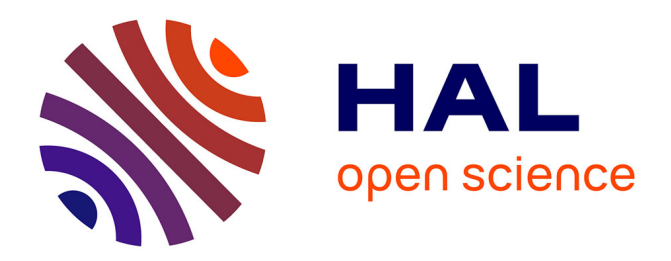

# **Performances des fonctions et architectures de supervision de réseaux et de services**

Abdelkader Lahmadi

## **To cite this version:**

Abdelkader Lahmadi. Performances des fonctions et architectures de supervision de réseaux et de services. Réseaux et télécommunications [cs.NI]. Université Nancy II, 2007. Français. NNT : . tel-00208049

# **HAL Id: tel-00208049 <https://theses.hal.science/tel-00208049>**

Submitted on 19 Jan 2008

**HAL** is a multi-disciplinary open access archive for the deposit and dissemination of scientific research documents, whether they are published or not. The documents may come from teaching and research institutions in France or abroad, or from public or private research centers.

L'archive ouverte pluridisciplinaire **HAL**, est destinée au dépôt et à la diffusion de documents scientifiques de niveau recherche, publiés ou non, émanant des établissements d'enseignement et de recherche français ou étrangers, des laboratoires publics ou privés.

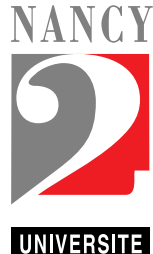

UFR mathématiques et informatique  $\qquad \qquad$ École doctorale IAEM Lorraine

Département de formation doctorale en informatique

# Performances des fonctions et architectures de supervision de réseaux et de services

# **THÈSE**

présentée et soutenue publiquement le

pour l'obtention du

# Doctorat de l'université Nancy 2

(spécialité informatique)

par

## Abdelkader Lahmadi

### Composition du jury

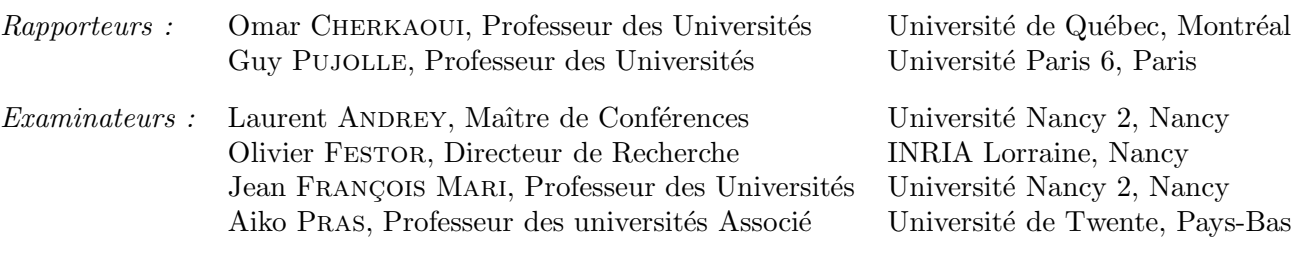

Laboratoire Lorrain de Recherche en Informatique et ses Applications — UMR 7503

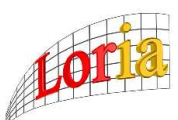

Mis en page avec la classe thloria.

### Remer
iements

Je tiens à remercier en premier lieu les rapporteurs et les examinateurs de cette thèse pour l'intérêt qu'ils ont porté à mes travaux de recherche et pour avoir accepté de faire partie de mon jury de thèse.

Je remercie très sincèrement Olivier Festor, mon directeur de thèse, pour toute l'attention qu'il m'a apporté. J'ai pris beau
oup de plaisir à travailler ave lui en tant que ingénieur au sein de l'équipe MADYNES durant trois ans, et en tant que thésard durant les trois dernières années. Son dynamisme, des conseils de tout ordre et sa passion communicative pour la recherche furent très appré
iable tout au long de e travail.

Un très grand merci à mon encadrant de thèse, Laurent Andrey, pour la qualité de sa collaboration, sa disponibilité, ses précieux conseils, son aide constante et pour la façon efficace et amicale avec laquelle il a suivi ce travail. Pendant les nombreuses heures passées ensemble, j'ai beau
oup appris à son onta
t.

Mes remer
iements vont également à tous les membres de l'équipe MADYNES où l'ambian
e qui règne a été un facteur important du bon déroulement de ce travail.

Plus personnellement, je tiens à remercier mon épouse Anne Catherine pour sa patience et sa disponibilité qui m'ont été précieuse tout au long de l'écriture de ce manuscrit.

A toutes et à tous, mer
i

<sup>À</sup> mes parents

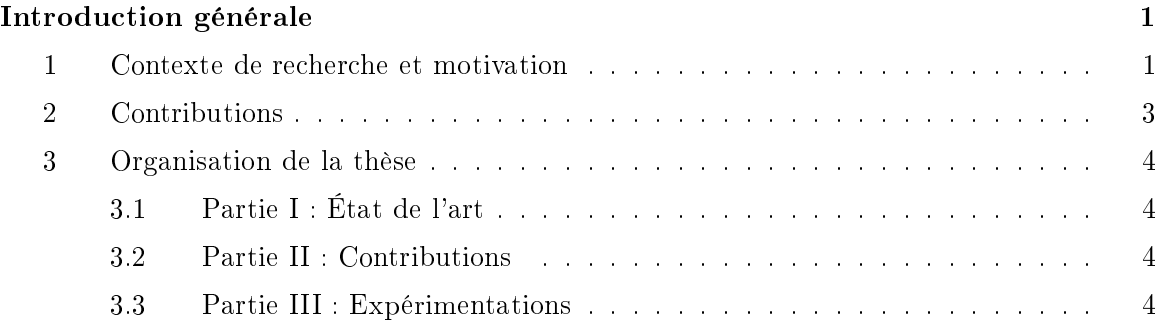

### Partie I État de l'art 7

### $\overline{9}$ tique 9 de junho de la construcción de la construcción de la construcción de la construcción de la construcció 1.1 Introdu
tion . . . . . . . . . . . . . . . . . . . . . . . . . . . . . . . . . . . . 9 1.2 Une appro
he systématique d'évaluation de performan
es . . . . . . . . . . . 9 1.3 Les te
hniques andidates pour l'évaluation de performan
es . . . . . . . . . 11 1.3.1 La te
hnique de mesure . . . . . . . . . . . . . . . . . . . . . . . . . . 12 1.3.2 L'évaluation par simulation . . . . . . . . . . . . . . . . . . . . . . . . 13

Chapitre 1 Principes de l'évaluation de performances et de l'analyse statis-

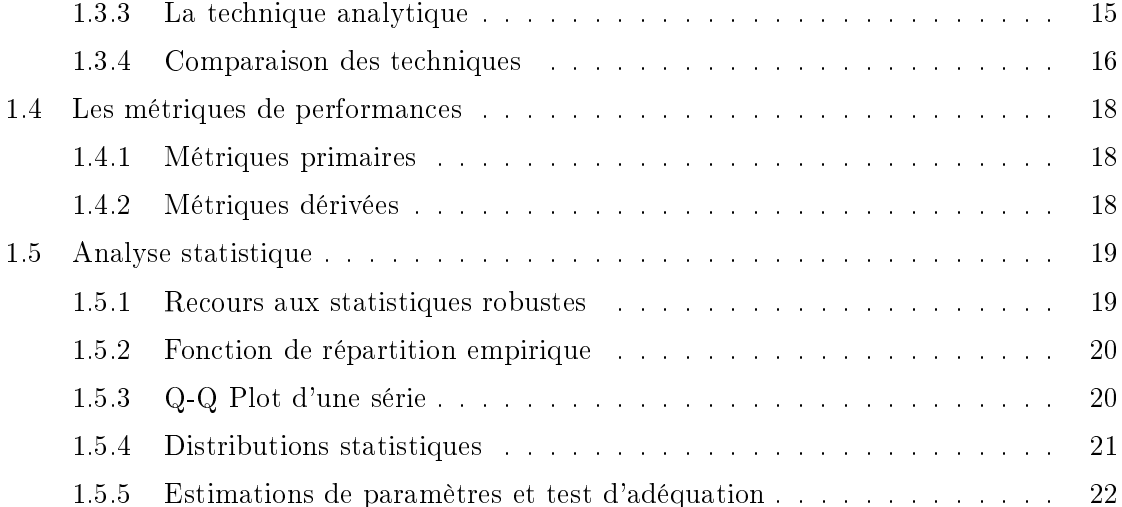

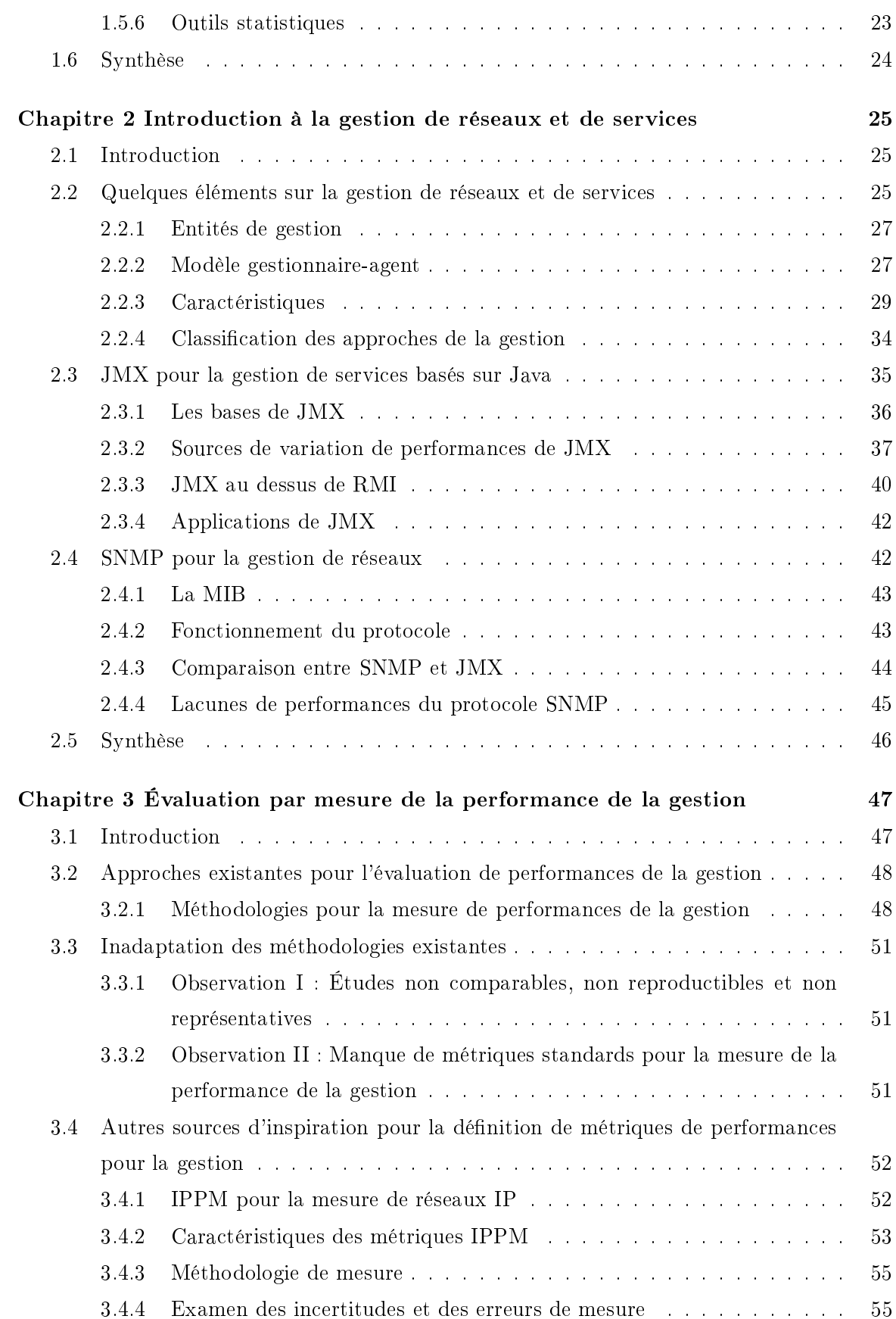

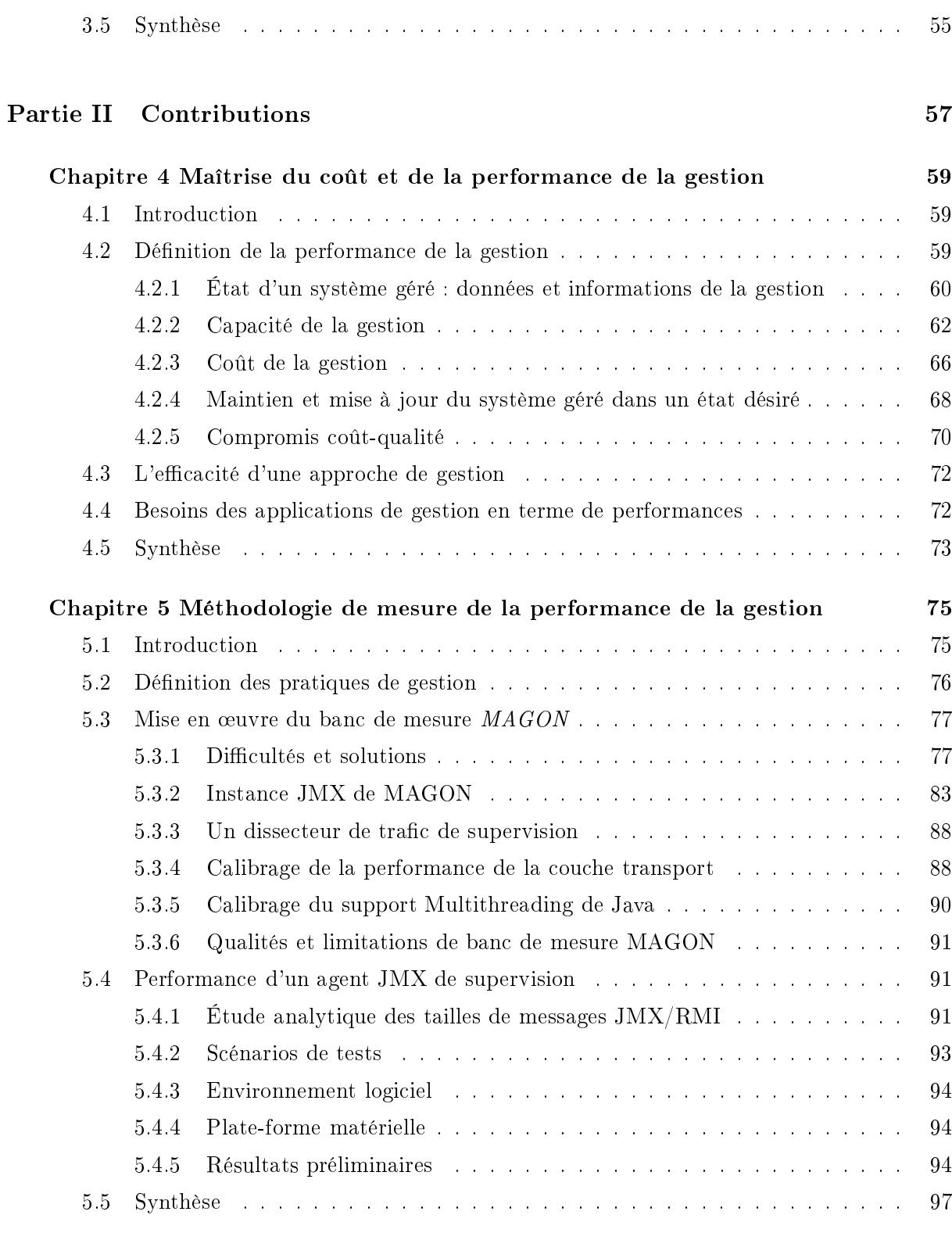

# Partie III Expérimentations 99

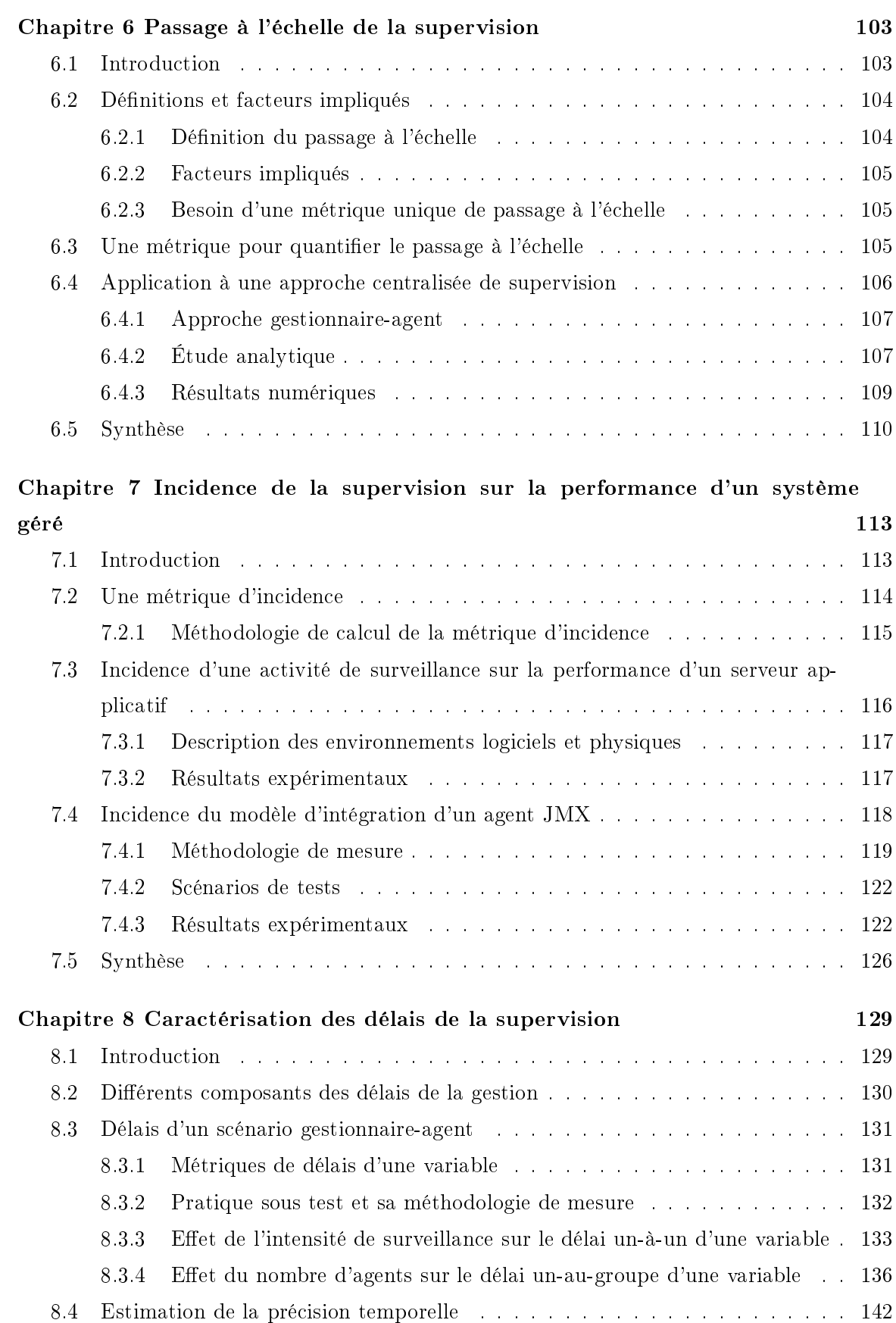

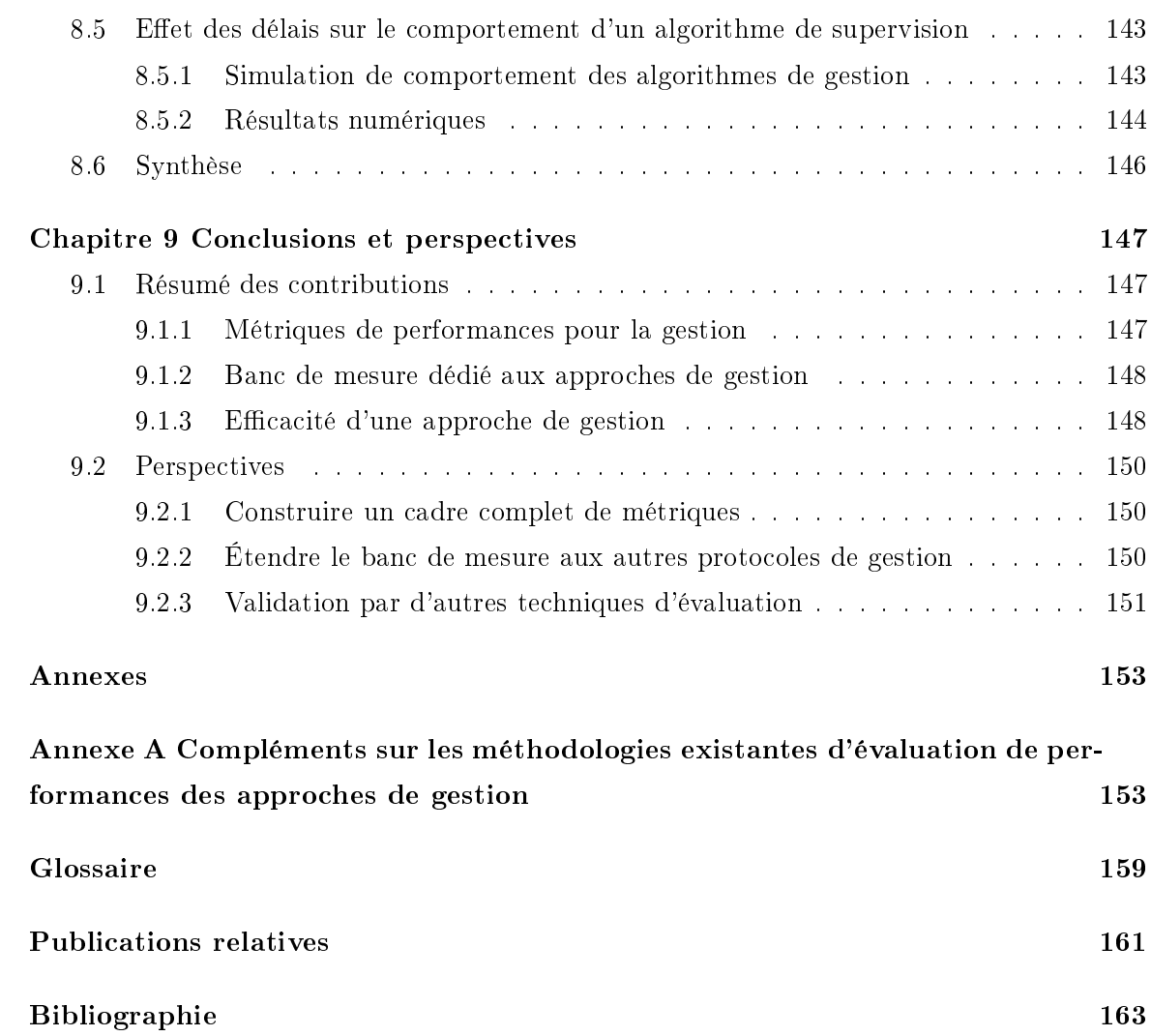

Table des matières

# Table des gures

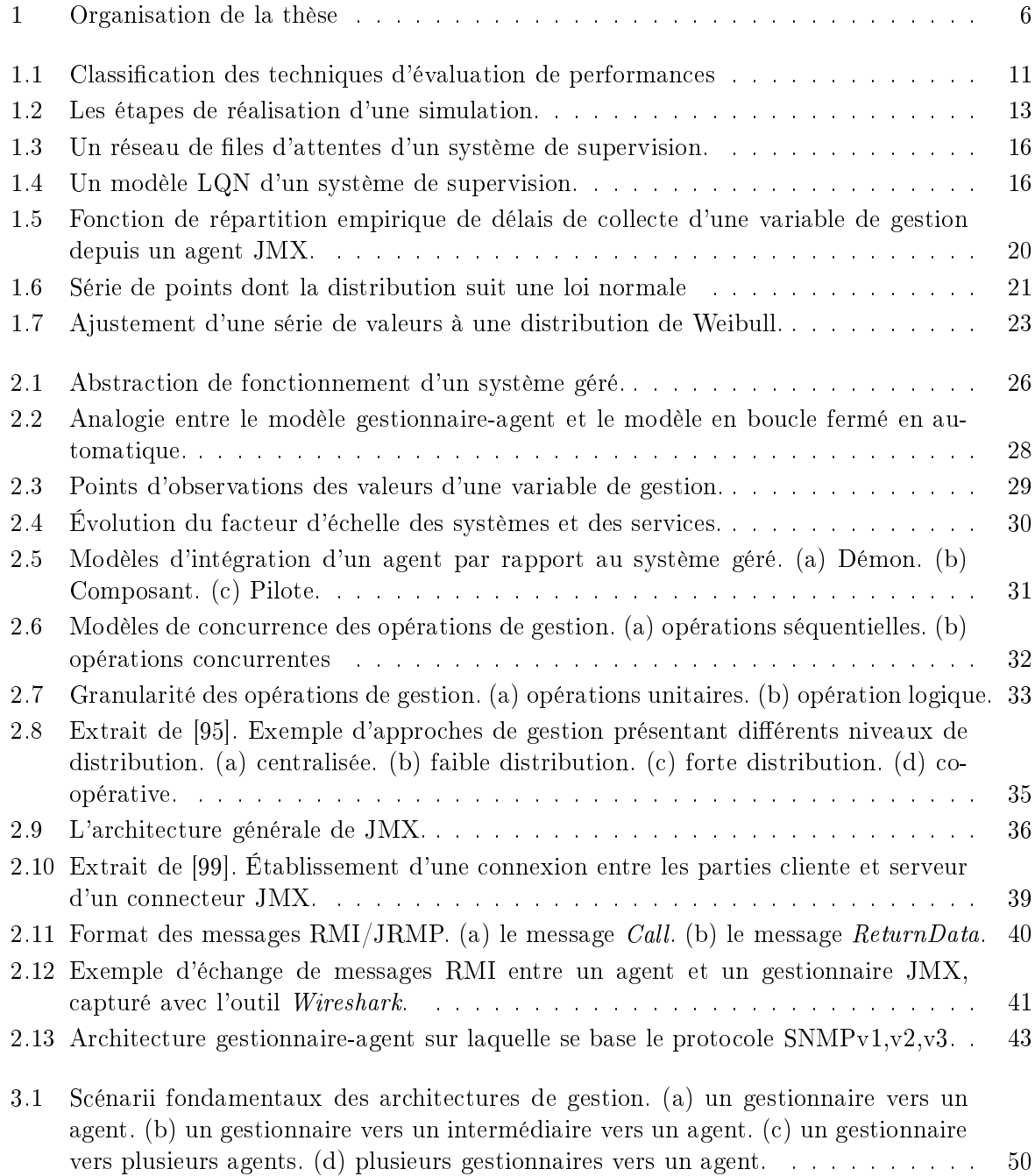

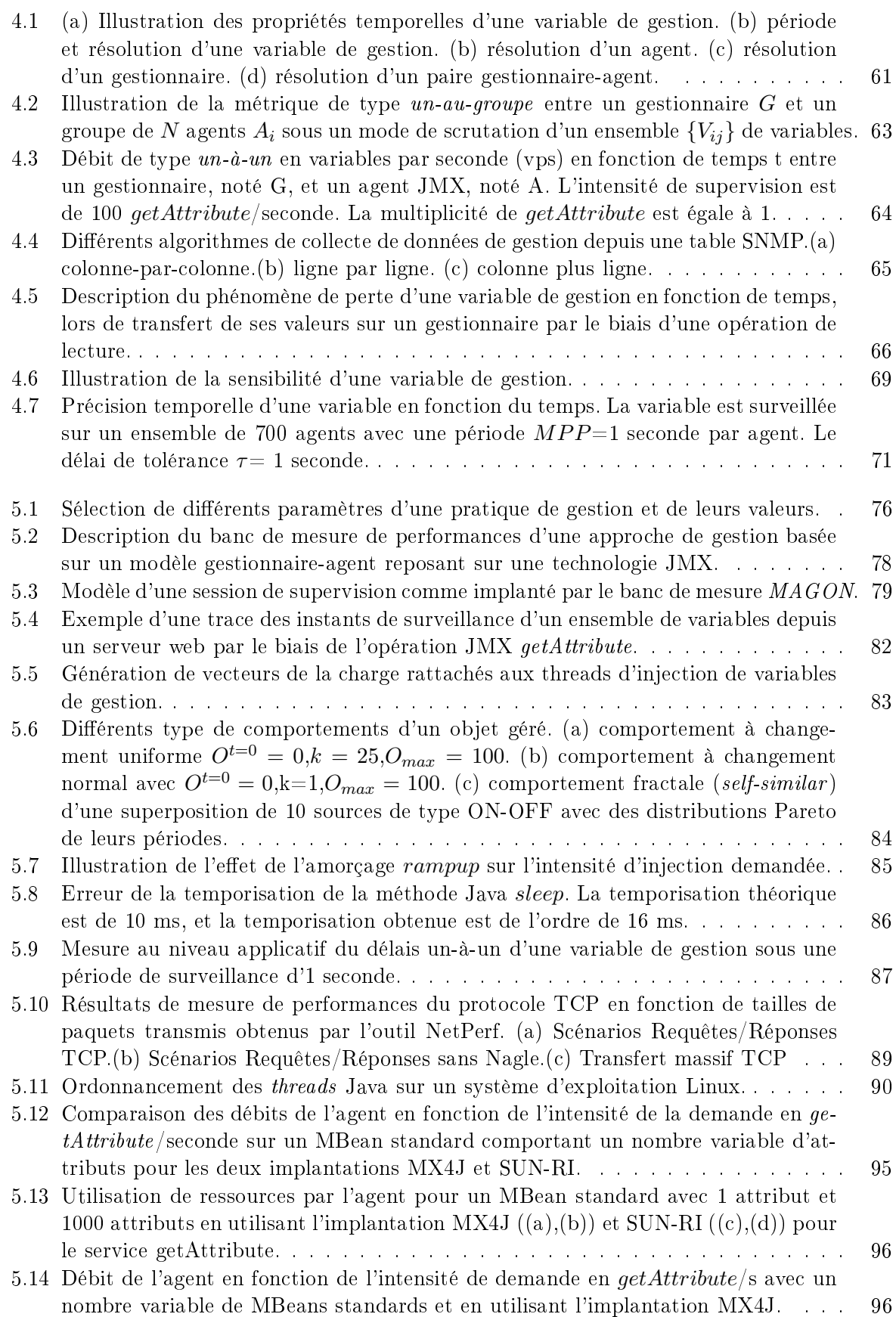

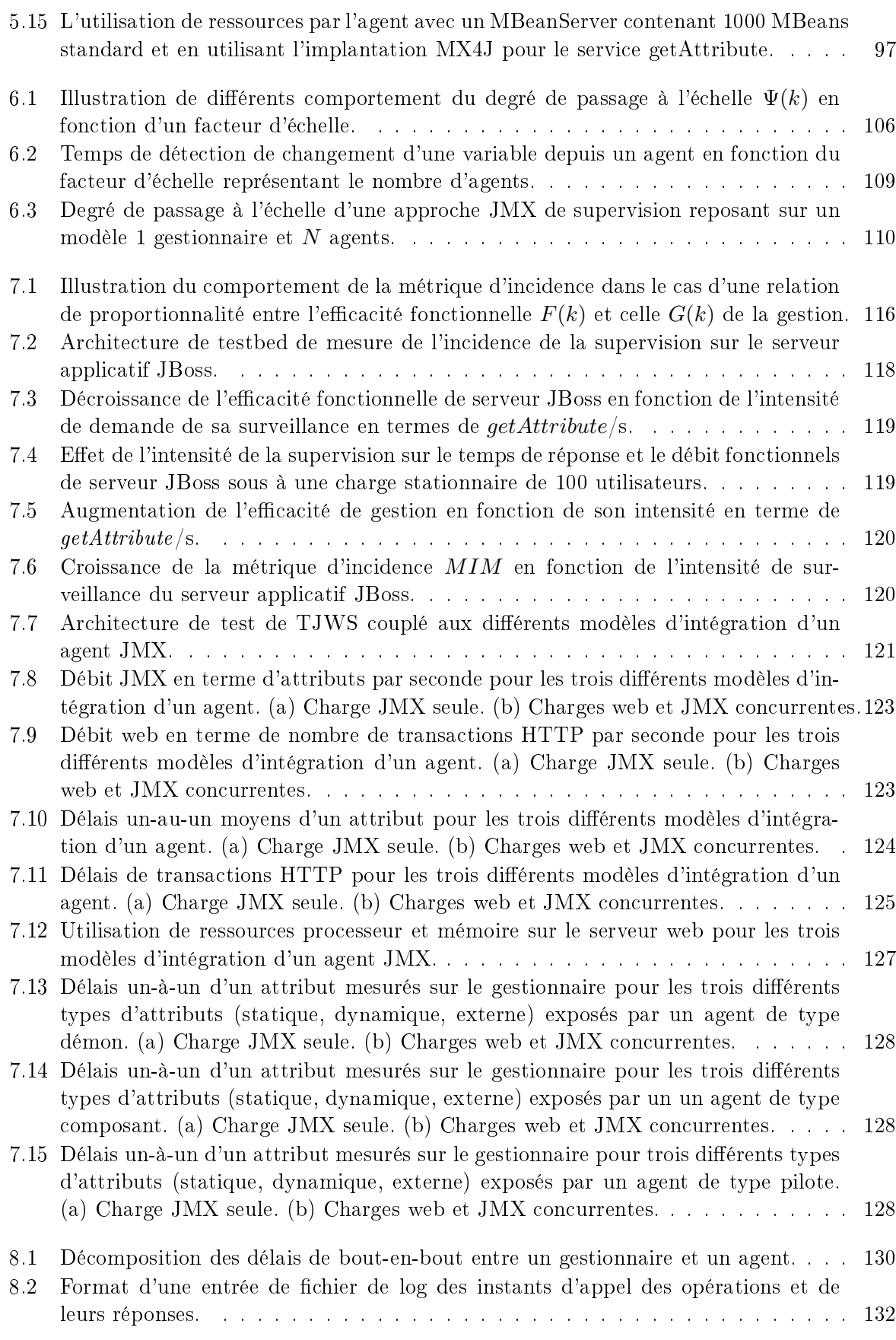

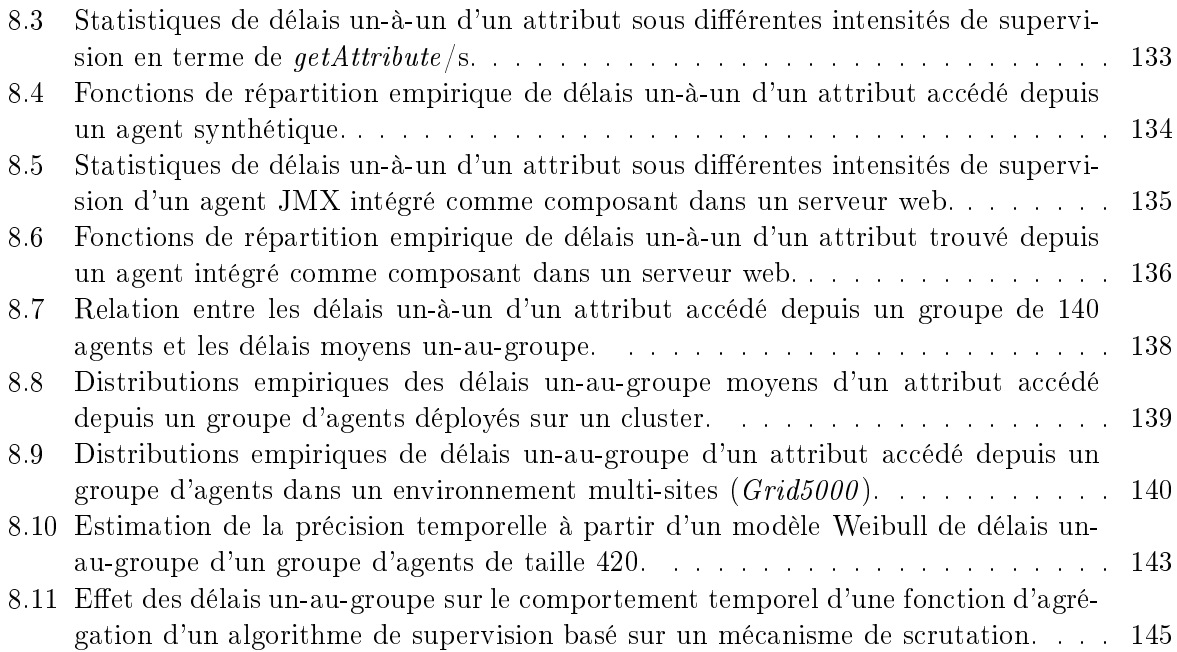

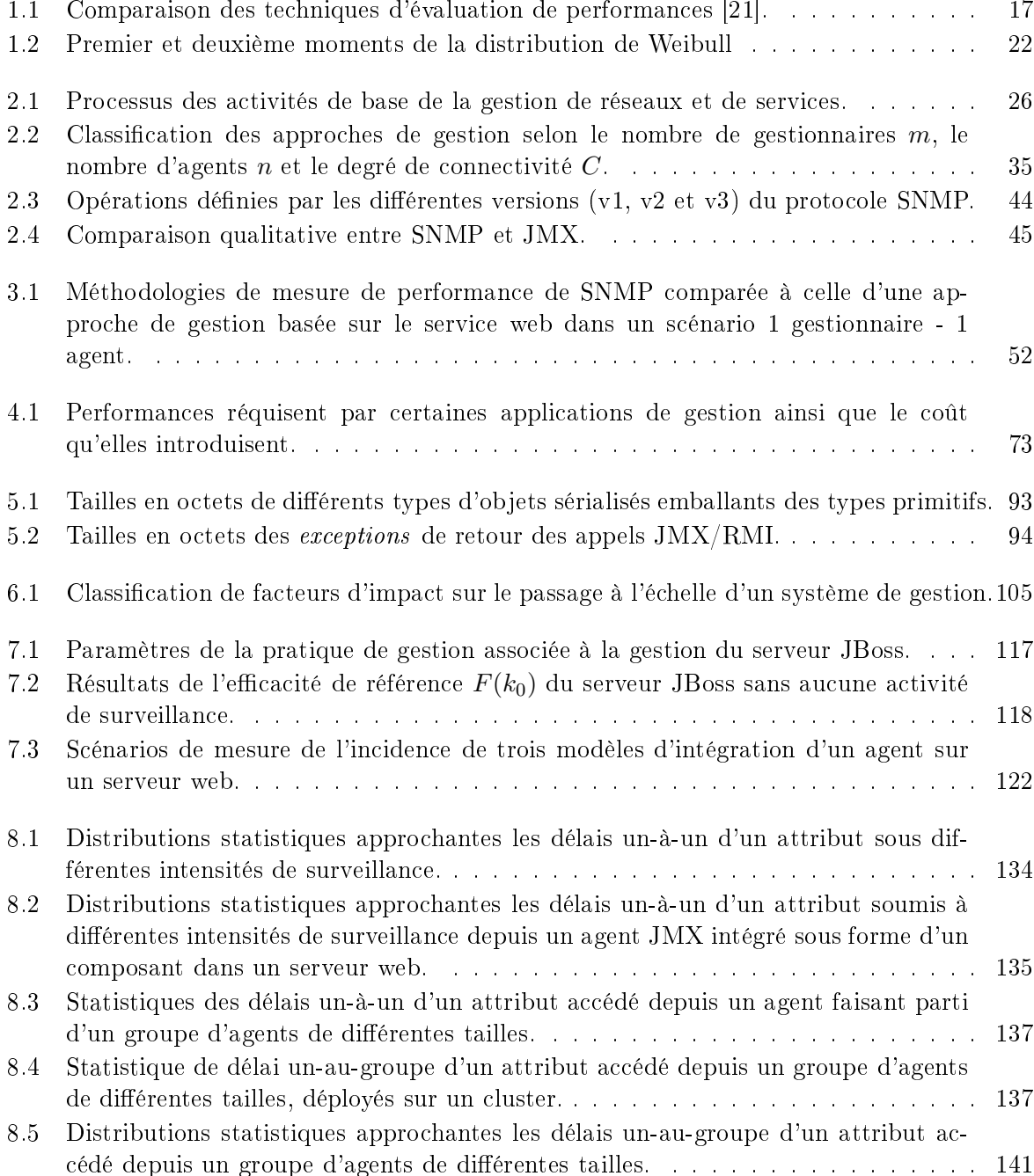

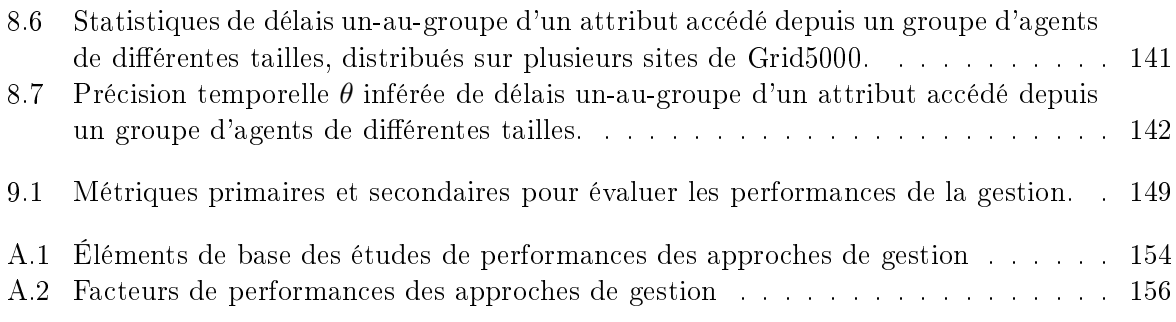

# Introdu
tion générale

#### $\mathbf{1}$ Contexte de recherche et motivation

#### Réseaux et servi
es nouvelle génération

L'infrastructure actuelle de l'Internet a évolué de simples systèmes monolithiques vers des systèmes complexes impliquant plusieurs tiers. Les exemples les plus significatifs sont probablement l'engouement pour les architectures orientées services (SOA) pour transformer les applications monolithiques sur mainframe ou en lient-serveur en autant de servi
es que l'on désire. Les appli
ations web, par exemple, ne délivrent plus simplement du ontenu pré-é
rit disponible sur un serveur monolithique mais elles génèrent de façon dynamique, et à la volée du ontenu en se basant sur des ar
hite
tures multi-tiers distribuées. Ces appli
ations s'appuient de plus en plus sur des réseaux hétérogènes, dynamiques, fédérés par IP et offrent des capacités différentes. Ces réseaux de nouvelle génération sont dus à l'extension de l'Internet aux réseaux domestiques (xDSL) ainsi qu'aux environnements sans fil connectant des terminaux mobiles. Parallèlement, un vaste éventail de services se déploie sur ces réseaux, parmi eux on peut citér la ToIP1, les services de téléphonie hybride *GSM/Wi-Fi*, l'IPTV sur *ADSL*, UMTS, la vidéo à la demande sur ADSL et des offres de services comme celles de Google ou Amazon. Pour exploiter la flexibilité et la dynamicité du nouvel Internet, de nouvelles technologies ne cessent d'apparaître comme par exemple la virtualisation qui permet de faire fon
tionner sur une seule ma
hine plusieurs systèmes d'exploitation et/ou plusieurs appli
ations, séparément les uns des autres, omme si elles fon
tionnaient sur des ma
hines physiques distin
tes.

Pour nombre des acteurs des ces infrastructures de communication, le maître-mot est la qualité de service  $(QoS)$ . Ce mot signifie une haute disponibilité, performance et sécurité à moindre coût afin de maximiser les bénéfices économiques de l'opérateur ou du fournisseur de service. Ainsi, la qualité d'un service de communication est le reflet de la qualité de l'infrastructure technologique sur laquelle elle s'appuie. Cela signifie que la disponibilité de service est cruciale. En effet, une perte de la disponibilité du service entraîne des pertes économiques énormes pour ces acteurs [92]. Par exemple, une rupture d'un service de communication bancaire entraîne une perte moyenne de l'ordre de 828000 euros e qui est énorme par rapport à une perte de moyenne de l'ordre de 19000 euros pour un secteur plus classique<sup>2</sup>.

Les systèmes de gestion de services et réseaux sont confrontés à cet ensemble de défis technologiques et économiques afin de garantir la qualité des services de communication au sein de l'Internet.

<sup>1</sup> Téléphonie sur IP.

<sup>2</sup> Sour
e HP analysis of 158 ompanies a

ross EMEA, summer 2005.

#### Défis de la gestion du nouvel Internet

L'introdu
tion de es nouveaux environnements te
hnologiques de l'information ne va pas sans poser de problèmes. Les solutions classiques de gestion sont devenues invalides dans ces nouveaux environnements [75]. Nous avons identifié trois caractéristiques de ces environnements qui représentent des défis majeurs à relever par la gestion :

#### Dimension

Les approches traditionnelles de gestion s'appuient sur une relation de type 1 : 1 entre un équipement et une application, un client et un serveur, un réseau et un service, pour retrouver les données de gestion dans es environnements. Par exemple, dans une appro
he de gestion lassique les données de gestion d'un servi
e web sont olle
tées d'un serveur web qui est connecté à un réseau avec un lien physique. En revanche actuellement, un servi
e web est la omposition des intera
tions entre plusieurs omposants autonomes, relies via un intergiciel utilisant le protocole SOAP —pour transporter les requètes. Ainsi, les réseaux de communication actuels transportent plusieurs services avec un fort couplage entre eux et s'appuient sur plusieurs serveurs virtuels où ohabitent plusieurs appli
ations. Par conséquent, les infrastructures futures vont s'appuyer sur un modèle de type 1 : n qui prendra la pla
e du modèle 1 : 1. Cette mutation va augmenter la omplexité des infrastru
tures de ommuni
ation ainsi que le nombre de systèmes à gérer.

### - Intégration

Les approches actuelles de gestion, notamment l'approche JMX [97, 99] dans le monde Java, sont généralement ouplées au plan fon
tionnel de l'appli
ation à superviser et l'agent de supervision est implanté sous la forme d'un composant dans l'application. L'incidence de ette intégration des deux plans supervision et fon
tionnel sur les performan
es semble non négligeable dans des environnements ontraints, où les ressour
es sont allouées avant tout pour servir les requêtes utilisateurs. Généralement, les équipementiers, les opérateurs ou fournisseurs de services restreignent les ressources allouées aux activités de gestion. Selon leur point de vue, les ressources réseaux et matérielles doivent être dédiées aux activités utilisateurs à valeur ajoutée plutôt qu'aux activités de gestion et de supervision [49]. Par exemple, les opérateurs exigent que les a
tivités de gestion n'utilisent pas plus de 1 à 5% de la bande passante du réseau [52] ou des ressources matérielles (CPU, mémoire) des systèmes à gérer. Ainsi, une activité de gestion non maîtrisée peut facilement dégrader très sérieusement la performan
e d'un serveur appli
atif en terme de nombre de transa
tions cliente servies par seconde. L'augmentation de l'intensité de demande de supervision afin de collecter plus souvent des données de gestion peut monopoliser les ressources et affamer les requêtes utilisateurs du plan fon
tionnel. Cela se traduit par une dégradation de la qualité de servi
e qui est supposée être maintenue par les a
tivités de gestion.

#### - Précision

Un défi qui découle des deux précédents auxquels sont confrontées les approches de gestion, est celui de la précision de leurs accomplissements. Cette précision est très importante pour accomplir des tâches de supervision, pour garantir la qualité de services et pour réagir à temps en as de problèmes qui peuvent surgir sur les systèmes gérés. La qualité des estimations produites par une fon
tion de supervision repose sur deux propriétés fondamentales. La première est la précision des données collectées et leurs rapprochements des valeurs réelles des ob jets gérés. La deuxième représente les délais que subissent les opérations portant sur es données de gestion pour altérer ou olle
ter leurs valeurs. Les appro
hes a
tuelles de gestion supposent qualitativement que ette pré
ision est stable. En

<sup>&</sup>quot;Simple Object Access Protocol.

revanche, à cause des défis de passage à l'échelle et de l'intégration de la gestion dans le plan fonctionnel des services, la précision devient un défi à laquelle les approches de gestion doivent faire face pour la garantir. En effet, une mauvaise précision des données estimées pour accomplir des fonctions de gestion introduit un risque important de perte de contrôle du système géré.

#### Problématique

La supervision regroupe un ensemble d'activités qui permet de surveiller et de contrôler les réseaux et leurs servi
es. Comme nous l'avons évoqué pré
édemment, elle est aujourd'hui onfrontée à des environnements à gérer ave des dimensions grandissantes où ses a
tivités sont entrées en concurrence directe avec les requêtes utilisateurs du plan fonctionnel. La sûreté et le bon fon
tionnement d'un système géré dans es environnements dépendent étroitement de la performance de son système de gestion. La performance d'une approche de gestion est délicate à dénir et à mesurer d'une façon laire et déterministe, et il n'existe pas de onsensus au niveau des a
teurs de la ommunauté de gestion de réseaux et de servi
es pour sa dénition et sa mesure. En effet, les études actuelles qui tentent de quantifier la performance, le coût et la qualité des appro
hes de gestion présentent de nombreuses limites au niveau des métriques et des méthodes employées. Généralement, les métriques utilisées sont restreintes pour qu'elles puissent omparer la performance d'une approche de gestion à une autre. Les méthodes employées par ces études sont souvent figées dans un contexte bien spécifique reposant sur des facteurs de performances ave un espa
e de valeurs limité. Par onséquent, la ma jorité des études existantes ne sont ni omparables, ni reprodu
tibles, ni représentatives.

C'est pourquoi, il est indispensable de déterminer un ensemble de métriques pour mesurer la performance d'une approche de gestion d'une manière claire, précise et déterministe. Sur la base de ette dénition, une méthodologie doit être élaborée pour mesurer es métriques sous des fa
teurs d'é
helle et d'intégration auxquels est onfrontée la gestion.

#### $\overline{2}$ Contributions

Dans cette thèse nous adressons la définition et la mise en œuvre des méthodes permettant l'analyse de performan
es des appli
ations et des proto
oles de gestion de réseaux et de servi
es. Nous nous fo
alisons essentiellement sur les métriques, les méthodes et les outils en vue de l'étude de la performance des technologies de gestion couramment utilisées. Notamment, le protocole JMX (*Java management eXtension*) [73] pour la gestion de services et d'applications dans le monde Java. Le choix de ce protocole repose sur sa forte intégration dans les plans fonctionnels des applications gérées. Il n'existe à notre connaissance aucun travail autre que celui-ci faisant une synthèse des modèles, savoir faire, et outils né
essaires pour onduire des analyses de performan
es des appli
ations et ar
hite
tures de gestion. Ce travail omporte une part importante d'analyse et d'élaboration très fine de campagnes de mesures de performances dont les résultats sont utiles pour illustrer les métriques proposées. Une seconde contribution porte sur l'analyse d'algorithmes de supervision en fon
tion de leurs modèles de performan
es élaborés dans la première phase. Cette analyse a abouti à la simulation des comportements de ces algorithmes dans des conditions à large échelle, où nous avons notamment identifié l'effet des délais sur la vue qu'ils perçoivent des systèmes gérés.

Les travaux de recherche présentés dans ce manuscrit ont été réalisés dans le cadre de ma thèse au sein de l'équipe MADYNES dirigée par Olivier Festor au LORIA/INRIA Lorraine à Nancy. Celle-ci s'est déroulée sous la direction d'Olivier Festor et Laurent Andrey et s'inscrit dans la thématique de notre équipe portant sur la gestion de réseaux et de servi
es dynamiques. Elle a été partiellement effectuée dans le cadre du réseau d'excellence (NoE) européen EMANICS<sup>4</sup>.

#### 3 Organisation de la thèse

Le manuscrit est composé de huit chapitres groupés en trois parties principales. Une annexe omplète le do
ument. Les trois parties orrespondent respe
tivement à (1) l'état de l'art de notre domaine de re
her
he, (2) la présentation de nos métriques de performan
es et de leur méthodologie de mesure (3) la des
ription des expérimentations que nous avons menées sur l'évaluation de performances du framework JMX sous différents scénarios. La figure 1 présente le plan de ce manuscrit ainsi que les liens entre les différents chapitres et parties.

### 3.1 Partie I : État de l'art

La première partie comprend 3 chapitres. Le premier chapitre constitue une introduction à l'évaluation de performan
es dans laquelle sont présentées les prin
ipales briques de base de ette dis
ipline ainsi que des notions élémentaires d'analyse statistique que nous avons utilisées au ours de notre travail de re
her
he. Le deuxième hapitre est une introdu
tion à la gestion de réseaux et de servi
es dans laquelle sont dépeintes les prin
ipales appro
hes de gestion ainsi que leurs ara
téristiques ommunes. Nous présentons aussi l'appro
he JMX dédiée à la gestion des applications reposants sur la technologie Java. Cette approche JMX illustre les défis de l'intégration de la gestion dans le plan fonctionnel, ainsi que les différentes combinaisons possibles qui sont offertes pour gérer une application.

Le troisième chapitre présente les travaux existants portant sur l'évaluation de performances de la gestion. Elle relève les la
unes de es appro
hes et nous sert de support pour positionner nos travaux de recherche.

#### 3.2 Partie II : Contributions

La seconde partie présente nos travaux portant sur une approche d'évaluation par mesure de la gestion. Celle-ci se traduit par la définition, dans le chapitre 4, d'un ensemble de métriques primaires pour évaluer une appro
he de gestion en terme de rapidité, de oût et de qualité. Les métriques proposées répondent aux exigences du standard IPPM [161] concernant leur clairté et leur caractère déterministe. À partir de ces métriques, nous avons défini une métrique d'efficacité d'une appro
he de gestion qui met en relation es diérentes métriques primaires. Dans le hapitre 5, nous présentons une méthodologie de mesure pour es métriques primaires. Cette méthodologie repose sur la conception et le développement d'un banc de mesure appelé MAGON (Management  $trAffic\,Generator\,and\,Benchmark$ , dédié au benchmarking et à la génération de charge ou de tra de gestion d'une manière synthétique ou à partir d'un ensemble de paramètres qui ara
térisent des tra
es réelles de gestion. Ce ban de mesure répond à nos exigen
es en terme de représentativité, de reprodu
tibilité et de omparabilité des tests de mesure. Nous avons mis en œuvre une instance de ce banc pour la mesure de performances du framework JMX.

#### 3.3 Partie III : Expérimentations

La troisième partie est dédiée aux expérimentations d'évaluation des pratiques de gestion basées sur le framework JMX. Ces expérimentations reposent sur l'instan
e JMX du ban de

<sup>4</sup> http ://www.emani
s.org

mesure MAGON. Dans le hapitre 6 nous avons analysé le passage à l'é
helle d'une appro
he JMX en variant le nombre d'agents atta
hés à un gestionnaire. Cette analyse s'appuie sur une métrique unique qui apture le degré de passage à l'é
helle en fon
tion de la dégradation de l'efficacité d'une approche de gestion sous un facteur d'échelle. Cette métrique est inspirée de celle proposée par Woodside [23] dans le cadre des systèmes distribués. Nous avons mené des expérimentations sur une grappe de ma
hines sur laquelle nous avons déployé notre ban de mesure pour illustrer ette métrique.

Dans le chapitre 7, nous avons défini une métrique qui capture l'incidence de la gestion sur une appli
ation gérée. Dans un premier temps, nous avons analysé l'impa
t d'une a
tivité de surveillance sur le serveur applicatif  $JZEE\; JBoss\; [63]$ . Ce serveur repose sur un modèle à forte intégration de l'agent JMX qui représente son noyau fon
tionnel. Dans la suite, nous avons étendu nos expérimentations pour identifier l'impact de différents modèles d'intégration d'un agent JMX sur la performan
e d'un serveur web. Les deux hapitres 6 et 7 nous ont montré l'importan
e des délais de la supervision dans es diérents s
énarii. Dans le hapitre 8, nous avons mené des expérimentations dans des environnements de type grappe et grille multi-sites ( $Grid5000$ ) afin de ara
tériser les délais de gestion par le biais d'une analyse statistique. La ara
térisation de délais nous a permis d'identifier la distribution de Weibull comme distribution statistique sous jacente de ces délais. Cette caractérisation est inédite dans notre domaine de recherche. Grâce à cette ara
térisation, nous avons pu simuler le omportement d'un algorithme lassique de supervision en présen
e de délais, notamment la distorsion temporelle d'une fon
tion d'agrégation des valeurs d'une variable trouvée depuis un groupe d'agents.

Enfin, la conclusion donne un résumé des contributions de cette thèse et expose un ensemble de perspe
tives de re
her
he.

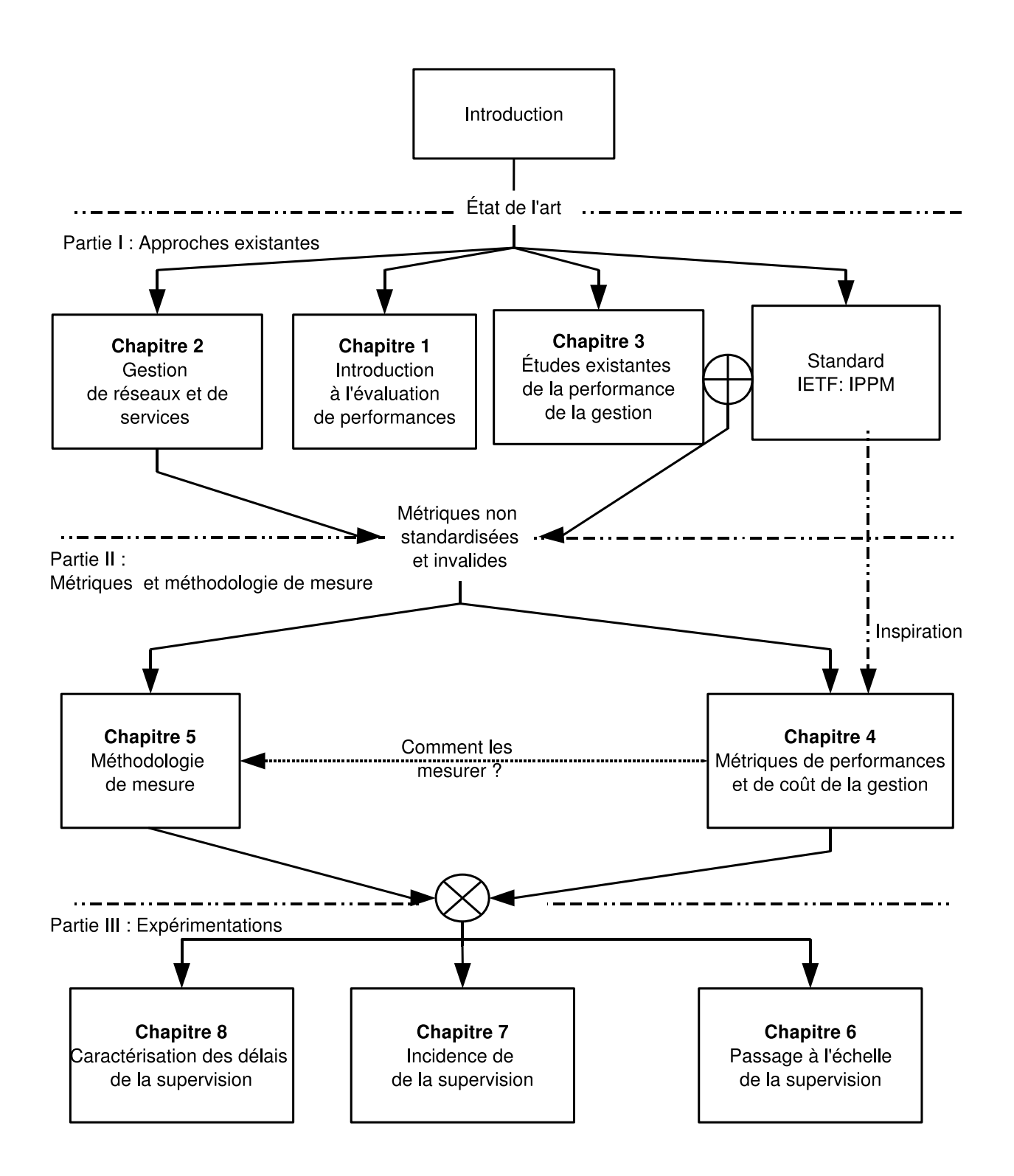

Fig. 1 Organisation de la thèse

Première partie État de <sup>l</sup>'art

# Chapitre 1

# Prin
ipes de <sup>l</sup>'évaluation de performan
es et de <sup>l</sup>'analyse statistique

#### Sommaire

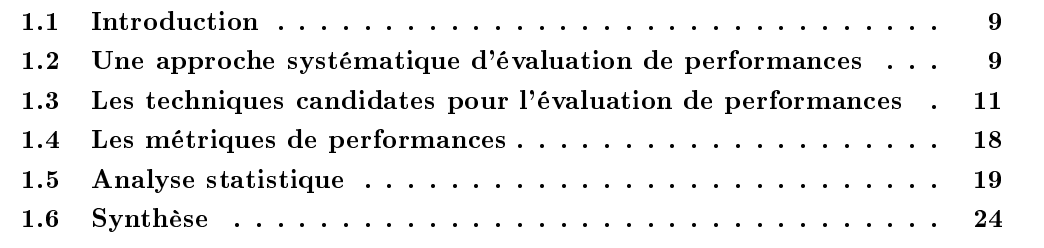

#### **Introduction**  $1.1$

L'évaluation de performances est une étape importante dans la compréhension d'un système informatique lors de sa on
eption, son implantation, son déploiement, son utilisation et son évolution. Dans la première partie de e hapitre nous introduisons les briques de base de l'évaluation de performances d'un système informatique. Notre objectif est d'introduire ici la terminologie, les te
hniques d'évaluation de performan
es utilisées dans ette thèse. Nous ne visons pas à fournir un support omplet sur l'évaluation de performan
es. Pour plus de détails, le le
teur peut se référer à [21], qui nous a servi de référence au cours de notre travail. Dans la deuxième partie, nous faisons un bref rappel des méthodes standards d'analyse statistique qui nous ont servi pour l'analyse des mesures des métriques de performan
es d'un système de supervision.

### 1.2 Une appro
he systématique d'évaluation de performan
es

Le terme *performance* désigne la mesure chiffrée du fonctionnement d'un système ou de l'un de ses composants lors de la réalisation d'une tâche qui lui a été confiée. En revanche, la majorité des problèmes d'évaluation de performances d'un système sont uniques : les métriques, la charge  $(word)$  et la technique ne peuvent pas souvent être réutilisés pour un autre problème. Néanmoins, certaines étapes sont communes entre les différents projets d'évaluation de performances. Ces étapes sont les suivantes :

Identifier l'objectif de l'étude et définir les limites du système. Dans un même environnement matériel et logiciel, la définition du système dépend de l'objectif de l'évaluation. La définition des limites du système affecte les métriques de performances ainsi que la charge utilisée pour comparer les systèmes. Par exemple, soit une étude ayant pour objectif la comparaison de l'effet de deux agents différents sur le temps de réponse des requêtes de gestion d'un algorithme de supervision. Dans e as notre système est un système de gestion et les résultats vont dépendre d'autres omposants extérieurs aux agents.

Liste des services du système et résultats possibles. Chaque système dispose d'un ensemble de services avec des résultats possibles qui ne sont pas forcément désirables. Par exemple, un agent de supervision peut répondre à une requête correctement, incorrectement ou il ne renvoi aucune réponse. La liste des services et des résultats possibles est utile pour la sélection des métriques et de la harge à exer
er.

Sélection des métriques de performances. Les critères pour comparer la performance sont appelés métriques. Généralement ces métriques sont relatives à la rapidité, la précision et la disponibilité des servi
es. Par exemple, la performan
e d'un réseau est souvent mesurée en terme de débit, de délais (rapidité) et de son taux d'erreur (pré
ision).

Liste des paramètres du système et de la charge. Les paramètres sont des variables qui affectent la performance d'un système. Ces paramètres sont groupés en paramètres systèmes et ceux relatifs à la charge. Les paramètres systèmes caractérisent l'aspect logiciel et matériel du système. Ils ne varient pas sur un ensemble d'installations du système. En revan
he, les paramètres de la harge ara
térisent les requêtes utilisateurs qui varient d'une installation à une autre du système.

Sélection des facteurs et de leurs valeurs. Les paramètres à varier lors d'une étude de performan
es sont nommés fa
teurs auxquels on asso
ie des plages de valeurs. Les fa
teurs sont déduits de la liste des paramètres qui affectent considérablement la performance du système. Il faut noter qu'il est important de limiter le nombre de facteurs ainsi que les plages de leurs valeurs pour que l'étude soit faisable.

Sélection de la technique d'évaluation. Le choix est à faire parmi les techniques : (1)analytiques,  $(2)$ de simulation ou  $(3)$ de mesure. Dans la section 1.3, nous discutons des critères de hoix pour ellesi.

Sélection de la charge. La charge représente la liste de l'ensemble des requêtes de services exercées sur le système au cours du processus d'évaluation. Il est important que la charge soit représentative d'une utilisation réelle du système. Pour produire une harge réelle, nous aurons besoin de mesurer et de caractériser des systèmes existants. Par exemple, le travail dans [116] présente une caractérisation de la charge d'une supervision basée sur le protocole SNMP [53].

Conception des expérimentations. Il est important de définir une séquence d'expérimentations qui fournit le maximum d'informations avec un effort minimal.

Déroulement des expérimentations. Des techniques existent pour définir la durée et le nombre d'expérimentation nécessaire pour juger le degré de confiance aux résultats obtenus  $[21]$ [pages 216,423].

Analyse et interprétation des résultats. Les résultats de la mesure et de la simulation sont des quantités aléatoires puisqu'ils peuvent être différents d'une expérimentaion à une autre. Des techniques statistiques sont indispensables pour leurs analyses d'une manière précise. Dans notre contexte, ces techniques sont présentés dans la section 1.5. Une interprétation correcte des résultats est très importante puisqu'elle dirige les décisions à prendre.

Présentation des résultats. Il est aussi important de présenter les résultats du processus d'évaluation pour qu'ils soient faciles à comprendre et à interpréter. Généralement, la représentation graphique est toujours privilégiée.

### 1.3 Les te
hniques andidates pour l'évaluation de performan
es

Dans la littérature, il existe trois appro
hes d'évaluation de performan
es des systèmes : les modèles analytiques, les simulations et les mesures. Le hoix d'une appro
he ou d'une autre pour évaluer les performances d'un système dépend de plusieurs critères [21]. Nous pouvons classifier ces techniques en deux grandes catégories (voir figure 1.1) : les techniques basées sur la mesure et les techniques basées sur la modélisation. La première catégorie permet de quantifier les critères de performances en les mesurant directement sur un système réel. Dans cette catégorie, nous distinguons deux variantes d'appro
hes de mesure : l'instrumentation du ode sour
e de l'application en insérant des codes de mesure *(in-side)*, ou l'utilisation de moniteurs externes à l'application pour quantifier les mesures au cours de cycles d'exécution de l'application (*out-side*). La deuxième catégorie d'approches basées sur la modélisation, permet de spécifier le système à évaluer afin de prédire ses performances. Les modèles élaborés par ces approches seront utilisés pour effectuer des simulations ou une étude analytique du système. La différence entre ces deux approches est que les simulations mettent en œuvre des modèles conceptuels du système sous test qui nécessitent leurs développements dans un outil de simulation. En revanche, la deuxième méthode (l'étude analytique) met en œuvre des modèles approximatifs (files d'attentes, réseaux de Petri, ...) parfois calculables, d'une façon approchée, sous la forme de formules mathématiques ou tout autre formalisme.

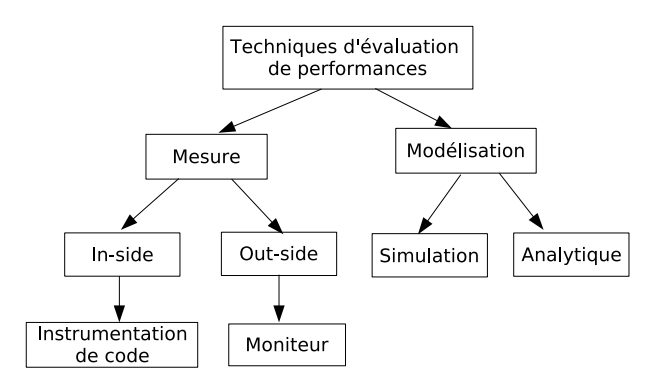

F<sub>IG</sub>. 1.1 – Classification des techniques d'évaluation de performances

#### 1.3.1 La te
hnique de mesure

La technique de mesure permet d'évaluer un système de gestion existant ou au moins un prototype de e système. Elle se base sur des outils d'instrumentation. L'instrumentation d'un système est une méthode indispensable pour mesurer ses performances au cours de son exécution, en insérant des odes de mesure dans son ode sour
e, ou en utilisant des outils d'observations extérieurs collectant des mesures. L'un des principaux avantages de cette technique est la réalité de ses résultats, puisque les données sont prises sur un système réel. Ce réalisme des mesures est l'un des arguments ma jeurs en faveur de ette te
hnique pour évaluer les performan
es d'un système. Cependant, es résultats, malgré leur réalisme, sont relatifs et variables. Ils dépendent de plusieurs paramètres, comme la configuration du système, la charge et le temps de mesure, qui sont généralement uniques et relatifs à haque test d'évaluation de performan
es. Ces résultats, ainsi, ne sont pas généraux mais spécifiques à un test particulier. Un autre inconvénient ma jeur de cette technique est le coût nécessaire pour sa réalisation. En effet, cette technique d'évaluation introduit un coût important dans un projet puisqu'elle nécessite des équipements réels, l'instrumentation des applications et un temps important de développement et de collecte de mesures. Un troisième in
onvénient de ette te
hnique est qu'elle n'est pas toujours réalisable. Dans certains environnements, il est impossible de procéder par cette technique pour évaluer les performan
es d'un système, par exemple un système embarqué sur un satellite où la ontrainte d'énergie rend impossible de pro
éder par ette te
hnique pour évaluer les performan
es du système.

La technique de mesure se base sur deux méthodes : l'instrumentation de code du système sous test ou le monitorage du système au cours de son exécution. La première méthode consiste à pla
er des apteurs dans le ode sour
e du système pour mesurer ses performan
es sous une charge réelle. Cette facilité offerte par cette technique parvient à combler les lacunes d'autres techniques qui n'arrivent pas généralement à exécuter une telle charge réelle et complexe. Des bibliothèques d'instrumentation (par exemple ARM : Application Response Measurement [18]) existent et elles s'intègrent facilement dans le code source de l'application sous test en offrant un cadre efficace et transparent pour le représentation de données d'instrumentation. D'autres outils ne nécessitent pas de modification ou de compilation du code source de l'application mais instrumentent l'application à l'exécution. Parmi ces outils<sup>5</sup>, citons le *profiler* fourni par *Netbeans* [29] ou  $Gprof$  (Gnu profiling Tool, [32]). La seconde méthode se base sur des moniteurs qui se positionnent omme des pro
essus indépendants de l'appli
ation sous test. Ces moniteurs observent les activités de l'application au cours de son cycle d'exécution, collectent les mesures et les affichent ou les placent dans un fichier.

Il faut noter qu'il existe deux type de mesures : la mesure passive et la mesure active. La mesure passive ne perturbe pas le système sous test (idéalement). En revan
he, la mesure a
tive induit, généralement, des perturbations sur le système. Il existe deux appro
hes de la mesure passive. Une appro
he de vraie mesure passive, où l'outil de mesure n'induit au
une perturbation sur le système sous test. À titre d'exemple un analyseur des paquets dans un réseau LAN sans fil (WLAN) ne perturbe pas le fon
tionnement des autres équipements dans le réseau. Une appro
he de faible mesure passive, où le système sous test doit être modifié (par exemple instrumenté) mais sans changer son état de fonctionnement. À titre d'exemple, certains commutateurs Ethernet fournissent des ports spécifiques vers lesquels tous les paquets seront copiés sans perturber leurs transmissions. Un analyseur réseau peut s'atta
her à e type de port. L'utilisation de la mesure a
tive ne né
essite pas seulement la modi
ation du système sous test mais impa
te aussi sa

 $^{\circ}$ Ces outils sont généralement spécifique aux applications Java et utilisent les facilités offertes par l'instrumentation de la ma
hine virtuelle Java.

charge et son état interne de fonctionnement. À titre d'exemple la technique packet-pair utilisée pour mesurer les bandes passantes dans l'Internet [25] perturbe la charge et l'état du réseau sous test. Dans des cas extrêmes, l'utilisation de cette approche de mesure active peut induire le phénomène de Heisenbugs [27] en faisant apparaître des bugs dans le système sous test.

Généralement, es méthodes d'instrumentation et es appro
hes de mesure perturbent le système sous test et engendrent un coût (overhead) sur les performances réelles du système sous test. Ce oût est dû aux instru
tions supplémentaires à exé
uter par l'appli
ation en utilisant la première méthode (instrumentation) ou aux ressour
es onsommées par un moniteur externe à l'application dans le cas de la deuxième méthode.

#### 1.3.2 L'évaluation par simulation

La simulation semble la technique la plus utilisée pour évaluer les performances des systèmes informatiques. Elle représente un moyen utile pour prédire les performan
es d'un système et les comparer sous plusieurs de ses configurations. Un atout majeur de cette technique est sa flexibilité puisqu'elle permet d'évaluer le système sous plusieurs conditions et configurations. Même, si le système est déjà implanté la te
hnique de simulation reste favorable puisqu'elle offre une flexibilité, difficile à réaliser avec la technique de mesure. En revanche, la technique de simulation (ainsi que l'appro
he par mesure) né
essite une ex
ellente maîtrise des te
hniques statistiques pour une analyse pertinente des résultats, ainsi qu'une maîtrise de la programmation pour développer le modèle à simuler sous un langage approprié. La confiance ou une validation préalable des modèles utilisés par ette te
hnique est indispensable (exemple, les limites d'un modèle de mobilité de type Random Way Point  $[16]$ ). L'inconvénient majeur de cette technique. est qu'elle nécessite, un temps potentiellement important et des ressources de calcul conséquentes.

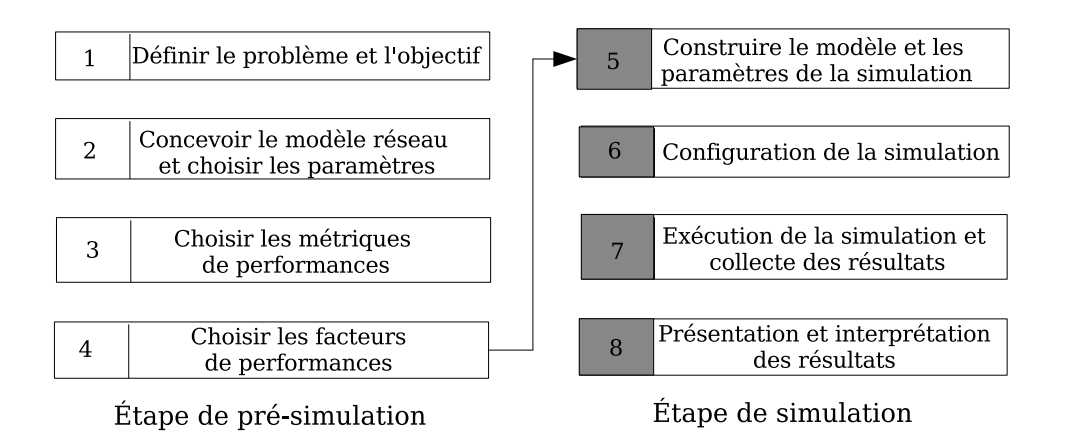

Fig. 1.2 Les étapes de réalisation d'une simulation.

La simulation d'un système de supervision nécessite la réalisation des étapes suivantes (voir figure  $1.2$ ) :

1. Dénir le problème et l'ob je
tif de la simulation : dans ette étape il faut essentiellement spécifier le système de supervision à évaluer et ses différents niveaux de détails. Dans notre ontexte, l'ob je
tif est d'évaluer les performan
es du système de supervision sous test.

#### Chapitre 1. Prin
ipes de l'évaluation de performan
es et de l'analyse statistique

- 2. Con
evoir le modèle du système de supervision et dénir l'ensemble de ses paramètres de performan
es. Notre ob je
tif est d'évaluer les performan
es, ainsi, nous n'avons pas besoin de modéliser le fon
tionnement exa
t du système. Par exemple, la modélisation d'un agent de supervision ne né
essite pas for
ément la représentation détaillée de la ré
upération des informations de gestion du système d'exploitation, mais nous onsidérons juste les valeurs du temps nécessaire pour récupérer ces informations ou sa distribution mathématique (exponentielle, géométrique,...).
- 3. Choisir l'ensemble des métriques de performan
es du système de supervision.
- 4. Choisir l'ensemble des fa
teurs de performan
es du système de supervision.
- 5. Développer le modèle du système de supervision dans l'outil de simulation et fixer l'ensemble des paramètres de performan
es.
- 6. Configurer l'application développée dans l'outil de simulation afin de produire les résultats de performan
es.
- 7. Exé
uter la simulation et olle
ter les données relatives aux performan
es du système de supervision.
- 8. Représenter les données olle
tées et pro
éder à leur interprétation.

Pour simuler un système, plusieurs types de modèles existent [21] [page 399]. On trouve notamment les modèles temporels où les états du système sont continus ou discrets en fonction du temps. On trouve aussi les modèles à base d'évènements où les variables d'état du système sont continues ou discrètes. Ces derniers modèles peuvent utiliser les premiers pour spécifier la nature des états du système (dis
rets ou ontinus). Plusieurs appro
hes de simulation existent dans la littérature [21] reposant sur ces modèles pour simuler un système. En effet, on trouve notamment les approches suivantes : l'émulation <sup>6</sup>, la simulation dirigée par trace et la simulation à évènements dis
rets.

L'outil de simulation est un hoix important lors de l'utilisation de ette te
hnique. Deux prin
ipaux outils de simulation existent dans nos domaines réseaux. Le premier est le Network Simulator (NS) [14] qui est libre source et le deuxième est OPNET [35] qui est un produit commercial '. Les différences majeures entre ces deux outils sont essentiellement l'interface graphique onviviale de OPNET qui manque dans NS2 et la do
umentation onséquente de OPNET. Généralement, il est recommandé d'utiliser OPNET plutôt que NS2 pour effectuer des simulations, mais es deux outils représentent les outils standards pour toute étude basée sur la simulation dans notre domaine. Gilberto Flores et al [28] ont fait une étude comparative portant sur le degré de pré
ision de es deux outils dans le adre de la simulation d'un réseau au niveau paquet. Dans leur étude, ils ont comparé la simulation avec ces deux outils d'un réseau avec un trafic de type  $\text{CBR}^8$  et des sessions FTP. Ils ont trouvé que d'un point de vue activités de recherche, les résultats de NS-2 et OPNET sont similaires. Mais, NS-2 reste plus attractive car il est libre sour
e et gratuit. D'un point de vue d'un opérateur réseau, OPNET est plus attra
tif puisque il fournit plus de modules que NS-2. Ils ont aussi montré qu'une simulation précise d'un comportement réseau né
essite l'a justement d'un ensemble de paramètres du simulateur. Un autre aspe
t à ne pas négliger est la rédibilité des résultats obtenus par la te
hnique de simulation.

<sup>&</sup>lt;sup>o</sup>L'émulation représente une des approches de la simulation. En revanche, elle se présente sous la forme d'un oeur de simulation ave des interfa
es d'appli
ations standard. Dans e as les appli
ations ne sont pas des modèles.

<sup>7</sup> Une version gratuite de OPNET est disponible pour les her
heurs et les a
adémiques.

 $\rm ^{8}CBR$  : Constant Bit Rate. Il s'agit d'un trafic à débit binaire constant comme celui des applications de vidéo onféren
e ou de téléphonie.

L'étude de Pawlikowski et al [31] porte sur cet aspect. Les auteurs ont montré que deux conditions sont indispensables pour qualifier une simulation de crédible. La première condition est l'utilisation d'un pseudo générateur aléatoire de nombres indépendants et uniformément distribués. La deuxième ondition est l'analyse statistique appropriée, en tenant notamment ompte des erreurs introduites au niveau des données résultantes de la simulation.

#### 1.3.3 La te
hnique analytique

La technique analytique est l'un des moyens le plus rapide, comparée aux deux autres, pour évaluer au moindre oût les performan
es d'un système. Elle se base sur la modélisation des systèmes sous forme de paramètres, de variables et un ensemble de formules mathématiques qui régissent leurs relations. Nous pouvons, ainsi, modéliser et évaluer d'une manière flexible les comportements d'un système. En revanche, la technique analytique nécessite beaucoup de simplifications et d'hypothèses pour arriver à un modèle cohérent du système. Ces simplifications se présentent omme l'une de ses limites ma jeures et mettent en ause le degré de pré
ision des résultats obtenus avec cette technique.

Cette technique se base sur plusieurs approches (Réseaux de files d'attentes, Réseaux de Pétri, chaînes de Markov,...) pour modéliser un système et prédire ces performances. La théorie de réseaux de files d'attentes [24] est la plus utilisée dans l'évaluation de performances des systèmes informatiques. Elle représente et analyse, généralement, des systèmes à ressour
es partagées. Un modèle de réseau de files d'attente se présente sous la forme d'une collection de serveurs qui interagissent entre eux, représentant les ressour
es du système et d'un ensemble des lients qui représentent les utilisateurs partageant es ressour
es. Ce modèle se représente formellement comme un graphe orienté direct avec des nœuds qui représentent ces serveurs et les liens entre eux représentent le comportement des sollicitations de clients à ces serveurs. Ces modèles sont analysés par plusieurs algorithmes de façon efficace pour obtenir des valeurs moyennes des indi
ateurs de performan
es du système modélisé. À titre d'exemple, itons l'algorithme de convolution ou l'algorithme d'analyse par valeurs moyennes  $(MVA<sup>9</sup>)$  [10]. La construction de ces modèles né
essite la réalisation des étapes suivantes :

- 1. La dénition des entres de servi
e (serveurs). Cette dénition in
lut leur nombre, leur lasse, leurs lients et leur topologie.
- 2. La définition des paramètres du modèle : processus d'arrivée des clients, taux de service et le nombre de lients.
- 3. L'évaluation pour obtenir une description quantitative du système modélisé en calculant la valeur de ses indi
ateurs de performan
es (utilisation de ressour
e, débit du système et temps de réponse). Ces indicateurs peuvent être locaux pour un serveur spécifique ou globaux pour tout le système.

La figure 1.3 montre un réseau de files d'attentes simplifié d'une architecture de supervision. Nous identifions trois centres de service<sup>10</sup> : le gestionnaire, le réseau et l'agent. Ce réseau de files d'attentes représente les routes que les requêtes, provenant du superviseur, doivent suivre afin d'accomplir leurs tâches de supervision. Les paramètres du modèle sont les taux de services  $(t_i, i \in \{1..3\})$  des différents centres de services.

Des extensions des réseaux de files d'attentes sont apparues afin de représenter des nouveaux aspe
ts des systèmes réels, omme par exemple la syn
hronisation, les ontraintes liées à la concurrence, le multi-threading, et la possession simultanée des ressources. Le réseau de files

<sup>9</sup> En anglais MVA : Mean Value Analysis.

<sup>&</sup>lt;sup>10</sup>Il s'agit bien d'un modèle de supervision de type gestionnaire-agent.

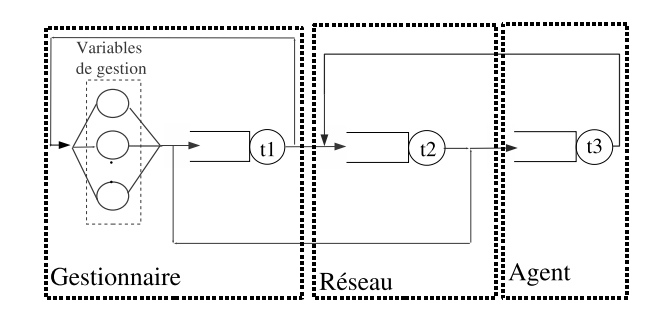

Fig.  $1.3$  – Un réseau de files d'attentes d'un système de supervision.

d'attentes en couches (LQN : Layered Queueing Networks) [38] est l'une de ces extensions. Elle permet de modéliser des architectures client/serveur distribuées avec des interactions concurrentes. Dans ce type de files d'attentes, un serveur devient un client pour d'autre serveurs tout en servant les requêtes de ses propres lients. Cet aspe
t représente la diéren
e ma jeure entre les réseaux de files d'attentes classiques et les LQN. Différents outils existent pour l'évaluation de performan
es de es modèles LQN. Parmi eux, itons l'outil LQNS (Layered Queueing Networks Solver,  $[15]$ ). La figure 1.4 montre un modèle LQN simplifié d'une architecture de gestion de type gestionnaire-agent.

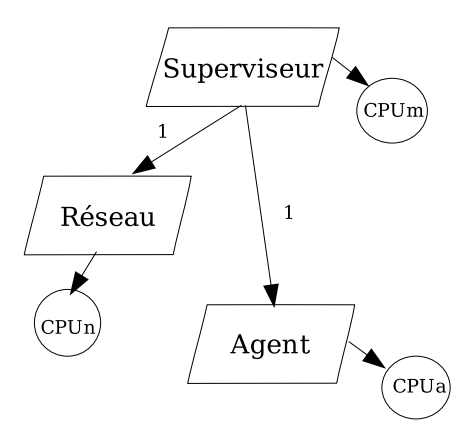

Fig. 1.4 Un modèle LQN d'un système de supervision.

Un modèle LQN se présente sous la forme d'un graphe acyclique dont les nœuds (les tâches) représentent les entités logicielles et matérielles du système et les arcs représentent les requêtes de servi
e. Les tâ
hes sont représentées par des parallélogrammes et les omposants matériels (CPU) sous forme des er
les.

#### 1.3.4 Comparaison des techniques

Le tableau 1.1 représente une comparaison qualitative des trois techniques d'évaluation de performan
es présentées pré
édemment. L'utilisation d'une seule te
hnique pour évaluer les performances d'un système n'est pas recommandée. Elle sera insuffisante pour évaluer de façon pertinente et rédible les performan
es d'une ar
hite
ture de gestion. Il faut envisager d'utiliser au moins deux te
hniques d'une façon séquentielle, pour que l'une puisse valider les résultats de l'autre. Idéalement, la technique utilisée, devrait répondre aux critères suivants :

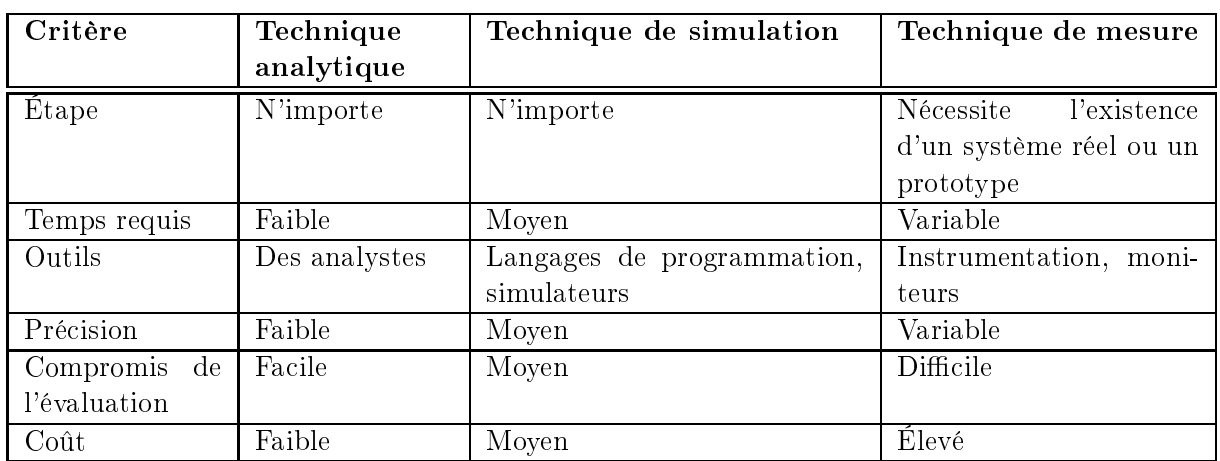

TAB.  $1.1$  – Comparaison des techniques d'évaluation de performances [21].

- Le coût de la technique : ce coût ne doit pas être considérable en terme de temps de réalisation des tests et de leur coût financier. La technique de mesure est la plus coûteuse puisqu'elle né
essite l'existen
e d'un prototype de l'ar
hite
ture de gestion à évaluer. La technique analytique est la moins coûteuse en terme de coût financier puisqu'elle ne néessite pas le développement ou le déploiement d'un prototype du système de supervision. La technique de simulation possède un coût variable. Son coût dépend du type de simulation utilisée (*trace driven, execution driven, event driven, complete ou components system*  $simulation$  [21], de l'existence ou non d'un modèle de l'architecture de gestion à simuler dans l'outil de simulation utilisé.
- La faisabilité de la technique : le choix de la technique dépend de l'environnement du système de supervision sous test. Certains environnements peuvent défavoriser l'utilisation d'une te
hnique par rapport à une autre. L'évaluation de performan
es d'un système de supervision embarqué dans un satellite défavorise l'utilisation de la te
hnique de mesure. Les mesures vont altérer et dégrader le fon
tionnement du système (
onsommation ex
essive des batteries). Dans e as, les te
hniques de simulation ou analytique sont plus adéquates. En revan
he, la non disponibilité des modèles ommuns pour les ar
hite
tures de gestion favorise l'utilisation de la te
hnique de mesure, étant donné l'existen
e de prototypes de ces architectures.
- La flexibilité de la technique : le modèle du système sous test utilisé par une technique d'évaluation doit être facile à modifier et à étendre. Les architectures de gestion et leurs environnements sont constamment en évolution et de nouvelles approches ne cessent d'apparaître. Ainsi, la technique d'évaluation utilisée, doit offrir la possibilité d'une intégration facile de ces évolutions dans les modèles élaborés.
- La précision de la technique : elle présente la précision des résultats obtenus par une technique d'évaluation de performan
es par rapport à eux obtenus d'une utilisation réelle du système sous test. La techniques analytique est généralement la moins précise. Elle nécessite des simplifications du système sous test afin de construire un modèle calculable sous forme des formules mathématiques pour donner une estimation des métriques de performan
es. Les modèles élaborés par la technique de simulation incluent plus de détails du système sous test et impliquent moins de simplifications. Ainsi les résultats seront potentiellement plus pré
is. Ces modèles sont plus pro
hes du système réel de supervision. La pré
ision de
la technique de mesure est variable. Le degré de précision des résultats obtenus peut être fort comme faible. Cela est dû au choix de l'ensemble des paramètres, des facteurs et de la harge de performan
es à appliquer lors de la réalisation d'une expérimentation par ette technique.

 L'impa
t de la te
hnique : la te
hnique hoisie ne doit pas altérer les performan
es du système de supervision sous test et le système supervisé.

Nous constatons que ces critères peuvent être en conflit lors du choix d'une technique adéquate pour évaluer les performan
es d'un système de supervision. Par exemple, la te
hnique analytique est la moins oûteuse mais elle est la moins pré
ise. Systématiquement, on peut se baser sur les deux ritères suivants pour hoisir une te
hnique parmi les trois :

- Si le système sous test existe et qu'il est accessible avec un effort raisonnable, nous pouvons utiliser la te
hnique de mesure.
- Si le système sous test n'est pas implanté ou s'il est trop compliqué d'accès, alors un modèle de performan
es doit être développé en utilisant la te
hnique analytique ou en onstruisant un modèle de simulation pour analyser ses performan
es.

#### Les métriques de performances  $1.4$

Dans cette section, nous allons introduire quelques généralités sur les métriques de performan
es d'un système. Une métrique de performan
es est un ritère de mesure hoisi pour quantifier les performances d'un système. Dans cette section, nous allons donner la définition de certaines métriques génériques de performances qui existent dans la littérature [21]. Deux catégories de métriques de performances : primaires et secondaires existent [21].

#### 1.4.1 Métriques primaires

Cette première catégorie de métriques est en relation avec les trois caractéristiques intrinsèques d'un service d'un système qui sont le temps, le débit et la ressource. Le temps est celui mis par le système pour réaliser un servi
e. Le débit est elui ave lequel le servi
e est réalisé. Les ressources sont celles consommées au cours de la réalisation du service. Cette catégorie contient les trois familles de métriques primaires suivantes  $[21]$ :

- 1. Les métriques de réponse : es métriques ara
térisent la rapidité d'un système. Elles mesurent le temps écoulé entre l'invocation et la fin d'une opération.
- 2. Les métriques de produ
tion : es métriques mesurent la produ
tivité (débit) d'un système. Elles représentent la quantité du travail accomplie par le système par unité de temps.
- 3. Les métriques d'utilisation : es métriques mesurent les ressour
es onsommées sur un système au cours de la réalisation d'un service. Nous identifions les métriques d'utilisation suivantes : l'utilisation CPU, l'utilisation mémoire et l'utilisation réseau.

Cette première catégorie propose un ensemble de métriques considérées comme des critères de performan
es primaires puisqu'elles sont généralement relatives à des opérations unitaires ou à des transa
tions.

#### 1.4.2 Métriques dérivées

La deuxième catégorie de métriques quantifie le comportement global du système sous test. Dans cette catégorie, nous identifions les métriques suivantes : la fiabilité, la disponibilité et le passage à l'é
helle.

- 1. La métrique de fiabilité est définie par la probabilité qu'une erreur se produise lors de la réalisation d'un service, ou comme étant le temps moyen entre l'apparition des erreurs dans le système.
- 2. La métrique de disponibilité est définie comme étant la fraction de temps durant laquelle le système est disponible pour répondre aux requêtes des utilisateurs.
- 3. La métrique de passage à l'é
helle : dans la littérature, nous trouvons plusieurs dénitions  $[23, 11, 22, 26]$  du passage à l'échelle d'un système. Woodside et al  $[23]$  proposent qu'un système passe à l'échelle s'il peut être déployé d'une façon efficace et économique sur des plages convenablement définies et de tailles différentes. Dans le cas des systèmes de gestion de réseaux, Vilà et al  $[37]$  proposent la définition suivante : un système passe à l'échelle si ses performances ne se dégradent pas considérablement dès l'augmentation des dimensions du système.

Cette seconde catégorie propose des critères de performances considérés comme *dérivés*. Ils sont plutôt relatifs au fonctionnement global d'un système et elles sont dérivées de l'ensemble de métriques primaires. En effet, la première catégorie de métriques est directement mesurable et permet d'élaborer les métriques de la deuxième atégorie.

## 1.5 Analyse statistique

Dans cette section nous présentons les principes d'analyse des échantillons de mesure collectées sur le banc de mesure que nous avons développé pour l'évaluation de performances des appro
hes de gestion. Pour analyser es données, nous avons dû faire fa
e aux points suivants :

- Traiter de gros volumes de données : nos tests de mesure ont généré un volume de données de l'ordre de 50 Go (Giga o
tets) par expérimentation d'un fa
teur de mesure.
- Trouver les distributions statistiques qui puissent modéliser correctement les données qui nous intéressent.

En se basant sur es points, nous avons élaboré une méthodologie d'analyse de es données. Cette méthodologie repose sur les méthodes de statistiques que nous présenterons dans les sous sections qui suivent (1.5.1, 1.5.2, 1.5.3, 1.5.4, 1.5.5 et 1.5.6).

#### 1.5.1 Re
ours aux statistiques robustes

Au cours de l'analyse de données de mesure nous avons été confronté au problème de bruit introduit au cours d'une expérimentation. Ce bruit est dû au caractère variable de la précision des données collectées par la technique de mesure (voir le tableau 1.1). En effet, il arrive souvent d'un petit nombre de mesures ait un impa
t très important sur l'ensemble d'une étude (expérien
e, mesure). À cause de ces valeurs extrêmes (ou *outliers*), la moyenne arithmétique et la variance des valeurs de l'é
hantillon sont biaisées. Cela nous donne une sur(sous)-estimation de la métrique mesurée. Pour résoudre ce problème, les staticiens ont développé des statistiques robustes [20]. Ces estimateurs statistiques résistent à es valeurs extrêmes. Dans notre ontexte, nous avons eu recours à la médiane et à l'écart interquartile  $(IQR<sup>11</sup>)$  comme estimateurs robustes. Au contraire de la moyenne, la médiane n'est pas affectée par des valeurs extrêmes de l'échantillon de mesures. Le calcul de la médiane d'un échantillon  $\{x_i\}$  de N valeurs observées s'effectue de la façon suivante:

Notons  $\{x_{(i)}\}$  la série de ces N valeurs rangées dans l'ordre croissant au sens large.

<sup>11</sup> Interquartile range ou IQR.

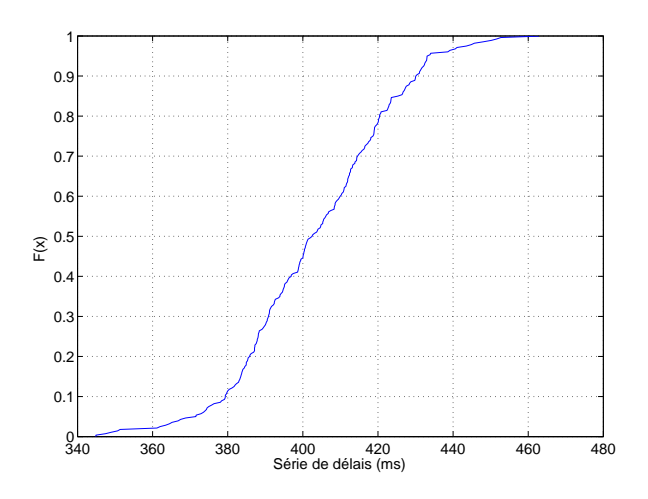

Fig. 1.5 Fon
tion de répartition empirique de délais de olle
te d'une variable de gestion depuis un agent JMX.

- 
- Si N est impair, médiane $= x_{(\frac{N+1}{2})}$ .<br>– Si N est pair, toute valeur de l'intervalle médian  $[x_{(\frac{N}{2})}, x_{(\frac{N}{2}+1)}]$  convient. Le plus souvent, on choisit médiane= $\frac{1}{2}$  $\frac{1}{2}(x_{(\frac{N}{2})}+x_{(\frac{N}{2}+1)})$

Pour estimer la variation des valeurs observées, on utilise l'écart interquartile. L'écart interquartile est la différence entre le troisième quartile  $Q_{75}$  et le premier quartile  $Q_{25}$ <sup>12</sup>. Un quantile d'ordre  $\alpha\%$ , noté  $Q_{\alpha}$ , est un réel x tel que  $\alpha\%$  des valeurs observées soient inférieures ou égales à x.

#### 1.5.2 Fon
tion de répartition empirique

La moyenne, l'écart type, la médiane et l'écart interquantile sont des estimateurs qui résument au mieux un ensemble d'observations. En revan
he, on a besoin de onnaître la proportion de valeurs, parmi l'é
hantillon des valeurs observées, pour lesquelles la métrique étudiée prend une valeur inférieure ou égale à l'une des valeur observées. Ainsi, la fon
tion de répartition empirique définie à partir de l'échantillon  $\{x_i\}$  est la fonction de IR dans [0; 1] qui à tout réel x associe le réel :  $F(x) = \frac{card\{x_i \leq x\}}{N}$  <sup>13</sup>. Si x est inférieur à la valeur minimale observée alors  $F(x) = 0$ , et si x est supérieur au égale à la valeur maximale observée alors  $F(x) = 1$ . La figure 1.5 montre un exemple d'une fon
tion de répartition empirique de délais que subit une paire requête/réponse pour olle
ter les valeurs d'une variable depuis un agent.

#### 1.5.3 Q-Q Plot d'une série

La représentation Quantile-Quantile (Q-Q) d'une série est une te
hnique graphique pour déterminer si deux ensembles de données viennent de populations possédant une distribution ommune. Le Q-Q Plot est la représentation de la fon
tion quantile d'une première série de données en fonction de la fonction quantile d'une deuxième série de données. La première bissectrice est aussi tracée dans une représentation Q-Q Plot. Il s'agit d'une ligne de référence. Si les

<sup>12</sup>Un quartile est l'un des 3 valeurs de quantile qui divisent un é
hantillon en 4 parts égales.

<sup>&</sup>lt;sup>13</sup>La fonction de répartition est définie par la probabilité que  $X \leq x$ , où X est une variable aléatoire.

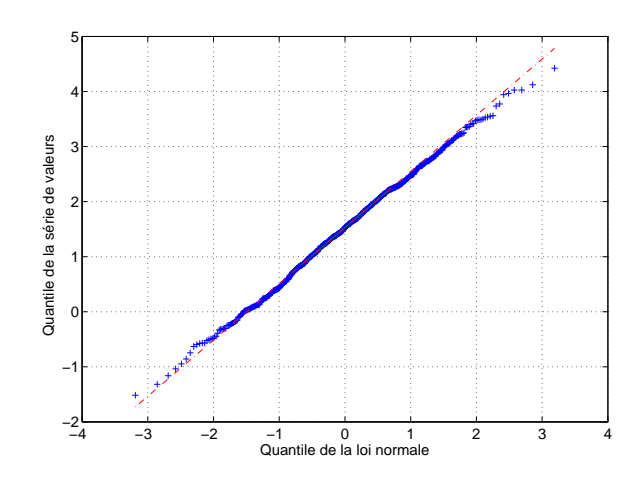

Fig. 1.6 Série de points dont la distribution suit une loi normale

deux ensembles de données ont la même distribution, les points sont répartis approximativement le long de ette ligne de référen
e. Au ontraire, plus la représentation s'éloigne de la ligne de référen
e, plus les deux ensembles de données omportent des distributions diérentes.

La figure 1.6 représente la comparaison de la fonction quantile d'une série de points au quantile d'une série de points d'une loi normale. Sur l'axe horizontal on marque N points régulièrement espa
és qui matérialisent les quantiles de la distribution de référen
e (la loi normale). Sur l'axe vertical on marque N points qui matérialisent les quantiles de l'échantillon. Pour construire le Q-Q plot on range tout d'abord les observations par ordre de valeurs croissantes. L'observation de rang  $i$  sera représentée sur le diagramme par un point d'ordonnée  $\frac{i}{N+1},$  c'est à dire le quantile de l'observation. L'abscisse de ce point est le quantile de la distribution de référence, défini par la valeur de l'observation. Dans ce cas de figure, le nuage de points suit la première bissectrice, ainsi la distribution peut être appro
hée par une loi normale. Au ontraire, si le nuage de points s'éloigne fortement de la première bissectrice, la distribution ne peut être approchée par une loi normale.

#### 1.5.4 Distributions statistiques

Dans notre ontexte de travail lors de l'analyse de valeurs observées d'une métrique de performances spécifique, nous avons essayé de trouver des distributions classiques bien connues pour modéliser correctement la distribution de valeurs d'une métrique spécifique. Parmi les distributions trouvées pour certaines métriques observées on trouve la distribution de *Weibult* <sup>14</sup>. La distribution de Weibull est une distribution à décroissance lente comparée à des distributions exponentielles ou normales. Elle est déterminée par deux paramètres qui sont le paramètre d'é
helle  $\alpha$  et le paramètre de forme  $\beta$ . La densité de probabilité de cette distribution est est définie comme suit :

$$
f(x|\alpha, \beta) = \frac{\beta x^{\beta - 1}}{\alpha^{beta}} e^{-(x/\alpha)^{\beta}}
$$
\n(1.1)

Sa fonction de répartition est définie par :

$$
F(x|\alpha, \beta) = 1 - e^{-(x/\alpha)^{\beta}}
$$
\n(1.2)

<sup>&</sup>lt;sup>14</sup>La distribution de Weibull est nommée d'après *Waloddi Weibull* reconnu pour ses travaux sur la fatigue des matériaux.

Les deux paramètres forme et échelle identifient la structure et les estimateurs statistiques de la distribution. Le paramètre  $\alpha$  est relatif au pique de la distribution; alors que que le paramètre  $\beta$  concerne l'allure de sa queue. Ces deux paramètres déterminent le premier et le deuxième moment de la distribution, comme indiqué dans le tableau 1.2. Le calcul de la moyenne et de l'écart type d'une distribution de Weibull repose sur l'utilisation de la fonction Gamma d'Euler, noté Γ.

| Médiane : $\bar{x} = \alpha (ln2)^{1/\beta}$                                                            |
|----------------------------------------------------------------------------------------------------|
| Moyenne : $\bar{x} = \alpha \Gamma(\frac{\beta+1}{\beta})$                                              |
| Ecart type : $\sigma_x = \alpha \sqrt{\Gamma(\frac{\beta+2}{\beta}) - \Gamma(\frac{\beta+1}{\beta})^2}$ |

#### 1.5.5 Estimations de paramètres et test d'adéquation

La technique de Q-Q plot présentée dans la sous section 1.5.3, pour utile qu'elle soit, ne constitue pas une réponse mathématique au problème de l'adéquation. En effet, il est possible de quantifier l'éloignement de la distribution empirique par rapport à une loi théorique en utilisant des distances entre leurs lois de probabilités respectives. Notre objectif est de trouver une distribution qui s'a juste bien à un échantillon de mesures d'une métrique ou une caractéristique du système. Pour ela nous avons besoin d'estimer les paramètres des distributions à partir de données et de tester l'hypothèse statistique : « est-ce que les données suivent la distribution Y ? ; pour trouver la distribution qui se rappro
he le mieux des données. Il existe plusieurs techniques permettant de définir les paramètres d'une distribution à partir d'un échantillon [34]. Dans ce travail, nous avons eu recours à l'estimateur du maximum de vraisemblance (MLE<sup>15</sup>). Cette méthode consiste à prendre comme estimateur d'un ensemble de paramètres  $\theta$ , les valeurs qui maximisent la fon
tion de vraisemblan
e L. Dans le as <sup>d</sup>'une seule observation X, ette fonction de vraisemblance est égale à la fonction de densité, noté  $f(X, \theta)$  de la loi théorique. En revanche, dans le cas de n observations  $X = (X_1, X_2, ..., X_n)$ , la fonction de vraisemblance devient :  $L(X, \theta) = \prod_{i=1}^{n} f(X_i, \theta)$ . En pratique on prend comme estimation de  $\theta$  la solution de l'équation :

$$
\frac{\partial lnL(X,\theta)}{\partial \theta_j} = 0, \forall j = 1..p
$$
\n(1.3)

où p est la dimension de  $\theta$  (i.e, le nombre de paramètres à estimer) et X est une loi probabiliste, ou un é
hantillon de mesure dans notre ontexte.

Pour vérifier l'adéquation d'une distribution à un échantillon de mesure, nous avons utilisé le test d'Anderson-Darling ( $A^2$ ). Ce test statistique est un mécanisme qui permet de trancher entre 2 hypothèses, les données d'un échantillon  $\{x_i\}$ . Soient  $H_0$  et  $H_1$  ces 2 hypothèses dont une seule est vraie. Dans notre cas  $H_0$  est l'hypothèse statistique à tester.  $H_0$  est défini comme suit : l'échantillon  $\{x_i\}$  suit une loi Y, c'est à dire  $F_x = F_y$ , avec  $F_x$  et  $F_y$  les fonction de répartitions respe
tives de X et de Y. Pour tester ette hypothèse, on utilise un test statistique qui suit une certaine loi si  $H_0$  est vraie. Le test statistique d'Anderson-Darling suit une loi uniforme sur l'intervalle  $[0,1]$  si la loi empirique X et la loi théorique Y coïncident.

Afin de trouver la distribution qui approche le mieux les données observée, nous avons utilisé la métrique de type :  $\lambda^2$  définie dans [161]. Cette métrique est basée sur la répartition des données en plusieurs classes (intervalles disjoints). En effet, on discrétise l'échantillon en  $m$  classes de

<sup>15</sup>En anglais : Maximum Likehood Estimator (MLE)

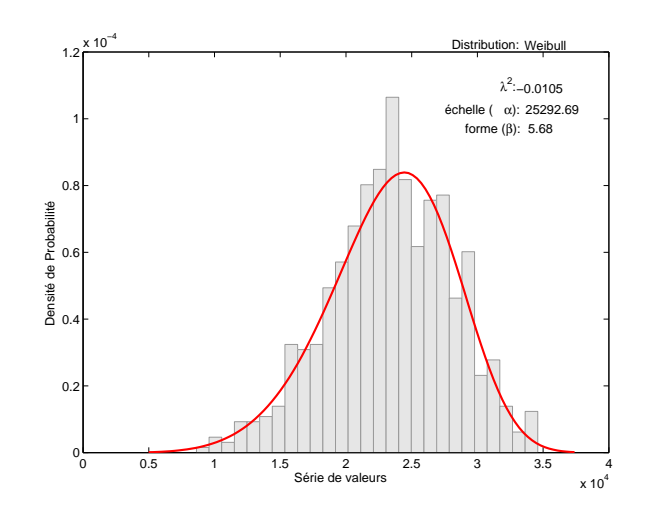

Fig. 1.7 Ajustement d'une série de valeurs à une distribution de Weibull.

probabilités théorique  $p_1, p_2, ..., p_m$ . Ensuite, dans chaque classe  $C_i$  (bin) on compte le nombre  $Y_i$  de valeurs de l'échantillon présents. On a ainsi,  $\sum_{i=1}^{m} Y_i = n$ . Sur la figure 1.7, ces classes sont représentés par les rectangles de l'histogramme. La plage de l'histogramme correspondant à cette classe vaudra alors :  $\frac{Y_i}{n}$ . Le principe de la méthode de  $\lambda^2$  est de définir une *distance* afin de comparer le nombre de données observées dans cet intervalle avec le nombre théorique donné par la distribution. Le test du  $\lambda^2$  utilise la statistique suivante :

$$
\lambda^2 = \frac{X^2 - K - df}{n - 1} \tag{1.4}
$$

où  $X^2 = \sum_{i=1}^m$  $\frac{D_i^2}{E_i}.$  Avec  $E_i = n \times p_i$  le nombre théorique donné par la distribution,  $D_i = Y_i - E_i$ est la distance entre les  $Y_i$  par rapport à  $E_i, K = \sum_{i=1}^m \frac{D_i}{E_i}$  $\frac{D_i}{E_i}$  et  $df = m - 1 - p$ , où  $p$  est le nombre de paramètres estimés à partir de l'é
hantillon.

En effet la distribution qui approche au mieux un échantillon observé est celle qui minimise l'indicateur  $\lambda^2$ . La figure 1.7 donne un exemple d'un ajustement d'une série de valeurs à une loi de Weibull en se basant sur l'estimateur du maximum de vraisemblance pour estimer les paramètres de la distribution et l'indicateur  $\lambda^2$  pour identifier la meilleure loi qui le minimise.

#### 1.5.6 Outils statistiques

Nous avons utilisé le logiciel Matlab<sup>16</sup> pour toutes les études statistiques. Celui-ci, inclut une boîte d'outils dédiée à l'analyse statistique et l'a justement des distributions. Cependant, il n'inclut pas l'indicateur  $\lambda^2$ , et le test d'Anderson-Darling. Pour le calcul de ces indicateurs, nous avons utilisé des scripts *Matlab* développés par l'université de Napoli<sup>17</sup>. Néanmoins, nous ne nous sommes pas restreint au seul outil *Matlab* mais nous avons vérifié nos tests d'a justement à l'aide de l'outil *Dataplot* développé par le NIST<sup>18</sup> qui offre plus de tests statistiques ainsi qu'un nombre plus onséquent de lois de distributions.

<sup>16</sup>http ://www.mathworks.
om

<sup>&</sup>lt;sup>17</sup>http://www.grid.unina.it/Traffic/Tools/statools.php

<sup>18</sup>http ://www.itl.nist.gov/div898/software/dataplot/

#### 1.6 Synthèse

Ce hapitre était onsa
ré à des notions de base qui nous ont servi pour l'évaluation de performan
es des appro
hes de gestion et de l'analyse statistique des é
hantillons de données issues de leurs processus d'évaluation. Dans notre contexte, il s'agit d'un niveau de confiance de l'usage de ces méthodes pour répondre à notre objectif d'évaluation de performances des systèmes de gestion. Ce pro
essus d'évaluation reposera sur l'une des te
hniques andidates qui sont la te
hnique analytique, la simulation ou la mesure. Dans e travail, nous avons uniquement utilisé la technique de mesure. Ce choix est justifié par notre objectif de définir des métriques déterministes pour la mesure de la performance d'une approche de gestion. En effet, seule la technique de mesure nous permettra de valider e type de métriques déterministes. Cette validation reposera sur le développement d'un ban de mesure dédié à la performan
e des appro
hes de gestion qui met en œuvre une méthodologie de mesure de ces métriques. Cette méthodologie couplée à l'analyse statistiques de résultats olle
tés nous permet une meilleure ompréhension de performan
es des a
tivités de gestion. Une utilisation future de te
hniques de simulation ou de méthodes analytiques peuvent tirer profit de ces mesures pour la validation de leurs résultats.

Comme indiqué dans ce chapitre, l'étape cruciale dans un processus d'évaluation de performan
es est l'identi
ation du système sous test, de ses diérents omposants et ses diérentes fon
tions. Dans notre ontexte de travail, le système sous test est un système de supervision de réseaux et de services. Dans le chapitre suivant, nous présenterons les différentes caractéristiques des appro
hes de gestion ainsi que les sour
es de variation de leurs performan
es.

# Chapitre 2

# tion à la gestion de réseaux et la généralisée du control de la généralisée du distribution de la généralisée

#### Sommaire

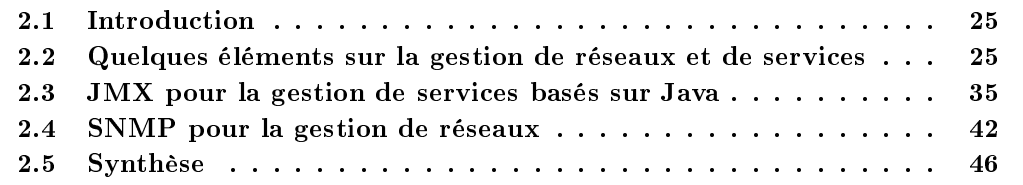

#### $2.1$

La gestion<sup>19</sup> de réseaux et de services de l'Internet est une activité en plein essor dans le domaine des réseaux IP et des services associés. Les opérateurs réseaux et les fournisseurs de servi
es utilisent des systèmes de gestion pour assurer le bon fon
tionnement et l'évolution de ces réseaux et services. Dans ce chapitre nous allons présenter les caractéristiques et les fonctionnalités liées aux systèmes de gestion. Nous introduisons aussi les complexités et les défis auxquels sont confrontés les systèmes de gestion, défis qui influent leurs performances et leurs coûts. Pour bien assimiler les généralités de la gestion de réseaux et de services, nous présentons dans la deuxième partie de e hapitre, la te
hnologie JMX dédiée à la gestion de servi
es et de appli
ations basées sur Java et le proto
ole SNMP dédié à la gestion de réseaux IP. À travers la présentation de ces approches de gestion nous comprendrons mieux les défis et les lacunes auxquelles sont confrontées ces approches en terme de performances et d'efficacité.

#### 2.2 Quelques éléments sur la gestion de réseaux et de servi
es

Dans la littérature plusieurs définitions de la gestion de réseaux et de services existent [93]. La plupart de es dénitions sont issues des organismes de standardisations (OSI, IETF, DMTF) qui utilisent certaines terminologies spécifiques à leurs domaines d'applications. Ces définitions sont très larges et ouvrent la totalité de l'a
tivité de gestion. Elles restent ependant trop générales pour permettre la compréhension de la performance de la gestion. La définition ci-dessous permet d'affiner le concept de gestion, tel que nous le comprenons et sur lequel nous travaillons.

<sup>&</sup>lt;sup>19</sup>Dans ce manuscrit, nous employons indifféremment les termes gestion ou supervision.

Définition 1 Gérer un système, c'est l'initialiser, le surveiller et le contrôler afin qu'il satisfasse les demandes des utilisateurs et les ontraintes des propriétaires.

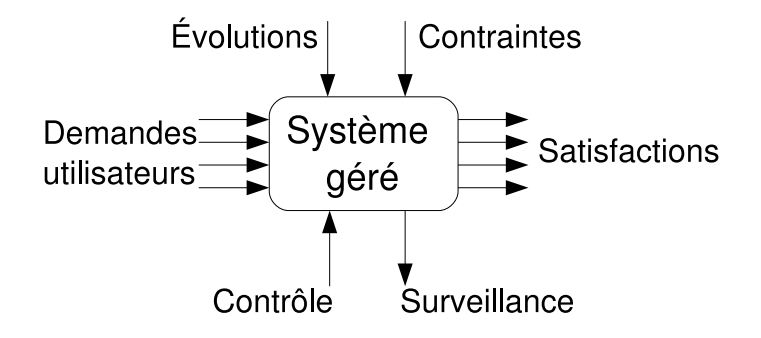

Fig. 2.1 Abstra
tion de fon
tionnement d'un système géré.

Cette définition issue de  $[61, 86]$  fait apparaître comme l'indique le tableau 2.1 trois processus d'activités de base : l'initialisation, la surveillance et le contrôle. Un système géré, comme l'indique la figure 2.1, est tout composant réseau, (équipement, un réseau, le trafic sur un réseau) ou logi
iels (système, appli
ation, servi
e) qui doit répondre aux besoins des utilisateurs. Pour chaque composant, les fonctions de gestion diffèrent mais les objectifs restent les même : initialiser, surveiller et contrôler. En effet, cela implique l'initialisation de ces différents composants (gestion de la configuration). En cas d'absence d'erreurs, ces composants se mettent en service et la phase opérationnelle commence. Au cours de cette phase, la gestion surveille ces composants pour s'assurer de l'absen
e de problèmes ou erreurs qui empê
hent leurs bon fon
tionnement. Dans le cas de détection d'un problème, le composant introduisant ce problème est identifié, isolé et réparé (gestion de fautes). Si e omposant est irréparable, il doit être rempla
é par un nouveau qui aura besoin d'être initialisé. Pour améliorer la performan
e d'un servi
e et mieux répondre aux usagers, de nouveaux omposants peuvent être déployés. Ces nouveaux omposants ont souvent besoin d'être reconfigurés. La surveillance de tout composant réseau ou logiciel est cruciale pour détecter les changements au niveau de la charge qui y est exercée (que se soit au niveau du demande de trafic ou de calcul). À la détection d'un tel changement, les paramètres des omposants impliqués dans le servi
e fourni sont a justés pour optimiser les performan
es (Gestion de performance). Pour résumer, il est intéressant de remarquer que les fonctions classiques de gestion définies par le modèle OSI [43] qui sont, fautes, configuration, *accounting*, performance et sé
urité sont regroupées sous la forme des trois pro
essus d'a
tivité que nous avons introduits précédemment : Initialisation, Surveillance et Contrôle. D'après ces définitions des activités de

| Initialisation | Surveillance                                                                                      | Contrôle                   |  |
|----------------|---------------------------------------------------------------------------------------------------|----------------------------|--|
|                | Configurer un composant Observer le fonctionnement Altérer le comportement                        |                            |  |
|                | avant sa mise en opération. $\vert$ d'un composant au cours de $\vert$ d'un composant sans inter- |                            |  |
|                | sa phase opérationnelle.                                                                          | ruption de ses opérations. |  |

Tab. 2.1 Pro
essus des a
tivités de base de la gestion de réseaux et de servi
es.

gestion, on s'aperçoit que ses a
tivités sont de grande importan
e pour le maintient d'un réseau ou d'un service afin de garantir les bénéfices financiers du fournisseur de services ou d'un opérateur Internet. Cet objectif se traduit par la garantie de la qualité de ces services en les

surveillants, et par la rapidité de leurs déploiements (initialisation) ave un moindre oût. Pour assurer les activités qui leurs sont confiées et répondre à leurs objectifs plusieurs approches et modèles de gestion ont été proposés.

#### 2.2.1 Entités de gestion

Dans le modèle que nous proposons, nous faisons abstraction du type de l'entité de gestion proposée dans les appro
hes traditionnelles (gestionnaire, agent). En revan
he, nous proposons une définition d'une entité de gestion indépendamment de son rôle classique dans un système de gestion :

Définition 2 : Une entité de gestion est toute entité capable de produire ou de consommer des variables de gestion. La production ou la consommation d'une variable se fait suite à l'appel à une méthode de gestion.

Par exemple, un gestionnaire est une entité consommatrice de variables de gestion suite à l'appel d'une méthode de lecture  $(qet)$  vers un agent qui représente une entité de gestion productrice. Nous ren
ontrons aussi dans la littérature un autre type d'entité de gestion que sont les passerelles de gestion et les sous-gestionnaires qui font la liaison entre deux proto
oles de gestion diérents, voir les mêmes. Par exemple, une passerelle SNMP/XML assure la liaison entre un protocole de gestion basé sur SNMP et un protocole de gestion à base de XML [57]. Il s'agit d'un type d'entité de gestion qui est à la fois produ
teur et onsommateur et agit omme un relais entre diérentes entités. Nous aboutissons ainsi à trois types d'entités de gestion dénies selon la façon ave laquelle elles manipulent les variables de gestion : sour
e, puits et relais. Il faut noter qu'ave notre terminologie, un objet géré est aussi une entité de gestion, puisqu'il produit des variables de gestion pour une autre entité de gestion qui est l'agent dans le as d'un pro
essus d'a
tivité de surveillance où les consomment dans le cas d'une activité de contrôle ou d'initialisation. La communication entre l'agent et l'objet géré est régie par des protocoles de communication souvent non standardisés.

#### 2.2.2 Modèle gestionnaire-agent

Dans e travail, nous nous sommes fo
alisé sur des systèmes de gestion basés sur le modèle gestionnaire-agent. Ce hoix est dû au fait que e modèle est la pierre angulaire de nombreuses approches de gestion. En effet, le modèle gestionnaire-agent est le modèle normatif dans de multiples appro
hes (normes OSI, normes de l'UIT-T, standards de l'IETF, do
uments du DMTF) pour réaliser les tâ
hes de gestion des réseaux et servi
es. Ce modèle omme son nom l'indique s'appuie sur deux entités à la manière qu'une architecture client-serveur. L'agent est intégré au niveau du système géré et fournit les fonctionnalités permettant au gestionnaire d'initialiser, surveiller et contrôler le comportement du système géré. Pour illustrer ce modèle, on utilise souvent un parallèle ave le monde de l'automatique qui propose de voir le gestionnaire, agent, système géré comme un système à boucle fermée [68]. La figure 2.2 illustre ce parallèle en montrant que la gestion onsiste à introduire une bou
le de régulation autour d'un système qui est initialement libre et dont l'état n'est donc pas contrôlable. L'entrée d'un tel système asservi est une consigne, qui dans le cadre des réseaux, peut être un objectif à atteindre (dans le cadre d'une entreprise, une administration ou une université), ou un contrat de service (dans le cadre où le service délivré est payant). Le système géré représente aussi bien une infrastru
ture matérielle, omme des machines, des routeurs ou des serveurs que des services, tels que la messagerie électronique, un

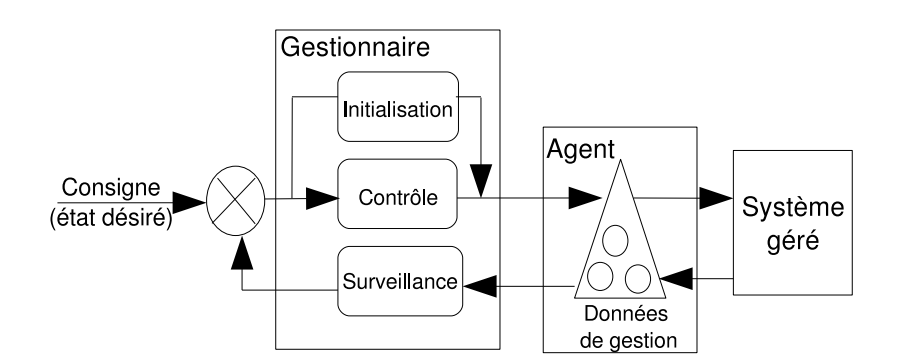

Fig. 2.2 Analogie entre le modèle gestionnaire-agent et le modèle en bou
le fermé en automatique.

réseau virtuel privé (VPN) ou un pare-feu. La sortie du système se ara
térise par son état, qui inclut par exemple sa performance, sa longévité ou son coût.

L'intégration d'une infrastructure de gestion basée sur ce modèle à un tel système va consister en l'ajout des trois processus d'activité présentés précédemment.

Le premier processus, qui concerne la surveillance, représente la capacité d'observer et d'obtenir une vue abstraite du système supervisé. Différents moyens permettent d'accomplir cette tâche. Les deux principaux sont (1) le monitorage qui consiste à surveiller le système par le biais d'une scrutation régulière<sup>20</sup> et (2) la mise en place d'alarmes<sup>21</sup> qui informent de l'apparition de problèmes sur le système ou sa dérive hors des limites de fonctionnement fixées. Le traitement des alarmes pose un défi majeur qui est la notification rapide de problèmes au gestionnaire. Celui-ci doit réagir aussi rapidement que possible afin d'éviter la dégradation des services et les pertes financières liées. En effet, un aspect temps réel ou quasi-temps réel des actions est requis pour atteindre et ob je
tif.

Le second processus d'activité de la gestion concerne le contrôle. Elle représente la capacité à agir sur le système pour le maintenir dans des limites de fon
tionnement établies dans les objectifs. L'action principale du contrôle est le réglage<sup>22</sup> du système supervisé au cours de son fon
tionnement.

Le troisième processus est l'initialisation. De nombreuses actions sont comprises dans l'initialisation comme : l'installation, la mise en œuvre, la maintenance et la mise à jour du système supervisé. L'initialisation peut être considérée comme un cas de contrôle mais à la différence qu'elle est effectuée hors de la phase opérationnelle du système.

On s'aperçoit que ces processus d'activités mis en œuvre par le gestionnaire et l'agent, introduisent une charge de calcul et de communications qui sont souvent non négligeables. Pour réaliser leurs tâches, ces processus doivent être efficaces en terme de transport de requêtes, de traitement de réponses et de l'ordonnancement des tâches. En effet, la réalisation de chacune de es a
tivités né
essite l'é
hange de messages entre le gestionnaire et un agent. Cet é
hange introduit un oût de ommuni
ation sur le réseau et sa logique appli
ative (l'algorithme de gestion) introduit une charge de calcul sur les différentes entités impliquées.

Au cours du cycle de vie du réseau géré, différents équipements sont a joutés venant de diérents vendeurs. Au même moment, de nouveaux utilisateurs sont abonnés demandant une

 $^{20}$ appelé polling.

 $^{21}$ appelé reporting pour SNMP ou notification pour JMX.

 $^{22}$ appelé tuning

variété de services communicants. Ainsi, les dimensions des réseaux grandissent et la nécessité de garder son fonctionnement sous contrôle s'accroît. En revanche, cet objectif devient difficile à atteindre si les pro
essus d'a
tivités et les entités de gestion deviennent ine
a
es. Cette éventuelle inefficacité est due non seulement aux caractéristiques des systèmes gérés mais aussi aux caractéristiques intrinsèques des systèmes de gestion qui rendent l'efficacité plus difficile à atteindre. Dans la suite, nous allons présenter ces caractéristiques intrinsèques qui affectent l'efficacité des systèmes de gestion.

#### 2.2.3 Cara
téristiques

Actuellement, on recense plusieurs approches pour la gestion des réseaux et services [77, 71]. Ces approches qualifiées de traditionnelles<sup>23</sup> s'appuient sur le modèle gestionnaire-agent présenté dans la section précédente. En effet, d'un point de vue performance et efficacité ces approches malgré leurs diversités ont été développées pour faire fa
e à des ara
téristiques ommunes qui sont les fa
teurs d'é
helle et la dynamique. Ces fa
teurs ont notamment introduit au niveau du système de gestion le besoin de collecter de larges volumes de données, puis de les analyser et réagir en cas de détection d'anomalies.

#### L'élément ommun est la variable de gestion

Malgré la diversité des appro
hes, des ar
hite
tures, des te
hnologies pour la gestion de réseaux et de services, elles ont toutes en commun élément qui est la variable de gestion. Une variable est décrite selon un modèle d'information standard (SMI<sup>24</sup> pour SNMP, par exemple) qui fait abstraction d'un objet réel d'un système géré. À un instant donné, à chaque variable est associée une valeur qui représente une valeur d'un objet du système géré à initialiser, à surveiller ou à contrôler.

Il est évident que cet élément est commun puisque l'objectif d'un système de gestion quelque soit l'appro
he sur laquelle il repose est de transférer des variables d'états du système géré vers un point de décision ou vice-versa. Un paramètre important d'une variable est sa fréquence de hangement. Le hangement de la valeur d'une variable de gestion se présente sous diérents angles de vue selon son point d'observation, omme l'indique la gure 2.3.

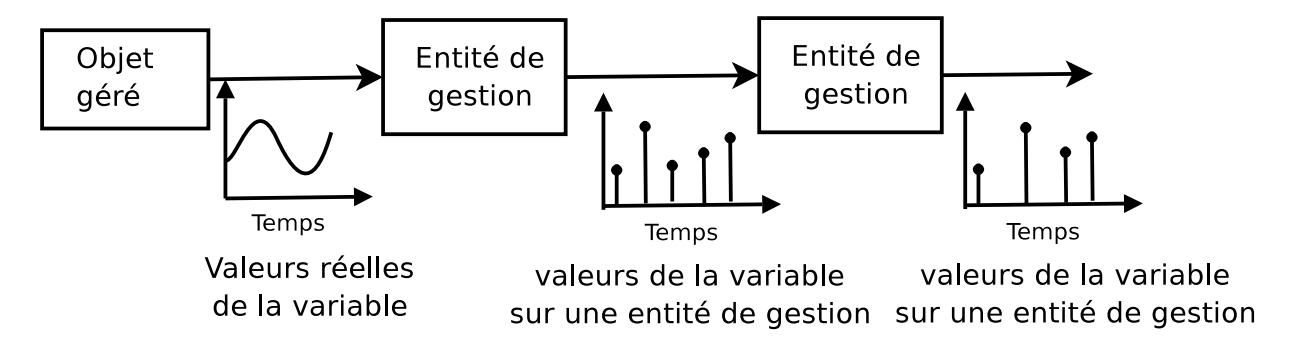

Fig. 2.3 Points d'observations des valeurs d'une variable de gestion.

<sup>&</sup>lt;sup>23</sup>A priori à cause de l'apparition d'une nouvelle vague d'approches ces dernières années, comme la gestion autonome basée sur la théorie du contrôle qui se présente comme le prochain standard pour la gestion des réseaux et de servi
es.

<sup>&</sup>lt;sup>24</sup>Structure of Management Information.

Sur l'objet géré, la fréquence réelle de changement de la variable est celle de la ressource réelle qu'elle représente. L'observation de ette variable par une entité de gestion possède éventuellement une fréquen
e d'observation de hangement diérente. Dans le as où des perturbations se présentent au niveau de es diérentes entités de gestion, la vue obtenue de ette variable peut être biaisée par rapport à la vue réelle de l'objet qu'elle représente [129]. Ces perturbations sont notamment dues aux délais importants lors du transfert des valeurs de la variable d'une entité à une autre. Cela se traduit par la déviation de la valeur obervée par rapport à sa valeur réelle sur le système géré. Ainsi, la performance de la supervision joue un rôle important sur le cycle de vie du système géré. Une vue observée biaisée du système géré entraîne une perte du contrôle.

#### Nombre de gestionnaires et d'agents

Le nombre de gestionnaires d'une infrastructure de gestion, noté m représente son degré de décentralisation. Par exemple, si le trafic généré entre un gestionnaire et l'ensemble des agents qui y sont atta
hés dépasse la limite de bande passante allouée à la gestion (généralement ette limite est de  $5\%$  de la bande passante minimale disponible du réseau  $[105]$ , une approche plus dé
entralisée deviendra plus appropriée. Une des raisons de l'augmentation du volume du tra de gestion est une haute intensité de demande de s
rutation ou un nombre onsidérable d'agents rattachés à un seul gestionnaire. Par conséquent, le nombre de gestionnaires m est proportionnel au nombre  $n$  des agents afin de distribuer les charges de calcul et réseau entre les différents gestionnaires et faire fa
e aux nombres grandissants des équipements réseaux, des appli
ations et des services. Comme le montre la figure 2.4, l'évolution de la vitesse de processeurs suivant la

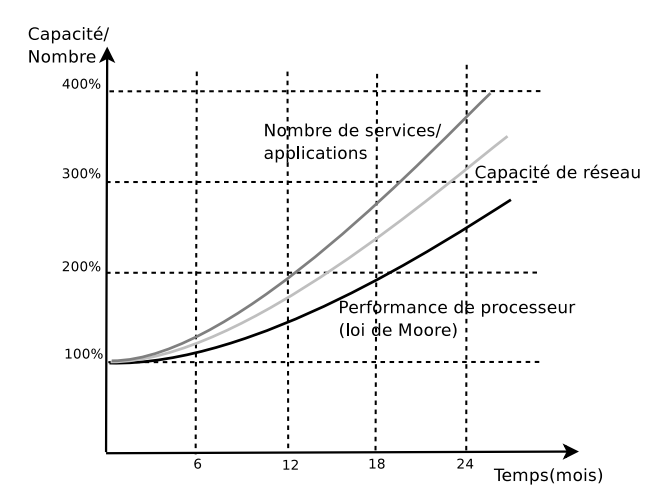

FIG. 2.4 – Evolution du facteur d'échelle des systèmes et des services.

loi de Moore a engendré une augmentation de la capacité des réseaux en terme de débit. Cela a engendré l'augmentation du nombre des applications, des services et de leurs utilisateurs. Tous es fa
teurs ont privilégié une gestion plus distribuée. Mais l'engouement pour des appro
hes plus distribuées a onduit à un nombre onsidérable d'agents et de gestionnaires. En eet, la taille moyenne d'un système de gestion est de l'ordre de  $m \times n \times r$ , avec r le nombre de systèmes gérés par agent.

#### Connectivité entre les différentes entités

Un autre paramètre important d'une approche de gestion est le nombre de relations de communications inter-gestionnaires, noté c. Ce paramètre mis en relation avec le nombre de gestionnaires m nous indique le degré de connectivité d'une approche de gestion, noté par  $C$ , défini par :  $C = \frac{c}{m}$ . Ce degré de connectivité identifie la redondance de l'approche et évidement sa robustesse ainsi que le niveau de coopération pour réaliser une tâche de gestion. En effet, plus ce degré est élévé plus l'appro
he de gestion est robuste et distribuée. En revan
he, l'augmentation de la la onne
tivité entre les gestionnaires introduit une forte omplexité de leur oordination. Il faut dénir pour ha
un de gestionnaires ses tâ
hes respe
tives pour qu'il puisse onverger vers l'obje
tif global du maintient des systèmes gérés dans des états désirés. Cela né
essite entre autre une transparence au niveau de la distribution des fonctions et au niveau de l'adressage de ces entités. Ce dernier aspect est un nouveau défi auquel sont confrontés les systèmes de gestion notamment en cas d'une forte connectivité entre ses entités dans des environnements dynamiques. En effet, la distribution des fonctions de gestion nécessite l'augmentation de la connectivité entre les entités de gestion, mais en as d'une dynamique spatiale ou temporelle de es entités, le plan de gestion doit être apable de les lo
aliser d'une façon transparente sans perturber son fon
tionnement  $|110|$ .

#### Modèles d'intégration de l'agent

Le modèle d'intégration d'un agent de supervision au niveau du système géré présente la façon par laquelle l'agent accède à ce dernier. Ces modèles sont clairement définis dans une approche de gestion reposant sur la te
hnologie JMX. Ils se présentent sous la forme de trois modèles qui sont le démon, le composant et le pilote  $(driver)$ . En revanche ces modèles sont génériques et sont appli
ables à d'autres appro
hes de gestion. Dans une appro
he SNMP basée sur le protocole AgentX [58], ces modèles sont valables pour représenter l'intégration de sous agents au niveau d'un agent maître. La figure 2.5 présente les trois modèles d'intégration d'un agent au

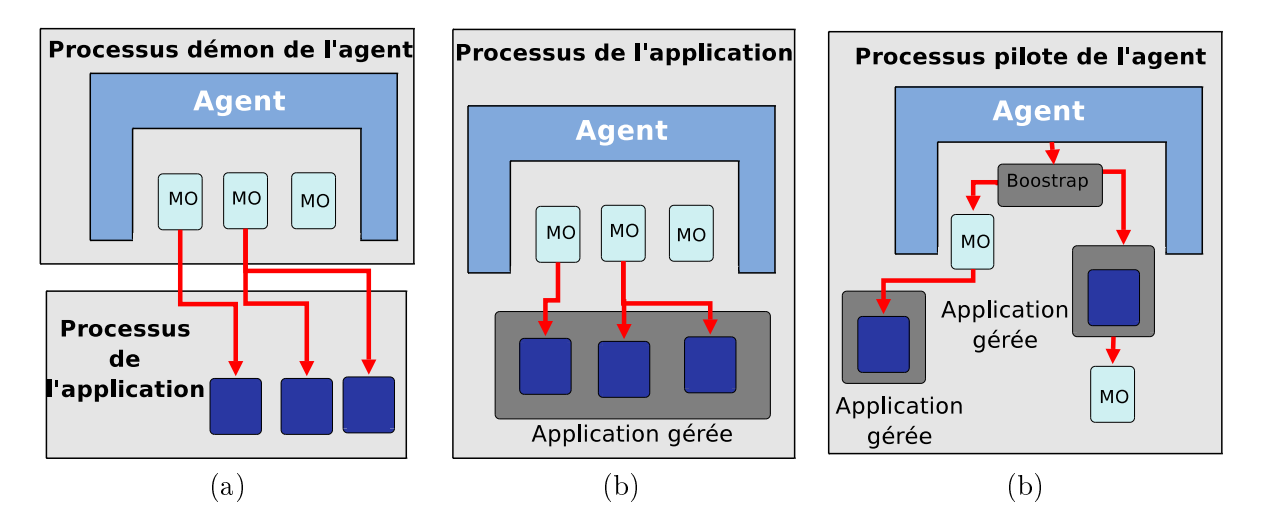

Fig. 2.5 Modèles d'intégration d'un agent par rapport au système géré. (a) Démon. (b) Composant. (
) Pilote.

sein d'une appli
ation gérée. Dans le modèle démon 2.5 (a) le pro
essus de l'agent est séparé de elui de l'appli
ation gérée. Un mé
anisme de ommuni
ation est indispensable entre les deux pro
essus pour a

éder aux données de gestion. Ce modèle est ouramment utilisé pour gérer des appli
ations déjà existantes reposant sur des te
hnologies autre que Java où le oût de son portage est important. Dans le modèle omposant 2.5 (b), l'appli
ation gérée et l'agent partagent le même processus. Dans ce modèle c'est l'application qui est responsable de l'instanciation de l'agent. Les deux omposantes partagent les mêmes ressour
es physiques (réseaux, pu, mémoire). Le conteneur de servlet  $Tomcat^{25}$  est l'un des exemples des applications qui repose sur ce modèle.

Dans le modèle pilote *(driver)* 2.5 (c), l'agent est le noyau du système géré. L'initialisation de l'application gérée s'effectue à travers l'agent. Ce modèle nécessite l'intégration de l'agent et sa conception dès le développement de l'application à gérer. Le serveur applicatif JBoss<sup>26</sup> repose sur e modèle d'intégration.

#### Con
urren
e des opérations

La communication entre les gestionnaires et les agents se présente souvent sous deux formes : séquentielle ou concurrente. Dans la première les requêtes sont envoyées séquentiellement, c'est à dire une nouvelle requête n'est envoyée qu'après une éventuelle ré
eption de la réponse de la requête en ours. Dans la deuxième forme les requêtes sont parallélisées, envoyées d'une façon concurrente et les réponses sont reçues au fur et à mesure. Ces deux formes influent différemment la performance de la gestion notamment en terme de délais comme l'indique la figure 2.6. Pour

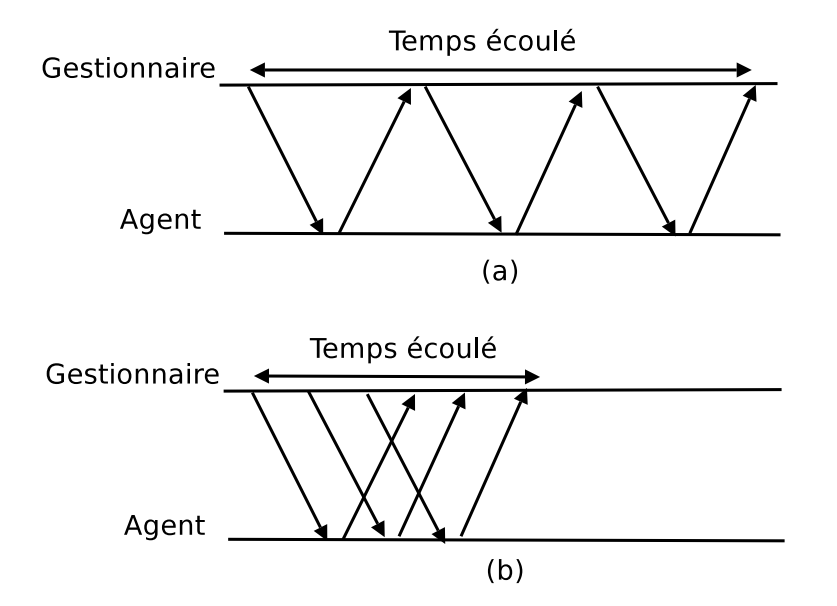

Fig. 2.6 Modèles de on
urren
e des opérations de gestion. (a) opérations séquentielles. (b) opérations on
urrentes

un système de gestion nous définissons le degré de concurrence, noté  $Co_M$ , au niveau d'une entité de gestion à un instant  $t$  comme étant  $[116]$  :  $Co_M = \sum_{i=1..n} Co_o(o_i, t)$ , avec  $o_i$  une instance d'une opération et  $Co_o(o_i, t)$  désigne le nombre d'opérations en concurrence à un instant  $t$ . En effet, deux opérations  $o_1$  et  $o_2$  sont en concurrence à un instant t si :  $s(o_1) < t < e(o_1)$  et  $s(o_2) < t < e(o_2)$ , avec  $s(o_i)$  le temps de début de l'opération et  $e(o_i)$  le temps d'achèvement de l'opération.

 $25$  http://tomcat.apache.org

 $^{26}$ http ://www.jboss.org

#### Granularité des opérations

La granularité d'une opération de gestion se traduit par la taille des données sur lesquelles elle opère. Nous distinguons deux types d'opérations selon leur niveau de granularité. Le premier type est unitaire ; l'opération porte sur une ou plusieurs variables simples de gestion. Dans ette catégorie on rencontre essentiellement l'opération Get de SNMP ou getAttribute pour JMX. Dans ce cas, nous définissons la multiplicité de l'opération comme étant le nombre de variables sur lequel opére l'opération. Le deuxième type est logique où l'opération porte sur une variable de gestion composée de plusieurs variables unitaires. Dans cette catégorie, nous identifions par exemple les opérations de type  $getTable$  définies dans la cadre d'une gestion basée sur XML. D'un point de vue performance, comme le montre la figure 2.7 la granularité de l'opération influe notamment sur ses délais et le nombre de messages introduits sur le réseau [142, 138, 123].

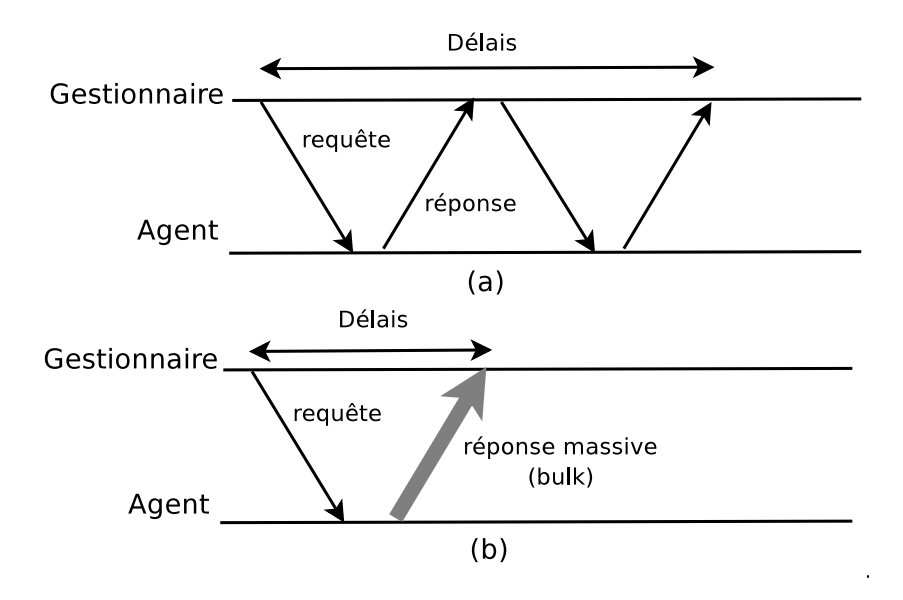

Fig. 2.7 Granularité des opérations de gestion. (a) opérations unitaires. (b) opération logique.

#### Hétérogénéité de la gestion

Une infrastructure de gestion déployée chez un opérateur ou un fournisseur de services est rarement homogène. Cette hétérogénéité est liée à l'hétérogénéité intrinsèque des systèmes gérés. Une telle infrastructure opérationnelle repose souvent sur des supports de communications différents (WiFi, satellites, Boucles Locales Radio), des usages différents (mobilité, ubiquité) et des terminaux variés (ordinateurs portables, PDA, téléphones 3G). Ce
i génère une forte diversité au niveau de l'infrastructure de gestion. De ce fait, il n'est pas surprenant de devoir gérer des onnexions, des équipements et des servi
es traversant des domaines de réseaux aux omportements très différents. En effet, ces systèmes à gérer possèdent des caractéristiques intrinsèquement différentes, comme la capacité de communications (bande passante, débits générés) et de traitements ou la présen
e des perturbations réseaux (pertes de paquets, dé
onnexions temporaires). En revanche, la gestion est toujours vue comme homogène. Afin de qualifier un système de gestion d'homogène, nous avons identié ertains ritères auxquels il doit y répondre :

1. Tous les domaines de gestion sont homogènes si leurs ar
hite
tures de gestion respe
tives sont identiques.

- 2. Tous les sites sont homogènes si leurs a
tivités de gestion respe
tives sont identiques.
- 3. Tous les agents de gestion sont homogènes si leurs fournisseurs d'implantations et leurs plates-formes physiques sont identiques.
- 4. Toutes les harges de gestion sont homogènes si leurs servi
es et ob jets de gestion sont identiques.
- 5. Tous les servi
es de gestion sont homogènes si leurs opérations de gestion sont identiques.
- 6. Tous les ob jets de gestion sont homogènes si :
	- Le nombre d'objets de gestion à collecter depuis les agents est le même.
	- Les types des objets de gestion à collecter depuis les agents sont les mêmes.

Cette hypothèse d'homogénéité est généralement implicite dans la majorité des cas d'étude de la performance de la gestion [108, 139]. Nous la considérons trop forte d'un point de vue performance parce qu'elle ne reflète pas une réelle plate-forme de supervision. Toutefois, quelques études  $[140, 142]$  ont varié les implantations des agents de gestion (SNMP, services web) d'une plateforme de gestion. Elles ont montré une réelle différence de performances entre ces différents agents. Afin d'avoir un critère d'homogénéité d'une plate-forme de gestion, nous définissons son degré d'homogénéité omme étant le produit des degrés d'homogénéité de ses groupes de omposants. Le degré d'homogénéité, noté  $GrHom$  d'un groupe r, est défini par :

$$
GrHom(r) = \frac{1}{\text{nombre de classes d'équivalences différentes dans r}}
$$
 (2.1)

Ainsi, le degré d'homogénéité d'un système  $S$ , noté  $SysHom$  est :

$$
SysHom(S) = \prod_{1 \le i \le n} GrHom(r_i)
$$
\n(2.2)

Nous qualifions un système d'homogène si son degré d'homogénéité est égal à 1. Donnons un exemple d'une infrastru
ture de gestion omposée de 5 agents SNMP situés dans un seul site, soumis à une harge identique et 2 agents parmi les 5 sont des agents fournis par Cis
o et le reste sont des agents fournis par NET-SNMP<sup>27</sup>. Le degré d'homogénéité du groupe d'agents de gestion est de  $\frac{1}{2}$  (nous avons deux types d'agents différents), le degré d'homogénéité des sites de gestion est 1 (un seul site), le degré d'homogénéité des charges est 1, ce qui nous ramène à un degré d'homogénéité de l'infrastructure de gestion égal à <del>la</del> 2 .

#### 2.2.4 Classification des approches de la gestion

[95] présente un modèle de classification des approches de gestion selon leur degré de connectivité et le nombre de gestionnaires et d'agents sur lesquelles elles s'appuient. Une appro
he de gestion peut être déployée de diérentes manières qui dépendent de son modèle de distribution des fon
tions de gestion ara
térisé par les deux ritères présentés pré
édemment. On trouve par exemple, dans un contexte d'entreprise une infrastructure de gestion déployée sur le réseau local pour gérer une dizaine voire une entaine de systèmes. C'est le as par exemple d'une université ou d'une institution gouvernementale. Pour e type d'environnement, il semble envisageable d'utiliser une infrastructure de gestion centralisée pour assurer sa supervision. D'un autre côté, on trouve des infrastructures de gestion déployées à l'échelle de l'Internet avec des milliers de systèmes à gérer (par exemple, des *data centers* hébergeants des services comme  $Google$ ), qui sont répartis sur des domaines administratifs différents. La classification des approches tradi-

<sup>27</sup>http ://net-snmp.sour
eforge.net/

| Nombre de gestionnaires   Connectivité |                  | Approche                      |
|----------------------------------------|------------------|-------------------------------|
| $1 = m$                                | $C=0$            | Gestion centralisée           |
| $1 < m \ll n$                          | 0 < C < 1        | Gestion à faible distribution |
| $1 \ll m \lt n$                        | $1 \leq C \ll m$ | Gestion à forte distribution  |
| $m \approx n$                          | $1 \ll C \leq 1$ | Gestion coopérative           |

TAB. 2.2 – Classification des approches de gestion selon le nombre de gestionnaires  $m$ , le nombre d'agents  $n$  et le degré de connectivité  $C$ .

tionnelles de la gestion est illustrée par le tableau 2.2 qui les recense selon les critères décrits précédemment. La figure 2.8 montre le modèle organisationnel de ces différentes approches. On peut onstater que es appro
hes sont onstruites autour du modèle gestionnaire-agent ave le degré de connectivité et un nombre de gestionnaires différents.

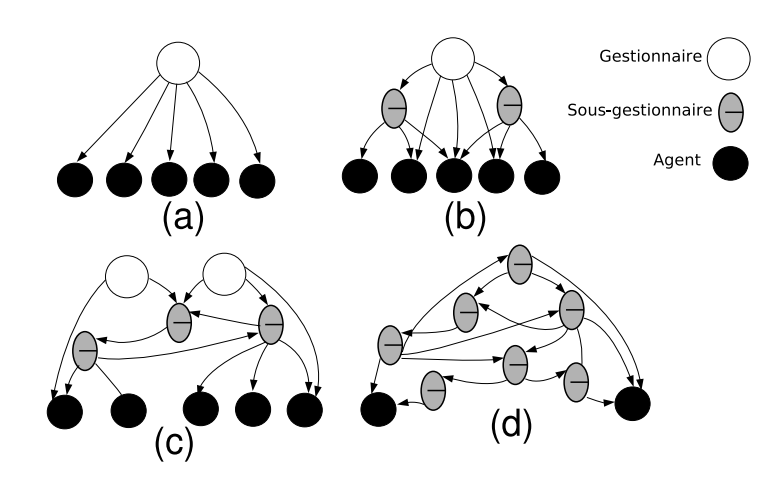

FIG. 2.8 – Extrait de [95]. Exemple d'approches de gestion présentant différents niveaux de distribution. (a) centralisée. (b) faible distribution. (c) forte distribution. (d) coopérative.

## 2.3 JMX pour la gestion de servi
es basés sur Java

Ces dernières années, les appli
ations basées sur la te
hnologie Java sont devenues de plus en plus répandues pour le développement des solutions et des services d'E-commerce, mobiles, embarquées ou autres [59]. La caractéristique majeure de ces solutions basées sur la technologie Java est la dynamicité. Cette dynamicité se traduit par le démarrage et l'arrêt à chaud des composants, la migration d'une application d'un environnement à un autre, etc.

Plusieurs industriels<sup>28</sup> ont développé le framework JMX [97, 99], pour aboutir à une approche standard pour la supervision et la gestion des applications basées sur la technologie Java.

<sup>&</sup>lt;sup>28</sup> Alcatel-Luscent, Sun, IBM, Bull, TIBCO, Motorola, Borland, IONA, Apache Software Foundation, Lutris, S
hmid Tele
om, BEA Systems, MGE UPS Systems.

#### 2.3.1 Les bases de JMX

L'approche JMX [97] fournit une architecture et une  $API^{29}$  permettant la supervision des ressources pouvant s'interfacer à une JVM (Java Virtual Machine). Ces ressources incluent des appli
ations logi
ielles ainsi que des périphériques physiques. Tout omme pour la ma jorité des systèmes de supervision, JMX est basé sur une architecture (voir figure 2.9) en trois couches : le niveau instrumentation, le niveau agent et le niveau superviseur. Le on
ept de base de l'ar
hi-

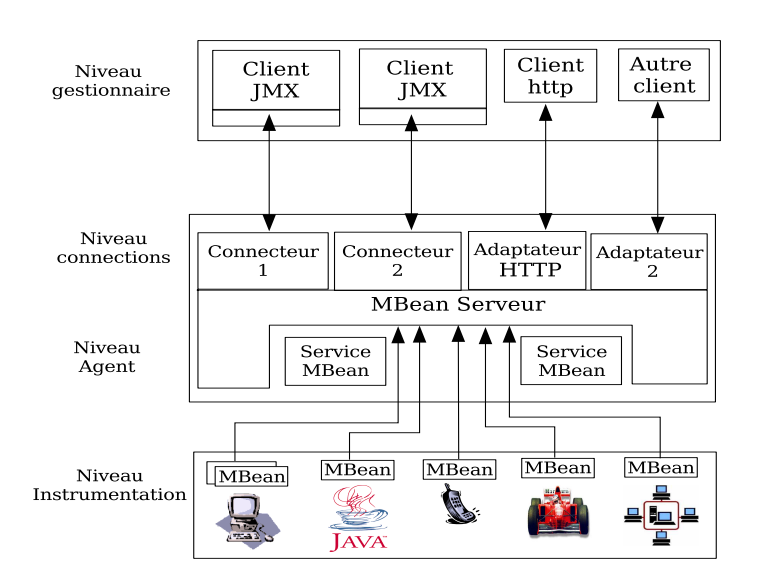

Fig. 2.9 L'ar
hite
ture générale de JMX.

tecture JMX est le MBean. Un MBean est un objet Java qui respecte un nommage et un patron de programmation. Il est utilisé pour instrumenter les ressour
es à gérée. Il forme la base du niveau instrumentation. Tout MBean est accédé à travers un conteneur appelé MBeanServer. Il offre à l'agent l'ensemble des méthodes pour créer, détruire un MBean, lire des attributs, modifier des attributs et invoquer des méthodes sur les MBeans. Afin de permettre aux applications de supervision d'accéder aux MBeans, l'architecture JMX propose deux types d'accès à distance : les connecteurs et les adaptateurs de protocoles. Le connecteur est présent du côté serveur et lient. Il permet à un lient de faire des appels de méthodes à distan
e sur le serveur des MBeans. Typiquement un connecteur peut être bâti au dessus de RMI (Remote Method Invocation) [66]. Les adaptateurs de protocoles sont présents uniquement côté serveur. Ils assurent la liaison entre des protocoles spécifiques (par exemple SNMP ou HTTP) et les services locaux d'un serveur de MBeans. Le niveau superviseur omporte l'ensemble des appli
ations de supervision et outils d'a

ès aux informations fournies par les agents. Dans le monde JMX, 5 types de MBean adaptés chacun à un profil d'instrumentation donné sont définis. Ces MBeans sont :

 Le MBean standard : il s'agit du plus simple des MBeans. Il doit implémenter sa propre interface de supervision qui définit les signatures des méthodes d'accès aux attributs et opérations disponibles depuis un agent.

 $^{29}$ JMX offre une interface normalisée permettant à un développeur d'intégrer facilement de code d'instrumentation dans une appli
ation Java.

- Le MBean dynamique : La dénomination dynamique pour ces MBeans vient du fait que l'interface de supervision de ces MBeans n'est pas figée à la compilation mais fournie par les MBeans eux-mêmes à l'exécution.
- Le MBean modèle : Il s'agit de MBeans dynamiques qui fournissent un adre d'utilisation générique. En effet, ils permettent la création des MBeans sans codage de classes et ceci à partir d'un MBean générique via un servi
e d'initialisation.
- Le MBean ouvert : Ce sont des MBeans dynamiques spécifiques. En effet, ils possèdent les mêmes ara
téristiques que es derniers mais restreignent les types de données pour leurs attributs, paramètres de onstru
teurs et opérations à un sous ensemble déni de lasses java sérialisables dans un format binaire pour être transporter sur le réseau.
- Le MXBean : Ce sont des MBeans qui permettent d'en
apsuler des données de gestion de différents types sans que le client soit forcément configuré pour supporter ces types. Ils se basent sur les types restreints des MBean ouverts pour masquer les types utilisateurs omplexes dénis au niveau de MXBean. Ces MBeans sont prévus pour rempla
er les  $\mu_{\rm B}$  standards dans la prochaine spécification de J $\mu_{\rm A}$  .

L'accès aux valeurs des attributs de ces MBeans s'effectue selon deux modes : la scrutation ou la notification. Le mode de scrutation consiste à appeler les méthodes exposées par le MBean serveur pour récupérer ou altérer la valeur d'un ou plusieurs attributs d'un MBean. Au niveau de JMX, ces méthodes sont les suivantes : *qetAttribute*, setAttribute, *qetAttributes*, setAttributes et  $invoke$ . Le deuxième mode est la notification. Le principe de ce mode est similaire à celui des évènements Java. Une notification est soumise au gestionnaire à l'apparition d'un évènement comme par exemple, le dépassement de la valeur d'un attribut d'un seuil fixé. Le mécanisme de notification dans JMX suit un modèle de type émetteur/sous
ripteur<sup>31</sup> . Dans e modèle un ob jet joue le rôle d'un émetteur (*publisher*). Les autres objets qui dépendent des changements de cet émetteur sont les souscripteurs *(listeners)*. L'émetteur maintient une liste de ces souscripteurs. Lorsqu'un omposant veut devenir un abonné, il utilise l'interfa
e de sous
ription fournie par l'émetteur. Au niveau de JMX le MBean serveur expose les méthodes add/removeNotificationListener pour que des objets peuvent s'abonner ou se désabonner pour la réception des notifications depuis un MBean. Le mécanisme de notification au niveau d'un MBean peut être implanter selon deux manières différentes : l'utilisation du service de *monitoring* fourni par l'agent ou l'implantation directe des notifications au niveau du MBean. Le service de *monitoring* permet de surveiller des attributs d'autres MBeans localement et notifier les souscripteurs en cas d'un évènement. Dans JMX, le mécanisme de transfert des notifications aux souscripteurs repose sur l'utilisateur d'un buffer au niveau de l'agent. En effet, les notifications émises par les différents MBean sont stockées dans un buffer. Ensuite, c'est à la charge de connecteur de solliciter ce buffer et de transférer ces notifications aux souscripteurs.

#### 2.3.2 Sour
es de variation de performan
es de JMX

L'analyse du modèle du framework JMX révèle les sources majeures de variabilité affectant sa performan
e. Nous allons rapidement les passer en revue.

<sup>&</sup>lt;sup>30</sup>La prochaine spécification de JMX est le JSR 255. Ce JSR n'est pas encore disponible au moment de l'écriture de e manus
rit.

 $31$ En anglais : publisher/subscriber.

#### La couche d'instrumentation

L'instrumentation est le processus d'exposition d'une ressource gérée à travers un MBean. Les interfa
es d'un MBean exposent :

- les constructeurs comme tout objet Java pour son instanciation;
- les attributs qui peuvent être lus ou modiés ;
- les méthodes permettant de modifier le comportement d'un MBean (par exemple une opération de ré-initialisation de l'appli
ation) ;
- les méthodes envoyant des notifications correspondant à des évènements particuliers.

Cette couche est sensible aux nombreux facteurs qui peuvent influencer la performance d'une application de gestion basée sur JMX. Les principaux facteurs sont : le type d'instrumentation (interne ou externe), le type des MBeans, leur nombres, le nombre d'attributs qu'ils exposent, le modèle employé pour la collecte de données depuis la ressource gérée (*pushing* ou *pulling*). Nous identifions deux facteurs important dans cette couche : le type de l'instrumentation et la granularité des MBeans. Le type d'instrumentation dépend essentiellement de l'objectif des activités de gestion. Une instrumentation externe interagit ave la ressour
e gérée en dehors de son processus d'exécution. Elle se base sur des fichiers<sup>32</sup>, des outils et des programmes pour accéder aux données et contrôler la ressource gérée. Des activités de gestion comme le déploiement, l'installation, la configuration et la surveillance sont supportées par ce type d'instrumentation. Le deuxième type est l'instrumentation interne. Cette instrumentation est plus intrusive, puisque elle né
essite l'introdu
tion de ode au niveau de la ressour
e gérée pour répondre aux besoins des a
tivités de gestion. L'instrumentation JMX est de type interne, mais ela ne l'empê
he pas de fournir une instrumentation externe pour ertaines appli
ations de gestion. La granularité du MBean est un facteur important lors de la conception de la couche instrumentation. Elle définit le nombre de MBeans, ainsi que le nombre d'attributs par MBean. Cela se traduit par la dénition de plusieurs MBeans ave un faible nombre d'attributs ou peu de MBeans ave un nombre considérable d'attributs. Ce choix influence considérablement la performance de l'application de gestion omme nous allons le détailler dans le hapitre 5.

#### La couche agent

La composante principale de cette couche est le serveur de MBeans. Le serveur de MBeans est un ob jet Java responsable de l'exposition des MBeans aux appli
ations de gestion. Il maintient une liste de tous les MBeans qu'il contrôle. Toutes les opérations de supervision appliquées sur un MBean sont effectuées à partir de l'interface MBeanServer du serveur de MBeans. Cette interface définit les méthodes permettant d'instancier et d'enregistrer un nouveau MBean dans l'agent, d'accéder aux attributs du MBean et d'appeler les opérations qu'il implante. D'autres services sont fournis par l'agent pour réer des relations entre les MBeans, la surveillan
e des attributs des MBeans par le biais de jauges et de ompteurs de supervision et un servi
e de temporisation pour l'émission des notifications ou l'exécution de certaines méthodes à des instants spécifique ou à des intervalles réguliers. Ces servi
es sont implantés sous la forme de MBeans et enregistrés au niveau du serveur de MBeans.

Le modèle d'intégration de l'agent au niveau de la ressource gérée est un facteur important lors de la conception d'une plate-forme de gestion. Il a une influence non négligeable sur les performan
es. Nous avons détaillé es trois modèles d'intégration de la gestion dans la se
tion 2.2.3.

 $32$  Des fichiers journaux (logfile) entre autres.

#### La couche communication

Ce niveau spécifie des composants particuliers, appelés connecteurs ou adaptateurs de protocoles, permettant aux applications de supervision d'accéder à distance aux agents JMX en respectant divers protocoles de communication. L'un des avantages de JMX est sa capacité à utiliser n'importe quel onne
teur (RMI, SOAP) ou adaptateur (HTTP, SNMP) pour assurer la connectivité entre les gestionnaires et les agents. En effet, dans la spécification de la couche de communication de JMX [99], un connecteur est un objet java, déployé comme un MBean au sein du MBean serveur. Ce concept générique permet à JMX d'être indépendant d'un connecteur particulier et lui offre une flexibilité de communication importante et un vaste choix d'intégration dans des plates-formes de gestion (pair-à-pair, Java Messaging System, services web, etc). Par exemple, récemment dans [102], un connecteur web-service est spécifié pour JMX pour assurer une onne
tivité ave des lients web-servi
es non développés en java, et l'interopérabilité ave le protocole Ws-Management spécifié par le DMTF. Comme indiqué sur la figure 2.10, chaque

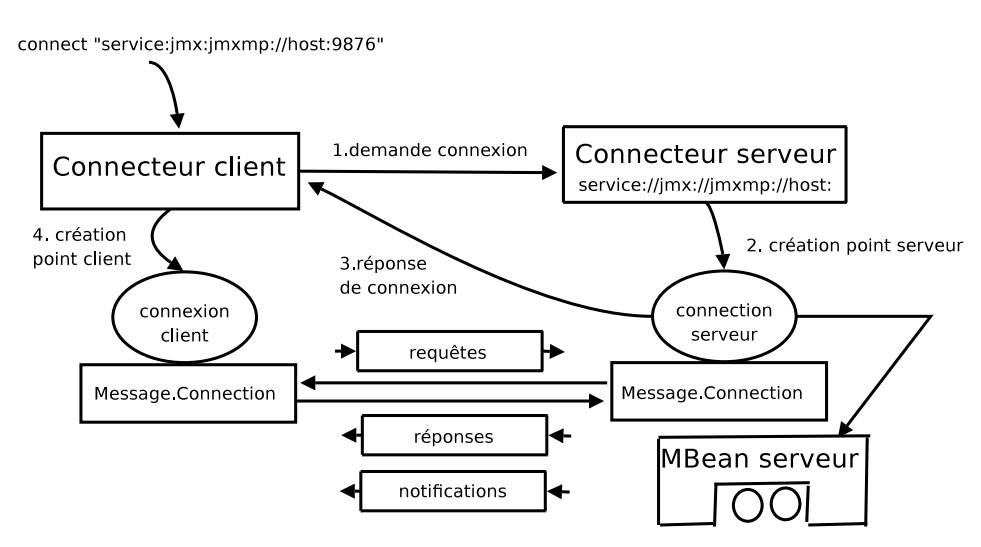

FIG. 2.10 – Extrait de [99]. Etablissement d'une connexion entre les parties cliente et serveur d'un onne
teur JMX.

onne
teur JMX se base sur deux omposantes : une partie liente atta
hée à l'appli
ation liente de gestion (un gestionnaire par exemple) et une partie serveur atta
hée au MBean serveur. D'un point de vue de performance, le type de connecteur choisi à une grande influence sur la performan
e d'un système de gestion basé sur JMX.

#### La couche gestionnaire

Cette couche n'est pas standardisée, étant donné que les spécifications JMX [97, 99] définissent essentiellement les couches présentées précédemment. En revanche, nous avons identifié certains facteurs qui influent sa performance. Le mode de supervision (scrutation, notification) utilisé par le gestionnaire affecte différemment la performance de l'application de gestion. Le mode scrutation introduit comme paramètres : la fréquence de scrutation, la nature de la scrutation qui est soit statique où ses fréquences sont fixes, soit adaptative où ses fréquences sont variables, le type de l'opération (unitaire ou logique), le niveau de concurrence (voir section 2.2.3). Le mode notification introduit aussi un ensemble de paramètres relatif à son fonctionnement. Parmi eux on peut citer : la fréquence de notification au niveau des agents et la nature du seuil de fran
hissement (statique ou dynamique).

#### 2.3.3 2.3.3 JMX au dessus de RMI

Comme spécifié dans [99], le connecteur RMI [66] est obligatoire dans toute implantation du proto
ole JMX. Ce onne
teur se base sur l'infrastru
ture RMI pour assurer la ommuni
ation entre un gestionnaire et un agent. RMI dénit deux modes de transport, le premier est JRMP (Java Remote Method Proto
ol) et le deuxième est IIOP (Inter-ORB Proto
ol). Par défaut, c'est le mode JRMP qui est activé. Le mode IIOP a été défini pour le protocole CORBA, et son utilisation au dessus de RMI assure l'interopérabilité ave d'autres langages de programmation. Le connecteur client RMI possède deux moyens possibles pour contacter un connecteur serveur RMI. Le premier moyen est d'utiliser une URL<sup>33</sup> de service JMX sous forme de l'objet *stub* du serveur encodé dans un format binaire de Base64. Le deuxième moyen est d'utiliser un serveur de nomage et un chemin JNDI<sup>34</sup> spécifiant l'emplacement du stub RMI. Par exemple l'URL service :jmx :rmi :///jndi/rmi ://agentJMX.loria.fr :1099/server spécifie qu'un serveur de nomage  $\acute{e}$ coutant le port 1099 se trouve sur la machine *agentJMX.loria.fr* et que le stub est enregistré sous le chemin /server. Le protocole RMI [66] utilise la notion de flux pour toute communication entre le client et un agent. Le flux sortant *out* est envoyé du client vers le serveur et le flux entrant *in* est envoyé de l'agent vers le client. Chaque type de flux possède plusieurs types de messages. Au ours d'une onnexion RMI, plusieurs types de messages sont é
hangés entre le client et le serveur. En revanche dans le contexte de JMX, deux messages RMI sont importants, ils représentent les requêtes et les réponses de supervision. Le message Call envoyé par le client vers l'agent pour invoquer une méthode (par exemple la méthode getAttribute) fournit par le MBean serveur pour récupérer la valeur d'un attribut depuis un MBean et le message ReturnData qui correspond à la réponse de l'agent. La figure 2.11 représente le format des messages Call et  $ReturnData$  du protocole JRMP/RMI. En revanche le protocole RMI utilise d'autres messages

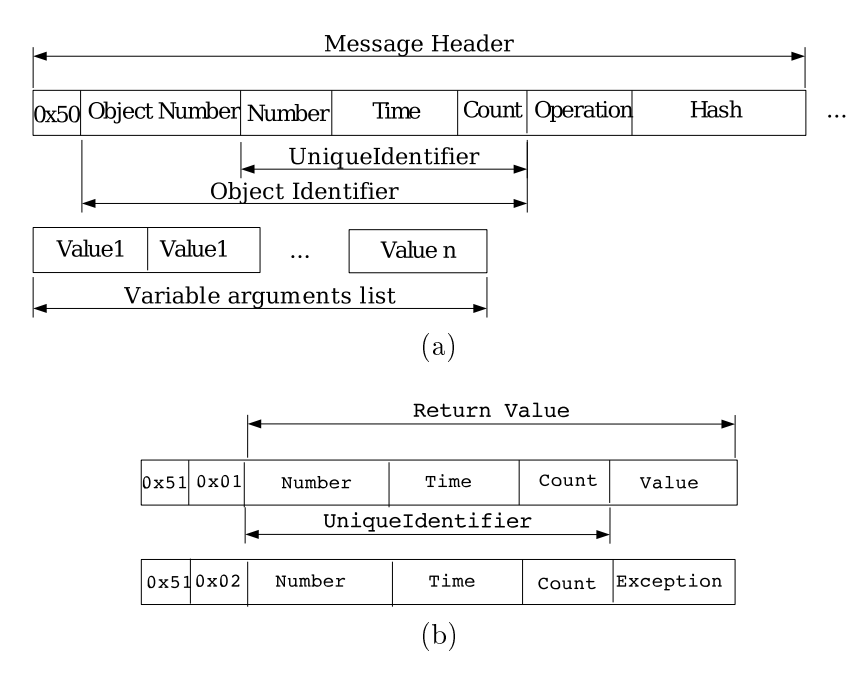

Fig. 2.11 Format des messages RMI/JRMP. (a) le message Cal l. (b) le message ReturnData.

<sup>&</sup>lt;sup>33</sup>URL : Universal Remote Location

<sup>&</sup>lt;sup>34</sup> JNDI : Java Naming and Directory Interface

comme : ping, pingAck et  $Dg$ cAck pour gérer la connexion entre le client et le serveur. La figure 2.12 montre un exemple d'é
hange de messages RMI entre un gestionnaire et un agent JMX, capturé avec l'outil Wireshark<sup>35</sup>. Le protocole RMI utilise le protocole de sérialisation des objets

| 1 0.000000   | 152.81.8.138    | 152.81.11.192 | <b>RMI</b> | JRMI, Version: 2, StreamProtocol |
|--------------|-----------------|---------------|------------|----------------------------------|
| 2 0.000324   | 152.81.11.192   | 152.81.8.138  | <b>RMI</b> | JRMI, ProtocolAck                |
| 3 0.000561   | 152.81.8.138    | 152.81.11.192 | RMI        | Continuation                     |
| 4 0.004637   | 152.81.8.138    | 152.81.11.192 | RMI        | JRMI, Call                       |
| 5 0.008071   | 152.81.11.192   | 152.81.8.138  | <b>RMI</b> | JRMI. ReturnData                 |
| 6 0.026817   | 152, 81, 8, 138 | 152.81.11.192 | RMI        | JRMI, Version: 2, StreamProtocol |
| 7 0.027182   | 152.81.11 192   | 152.81 8 138  | <b>RMI</b> | JRMI, ProtocolAck                |
| 8 0.027331   | 152.81.8.138    | 152.81.11.192 | RMI        | Continuation                     |
| 9 0.035663   | 152.81.8.138    | 152.81.11.192 | <b>RMI</b> | JRMI, Call                       |
| 10 0.039550  | 152.81.11.192   | 152.81 8.138  | <b>RMI</b> | JRMI. ReturnData                 |
| 11 0.044929  | 152.81.8.138    | 152.81.11.192 | <b>RMI</b> | JRMI, Ping                       |
| 12 0.045170  | 152.81.11.192   | 152.81.8.138  | <b>RMI</b> | JRMI, PingAck                    |
| 13 0.045291  | 152.81.8.138    | 152.81.11.192 | RMI        | JRMI, DgcAck                     |
| 14 0.046408  | 152.81.8.138    | 152.81.11.192 | RMI        | JRMI, Ping                       |
| 15 0.046669  | 152.81.11.192   | 152.81.8.138  | <b>RMI</b> | JRMI, PingAck                    |
| 16 0.048733  | 152.81.8.138    | 152.81.11.192 | RMI        | JRMI, Call                       |
| 17 0.053790  | 152.81.11.192   | 152.81.8.138  | <b>RMI</b> | JRMI. ReturnData                 |
| 18 0.056144  | 152.81.8.138    | 152.81.11.192 | <b>RMI</b> | JRMI. Ping                       |
| 19 0.056412  | 152.81.11.192   | 152.81.8.138  | <b>RMI</b> | JRMI, PingAck                    |
| 20 0.056830  | 152, 81, 8, 138 | 152.81.11.192 | RMI        | JRMI, Call                       |
| 21 0.058038  | 152.81.11.192   | 152.81.8.138  | <b>RMI</b> | JRMI. ReturnData                 |
| 22 0.058670  | 152.81.8.138    | 152.81.11.192 | RMI        | JRMI, Ping                       |
| 23 0.058911  | 152.81.11.192   | 152.81 8.138  | <b>RMI</b> | JRMI, PingAck                    |
| 24 0.058984  | 152.81.8.138    | 152.81.11.192 | RMI        | JRMI, DgcAck                     |
| 25 0.074616  | 152.81.8.138    | 152.81.11.192 | RMI        | JRMI, Ping                       |
| 26 0.074901  | 152.81.11.192   | 152.81.8.138  | <b>RMI</b> | JRMI, PingAck                    |
| 27 0.075055  | 152.81.8.138    | 152.81.11.192 | RMI        | JRMI, Call                       |
| 28 0.076401  | 152.81.11.192   | 152.81.8.138  | <b>RMI</b> | JRMI. ReturnData                 |
| 29 0.134522  | 152.81.8.138    | 152.81.11.192 | <b>RMI</b> | JRMI, Ping                       |
| OO O 104746. | כמו וו וס כפו   | 152.01.0.120  | <b>DMT</b> | IDMI DIBAAck                     |

Fig. 2.12 Exemple d'é
hange de messages RMI entre un agent et un gestionnaire JMX, apturé ave l'outil Wireshark.

java [66] pour pouvoir donner une représentation binaire d'un objet avant de le faire transporter sur le réseau. Les types primitifs *(int. byte, long, float, boolean,...)* sont encodés dans un format en ByteCode Java défini par la spécification standard du langage Java. Les chaînes de caractères sont codées suivant l'encodage UTF-8 qui supporte des caractères codés sur 1 octet, 2 octets ou 3 octets. Les objets utilisateurs nécessitent la définition de leurs propres méthodes de sérialisation comme indiqué dans [66]. Dans [69], les auteurs ont analysé le coût de la sérialisation Java sur laquelle est basée le protocole RMI en le comparant avec la sérialisation XML en terme de temps de sérialisation et déserialisation et l'occupation mémoire. Leurs analyses ont montré que la sérialisation binaire Java est plus efficace que celle de XML en terme de rapidité (5 à 9 fois plus rapide) et taille de données générées : la taille d'un stream sérialisé XML est 4 fois plus important qu'un stream binaire java. Plusieurs travaux [70, 45] ont analysé les performances de RMI ainsi que son efficacité comme un middleware de communication. Dans [70], les auteurs ont comparé les performan
es de RMI, CORBA et RMI-IIOP sous un et plusieurs lients et diérents type de données (primitives et composite), en terme des temps de réponse (round trip times), de débit (throughput) et de dégradation de performances (passage à l'échelle). Le protocole RMI Java présente de meilleurs résultats que les autres. Les problèmes de performances majeurs dont souffrent es proto
oles se situent au niveau de la gestion de threads, des algorithmes de multiplexage de données et des primitives de bas niveau de ommuni
ations (niveau so
kets).

<sup>35</sup>http ://www.wireshark.org

#### 2.3.4 Appli
ations de JMX

La technologie JMX est adéquate pour instrumenter et gérer n'importe quelle application. Ces applications varient d'un téléphone portable, une suite applicative, ou un composant d'un serveur d'application. En effet, la JVM à partir de sa version 1.55 est instrumentée par JMX [100] et fournit un outil nommé *jonsole* pour sa surveillance et l'exposition de certaines statistiques (
pu, mémoire, thread, et
). Dans le monde des appli
ations destinées aux entreprises et du E ommer
e, les plates-formes java sont devenues quasiment un standard à travers l'utilisation des serveurs J $2EE^{36}$  applicatifs. Actuellement la majorité de serveurs applicatifs<sup>37</sup> J $2EE$  exposent une interface de gestion JMX au moins pour leurs propres supervision [101]. Dans le monde des services web et  $SOA^{38}$  la gestion de ces services par le biais de JMX commence à prendre de l'intérêt et certaines plates-formes<sup>39</sup> l'utilise pour la gestion des annuaires de services (UDDI : Universal Description, Discovery, and Integration). Il faut aussi noter que JMX est utilisé par JBoss<sup>40</sup> comme modèle interne pour ses différents composants. En effet, le serveur applicatif est onstruit autour du MBean serveur suivant le modèle pilote présenté au 2.3.2. Ré
emment, le département Australien de planification et des infrastructures a eu recours à la technologie JMX pour la gestion de son système d'information nommé  $TRELIS$  <sup>41</sup>. Ce système d'information repose sur un million de lignes de code Java et sur 5000 composants Java. Il est donc clair que l'utilisation de JMX pour la gestion des applications dans le monde Java est indispensable.

#### 2.4 SNMP pour la gestion de réseaux

SNMP (Simple Network Protocol) [53] est un protocole de supervision de réseau proposé par l'IETF qui se veut simple dans son utilisation. Afin de pouvoir l'utiliser il est nécessaire que les équipements du réseau soient équipés d'un agent SNMP. Comme le proto
ole JMX, e proto
ole est basé sur un modèle gestionnaire-agent (figure 2.13). Le gestionnaire émet un paquet UDP représentant une requête SNMP à destination de l'équipement du réseau. Cette requête doit ontenir le nom de la ommunauté SNMP de le
ture (respe
tivement le nom de la ommunauté de lecture/écriture) pour accéder en lecture aux variables de la MIB SNMP (respectivement en lecture/écriture). Lorsque l'agent SNMP est en mesure de répondre, il retourne, dans un paquet UDP vers l'émetteur, les valeurs de variables SNMP demandées. Il faut noter que plusieurs versions de SNMP existent. La première version du proto
ole est SNMPv1 qui est dénie par le RFC 1157 [53]. La deuxième est SNMPv2 qui a apporté plusieurs améliorations par rapport à la première en terme de sécurité et d'opérations du protocole. Cette version a été initialement définie dans le RFC 1901 [54]. La troisième version est SNMPv3. Elle notamment apporté deux modules de sécurité : l'un pour l'authentification, l'intégrité et le chiffrement et l'autre pour le contrôle d'accès. Cette version est normalisée par le RFC [67].

 $36$  Java 2 Entreprise Edition : distribution Java destinée aux applications Java des entreprises.

 $37$ Une liste de ses serveurs est disponible dans [73].

<sup>&</sup>lt;sup>38</sup> SOA : Service Oriented Architecture (pour architecture orientée services) définie un modèle d'interaction appli
ative mettant en oeuvre des onnexions en ouplage lâ
he entre divers omposants logi
iels.

<sup>&</sup>lt;sup>39</sup>Le système d'information du ministère des finances est une architecture SOA, basée sur JMX pour la gestion de web-services associés. source Atos Origin : http://www.atosorigin.com.

<sup>40</sup>JBoss est un serveur appli
atif J2EE : http ://www.jboss.
om

 $^{41}$ TRELIS est developé par ADI Limited : http ://www.adi-limited.com, une filiale de THALES.

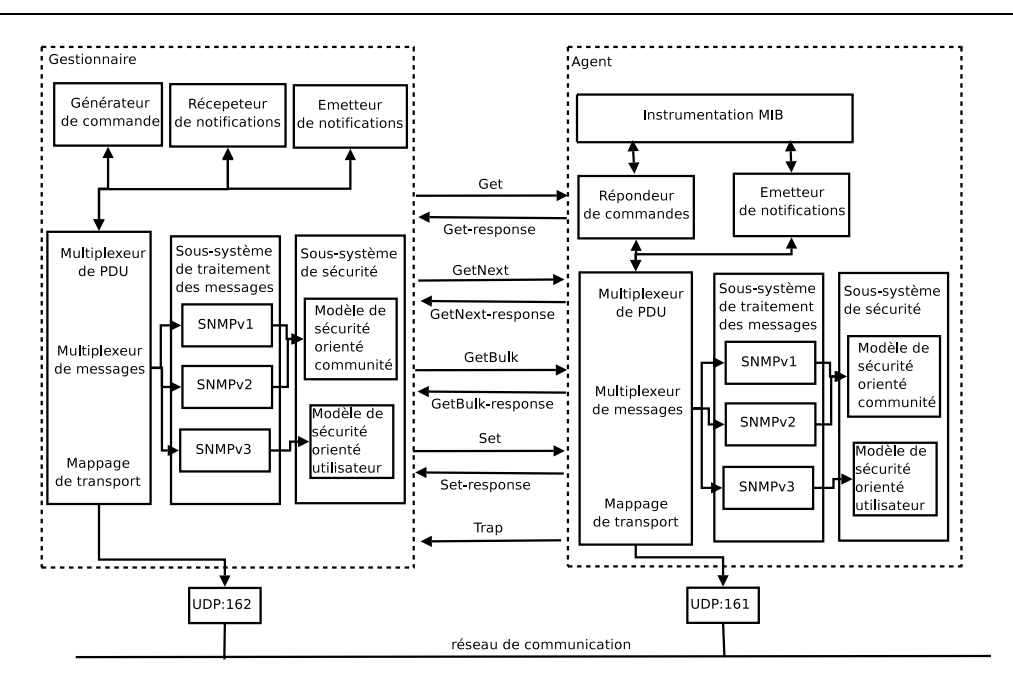

Fig. 2.13 Ar
hite
ture gestionnaire-agent sur laquelle se base le proto
ole SNMPv1,v2,v3.

#### 2.4.1 La MIB

Chaque agent SNMP met à la disposition du gestionnaire des objets (appelés aussi variables) qui sont structurés dans une MIB [93] définie par la RFC 1213 [78]. Ces objets sont réunis dans des groupes (le groupe *system* décrit l'équipement, et par exemple la valeur de la variable system.sysDescr.0 peut être la chaîne de caractères suivante : HP ETHERNET MULTI- $ENVIRONMENT, ROM R.22.01, JETDIRECT, JD95, EEPROM R.25.09, CIDATE 07/24/2003).$ Chaque objet est identifié dans la MIB SNMP par un OID (Object IDentifier) qui définit sa position au sein de la structure arborescente de la MIB. En suivant l'arbre depuis la racine jusqu'à une feuille, on forme l'OID. Cet OID est constitué d'une suite d'étiquettes numériques séparées par des points. Par exemple, l'OID 1.3.6.1.2.1.1.1.0 orrespond à la variable systemDes
r du groupe system de la MIB. La valeur 0 à la fin de l'OID correspond au fait que la variable recherchée est un objet simple (system.systemDescr.0). En revanche si la variable est une table on trouvera OID. <valeur index  $1$ >.... <valeur index  $n$ > (par exemple *interfaces.ifTable.ifEntry.1*) jusqu'à la valeur interfa
es.ifTable.ifEntry.n).

#### 2.4.2 Fon
tionnement du proto
ole

Le protocole SNMP définit 5 types de messages (Protocol Data Unit) (voir la table 2.3). Les messages de type Get-Request, Get-Next-Request sont des messages utilisés pour de la olle
te d'informations de supervision sur un agent SNMP. Le message de type Get-Request est émis depuis un outil de supervision vers un agent SNMP. L'agent SNMP répond par un message de type Get-Response contenant la valeur des variables demandées. Le message particulier Get-Next-Request est un message qui demande à l'agent SNMP la variable suivante dans la MIB SNMP. Par exemple, un message Get- Next-Request  $1.3.6.1.2.1.1.1.0$  (system.systemDescr.0) vers un agent SNMP sera suivi d'un message de type Get-Response ontenant la valeur de l'ob jet d'OID 1.3.6.1.2.1.1.2.0 correspondant à l'objet system.sysObjectID. Par un échange de messages de type Get-Next-Request et Get-Response entre l'outil de supervision et un agent SNMP, il est

possible d'obtenir toute la MIB de l'agent SNMP. Un message de type GetBulk-Request permet de re
her
her un ensemble de variables regroupées. Ce type de requête est une généralisation de l'opération Get-Next-Request où l'agent procède à une série interne de cette dernière. Un message de type Set-Request émis par l'outil de supervision à destination de l'agent SNMP permet la mise-à-jour d'une ou plusieurs variables. La réponse en retour est soit la liste des variables mises à jour, soit un message d'erreur rapportant une in
ohéren
e dans la mise à jour.

Un message de type Trap peut être émis depuis l'équipement actif vers la station d'administration, message non sollicité, afin de prévenir la station d'administration d'un événement. Par exemple, un trap SNMP peut être émise lors du hangement d'état d'une interfa
e réseau (passage de l'état *linkUp* à l'état *linkDown*). L'administrateur configure l'agent SNMP pour que eluii émette une alerte, en spé
iant le type d'alerte et l'adresse IP du gestionnaire de réseau.

| Émetteur     | Message         | Fonctionnalité                                          |
|--------------|-----------------|---------------------------------------------------------|
| Gestionnaire | Get-Request     | obtenir une variable $(v1, v2, v3)$                     |
| Gestionnaire | GetNext-Request | obtenir variable suivante $(v1, v2, v3)$                |
| Gestionnaire | GetBulk-Request | obtenir un ensemble de variables regroupées $(v2, v3)$  |
| Gestionnaire | Set-Request     | modifier la valeur d'une variable $(v1, v2, v3)$        |
| Agent        | Get-Response    | la réponse (Get, Get-Next, Set, GetBulk) $(v1, v2, v3)$ |
| Agent        | Trap            | message d'alerte $(v1, v2, v3)$                         |

Tab. 2.3 Opérations dénies par les diérentes versions (v1, v2 et v3) du proto
ole SNMP.

#### 2.4.3 Comparaison entre SNMP et JMX

Dans cette section, nous présentons une comparaison qualitative entre les deux protocoles SNMP et JMX. Les informations de gestion au niveau du proto
ole SNMP sont sto
kées dans une MIB. Une unité de données de la MIB est une variable simple ou une structure tabulaire. Les modules de MIB sont structurés sous forme d'arbre. Chaque nœud de l'arbre possède un identifiant unique OID qui présente une séquence d'entiers de la racine jusqu'au nœud courant. Pour des raisons historiques l'OID de la plupart des objets de gestion commence par 1.3.6.1 (iso.org.dod.internet). Au niveau de JMX haque nom d'attribut de gestion est une haîne de caractères, définie par le développeur de l'application pour identifier l'attribut au niveau d'un MBean. Un MBean est identifié du côté de l'agent et du gestionnaire par un nom unique de type *ObjectName*. Ce nom est exposé par le serveur de MBeans. Un ObjectName peut aussi représenter un motif de filtrage de MBeans dans une requête portant sur plusieurs MBeans. L'ObjectName est composé de deux parties : le domaine et une liste de couples clés-valeurs. Par exemple, com.sun.someapp :type=whatsit,name=25 est un ObjectName d'un MBean. Ainsi, si SNMP possède un modèle d'information bien standardisé ave un langage de des
ription spécifique (SMI), JMX ne repose sur aucun modèle d'information. En effet, JMX fourni seulement un type de nomage prédéfini (ObjectName) pour identifier les MBeans et laisse le nomage des leurs attributs à la volonté des développeurs.

Le proto
ole SNMP repose sur un petit ensemble d'opérations : Get, Get-Next, Set et Trap. À partir de sa version 2, une nouvelle opération GetBulk a été introduite pour améliorer l'efficacité de la olle
te de donnée tabulaires. Au niveau de JMX, le serveur de MBeans fournit des méthodes pour a

éder ou altérer les valeurs des attributs. Ces méthodes sont les suivantes :

- getMBeanInfo : renvoie l'ensemble des informations d'un MBean omme ses attributs, ses opérations, ses lasses et ses noti
ations.
- getAttribute : renvoie la valeur d'un seul attribut d'un MBean.
- getAttributes : renvoie les valeurs d'un ensemble d'attributs d'un seul MBean.
- setAttribute : modifie la valeur d'un attribut d'un seul MBean.
- setAttributes : modie les valeurs d'un ensemble d'attributs d'un seul MBean.
- invoke : invoque une opération dénie au niveau d'un MBean

On s'aperçoit que les opérations de JMX diffèrent de celles de SNMP d'un point de vue granularité. Les opérations JMX opèrent sur un ou plusieurs attributs d'un seul nom de MBean à la fois. En revanche les opérations SNMP peuvent manipuler différents OID de différents groupes.

Généralement, le proto
ole SNMP repose sur le proto
ole UDP pour le transport de ses messages entre le gestionnaire et l'agent. Malgré l'existence d'un RFC 3430 [88] introduisant TCP omme proto
ole de transport pour SNMP, son utilisation reste très limitée. En revan
he, le protocole JMX repose essentiellement sur le protocole TCP. La table 2.4 résume les différences ma jeures entre le proto
ole SNMP et JMX.

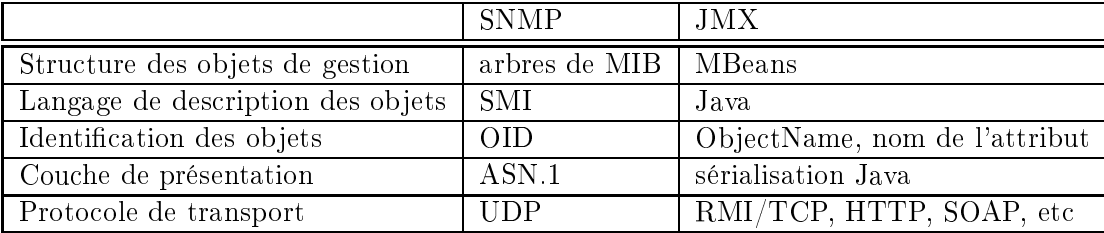

Tab. 2.4 Comparaison qualitative entre SNMP et JMX.

#### 2.4.4 Lacunes de performances du protocole SNMP

Le protocole SNMP est relativement simple dans son fonctionnement (5 types d'opération) et ses données de gestion (s
alaires et tableaux de type ligneolonne). Toutefois, ette simpli
ité est aussi bien sa puissance que sa faiblesse. En effet, plusieurs études ont montré les lacunes dont souffre le protocole SNMP lorsqu'il est confronté à des données de taille importante ou un nombre considérable d'objets gérés. Il s'avère d'après ces études que le protocole SNMP possède une performance acceptable dans certains cas d'utilisation précis où le nombre d'objets gérés est faible de l'ordre de dizaine. Les travaux  $[147, 83]$  ont montré qu'une supervision reposant sur le protocole SNMP avec des intervalles de l'ordre de 5 minutes est inefficace pour reporter certains compteurs de trafic réseaux essentiellement les micros congestions<sup>42</sup> où l'utilisation des liens dépasse les seuils tolérés par les opérateurs. Le choix de l'intervalle de 5 minutes est dû au fait que les administrateurs hoisissent un intervalle de supervision important pour que le gestionnaire puisse s
ruter l'ensemble des variables depuis les routeurs durant ette intervalle. Généralement, les opérateurs exigent que le niveau d'utilisation d'un réseau grande é
helle ne dépasse pas les 50%<sup>43</sup> . Ces ompteurs portent sur l'utilisation de liens de réseau sont de grande importance pour le dimensionnement du réseau et la garantie de la qualité de délais. En effet, l'utilisation de SNMP avec de faibles intervalles de supervision de l'ordre de la milliseconde

<sup>42</sup>Une mi
ro ongestion est une épisode de ongestion qui se manifeste sous un laps de temps de l'ordre de quelques millise
ondes.

<sup>43</sup>Au delà de ette valeur les délais d'attente au niveau des routeurs deviennent importants.

introduit des problèmes de performan
es au niveau du gestionnaire et de l'agent qui deviennent sur
hargés ainsi qu'un oût important au niveau de la bande passante utilisée pour la gestion. Plusieurs études ont aussi montré l'inefficacité de SNMP dans le cas de la collecte de larges données de gestion, comme de tables avec un nombre considérable de lignes. Dans [130], les auteurs ont présenté une comparaison entre SNMP et une application CORBA pour la collecte des données d'une table BGP<sup>44</sup> avec une taille variant entre 1 et 2000 lignes. Ils ont montré que la bande passante onsommée et les délais d'une gestion basée sur CORBA sont moins importante que eux d'une gestion à base de SNMP ave les opérations Get-Next et Get-Bulk, lorsque la taille de données à olle
ter est supérieure à 200 lignes.

Dans des environnements avec une forte perte commes les réseaux sans fil ou sous une mauvaise qualité des liens, les auteurs de l'article [131] ont montré que le temps de réponse de l'opération Get-Next du protocole SNMP devient important variant entre plusieurs secondes et quelques minutes. Ce
i entraîne une perte de la vue réelle du système géré et la fon
tion de supervision est inutilisable. Ainsi, cette étude a mis l'accent sur la performance de SNMP et son inefficacité à superviser l'état de systèmes dans ces environnements (réseaux sans fil, réseaux satellite, etc). Dans des environnements avec un niveau de congestion important, le protocole SNMP a aussi montré son inefficacité. Les auteurs de [121], ont montré que la perte de paquets SNMP est de l'ordre de 8% sous une ongestion moyenne et atteint une valeur de 16% sous une forte congestion du réseau où le trafic utilisateur est important.

#### 2.5 Synthèse

La première étape vers l'évaluation de performan
es des systèmes de supervision est de détailler leurs caractéristiques intrinsèques qui influencent ses performances. Durant cette étape, nous avons re
ensé les diérentes ara
téristiques ommunes aux appro
hes de gestion traditionnelles reposant sur le modèle gestionnaire-agent. Les dimensions de la gestion, la distribution de ses fon
tions, son intégration et son hétérogénéité au niveau de ses environnements, les modes d'interaction entre ses différentes entités, la concurrence et la granularité de ses opérations sont des caractéristiques qui affectent considérablement sa performance et son efficacité. Comme illustration, nous avons choisi l'approche JMX dédiée à la gestion des applications Java et le protocole SNMP pour la gestion de réseaux. Nous avons présenté les ara
téristiques ma jeures de es deux protocoles afin d'une part de familiariser le lecteur avec ces approches et d'autre part de motiver la recherche présentée dans la seconde partie de ce document. En effet, la flexibilité de l'approche JMX vue son absence de modèle d'information standard et sa nature intrusive à cause de son intégration fa
ile dans le plan fon
tionnel des systèmes gérés où il peut même être le noyau d'un système, le place comme meilleur candidat à représenter les problèmes de performances auxquels est actuellement confrontée la gestion de réseaux et de services. Si l'approche JMX n'a pas enore eu d'attention pour mesurer sa performan
e, plusieurs études se sont fo
alisées sur d'autres appro
hes de gestion.

<sup>&</sup>lt;sup>44</sup>BGP : Border Gateway Protocol.

# Chapitre 3

# Évaluation par mesure de la performance de la gestion de la gestion de la gestion de la gestion de la gestion de la gestion de la gestion

#### Sommaire

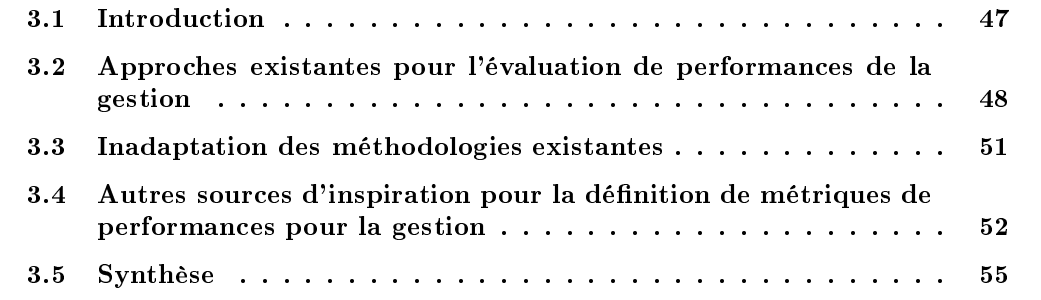

#### Introduction  $3.1$

La supervision des réseaux et de ses équipements repose sur le protocole SNMP à cause de la disponibilité de celui-ci dans la majorité des équipements réseaux et leurs applications. Cependant, dans le monde Java et ses appli
ations, JMX est le standard pour leurs gestion. Dans le chapitre 2, nous avons présenté quelques caractéristiques de ces cadres de supervision et identié les problèmes de performan
es auxquels ils sont soumis. Plusieurs études relatives à l'évaluation de performan
es de systèmes de supervision ont été onduites. En revan
he, très rares ou même inexistantes sont les études de performan
es portant sur l'appro
he JMX. Dans e hapitre, nous ferons l'inventaire des études portant sur l'évaluation de performan
es du proto
ole SNMP ainsi que d'autres (gestion basée sur les servi
es web, XML, CORBA, et
). Nous avons onstaté que la ma jorité de es diérents travaux, fondés sur des modèles analytiques ou des mesures, ne fournissent qu'une évaluation figée et restreinte de cas précis des approches de gestion. Dans un objectif d'élaboration d'un ensemble de métriques bien définies pour l'évaluation de performan
es de la gestion, nous passerons en revue, dans la se
onde partie de hapitre, les standards de mesure de performan
es de réseaux IP. Notamment, eux du groupe de travail IPPM de l'IETF.

## 3.2 Appro
hes existantes pour l'évaluation de performan
es de la gestion

On ompte a
tuellement plusieurs travaux qui portent sur l'évaluation de performan
es des appro
hes de gestion et des te
hnologies sur lesquelles elles reposent. Ceuxi sont souvent motivés par la comparaison de performances de deux approches différentes pour convaincre que l'une est meilleure que l'autre. On distingue deux grandes classes d'approches d'évaluation de performances de la gestion. La première classe d'études est rétroactive. Elles reposent sur un objectif omparatif, onsa
rée à l'évaluation de performan
es des appro
hes existantes de gestion. Ces approches ne sont pas l'œuvre des auteurs de ses études. En effet, ces études portent généralement sur la omparaison d'une nouvelle te
hnologie ou appro
he de gestion à une appro
he SNMP. Récemment, plusieurs études [142, 138, 123, 148, 137] ont évalué d'une façon plus pertinente des appro
hes de gestion basées sur les servi
e web en les omparant ave l'appro
he SNMP.

La seconde classe comporte des études où les auteurs proposent plutôt leurs propres nouvelles appro
hes ou te
hnologies de gestion. Ils omparent d'une façon plus restreinte la performan
e de ces nouvelles approches avec SNMP ou autre cadre. Ces études sont plus anciennes<sup>45</sup> que celles de la première lasse. Cela peut s'expliquer par le besoin de la ommunauté de gestion de réseaux et de servi
es de développer de nouvelles appro
hes et adapter de nouvelles te
hnologies pour répondre au besoin de la gestion. Néanmoins, nous avons repéré ertaines études omplètement onsa
rées à l'analyse de performan
es de ertains aspe
ts de SNMP. Pattinson, dans son étude [139] analyse par simulation le comportement d'un agent SNMP soumis séparément à une activité de olle
te périodique de donnée de gestion et une a
tivité intensive de déte
tion d'une faute au niveau des tables de routage. Plusieurs études [125, 122, 136] ont analysé pertinemment le coût introduit par des mé
anismes de sé
urité (SSH<sup>46</sup> , modules de sé
urité SNMPv3, TLS<sup>47</sup> ) au niveau du proto
ole SNMP.

#### 3.2.1 Méthodologies pour la mesure de performan
es de la gestion

Nous allons analyser un ensemble d'études portant sur l'évaluation de performan
es des appro
hes de gestion pour dégager les éléments de bases des méthodologies d'évaluation sur lesquels elles reposent. Ces éléments de base incluent, les techniques d'évaluation utilisées, l'architecture de gestion sous test, le facteur d'hétérogénéité des agents de gestion (nous avons examiné, essentiellement, l'hétérogénéité des implantations des agents sous test) et les métriques de performan
e hoisies. Nous avons aussi examiné l'ensemble des fa
teurs et des paramètres de performan
es utilisés par ces études. Cet ensemble inclut les caractéristiques des sites de gestion (nombre d'agents et de managers), les paramètres de la harge (nombre d'ob jets de gestion, nombre d'objets accédés par requête, fréquence de scrutation), le modèle de communication (caractéristiques du réseau) et la fon
tion de gestion sous test (surveillan
e ou résolution de problèmes) et son mode d'interaction : scrutation ou notification.

La majorité des études que nous avons examinées reposent sur la technique de mesure plus que les deux autres techniques (simulation et analytique). Ceci est dû au fait que des architectures de gestion omme SNMP, agents mobiles ont été déjà implantés ou prototypés, e qui favorise la mesure de leurs performan
e sur des plates-formes ou des prototypes réels. En revan
he, ertaines études ont analysé d'une manière empirique ertaines métriques de performan
e, essentiellement le traffic introduit par les activité de gestion pour proposer des formulations quantitatives de ces

<sup>45</sup>Nous situons es études entre les années 96 au 2001.

<sup>&</sup>lt;sup>46</sup>SSH : Secure SHell est à la fois un programme et un protocole de communication sécurisé.

<sup>&</sup>lt;sup>47</sup> TLS : Transport Layer Security est un protocole de sécurisation des échanges sur Internet.

métriques. Ces études ont essentiellement porté sur la gestion à base d'agents mobiles [145, 120, 127, 134. Parmi ces études analytiques, on trouve le travail de Chen et al [108], où les auteurs ont proposé une formulation analytique de l'utilisation CPU, le délais de déte
tion de hangement d'une variable de gestion et le trafic généré par une entité de gestion dans différentes approches. Ils ont analysé les appro
hes suivantes : lient-serveur, hiérar
hique, faible mobilité et forte mobilité. Rares sont les études [139, 96, 131] qui reposent sur la technique de simulation et la modélisation analytique<sup>48</sup>. L'une de ces rares étude est la thèse de Rajeh Subramanyan [96] qui s'est penché sur le développement d'une plate-forme hiérar
hique basée sur SNMP pour la supervision d'un système hétérogène de calcul à large échelle. Une partie de sa thèse a été consacrée à l'évaluation par des modèles à base de files d'attentes et la simulation de son approche.

Les métriques de performances les plus utilisée sont les délais que subissent les opérations de gestion et le trafic généré par ces opérations. Comme indiqué dans [130], les délais des opérations de gestion présentent deux composantes : le délai introduit par la couche de communication et le délai de traitement. Cela permet d'isoler et d'identifier les problèmes de performances de la gestion. En revan
he, nous avons onstaté dans la ma jorité de es études un problème de terminologie, de sémantique et d'unités de mesure des métriques de délais analysées. Certaines études utilisent le terme temps de réponse, d'autre complexité de temps ou encore temps d'exécution, etc. D'autre part, la majorité des études ne spécifient pas le point de mesure de ces délais (agent, gestionnaire) ainsi que le niveau (applicatif, noyau ou réseau). L'instruction la plus utilisée pour mesurer ces delais au niveau applicatif est *gettimeofday*  $\cdot$  . Toutefois, dans [122], les auteurs ont utilisé l'instruction RDTSC<sup>50</sup> pour récupérer le temps au niveau du processeur.

Si nous considérons les architectures fondamentales de gestion, nous pouvons identifier quatre scénarios possibles à évaluer. Comme l'indique la figure 3.1, ces quatre possibilités sont : un gestionnaire vers un agent, un gestionnaire vers plusieurs agents, plusieurs gestionnaires vers un agent et un gestionnaire vers un intermédiaire (un sous-gestionnaires ou une passerelle de gestion) vers un agent. Les études existantes sont fo
alisées sur une topologie entralisée ave un gestionnaire et un agent reposant sur des te
hnologies de gestion sous-ja
ente diérentes (CORBA, services web ou SNMP). D'autres études ont considéré des topologies composites : gestionnaireintermédiaire-agent. L'entité intermédiaire se présente sous la forme d'un sous-gestionnaire dans le cas d'une approche distribuée ou un relai (une passerelle de gestion) qui assure la communi
ation entre deux te
hnologies de gestion diérentes (servi
e web et SNMP, par exemple). Dans cette classe de topologies, on trouve les travaux de [138, 123]. Leur topologie est composée d'un gestionnaire employant le protocole SOAP pour accéder aux données de gestion d'un agent implantant SNMP. Entre le gestionnaire et l'agent une passerelle fon
tionne omme relai pour assurer la onversion des requêtes du gestionnaire en requêtes SNMP vers l'agent.

Les facteurs d'évaluation employés par ces études sont généralement restreints. Cette restriction est due à la difficulté de couvrir tous les facteurs possibles ainsi que leurs plages de valeurs. En effet, comme indiqué dans le chapitre 2 la performance d'une approche de gestion dépend de plusieurs facteurs qui sont les fréquences de supervision, la taille de données, les types d'opérations, le nombre d'agents, les conditions réseaux, etc. Dans les études portant sur SNMP. une majorité des études [142, 143, 128] utilisent la table des interfaces de la MIB-II [78] comme

<sup>48</sup>Par modélisation analytique, on désigne l'utilisation des outils ou des méthodes d'analyse omme indiqué dans la se
tion 1.3.3.

<sup>&</sup>lt;sup>49</sup>La fonction gettimeofday fournit le nombre de secondes et microsecondes écoulées depuis l'Epoch (le 1 er janvier 1970 à 0h).

 $^{50}\rm{L}$ 'instruction RDTSC (Real Time Stamp Counter) une instruction pour les processeurs Intel x86. L'instruction retourne dans le couple de registre EDX :EAX le nombre de ticks (unité de mesure du temps dans le noyau Unix) écoulés depuis la dernière remise à zéro du processeur (Reset).

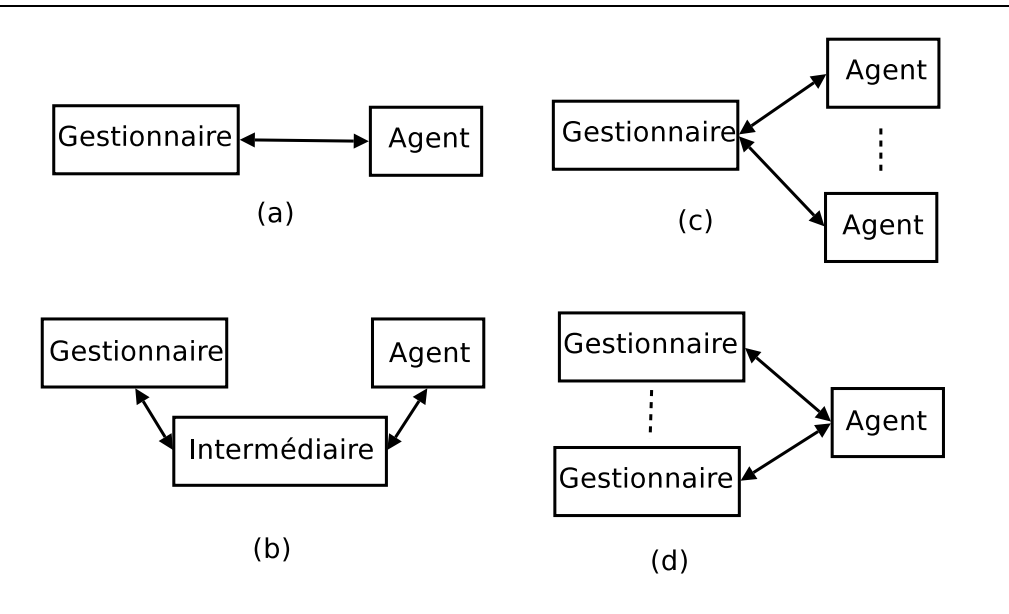

Fig. 3.1 S
énarii fondamentaux des ar
hite
tures de gestion. (a) un gestionnaire vers un agent. (b) un gestionnaire vers un intermédiaire vers un agent. (
) un gestionnaire vers plusieurs agents. (d) plusieurs gestionnaires vers un agent.

instan
e de données de gestion au niveau de l'agent sous test. Néanmoins, le hoix de la nature de donnée de gestion (table ou une simple variable) est souvent lié au type de l'opération utilisée au cours de l'évaluation. En effet, des tables sont déployées au niveau de l'agent en cas d'évaluation des opérations multiples (GetBulk ou Get-next). Des variables simples sont olle
tées depuis une MIB spécifique en cas d'utilisation des opérations unitaires (get, par exemple) [150, 126]. Dans ce contexte, une étude intéressante est celle de Corrente et al [122], où les auteurs ont utilisé une MIB synthétique qui omporte des variables simples et tabulaires. Cela leur permet d'utiliser les différents types d'opérations unitaires ou multiples. Il faut noter que ce choix d'une MIB synthétique est judi
ieux puisqu'il permet à d'autres études de reproduire les expérimentations ave une instan
e de donnée de gestion ommune. Les valeurs, ainsi que les types de données de cette instance de donnée peuvent être dérivés de l'étude de Schönwälder [115].

Les environnements réseaux sur lesquels se reposent les études que nous avons examinées, sont de réseaux IPv4, Ethernet de 10 à 100 Mbits de capacité. La plupart supposent que les réseaux sont uniformes, sans trafic fonctionnel et libre d'erreurs. Ces hypothèses sont trop fortes, notamment dans un ontexte d'évaluation de performan
es représentative d'un as d'utilisation réel d'une appro
he de gestion. Dans des réseaux à bande passante limitée, les temps de réponses sont importants (quelques minutes)  $[131]$ , puisque le réseau devient un goulot d'étranglement, notamment dans des as de olle
te massive de données de gestion où plusieurs agents sont impliqués dans l'activité de gestion. Certaines études ont analysé les performances de SNMP dans ce type de réseaux. Dans [136], les auteurs ont analysé partiellement l'effet de perte de paquets sur les laten
es que subissent les requêtes SNMP. Dans leur as d'étude, les auteurs ont montré que es laten
es sont supérieurs à 10 se
ondes pour un niveau de perte de 0.5% de paquets. Dans un as de 0% de perte, es laten
es sont inférieurs à 4 se
ondes. Ces résultats sont valables pour l'utilisation des protocoles sous jacents TCP ou UDP au dessous du protocole SNMP. Dans des environnements sans fil, la seule étude que nous avons recensée portant sur la performance de SNMP dans de tels environnements est celle de [131]. Les auteurs affirment que

les temps de réponse des requêtes  $S N M P^{51}$  deviennent importants avec une qualité médiocre de lien sans fil de l'ordre de 5 à 10 décibel<sup>52</sup> ou dans la condition d'un réseau chargé.

### 3.3 Inadaptation des méthodologies existantes

Dans la section précédente, nous avons analysé les alternatives d'évaluation de performances des appro
hes de gestion sous plusieurs angles : (1) l'ob je
tif de l'étude, (2) la te
hnique d'analyse de performan
es onsidérée, (3) les paramètres de gestion sous test (modèle de distribution, donnée de gestion, le mode d'intera
tion et le modèle des opérations). Cette analyse a montré ertaines la
unes dans es études.

#### Observation I : Études non comparables, non reproductibles et non 3.3.1 représentatives

La majorité des études comparent la performance de SNMP avec celle d'un autre protocole. En revan
he, nous avons onstaté que es études sont in
omparables entre elles. Par exemple, les deux études suivantes [140, 130] ont comparé la performance de SNMP et de CORBA avec un scénario 1 gestionnaire, 1 agent. En revanche, ces deux études, malgré leur objectif commun, se sont reposées sur des types des données de gestion diérentes, table BGP et table TCP ainsi que deux opérations de nature différentes,  $Get$  pour la première et  $GetBulk$  pour la deuxième. Les études que nous avons recensées ne sont pas reproductibles. Cela veut dire que si l'on essaie de reproduire les mêmes expérimentations décrites dans ces études, la tâche sera très difficile car l'espa
e des options à prendre en ompte est trop important. Plusieurs détails ont généralement été omis dans ces études. En effet, les fréquences de scrutation, la concurrence des opérations, l'état du réseau, le type des donnée de gestion et la méthodologie de mesure et d'analyse des métriques ne sont pas détaillées.

Une autre observation aussi importante que les deux pré
édentes est la nature non représentative de es études. L'ensemble de es études repose sur une harge synthétique de gestion, c'est à dire, une charge qui n'est pas réelle ou loin de représenter des cas réels d'utilisation d'une appro
he de gestion. La harge fon
tionnelle est aussi absente dans plusieurs de es études, bien que cette charge soit un facteur déterminant de la performance de la gestion. En effet, il existe un compromis entre les performances des deux plans à cause du facteur intégration (voir section 2.2.3) de la gestion dans le plan fon
tionnel, 'est à dire la fusion de deux plans en un seul.

#### 3.3.2 Observation II : Manque de métriques standards pour la mesure de la performan
e de la gestion

Malgré l'existence des spécifications et des implantations des différents protocoles de gestion (SNMP, JMX, Net
onf, et
), leurs ritères de mesure de performan
e sont diérents au niveau de la terminologie et de la sémantique. Par exemple, pour identifier le coût réseau des activités de gestion, plusieurs études utilisent des termes différents : bande passante utilisée, volume de trafic, trafic de gestion, utilisation réseau. Cette diversité engendre une confusion et une mauvaise interprétation des résultats présentés dans les études portant sur la performan
e d'une appro
he de gestion. Deux études [142, 140] ont présenté une méthodologie commune pour la mesure de

 $\lceil$ 11 faut noter que dans cette analyse des études existantes de la performance de la gestion, nous avons gardé la terminologie employée par l'étude. Par exemple nous utilisons temps de réponse ou latence selon le terme utilisé par l'étude.

 $\mathrm{^{52}H}$  s'agit de la valeur en décibel du rapport de bruit au signal (Signal to Noise Ratio) de lien.

#### Chapitre 3. Évaluation par mesure de la performan
e de la gestion

la performance de SNMP comparée à celle d'une approche service web reposant sur le protocole SOAP. Comme l'indique le tableau 3.1, es deux études reposent sur un s
énario ommun de type 1 gestionnaire, 1 agent. Malgré ce scénario commun on constate une différence au niveau des métriques employées et le hoix de paramètres d'évaluation. Les deux études se sont basées sur deux types de donnée diérents. La première utilise la table iftable de la MIB-II et la deuxième la MIB-TCP. Cette différence rend leurs résultats très difficiles à comparer.

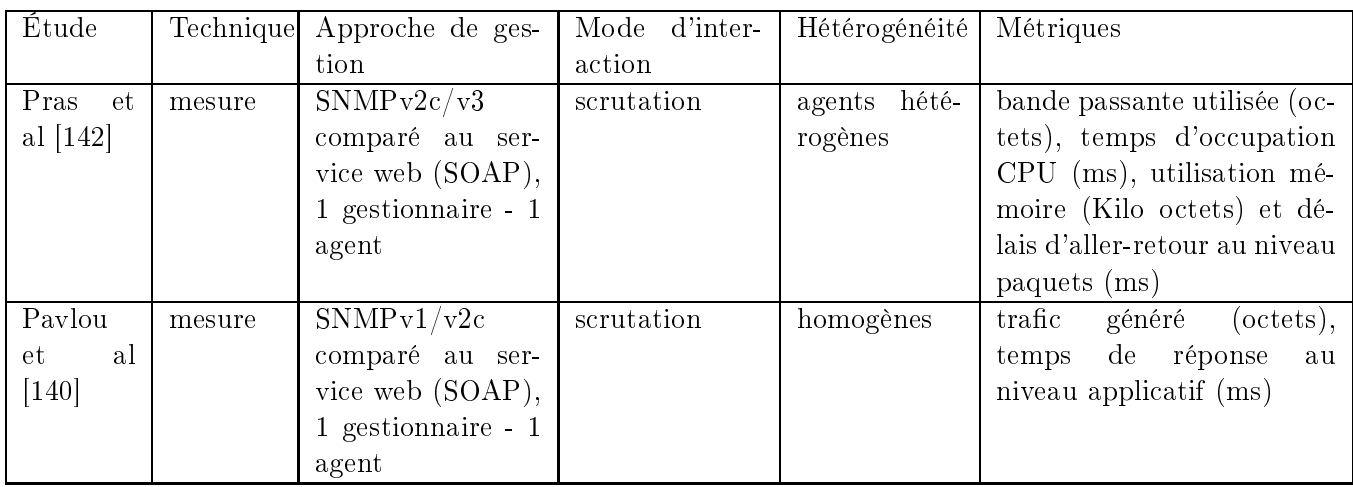

TAB. 3.1 – Méthodologies de mesure de performance de SNMP comparée à celle d'une approche de gestion basée sur le servi
e web dans un s
énario 1 gestionnaire - 1 agent.

# 3.4 Autres sour
es d'inspiration pour la dénition de métriques de performan
es pour la gestion

Comme indiqué précédemment, nous n'avons pas connaissance d'autres projets de standardisation cherchant à identifier des métriques de performances pour des systèmes de gestion, mais nous avons examiné d'autres travaux, notamment le travail en cours au sein du groupe IPPM<sup>53</sup> [160] de l'IETF<sup>54</sup>. En revanche récement (en 2007), l'IETF a lancé un nouveau groupe de travail nommé APM (Appli
ation Performan
e Metri
s) dédié à l'élaboration des métriques de performan
es pour les ou
hes proto
olaires appli
atives omme par exemple le proto
ole SIP (Session Initiation Protocol). Nous n'avons pas pu profiter des travaux de ce nouveau groupe puisqu'il est en
ore en phase intiale.

#### 3.4.1 IPPM pour la mesure de réseaux IP

Le groupe de travail IPPM développe un ensemble de métriques standards qui fournissent des mesures quantitatives de la qualité, performance et fiabilité des services de livraisons de données de l'Internet. Ils vont fournir aux utilisateurs finaux, aux opérateurs réseau et aux fournisseurs des services de l'Internet une compréhension commune et une mesure précise de la performance et de la fiabilité des routes unidirectionnelles de bout en bout et des sous-réseaux IP. Ces indicateurs essayent d'apporter des mesures quantitatives, non biaisées des performan
es. On y trouve :

– la connectivité [157]

<sup>&</sup>lt;sup>53</sup>IPPM : Internet Protocol Performance Metrics

<sup>&</sup>lt;sup>54</sup>IETF : Internet Engineering Task Force

- $\sim$  le délai et le taux de perte dans un sens [152, 151]
- $-$  le délai et le taux de perte aller-retour [153]
- $\sim$  la variation de délai (gigue) [154]
- $-$  la distribution des pertes [156]
- le réordonnancement des paquets [159]
- la capacité de transport brute [158]
- $-$  métriques adaptées à la diffusion multicast [155]

Ce groupe de travail produit des do
uments permettant de mesurer séparément es métriques et d'expliquer l'impa
t de es métriques sur les diérentes lasses de servi
es. Nous avons trouvé une vraie ressemblan
e entre les métriques que nous her
hons à dénir pour la supervision et ertaines dénitions et méthodologies produites par le groupe IPPM. À titre d'exemple, dans [155] la terminologie des métriques multi-parties est valable pour mesurer des indicateurs de performan
e d'une plate-forme de supervision opérant en s
rutation et impliquant un gestionnaire et plusieurs agents. Nous reviendrons plus en détails, dans le hapitre 4, sur les adaptations de métriques dénies dans les travaux de l'IPPM pour mesurer la performan
e d'un système de gestion.

#### 3.4.2 Cara
téristiques des métriques IPPM

La métrique est une quantité spécifiée, liée à la performance et la fiabilité de l'Internet et pré
isée dans des unités de mesure standard (e.g. le bit pour l'information). S'inspirant du travail proposé dans le RFC de référence d'IPPM [160], nous définissons un ensemble des critères que des métriques d'évaluation de performan
es des systèmes de supervision doivent respe
ter pour qu'elles soient onformes à la vision d'IPPM :

- Les métriques doivent être on
rètes et bien dénies : il faut essentiellement éviter les métriques probabilistes et se fo
aliser sur des métriques déterministes. Par exemple, il est recommandé d'éviter des métriques du genre « la probabilité de réponse d'un agent de supervision à des requête envoyées par un superviseur ». Mais définir une métrique de la forme taux de réponse de l'agent en terme de nombre de requêtes correctes servies par seconde. En effet, une mesure selon la définition stochastique de cette métrique nous donne une valeur de la forme 0, 80 et la deuxième dénition nous donne une valeur de la forme <sup>80</sup> sur 100 requêtes orre
tes servies par se
onde. Les dénitions dans des termes probabilistes peuvent a
her des hypothèses relatives au modèle sto
hastique du omportement mesuré (e.g. perte orrélée de paquets).
- La méthodologie de mesure d'une métrique doit avoir un ara
tère répétitif : si une méthodologie de mesure d'une métrique est utilisée plusieurs fois sous des onditions identiques, les résultats obtenus doivent être quasi identiques.
- Les métriques doivent être apables de reéter les performan
es de diérentes opérations de supervision sous test. Par exemple, une omparaison de performan
e entre les opérations GetAttribute et GetAttributes fournies par l'appro
he JMX, né
essite l'utilisation d'une métrique de apa
ité mesurant le nombre d'attributs s
rutés par se
onde par le superviseur et non pas le nombre de requêtes par se
onde. Le hoix de ette métrique est dû au fait que es deux opérations n'ont pas la même multipli
ité en terme de nombre d'attributs a

édés par une requête.
- Les métriques ne doivent pas être aberrantes pour des systèmes de gestion implantés par des appro
hes identiques. Elles doivent être valables pour es diérents systèmes.
- Les métriques doivent fournir une compréhension claire des systèmes de gestion implantés par des appro
hes diérentes. Une omparaison de performan
e, par exemple, entre une
ar
hite
ture basée sur SNMP et une autre basée sur JMX, né
essite l'utilisation d'une métrique de réponse mesurant le temps de réponse de la scrutation d'un même objet de gestion ave la même granularité de l'opération implanté ave es deux te
hnologies.

 Les métriques doivent être utiles aux opérateurs et aux équipementiers pour maîtriser les performan
es des ar
hite
tures de gestion qu'ils utilisent.

Cet ensemble de critères est à appliquer sur l'ensemble des métriques que nous allons définir dans le hapitre 4. Ce
i nous permettra de hoisir parmi elles, les plus adéquates pour évaluer les performances des systèmes de supervision, ou de les comparer entre eux.

# Type de métriques

Pour mieux omprendre les métriques empiriques proposées par le groupe IPPM, nous présentons dans e paragraphe leurs diéren
es par rapport aux métriques analytiques.

- Métriques analytiques : vu le riche cadre analytique existant dans le domaine de réseau IP, il est important de générer des caractérisations du réseau qui sont en accord avec ce cadre et les configurations pratiques à la fois. Ceci permet aux études non empiriques de orréler et de omprendre le omportement des réseaux réels en séle
tionnant les propriétés des omposants du réseau pertinentes pour une métrique analytique donnée (e.g. taux de transmission dans un routeur modélisé avec une file d'attente).
- Métriques empiriques : quand une métrique pertinente n'entre pas dans le cadre analytique à ause du fait qu'elle ne modélise pas onvenablement le système réel, une métrique empirique peut être définie à sa place, accompagnée par une méthodologie de mesure de référen
e (e.g. le meilleur débit réalisable au long d'une route en utilisant un proto
ole de type TCP onforme au RFC 2001).

# Composition de métriques

Il y a deux formes de omposition des métriques, e qui permet de réaliser des extrapolations :

- $\sim$  Composition spatiale : une métrique peut être appliquée à une route IP complète et/ou aux routes qui la omposent (e.g. le délai total omparé aux délais sur ertaines onnexions).
- Composition temporelle : une métrique peut être appliquée au moment  $t_i$  et/ou aux moments  $t_i$  (e.g. le débit durant cinq minutes comparé au débit pendant cinq autres minutes).

# Instan
e des métriques

Les métriques peuvent être classifiées en fonction du nombre d'instances utilisées, c'est à dire, le nombre de fois qu'une mesure est effectuée.

Métrique singleton : Une métrique singleton est une métrique pour laquelle une seule instan
e de la mesure a été produite.

Métrique échantillon : Une métrique échantillon implique un nombre d'instances distinctes de métriques singleton. Les échantillons donnent une indication sur les variations et la cohérence d'une métrique. Les é
hantillons peuvent être olle
tés au moins de trois façons : é
hantillonage périodique, aléatoire additif et poissonnien.

Métrique statistique : Une métrique statistique est dérivée d'une métrique d'échantillonnage par le calcul de statistiques sur les valeurs définies par la métrique singleton échantillonnée (e.g. la moyenne).

# 3.4.3 Méthodologie de mesure

Selon la terminologie IPPM, pour un ensemble de métriques bien dénies, un ensemble de méthodologies de mesure est identifié. Nous citons à titre indicatif les méthodologies de mesure suivantes :

- La mesure directe d'une métrique en utilisant du trafic de test injecté dans le réseau;
- La pro je
tion d'une métrique à base de mesures de niveaux plus bas ;
- L'estimation d'une métrique constituée par plusieurs mesures agrégées ;
- L'estimation d'une métrique au temps  $t'$  à base de métriques observées au temps  $t$ .

Les propriétés de toute méthodologie sont : (i) la répétabilité ; (ii) la continuité ; (iii) la cohérence avec elle-même ; (iv) la qualité de l'approximation (« goodness of fit » en anglais). En effet, une méthodologie doit présenter la propriété de répétition. Si la méthodologie est utilisée plusieurs fois dans des onditions identiques, elle doit donner des résultats ohérents. Une méthodologie pour une métrique donnée possède la propriété de ontinuité si pour une petite variation des conditions dans lesquelles la métrique est évaluée, l'évaluation finale de cette dernière subit aussi (et seulement) de petites variations. La qualité de l'approximation de données de mesure par rapport à une distribution statistique onnue est dénie par l'utilisation d'un estimateur omme celui de  $\lambda^2$  que nous avons présenté dans la section 1.5.5.

#### Examen des incertitudes et des erreurs de mesure 3.4.4

La mesure d'une métrique selon une méthodologie, quelque soit sa précision, introduit des erreurs. Au cours de l'élaboration d'une campagne de mesure d'une métrique de performance, il a été suggéré de prendre en ompte les trois re
ommandations suivantes :

- réduire les in
ertitude et erreurs.
- 
- quantifier les incertitudes et erreurs.

Par exemple lors de la mise en œuvre d'une méthodologie de la mesure de délais entre une requête et sa réponse au niveau appli
atif, nous devons tenir ompte au mieux des erreurs introduites par les horloges (système et logi
iel) et leurs méthodes de mesure.

# 3.5 Synthèse

La plupart des travaux de performances de la gestion se sont concentrés sur la comparaison de nouveaux protocoles au SNMP dans des cas précis et des environnements restreints. Comme nous l'avons indiqué dans ce chapitre, les métriques et les méthodologies de mesure de la performance de systèmes de gestion existantes souffrent du manque de définitions claires et de standardisation. Avant de dénir des métriques de performan
e pour es systèmes de gestion et étant donné que la plupart de ces systèmes opèrent au niveau IP, nous avons examiné dans ce chapitre en partie les travaux portant sur la mesure de performance de réseaux IP et la qualité de leurs services en suivant l'organisme qui régularise e domaine qui est l'IETF. L'IETF et son groupe de travail IPPM ont une philosophie déterministe des métriques de performan
es d'un réseau IP, ave l'argument que les définitions en termes de probabilité peuvent cacher des suppositions seules relatives aux modèles sto
hastiques des omportements mesurés. Dans notre as, nous allons nous inspirer de travaux de l'IPPM qui sont très omplets et on
rêts et pour lesquels les résultats sont déjà appliqués dans une série de projets et qui nous aideront pour identifier les méthodologies de mesure et les métriques pour la gestion.

Deuxième partie

# Chapitre 4

# et dit de la performance de la performance de la performance de la performance de la performance de la perform de la gestión de la gestión de la gestión de la gestión de la gestión de la gestión de la gestión de la gestió

# Sommaire

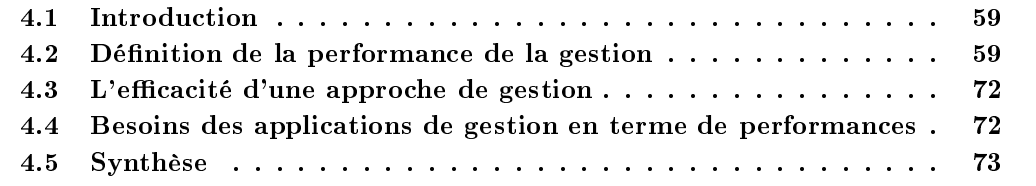

#### 4.1 Introduction

L'objectif principal de ce chapitre est l'élaboration d'un ensemble de métriques pour mesurer la performance d'un système de gestion. Cette tâche semble difficile à cause du nombre et de la diversité des normes s'appliquant au domaine que e soit au niveau organisationnel, au niveau de la technologie d'implantation, au niveau des modèles de l'information, au niveau de la couche de communication ou au niveau fonctionnel. Afin de mener à bien cette tâche, nous abordons le problème d'une manière pragmatique.

Nous présentons dans e hapitre un ensemble de métriques qui permet de mesurer e qui peut être produit et consommé par une approche de gestion. Ce chapitre vise un double objectif. D'une part, nous souhaitons identifier clairement la performance d'une approche de gestion. D'autre part, nous souhaitons quantifier cette performance dans un cadre générique en respectant le cadre standard fourni par IPPM. Nous avons étendu les métriques primaires IPPM par nos propres métriques portant sur le oût et la qualité d'une appro
he de gestion. Le hapitre sera organisé en onséquen
e de la manière suivante : nous présenterons tout d'abord la dénition générique de la performan
e d'une appro
he de gestion. Nous dé
rivons ensuite les métriques primaires de performan
e que nous proposons. La troisième partie est onsa
rée à la dénition d'une métrique dérivée de l'ensemble de métriques primaires proposées : « l'efficacité d'une approche de gestion ».

# 4.2 Dénition de la performan
e de la gestion

Avant d'élaborer des métriques de performan
e de la gestion, une première interrogation s'impose :  $Qu'est ce que la performance d'une approche de gestion?$ 

Bien que les travaux de standardisation de la gestion datent des années 80, aucune définition de la performan
e de la gestion n'existe dans les do
uments produits par les organismes de standardisation (IETF, OSI, TMN, DMTF). Les quelques dénitions existantes, bien qu'elles ne soient pas explicites, sont plutôt qualitatives [141, 103]. En outre, même si de nombreuses études quantitatives existent  $[94, 108, 142, 140, 139, 123, 96]$  (voir chapitre 3), leurs auteurs n'ont pas fourni une dénition laire de la performan
e de la gestion selon leurs point de vue. Afin de combler cette lacune, nous proposons une définition de la performance quantitative de la gestion :

Définition  $2: La\ performance\ de\ la\ gestion\ est\ sa\ capacité\ à\ maintenir\ et\ mettre\ à jour$ un système géré dans un état désiré avec le moindre coût.

Cette définition met en évidence quatre termes clés : capacité, maintenir, état et coût. Nous allons nous appuyer sur ces différents termes pour définir des métriques capables de capturer la performan
e de la gestion.

# 4.2.1 État d'un système géré : données et informations de la gestion

L'état du système géré est exprimé par un système de gestion par le biais d'un ensemble de variables qui décrivent son état [62]. En effet, comme nous l'avons déjà indiqué dans la section 2.2.3, l'élément commun entre les différentes approches de gestion est cette notion de variable de gestion. Mais la question qui s'impose maintenant est :  $\boldsymbol{Qu'est}$  ce qu'une variable de gestion? Nous proposons la définition suivante pour décrire une variable de gestion d'une manière abstraite.

**Définition 3** : Une variable de gestion est une unité de données de gestion. Elle peut être manipulée par la biais des opérations de lecture  $(qet)$ , d'écriture (set) ou de notification (notify) où l'opération de lecture retourne sa valeur, l'opération d'écriture lui attribue une nouvelle valeur et l'opération de notification retourne un évènement portant sur sa valeur.

Une variable occupe un espace de stockage au niveau des entités de gestion et ses valeurs doivent être transférés, en subissant des délais, entre plusieurs entités de gestion (par exemple, entre un gestionnaire et un agent). Le transfert de ces variables introduit un coût de communication entre es entités. En revan
he, les informations réellement utilisées par la gestion forment un sous ensemble des variables disponibles. Elles sont utiles pour déclencher des activités de gestion (mise à jour du système, détection d'un problème, envoi d'une *alarm*, etc). Nous désignons par données de la gestion e sous ensemble. L'extra
tion de es données de gestion introduit un oût de traitement au niveau des entités de gestion. Ainsi, nous proposons de nous appuyer sur ette notion de variable pour quantifier la performance d'une approche de gestion. Pour mesurer la quantité de données au niveau d'un système de gestion nous proposons l'unité : variable ave les préfixes usuels en base décimale de 1000 (par exemple  $1 \text{kv} = 1000$  variables). La mesure des  $variables$  est effectuée sur une entité de gestion entre deux instants  $t_0$  et  $t^\prime$ . Au niveau de la ou
he du proto
ole de gestion entre deux entités de gestion, la quantité de données de gestion se mesure en Bits par Variable.

Généralement, une variable de gestion possède des propriétés temporelles relatives à l'entité de gestion qui l'observe. La propriété temporelle représente notamment sa périodicité. Une variable  $v_i$  est périodique s'il existe une opération O et un nombre  $\Delta > 0$  appelés par une fonction de gestion tel que  $O(v_i,t) = O(v_i,t+\Delta)$ . Par exemple, une fonction de surveillance à base de s
rutation fait appel à des variables périodiques ave des intervalles de surveillan
e statiques ou adaptatifs. Autrement la variable est apériodique. Par exemple, une variable appelée par une

opération de noti
ation au niveau de gestionnaire n'est pas périodique puisque les intervalles de transfert de l'évènement du dépassement du son seuil qui lui est asso
ié sont aléatoires et différentes. En revanche, la surveillance de cette variable sur l'agent pour détecter ce dépassement du seuil est périodique. Pour haque variable de gestion de l'état d'un système géré, nous dénissons les termes suivants :

- période d'entrée : il s'agit d'une onsigne sous forme de l'intervalle de temps entre deux instan
es d'une opération portant sur une variable.
- résolution de sortie : l'intervalle de temps entre deux réponses des instan
es d'une opération portant sur une variable.

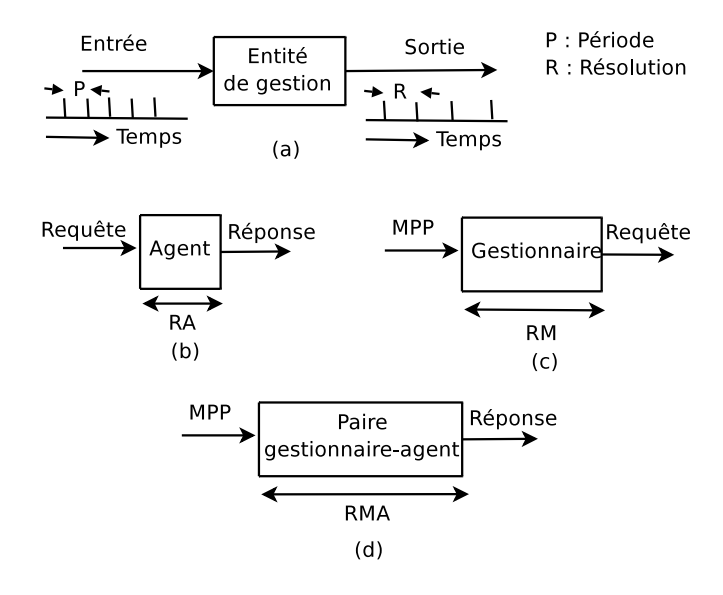

Fig. 4.1 (a) Illustration des propriétés temporelles d'une variable de gestion. (b) période et résolution d'une variable de gestion. (b) résolution d'un agent. (c) résolution d'un gestionnaire. (d) résolution d'un paire gestionnaire-agent.

Dans une approche gestionnaire-agent, deux facteurs fondamentaux affectent les performances d'une activité de surveillance :

- Période de mise à jour sur l'agent, noté  $AUP$  (Agent Update Period) : les intervalles de temps prévus pour la mise à jour des valeurs d'une variable sur l'agent.
- Période de scrutation sur le gestionnaire, noté  $MPP$  (Manager Polling Period) : les intervalles de temps prévus pour la olle
te des valeurs de variables.
- Période de surveillance de la variable sur l'agent, noté  $ANP$  (Agent Notification Period) pour vérifier si sa valeur a dépassé un seuil prédéfini.

Les *AUP* et les *MPP* sont les périodes d'entrées d'une approche gestionnaire-agent. L'intensité de demande d'une variable, noté  $I(V_i)$ , par une fonction de gestion est définie par :

$$
I(V_i, \Delta_i) = \frac{1}{\Delta_i} \tag{4.1}
$$

avec  $\Delta$  la période d'entrée de la variable. En revanche, l'intensité de notification d'une variable possède un ara
tère aléatoire qui se présente sous la forme de la probabilité que sa valeur dépasse un seuil. Dans une appro
he reposant sur un gestionnaire-agent, on peut distinguer les résolutions de sortie suivantes principalement axés sur les entités de gestion :

- résolution de l'agent, noté  $RA$  : l'entrée sont les requêtes provenant de gestionnaire et les sorties sont les réponses portant les valeurs de variables.

- résolution du gestionnaire, noté  $RM$  : l'entrée est la  $MPP$  qui présente la période de s
rutation et les sorties sont les requêtes interrogeant l'agent.
- résolution d'un paire gestionnaire-agent  $RMA$  : l'entrée est la  $MPP$  et les sorties sont les mises à jour des valeurs des variables sur le gestionnaire.

Il faut noter que dans un mode de notification, ces paramètres sont aussi valides en inversant les rôles joués par le gestionnaire et l'agent pour le transfert de valeurs de variables. L'agent devient la source et le gestionnaire est désormais le récepteur.

À la ré
eption de la valeur d'une variable depuis un agent, le gestionnaire met à jour sa base d'information de gestion. La réception de deux messages différents ne signifie pas que les valeurs qu'ils transportent sont différentes. Cela est dû à une période de mise à jour  $AUP$  importante ou que l'agent est in
apable de mettre à jour ses variables au ours d'un faible laps de temps. En effet, la résolution réelle, notée  $RR$  d'une variable est définie comme étant le temps minimal entre deux instan
es d'une opération transportants deux valeurs diérentes d'une variable depuis un agent.

# 4.2.2 Capa
ité de la gestion

La capacité d'une approche de gestion se manifeste sous plusieurs formes. Pour un opérateur réseau la capacité d'un système de gestion se présente [104] comme étant sa :

- capacité à surveiller en temps réel les composants réseaux
- apa
ité à traiter un très grand nombre d'évènements, d'alarmes, de messages dans un ourt intervalle de temps
- capacité de corrélation d'alarmes

D'une manière générique, nous proposons la définition suivante :

Définition 4 : La capacité de la gestion est sa rapidité d'absorption des problèmes qui peuvent survenir sur un système géré.

Concrètement, cette absorption repose sur la détection, l'isolation et l'élimination des problèmes. En effet, elle nécessite la collection, le stockage et l'analyse des variables de gestion du système géré.

On s'aperçoit que pour mesurer la capacité de la gestion, nous devons définir et instancier un ensemble de métriques qui mesurent sa rapidité pour accomplir ses tâches. Plus l'approche de gestion est rapide, plus son estimation des problèmes est rapide.

### Des métriques de rapidité

Cette famille de métriques mesure la rapidité de transfert de variables de gestion entre les différentes entités impliquées dans une approche de gestion. Dans la suite, nous définissons l'ensemble de métriques qui capturent cette rapidité.

**Débit de données de la gestion** On définit le débit de la gestion entre deux entités  $e_1$  et  $e_2$ à un instant t, noté  $\gamma(e_1, e_2, t, T)$ , comme étant le nombre de variables transférées correctement entre es deux entités en réponse à une intensité de demande de gestion durant l'intervalle  $[t, t + T]$  divisé par T. Cette métrique dépend des facteurs que nous avons identifiés dans la se
tion pré
édente portant sur les périodes et les résolutions de variables. Idéalement, des faibles périodes de gestion engendrent des débits importants, mais des importantes résolution introduites sur les entités  $e_1$  et  $e_2$  peuvent entraîner une baisse de ces débits. Le débit est relatif à deux entités de gestion ou à un groupe d'entités de gestion. Entre deux entités de gestion, la métriques

de débit est de type  $un-\hat{a}-un$ , d'ailleurs sa définition est celle présentée précédemment. Entre un groupe d'entités de gestion, le débit est de type multi-parties [155]. Une métrique est de type multi-parties, si elle implique plusieurs entités. Dans le as de sa mesure entre une et plusieurs entités différentes, elle est de type *un-au-groupe*. Dans le cas de sa mesure entre plusieurs et une entité, elle est de type groupe-au-un. Par exemple, si l'ensemble des entités est  $\langle e_1, e_2,...,e_N \rangle$ , avec  $e_1$  le gestionnaire alors la mesure de débit s'effectue entre  $\langle e_1, e_2 \rangle, \langle e_1, e_3 \rangle, \ldots, \langle e_1, e_N \rangle$ . Ainsi en se basant sur cette terminologie développée dans IPPM [155], le débit est de type :  $un-au-groupe$  lorsqu'on le mesure entre un gestionnaire et N agents, et si c'est le gestionnaire qui dé
len
he la fon
tion de gestion, par exemple dans le as d'une surveillan
e par s
rutation. En revanche, le débit est de type *groupe-au-un* dans le cas où se sont les agents qui déclenchent la fonction de gestion comme dans le cas d'une surveillance par notifications. La figure 4.2 illustre la relation entre une métrique de type un-au-groupe, une métrique de type un-à-un et un singleton de mesure (voir section 3.4.2). Cette illustration est aussi valable pour une métrique de type groupe-au-un, où les destinataires (les agents) deviennent les sour
es de variables (les notifications par exemple).

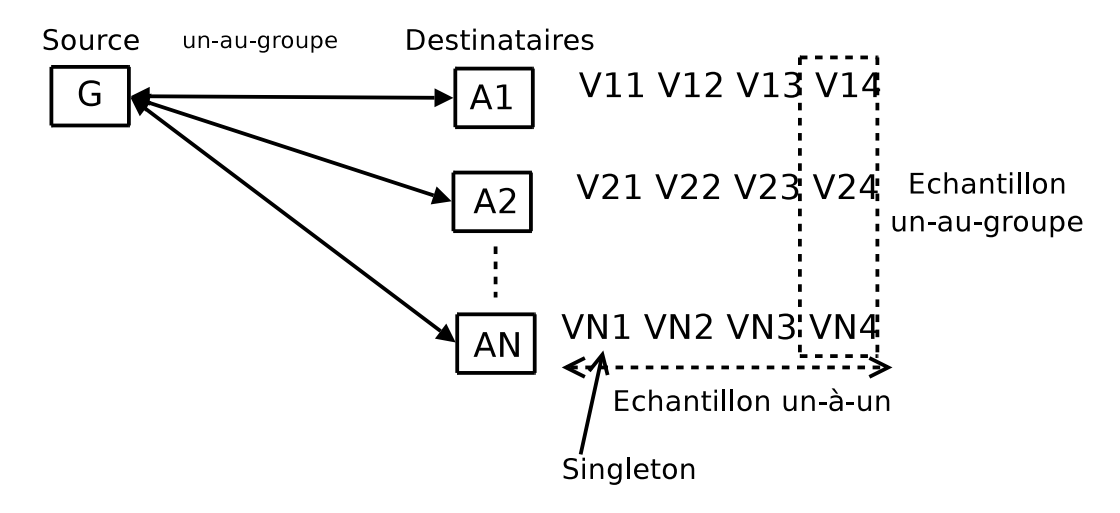

FIG.  $4.2$  – Illustration de la métrique de type un-au-groupe entre un gestionnaire G et un groupe de N agents  $A_i$  sous un mode de scrutation d'un ensemble  $\{V_{ij}\}$  de variables.

En se basant sur cette définition, le débit d'une approche de gestion est définitionme étant le débit minimum mesuré entre ces différentes entités. Particulièrement, pour une approche centralisée basée sur la scrutation impliquant un gestionnaire G et un groupe  $\{A_i\}$  de N agents, le débit de l'approche est une métrique de type  $un-au-groupe$  [155], noté  $\gamma(G, t, \Delta)$  est égale à :

$$
\gamma(G, t, \Delta) = \min\{\gamma(G, A_i, t, \Delta), i \in \{1..n\}\}\tag{4.2}
$$

L'unité de mesure du débit d'une appro
he gestion ou l'une de ses entités est en variables par seconde (vps). La figure 4.3 présente le débit un-au-un mesuré entre un gestionnaire et un agent JMX sous une intensité de supervision de 100 getAttribute/seconde. Il faut noter qu'il est indispensable de spécifier le type de l'opération employée lors de la mesure de débit ainsi que sa multipli
ité en terme de nombre de variables qu'elle transporte.

Capacité de collecte massive La capacité de collecte massive est la capacité d'une approche de gestion de transférer une quantité importante de données de gestion en une seule opération.

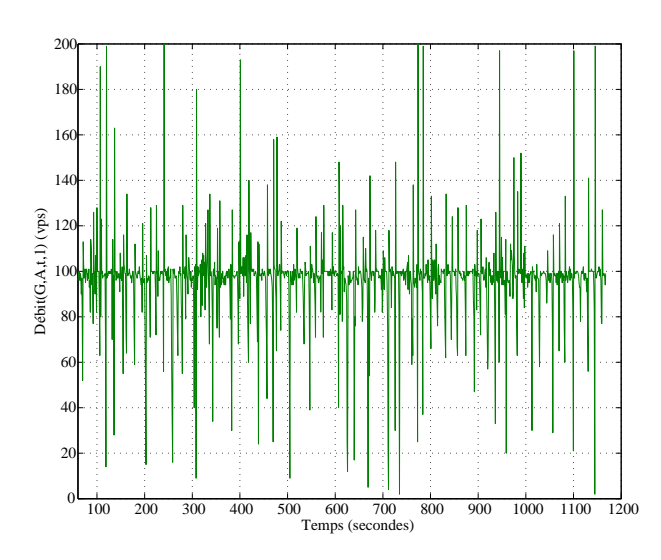

Fig. 4.3 Débit de type un-à-un en variables par se
onde (vps) en fon
tion de temps t entre un gestionnaire, noté G, et un agent JMX, noté A. L'intensité de supervision est de 100 getAttribute/se
onde. La multipli
ité de getAttribute est égale à 1.

Dans une gestion par SNMP l'opération de type GetBulk effectue ce genre de transfert. Dans une gestion basée sur les web-services  $[126]$ , avec des passerelles (voir 2.2.1) opérant au niveau objet, l'implantation d'opérations de type GetifTable permettant de transférer toutes les données de gestion de la table des interfaces d'un équipement réseau est un autre exemple de collecte massive. La définition de la capacité de collecte massive est la suivante :

### $CCM =$ Nombre de variables olle
tées par les messages de réponse de l'opération de olle
te massive Temps é
oulé (4.3)

Le besoin de définir une métrique claire pour mesurer cette capacité est justifié par la diversité des algorithmes de recherche des objets de gestion dans une table. Trois algorithmes sont définis pour la collecte de données de gestion depuis une table [87]. Le premier algorithme opère colonnepar-colonne, le deuxième opère ligne par ligne de la table et le troisième effectue une collecte d'une colonne avec ses différentes lignes. Lors de la mesure de cette capacité de collecte massive la méthodologie doit spécifier l'algorithme sur lequel repose la collecte.

Les métriques des délais Dans un système de gestion, les délais ont une grande importance pour la simple raison que les fonctions de gestion sont toutes dépendantes du temps. Par exemple, une fon
tion de surveillan
e dépend du temps né
essaire pour olle
ter les valeurs de variables. Une fonction de contrôle doit acquérir la valeur d'une variable dans un temps fini sinon, il sera difficile de garder le contrôle sur le système géré. Plusieurs travaux se sont intéressés aux délais que subissent les messages d'un protocole de gestion [142, 139, 91]. Dans notre approche, nous dénissons les métriques de délais pour une variable de gestion indépendemment du message qui la transporte. Cela nous permettra de rester dans notre objectif de généricité des métriques que nous nous sommes fixé. Toutefois, lors de la description de la métrique de délais à mesurer, il faut spécifier le type de l'opération qui transporte sa valeur. Le délais d'une variable de gestion est l'intervalle de temps entre le début de l'appel de l'opération qu'elle la transporte et la fin de

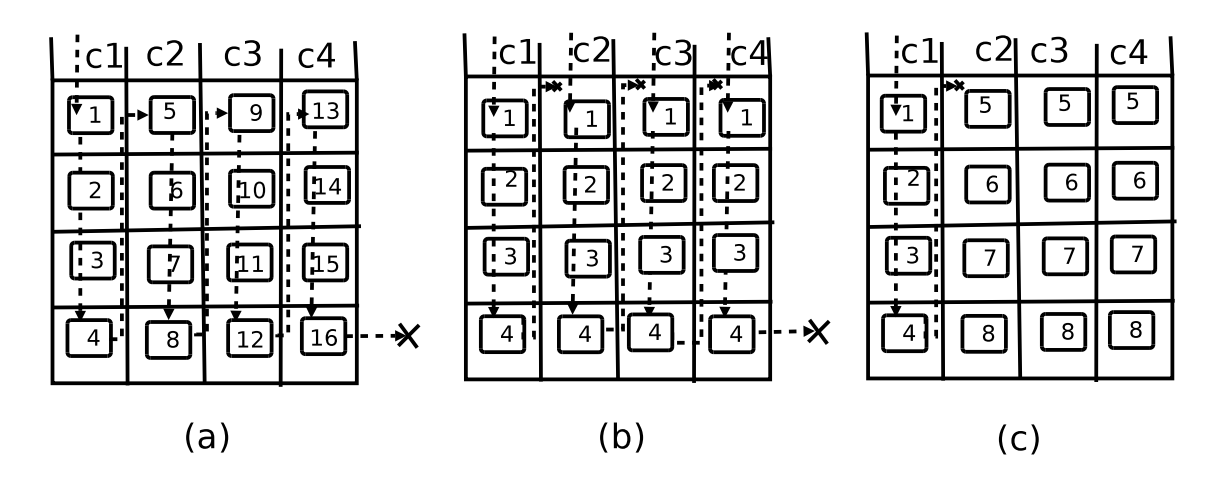

Fig. 4.4 Diérents algorithmes de olle
te de données de gestion depuis une table SNMP.(a) olonne-parolonne.(b) ligne par ligne. (
) olonne plus ligne.

la récupération de sa valeur. Comme indiqué pour les métriques de débit, les métriques de délais sont multi-parties et mesurables entre diérentes entités de gestion. Les métriques de délais sont de type *un-à-un*, dans le cas de leur mesure entre deux entités différentes. Ces métriques mesurent le délai que subit une variable par le biais d'une opération spécifique entre ces différentes entités. Les métriques de délai sont de type un-au-groupe ou groupe-au-un dans le cas de mesure de délais que subit une variable lors de transfert de sa valeur entre plusieurs entités.

Dans une fon
tion de gestion, on distingue deux familles de délais selon la nature des opérations qui transportent les variables : les délais unidirectionnels des variables et les délais bidirectionelles des variables.

Définition 5 : Le délai bidirectionel d'une variable est l'écart entre l'instant du départ de sa requête depuis une entité de gestion pour récupérer sa valeur depuis une autre entité de gestion et l'instant du retour de la réponse transportant sa valeur.

**Définition 6** : Le délai unidirectionnel d'une variable est l'écart entre l'instant du départ de sa valeur depuis une entité de gestion et l'instant de son arrivée sur une autre entité.

Le délais bidirectionel représente le temps d'aller-retour d'une opération de gestion sur une entité de référence qui facilite sa mesure. En revanche, le délai unidirectionnel représente le temps d'aller-simple d'une opération de gestion entre deux entités e qui est plus di
ile à mesurer à ause des problèmes de syn
hronisation des horloges entre les deux entités. Il faut noter que la méthodologie de mesure doit préciser à quel niveau les mesures de délais sont effectuées : niveau applicatif, niveau noyau du système d'exploitation ou niveau paquets [13]. Les délais de gestion et leurs ara
térisations seront présentés ave plus de détails dans le hapitre 8.

Les pertes À ce niveau de définitions des métriques de la gestion, la perte d'une variable de gestion signie qu'elle n'a pas a
quis une valeur orre
te, après sa manipulation par une opération, dans un délai fini choisi d'une façon raisonnable. Une valeur incorrecte d'une variable de gestion est due soit à une erreur au niveau des messages du proto
ole de gestion sous-ja
ent générés par l'opération ou soit à une erreur dans la ou
he de ommuni
ations en dessous de proto
ole de gestion. La figure 4.5 représente la perte de la valeur d'une variable entre les instants 6 et 7 secondes. Cette perte est détectée par l'écoulement d'un délai d'une seconde après l'appel d'une opération sur cette variable sans que la variable possède une valeur correcte. Nous définissons la

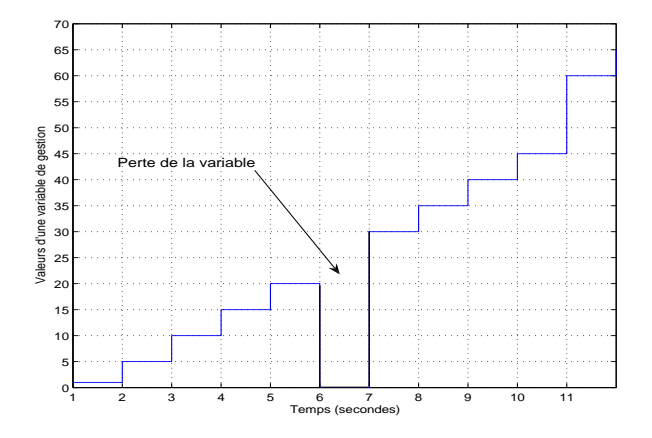

Fig. 4.5 Des
ription du phénomène de perte d'une variable de gestion en fon
tion de temps, lors de transfert de ses valeurs sur un gestionnaire par le biais d'une opération de lecture.

perte d'une variable  $v_i$  comme étant une fonction f définie de la manière suivante :

$$
f(v_i) = \begin{cases} 0 \text{ si } D(v_i) \leq \Upsilon \\ 1 \text{ si } D(v_i) > \Upsilon \end{cases}
$$

où  $D(v_i)$  est son délai respectif et  $\Upsilon$  est le seuil de détection de sa perte. À partir de cette définition de la perte d'une variable de gestion, nous pouvons dénir ertaines statistiques omme le taux de perte défini comme étant le rapport entre le nombre de variables perdues et le nombre total des variables transférées. Nous pouvons aussi identifier des motifs de pertes comme la distance entre les pertes et la période des perte [156]. Il faut noter qu'une méthodologie de mesure de la perte doit spécifier la valeur de  $\Upsilon$  pour distinguer entre une perte et un délai très large mais fini. Des valeurs possible de  $\Upsilon$  sont soit 255 secondes ce qui représente la durée de vie ou le *hop count* d'un paquet IP [162<sup>]55</sup>, soit l'intervalle de surveillance de la variable étant donné que l'arrivée de la valeur de ette variable au delà de ette intervalle rend inutile ette valeur.

#### $4.2.3$ Coût de la gestion

Le coût<sup>56</sup> de la gestion et de ses fonctions a été étudié par plusieurs travaux [72, 39, 108, 124]. Leurs but était d'avoir une meilleure compréhension de ce coût afin de le réduire [124, 48, 41]. Cependant, malgré la diversité de ces études et leur objectif commun, chacune d'elles propose des métriques différentes de coût en le considérant comme un indicateur d'efficacité sans définition laire et pré
ise. Il est don né
essaire, avant d'entamer une étude d'optimisation du oût de la gestion, de dénir lairement e on
ept et de mettre au point les métriques asso
iées. Le oût de la gestion inclut plusieurs aspects. On trouve le coût propre à la gestion introduit par ses activités sur les diérentes entités de gestion. On trouve aussi, le oût intrusif de la gestion imposé sur le système géré. Ce coût est dû au partage des ressources entre les activités de gestion et les fon
tions primaires destinées aux utilisateurs du système géré. Dans la suite, nous dénissons

<sup>&</sup>lt;sup>55</sup>Le champ TTL d'un paquet IP est interprété comme étant le temps restant avant que le paquet devient obsolète. Sa valeur limite est de 255 sauts ou 255 se
ondes en raisonnant en terme de durée de vie.

 $56$ En anglais : *overhead*.

les métriques de oût de la gestion indépendement de sa nature en se basant sur le oût d'une variable de gestion.

## Métriques de oût

Une approche de gestion est en compétition au niveau ressources matérielles avec le système à surveiller et à contrôler. Cette compétition est légitime puisqu'elle représente le coût à payer pour le maintien du système géré. Éventuellement, e oût peut être de nature non intrusif et il est propre à la gestion lorsque la fonction de gestion possède ses propres ressources. Dans ce contexte un réseau overlay est mis en place et dédié aux activités de gestion [55]. En revanche, même dans ce cas, la fonction de gestion doit accéder au système géré pour manipuler l'une des variables qui représente l'un de ses objets réels et elle consommera ainsi des ressources sur ce système géré.

Coûts d'une variable de gestion Le coût d'une variable  $v_i$  est la somme de ses coûts de traitement, de sto
kage et de ommuni
ation lors du son appel par une fon
tion de gestion (surveillance, contrôle ou initialisation) par le biais d'une opération [84]. Nous obtenons ainsi :

$$
c(v_i) = ct(v_i) + cs(v_i) + cc(v_i)
$$
\n(4.4)

**Définition 7** : Le coût de traitement d'une variable est le nombre des cycles processeur onsommés sur haque entité de gestion impliquée lors du son utilisation par une fon
tion de gestion par le biais d'une opération du proto
ole de gestion.

Ce coût est essentiellement introduit par l'encodage et le décodage de la variable pour être transporté dans un message du protocole de gestion ainsi que le temps nécessaire pour accéder à la valeur de la variable sur l'obiet géré. Des facteurs comme le type de l'encodage, la granularité de l'opération et la nature de la variable (simple ou tabulaire) affectent ce coût [142].

**Définition 8** : Le coût de stockage d'une variable est l'espace mémoire qu'elle occupe sur haque entité de gestion.

Une application de gestion possède une zone mémoire statique allouée au début de son exécution dans laquelle réside ses instru
tions. Au ours de son exé
ution, de la mémoire dynamique est allouée à la réception ou l'émission d'un message de gestion transportant une variable et libérée après la transmission ou le traitement d'une réponse.

Définition 9 : Le coût de communication d'une variable est le nombre de bits de communication qu'elle introduit dans un réseau lors de son appel par une fonction de gestion par le biais d'une opération du protocole de gestion.

Ce coût est dû aux appels à des opérations au cours de la réalisation d'une fonction de gestion. Il se présente sous la forme d'un nombre de messages du proto
ole de gestion transportant les valeurs des variables. À ces messages de gestion s'ajoutent aussi les messages propres au protocole de communication sous-jacent. Ceci augmente évidement le trafic réseau reliant les différentes entités de gestion impliquées dans la fonction de gestion. Par exemple, dans une approche JMX reposant sur RMI, l'appel d'une opération getAttribute né
essite au moins <sup>4</sup> messages RMI qui sont la requête, la réponse et deux message de vérification de la connexion (voir figure 2.12).

On s'aperçoit que ces coûts ont des dimensions différentes. Afin de remédier à ce problème, nous proposons de considérer ces coûts sous la forme de fractions par rapport à la capacité de la ressour
e matérielle sur laquelle ils sont pris. Par exemple, le oût pro
esseur se mesure sous la forme de la fraction d'occupation de CPU, le coût mémoire se mesure sous la forme de la fra
tion o

upée par rapport à la taille de la mémoire. Ces diérents oûts primaires dépendent des propriétés temporelles présentées dans la se
tion 4.2.1. Par exemple, une variable impliquée dans une fonction de surveillance en mode scrutation avec un intervalle de surveillance  $MPP = \Delta$ , qui temporise son rafraîchissement sur un gestionnaire tous les  $\Delta$  secondes, possède un coût qui est amortit par cet intervalle. En effet, plus la période  $MPP$  est importante, plus le oût est faible. Nous remarquons que le oût d'une variable est normalisé par ses propriétés temporelles. Ainsi, le coût du temps de gestion, noté  $C(v_i, MPP)$  d'une variable de gestion en fonction de sa propriété temporelle MPP est définie de la façon suivante :

$$
C(v_i, MPP) = \frac{c(v_i)}{MPP}
$$
\n
$$
(4.5)
$$

Il faut noter qu'ici nous avons considéré le coût du temps de gestion en fonction de MPP qui est sa période de surveillance sur un gestionnaire, mais on peut toujours le calculer en fonction de l'une des périodes d'une variable définies dans la section 4.2.

# 4.2.4 Maintien et mise à jour du système géré dans un état désiré

Tout commence par la Fin, par l'objectif à atteindre. L'objectif ultime d'une approche de gestion est de maintenir un système géré dans un état désiré fixé dans le cadre d'une politique ou d'un contrat de service [62]. Il est très courant de décrire la qualité comme la satisfaction des utilisateurs.

Ce maintien repose sur l'activité d'observation. Le résultat de cette observation est un ensemble de propriétés du système géré (paramètres de sa qualité de service) qui quantifie son état, et obtenue grâ
e à la apa
ité du système de gestion dé
rite pré
édemment. La question qui s'impose maintenant est : « quel est l'écart entre l'état du système géré observé et la *réalité* ? ». La réponse à cette question, nécessite que l'on définisse une famille de métriques qui quantifie ce degré de vraisemblance entre l'état réel du système géré et l'état résultant observé par un système de gestion.

## Des métriques de la qualité

La qualité d'une vue observée du système géré dépend notamment du rappro
hement des données de gestion de l'état réel du système. En effet, les valeurs des variables de la vue du système géré peut dévier considérablement des d'objets réels qu'elles représentent à cause du bruit introduit lors de sa surveillance ou son contrôle (voir section 2.2.3). Par exemple, une s
rutation toutes les 5 minutes d'un réseau IP d'un opérateur est soumise à un bruit puisque le gestionnaire ne parviendra pas à accomplir la surveillance des toutes les variables des MIBs des milliers des interfa
es réseaux de entaines de routeurs au même instant dès le début de la période de surveillance de 5 minutes. Cela introduira un décalage au niveau des périodes de surveillance. En effet, ces périodes deviennent plus petites ou plus grandes que 5 minutes [106].

Sensibilité La sensibilité exprime la plus petite variation de valeur de l'objet réel géré qu'une variable peut déceler. En effet, elle représente le quotient de la variation de la valeur de l'objet réel observé (son changement), noté  $VR_i$  par la variation de la valeur de la variable de gestion, noté  $V_i,$  représentant cet objet. On définit la sensibilité d'une variable de gestion de la façon suivante :

$$
S(V_i) = \frac{dV_i}{dVR_i} \tag{4.6}
$$

La sensibilité moyenne est la pente de la courbe présentée dans la figure 4.6. En effet, on obtient :  $S = \tan(\Phi)$ .

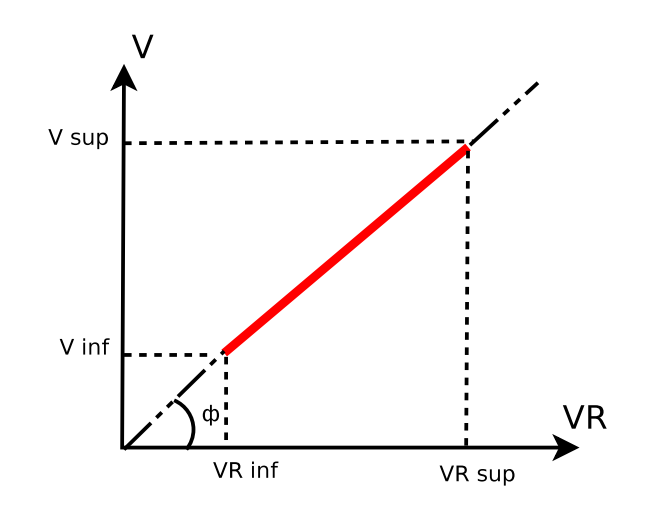

Fig. 4.6 Illustration de la sensibilité d'une variable de gestion.

Il faut noter que la dénition de la sensibilité est valide seulement pour des variables de gestion de types ompteur impliqués dans une fon
tion de surveillan
e. Cela par
e que un ompteur est une fonction monotone croissante. Il est d'ailleurs recommandé d'utiliser des compteurs à la place des jauges pour leur représentativité de l'objet géré sous forme de moyenne en fonction de temps [117]. Malgré qu'ils n'apparaîssent pas dans l'équation 4.6, les facteurs qui affectent la sensibilité sont essentiellement, la période  $AUP$  de l'agent et le  $MPP$  du gestionnaire, parce que ces ce sont ces périodes de mise à jour des valeurs de  $VR_i$  et  $V_i$ .

Exactitude : précision de données Une variable de gestion est d'autant plus précise que les valeurs qu'elle indique coïncident avec la valeur de l'objet réel qu'elle représente. La précision est définie par l'erreur de précision. Elle s'exprime en unité de grandeur (erreur absolue) ou en pour
entage (erreur relative). La pré
ision d'une variable est exprimée par deux métriques : l'exactitude et la justesse. Dans la suite, nous posons une variable de gestion V et O l'objet réel qu'elle représente. Soit  $v(V, t)$  le numéro de version de la variable V à un instant t. Ce numéro est incrémenté à chaque mise à jour de la variable, c'est à dire à chaque rafraîchissement sur le gestionnaire par le biais d'une opération vers l'agent. Soit  $v(O, t)$  le numéro de version de O à un instant t. Ce numéro est incrementé à chaque mise à jour de  $O$ . Nous pouvons alors définir la divergence entre V et O à un instant donné par la fonction  $\delta(V,t)$ . Lorsque un rafraîchissement est effectué à un instant t, on aura alors  $\delta(V,t) = 0$ . Entre deux rafraîchissements consécutifs la valeur de divergence pourra augmenter. En effet, sa valeur dépend des périodes de rafraîchissement et des délais que subissent les opérations. En se basant sur ce concept de divergence, nous définissons l'exa
titude d'une variable de la façon suivante :

$$
\delta(V_i, t) = \begin{cases} 0 \text{ si } v(V_i(t)) = v(O_i(t)) \\ 1 \text{ si } v(V_i(t)) \neq v(O_i(t)) \end{cases}
$$

Autrement, nous pouvons mesurer la divergence par la différence de version :  $\delta(V, t) = v(V_i(t))$  $v(O_i(t))$  ou la déviation de valeurs  $\delta(V,t) = \Delta(V(t), O(t))$ , où  $\Delta(V_1, V_2)$  est une fonction qui quantifie la différence entre deux version de la variable de gestion et l'objet réel. La valeur de  $\Delta(V_1, V_2)$  représente le bruit de la variable de gestion par rapport à l'objet réel qu'elle représente. Il faut noter que ette dernière métrique de pré
ision est souvent di
ile à mesurer d'une manière empirique à ause de problème de syn
hronisation des horloges entre deux entités de gestion (un gestionnaire et un agent par exemple). Elle est souvent utilisée dans un adre analytique. Dans [112], Stadler et al ont utilisé cette métrique de déviation des valeurs pour évaluer une approche de gestion basée sur l'agrégation et le filtrage des variables. Cette métriques a été aussi utilisée dans le travail de Zaho et al [106] portant sur l'estimation des matrices de trafic réseau avec des données imparfaites d'estimation.

**Précision temporelle** La précision temporelle<sup>57</sup> [76, 85] est une manière de mesurer le bruit que subit une variable au cours de son rafraîchissement (surveillance ou contrôle). Elle caractérise la temporalité des opérations que subit une variable pour acquérir ses valeurs au cours d'une fon
tion de gestion. Une variable de gestion possède une forte pré
ision temporelle si le délai qu'elle subit, noté  $D(V_i)$ , pour acquérir une valeur par la biais d'une opération dans une fonction de gestion est inférieur ou égal à un délai de tolérance, noté τ. Ce délai de tolérance représente la durée de vie de la valeur actuelle de la variable. Au delà de ce délai cette valeur obsolète et elle n'est plus utile pour le système de gestion. Évidemment les délais sont mesurés par l'une des métriques que nous avons proposées dans la section 4.2.2. En effet, la précision temporelle, noté  $\theta$ , est définie de la manière suivante :

$$
\theta(V_i) = \begin{cases} 0 \text{ si } D(V_i) \leq \tau \\ 1 \text{ si } D(V_i) > \tau \end{cases}
$$

Le délai de tolérance est une contrainte à définir qui dépend de l'application de gestion et de son besoin de la précision temporelle. Par exemple, des applications de gestion temps réel [90] né
essitent des délais de variables de gestion bornés et très faibles de l'ordre de millise
ondes. La figure 4.7 illustre l'évolution de la précision temporelle en fonction des temps d'une variable de surveillan
e dans une appro
he JMX entre un gestionnaire et 700 agents.

# 4.2.5 Compromis oût-qualité

Entre es diérentes familles de métriques primaires que nous avons identiées pour la mesure de performances de la gestion, un compromis [112, 41] est nécessaire. Ce compromis est dû au fait que la qualité et le coût d'une approche de gestion ne sont pas uniformément améliorables. Un conflit apparaît à chaque fois qu'on doit privilégier l'un de ces deux critères. En effet, la rédu
tion du oût d'une variable qui signie éventuellement une augmentation de l'une de ses périodes  $MPP$  sur le gestionnaire ou  $AUP$  sur l'agent, peut entraîner une réduction de sa qualité en terme de l'exa
titude de ses valeurs et de sa sensibilité. Cette rédu
tion de la qualité n'est pas for
ement souhaitable pour des appli
ations de gestion qui né
essite une parfaite syn
hronisation entre la variable observée et l'objet réel. D'autre part, l'augmentation de la qualité de la variable qui signie une diminution de l'une de ses périodes de surveillan
e entraîne une augmentation du oût qui n'est pas toujours bon pour ertaines appli
ations de gestion restreintes au niveau des ressour
es matérielles.

 $57$ En anglais : timeliness

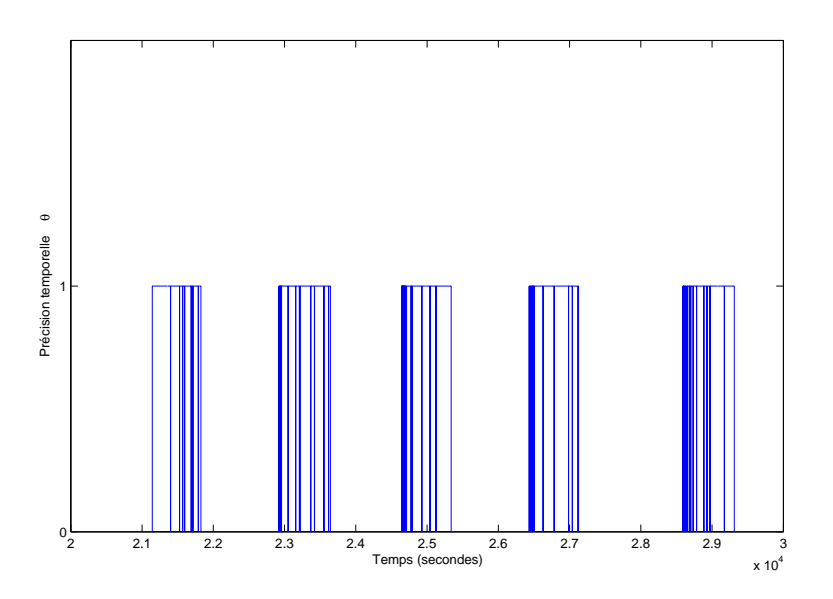

Fig. 4.7 Pré
ision temporelle d'une variable en fon
tion du temps. La variable est surveillée sur un ensemble de 700 agents avec une période  $MPP=1$  seconde par agent. Le délai de tolérance  $\tau=1$  seconde.

Pour mesurer ce compromis entre le coût et la qualité d'une variable de gestion nous identifions le ratio d'accès à la mise à jour d'une variable  $AUR$  (Access Update Ratio) qui est défini de la façon suivante :

$$
AUR(V_i) = \frac{MPP(V_i)}{RR(V_i)}
$$
\n
$$
(4.7)
$$

où RR est la résolution réelle minimale de la variable  $V_i$  (voir 4.2.1) qui est définie à partir d'un échantillon  $\{RR_i\}$  par la formule suivante :  $RR(V_i) = Min(\{Max(AUP, RR_i(V_i))\})$ . Le ratio AUR capture notamment l'utilité de la surveillance de la variable puisque toutes les  $\{RR_i(V_i)\}$ secondes on détecte un changement de la valeur de cette variable. En effet, si la valeur de RR est importante, ela signie que la variable ne hange pas fréquement et il n'est pas utile de la surveiller avec une faible période  $MPP$ . Le paramètre  $MPP$  capture le coût de la variable car toutes le MPP secondes un coût est introduit sur les entités de gestion. Selon la valeur que prend AUR, trois as se présentent :

- $AUR < 1$ : cela signifie que  $RR(V_i) > MPP(V_i)$  et que la variable est en état de sur estimation de l'objet réel qu'elle représente puisqu'elle introduit un surcoût inutile.
- $AUR = 1$ : cela signifie que  $RR(V<sub>i</sub>) = MPP(V<sub>i</sub>)$  la variable observée est synchrone avec l'objet réel qu'elle représente et son coût est optimal.
- $AUR > 1$ : cela signifie que  $RR(V_i) < MPP(V_i)$  la variable est en état de sous estimation et éventuellement la précision de la variable observée est mauvaise.

Un algorithme d'adaptation de la période du surveillance  $MPP$  à la résolution réelle de la variable a été proposé par Raz et al [124]. L'algorithme proposé nommé *Simple-rate* a juste la période de surveillan
e de telle manière qu'elle déte
te le pro
hain dépassement de seuil en se basant sur l'estimation de sa résolution réelle comme nous l'avons définie. Ce ratio AUR garantit seulement une synchronisation temporelle entre la variable de gestion et l'objet réel qu'elle représente, mais dans le cas de faibles périodes de MPP ou de AUP, le coût devient important et les entités de gestion deviennent sur
hargées et la pré
ision temporelle de la variable se dégrade

onsidérablement.

# 4.3 L'efficacité d'une approche de gestion

Les métriques de rapidité, de coût et de qualité présentées précédemment sont de type primaire selon la terminologie dénie par IPPM. En revan
he, d'autres métriques sont indispensables pour avoir une meilleure compréhension de l'efficacité d'une approche de gestion. A ce stade de dénition de métriques de performan
es de gestion, nous pouvons analyser séparément les diérentes métriques primaires ou on peut s'appuier sur seulement l'une d'elles pour identifier l'efficacité de l'approche. Une telle méthode d'analyse de ces métriques donne une vision partielle de l'efficacité de l'approche. En effet, une analyse partielle ne permet pas de juger l'effia
ité d'une appro
he de gestion d'une façon pertinente puisque elle ne apture pas le ompromis qui existe entre les trois familles de métriques. La compréhension globale de l'efficacité nécessite la mise en relation des métriques primaires que nous avons définies. Nous définissons l'efficacité d'une approche de gestion comme un ratio entre la valeur du travail accompli et son coût d'accomplissement. Nous obtenons, ainsi, l'efficacité de l'approche de gestion, notée  $E(k)$ , sous un facteur d'évaluation  $k$ :

$$
E(k) = \frac{R(k) \times Q(k)}{C(k)}\tag{4.8}
$$

Cette métriques est inspirée de travail de Woodside et al [23] dans un contexte d'évaluation de systèmes distribués. La métrique  $R(k)$  est l'une des métriques qui décrit la rapidité,  $Q(k)$  est l'une des métriques qui décrit la qualité et  $C(k)$  est l'une des métriques qui décrit le coût. Le facteur k permet d'indexer un vecteur de valeurs d'un facteur d'évaluation. Par exemple, k peut désigner l'index d'un ve
teur de périodes de surveillan
e dans lequel on varie les valeurs de es périodes pour évaluer le omportement d'une fon
tion de surveillan
e. Cette métrique omposite nous servira de base dans les chapitres 6 et 7 pour quantifier le passage à l'échelle d'une approche de gestion ainsi que son incidence sur la performance d'un système géré.

### 4.4 Besoins des applications de gestion en terme de performances

Les applications de gestion ont des besoins différents en terme de performances et elles introduisent des coûts différents lors de la réalisation des fonctions de gestion [48]. Par exemple une application de collecte des données de comptabilité (accounting) a un faible besoin au niveau des délais qui peuvent varier entre 10 secondes à plusieurs heures. Par contre elle va effectuer des transferts de gros volumes de données de gestion (activités des utilisateurs pour la facturation, etc), et les pertes doivent être quasiment nulles puisque les informations sont précieuses et l'enjeu financier est énorme. En revanche, une application de surveillance temps réel [90] a besoin de faibles délais pour avoir une vue suffisament récente du système géré, idéalement elle doit introduire un oût faible pour ne pas perturber les a
tivités des utilisateurs et posséder une perte moyenne. Le tableau 4.1 présente des besoins en terme de performan
es pour ertaines appli
ations de gestion. Les valeurs présentées dans e tableau sont à titre indi
atif. Nous les avons obtenues par analogie avec d'autres applications indépendamment de la gestion [64]. Toutefois, il faut noter que les besoins de l'application de gestion en terme de performances et le coût qu'elles introduisent dépendent fortement de la nature du système géré et de sa mission [132]. Il existe une différence entre une même application de surveillance en temps réel d'un laboratoire académique de recherche et une banque. Cela dépend notamment de l'enjeu financier de la disponibilité de l'information qui est plus important dans une banque que dans un laboratoire académique.

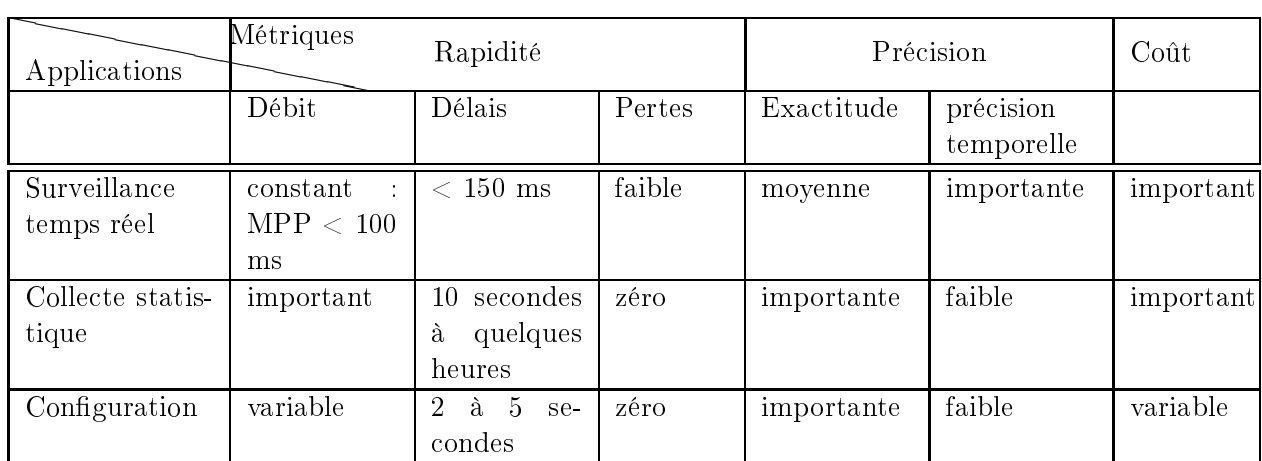

Tab. 4.1 Performan
es réquisent par ertaines appli
ations de gestion ainsi que le oût qu'elles introduisent.

### 4.5 **Synthèse**

Dans ce chapitre nous avons proposé un ensemble de métriques déterministes, claires et pré
ises pour mesurer la performan
e d'une appro
he de gestion. Ces métriques sont présentées sous la forme de trois familles : rapidité, oût et qualité. La rapidité mesure le débit en terme de variables par se
ondes, les délais que subissent les variables manipulées par le biais d'une opération dans le adre d'une fon
tion de gestion. Le oût mesure les ressour
es matérielles (pro
esseur, mémoire et ommuni
ation) que onsomme une variable lors de sa manipulation par une opération de gestion. La qualité mesure essentiellement la qualité d'une variable de gestion en terme de sa déviation par rapport à l'ob jet réel qu'elle représente et en terme de sa précision temporelle après sa manipulation par une opération de gestion. À partir de ces métriques primaires, nous avons proposé une métrique dérivée pour quantifier l'efficacité d'une appro
he de gestion qui met en relation es trois familles des métriques. Maintenant que es métriques sont définies, nous avons besoin dans la suite d'identifier une méthodologie pour leurs mesures dans un cadre cohérent des paramètres qui les affectent.

# Chapitre 5

# Méthodologie de mesure de la performance de la gestion de la gestion de la gestion de la gestion de la gestion de la gestion de la gestion

# Sommaire

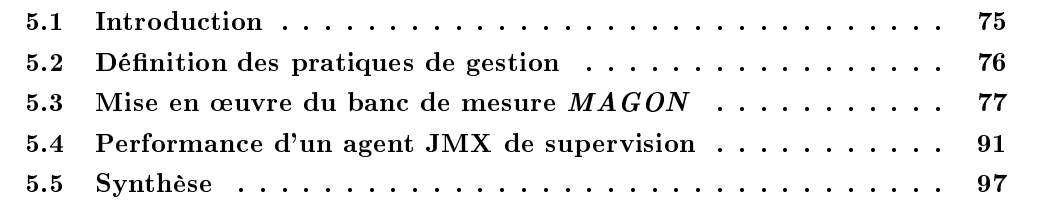

### **Introduction**  $5.1$

Une fois le travail de définition des métriques de performances inhérentes à une approche de gestion terminé, nous nous sommes intéressé à la manière de les mesurer. Pour e faire, nous avons développé une méthodologie de mesure de ces métriques. Le travail effectué dans cette voie a tout d'abord consisté à abstraire les paramètres d'une approche de gestion. Pour cela, nous avons déni la notion de pratique de gestion qui représente un arrangement d'un ensemble des paramètres de l'appro
he pour son évaluation. Une fois la pratique sous test identiée, ses paramètres sont déployés sur les entités de gestion et ses performan
es sont mesurées sous un facteur d'évaluation. Dans ce chapitre nous détaillons tout d'abord, la définition d'une pratique de gestion et son intérêt pour élaborer une méthodologie de mesure répondant aux ritères de ontinuité et de répétabilité. En se basant sur ette notion de pratique, nous dé
rivons la mise en œuvre d'un banc de mesure dédiée pour l'évaluation des approches de gestion nommé,  $MAGON$ : Management tr $Affic$  GeneratOr and beNchmark<sup>58</sup> qui implantent des pratiques de gestion pour mesurer leurs performan
es selon les métriques spé
iées dans le hapitre 4. Les difficultés rencontrées lors de cette mise en œuvre sont présentées, ainsi que leurs solutions respectives. Dans la dernière partie de ce chapitre, nous présentons un modèle de performances  $d'$ une paire gestionnaire-agent JMX afin de calibrer ces entités dans nos expérimentations que nous présenterons dans la dernière partie de ce manuscrit.

<sup>&</sup>lt;sup>58</sup>Dans l'histoire, Magon est un général carthaginois, frère d'Hannibal. Actuellement, ce nom est l'appellation d'un ex
ellent vin rouge Tunisien.

# 5.2 Dénition des pratiques de gestion

Comparer la performance de deux approches de gestion d'une façon objective est pratiquement impossible parce qu'il n'existe pas deux réseaux à gérer identiques, et que la bonne performance d'une approche pour gérer un type de réseau, peut être vue comme médiocre pour un autre type. Néanmoins, toute appro
he de gestion dénit un ensemble de pratiques implantées en accord avec un modèle de gestion. Ainsi, la mesure de la performance d'une approche de gestion d'une manière ohérente, répétitive et ontinue né
essite l'isolation et la dénition des pratiques qui affectent sa performance. Tout d'abord, nous proposons la définition suivante d'une pratique de gestion.

# Définition 10 : Une pratique de gestion est un arrangement des paramètres relatifs à une approche de gestion pour accomplir une ou plusieurs fonctions de gestion.

La figure 5.1 présente une description des paramètres communs des approches de gestion traditionnelles. L'identification d'une pratique repose sur la sélection de ses paramètres en parcourant verticalement ce diagramme. La définition de sa charge d'évaluation s'effectue en variant horizontalement les valeurs de l'un ou plusieurs de ses paramètres. En effet, ce diagramme présente lairement la omplexité de l'évaluation des appro
hes de gestion pour ouvrir toutes ses sour
es de variation.

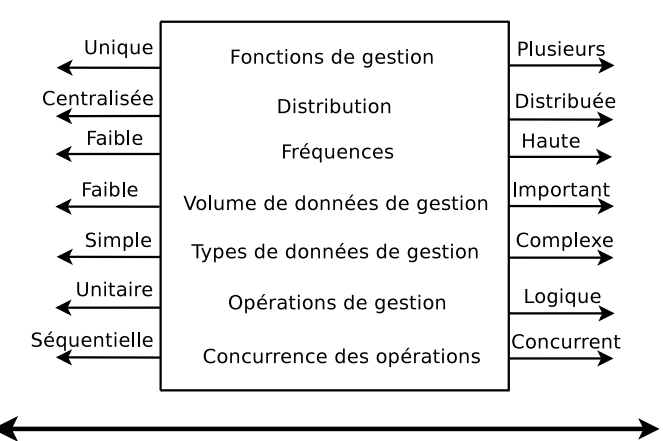

Sélection de paramètres d'une pratique de gestion et de sa charge

FIG. 5.1 – Sélection de différents paramètres d'une pratique de gestion et de leurs valeurs.

Cette évaluation par pratique de gestion nous permet d'assurer la ontinuité de la mesure et sa répétabilité [160]. En effet, la répétition de la mesure de performances d'une pratique avec les mêmes valeurs de ses paramètres, nous fournit des résultats similaires. La continuité signifie que l'évaluation d'une pratique ave une petite variation des valeurs de ses paramètres se traduit par une petite variation des résultats. Les paramètres d'une pratique de gestion sont eux présentés dans le hapitre 2 dans la se
tion 2.2.3 portant sur la ara
térisation des appro
hes de gestion. Chaque test de mesure repose sur la spécification de l'ensemble de paramètres de la pratique sous test ainsi que les valeurs qu'ils prennent. Un exemple d'une pratique de gestion est le suivant :

- Appro
he gestionnaire-agent
- Te
hnologie JMX
- S
énario : 1 gestionnaire, 1 agent
- $-$  Agent en mode pilote (*driver*)
- Instrumentation interne
- Fon
tion de surveillan
e
- Opérations on
urrentes
- $-$  Opération : getAttribute
- Variable :  $qetFreeMemory$  dans un MBean standard
- $-$  Intensité de demande de surveillance :  $\mu$  :50 :500 *getAttribute*/s

Le facteur d'évaluation de cette pratique de gestion est l'intensité de la surveillance qui prend ses valeurs dans le vecteur spécifié.

# 5.3 Mise en œuvre du banc de mesure MAGON

Dans cette section, nous présentons la conception d'un banc de mesure des approches de gestion modelées autour du concept gestionnaire-agent. Ce banc a pour objectif l'évaluation de performan
es des pratiques de gestion basées sur l'ensemble des paramètres du modèle gestionnaireagent tel que nous l'avons présenté dans le chapitre 2. Les objectifs de notre banc de mesure sont les suivants :

- Évaluer le coût d'une pratique de gestion d'une approche spécifique en utilisant des métriques dénies dans le hapitre 4. Cette évaluation né
essite l'abstra
tion et le déploiement de l'ensemble des paramètres de la pratique de gestion sous test ;
- Élaborer des campagnes de mesures qui identifient systématiquement des problèmes de performan
es dans une pratique de gestion en variant un paramètre sur un ve
teur de valeurs. Par exemple, une instan
e du ban de mesure reposant sur la te
hnologie JMX nous a permis d'identifier qu'un MBean avec un nombre considérable d'attributs engendre un problème de performances au niveau de l'agent [5];
- Comparer les performan
es de diérentes pratiques de gestion. Cette omparaison permet d'identifier la pertinence, en terme de performances, d'une pratique de gestion pour gérer un système (service ou application) dans un environnement spécifique. Par exemple, évaluer la pertinence d'une pratique de supervision pour gérer des services déployés sur une grille en utilisant un mode de s
rutation ;
- Développer une suite de tests automatisée, flexible et modulaire, supportant différentes pratiques de gestion et diérentes te
hnologies d'implantation.

Les métriques mesurées sur le banc de mesure sont celles présentées dans le chapitre 4. Pour atteindre ces objectifs nous avons dû résoudre certaines difficultés dont les solutions sont présentées dans la se
tion suivante.

# 5.3.1 Difficultés et solutions

Notre approche de mesure se base sur la terminologie utilisée dans [21] [page 61] où notre système sous test (SUT) est une pratique de gestion ave l'ensemble de ses paramètres asso
iés. Au cours de la conception d'un banc de mesure pour les approches de gestion nous avons été confronté aux difficultés suivantes :

- l'abstra
tion des paramètres d'une pratique de gestion sous test et leurs répartitions sur les différentes couches d'une approche de gestion;
- la génération et inje
tion des harges liées à une pratique de gestion ;

 $59$ Nous utilisons getAttribute/se au lieu de variables/s parce que dans ce cas ils sont équivalents à cause de la multipli
ité égale à 1 de getAttribute.

– l'élaboration d'une méthodologie de mesure des métriques pour capturer la performance et le oût d'une pratique de gestion.

# Abstra
tion et déploiement de paramètres d'une pratique de gestion

Une étape importante lors de mesures de performan
es d'une pratique de gestion onsiste à définir les paramètres de test incluant aussi les facteurs d'évaluation. Nous avons défini ces paramètres d'une façon générique pour qu'on puisse omparer les performan
es d'une pratique sous différentes technologies de gestion (JMX, SNMP). Dans ce but, ces paramètres sont relatifs aux trois couches indispensables dans une approche de gestion traditionnelle qui sont : l'instrumentation, l'agent et le gestionnaire.

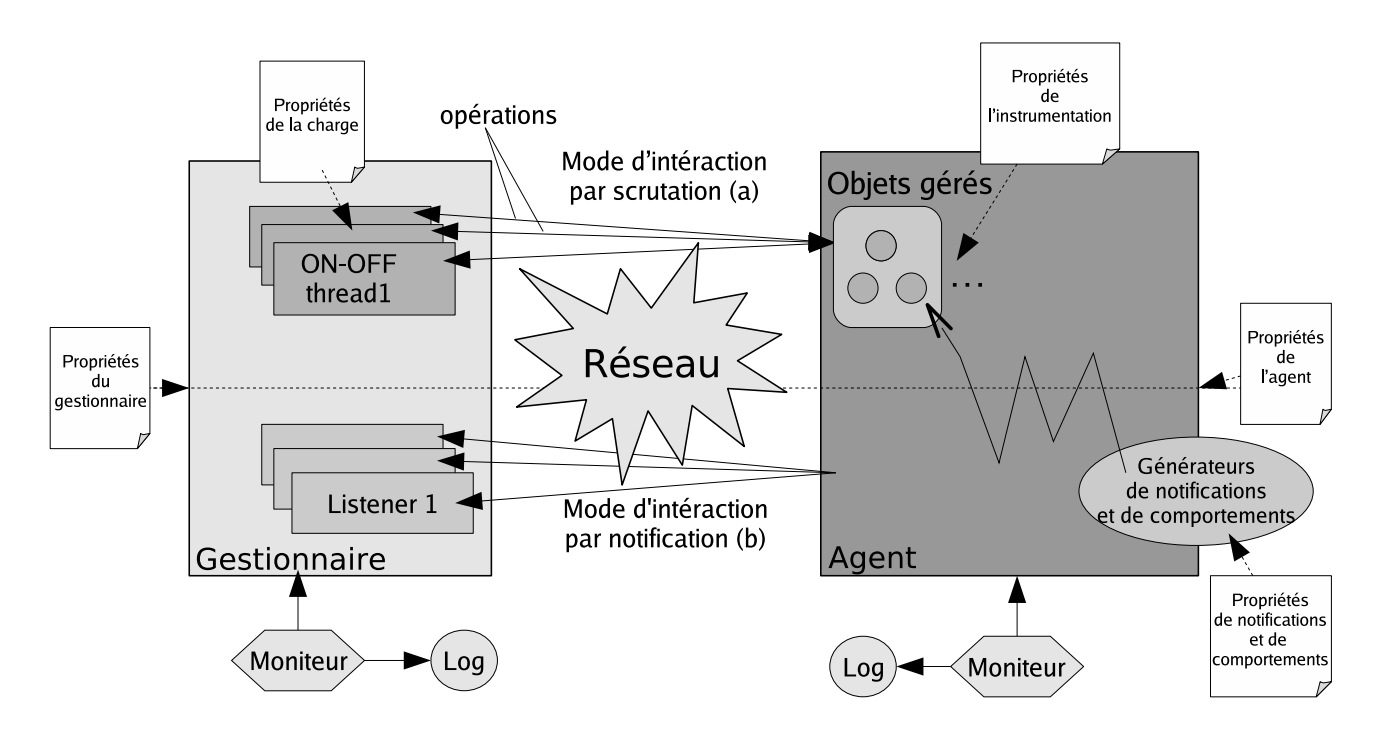

Fig. 5.2 Des
ription du ban de mesure de performan
es d'une appro
he de gestion basée sur un modèle gestionnaire-agent reposant sur une te
hnologie JMX.

Au ours de la réalisation d'un test de mesure sur la plate-forme physique, es paramètres sont déployés sur les entités de gestion (les gestionnaires et les agents) sous la forme des fichiers de propriétés. Nous distinguons ainsi, 4 types de fichiers de propriétés relatifs à une pratique de gestion :

- Les propriétés de la ou
he instrumentation in
luant le volume de données de gestion et leurs types (simple ou tabulaire). Par exemple, pour JMX, il s'agit du nombre de MBeans (un ou plusieurs), le nombre d'attributs exposés par haque MBean, le type de es MBeans et le type de leurs attributs ;
- Les propriétés de la ou
he agent in
luant les périodes de mise à jour des variables, le onne
teur qu'il expose pour les gestionnaire et son modèle d'intégration au sein du système géré. Pour un agent JMX on doit dénir le type de onne
teur (RMI, SOAP), le lien d'invo
ation du servi
e JMX sur le serveur MBean et son modèle d'intégration dans le service géré ;
- Les propriétés de la ou
he gestionnaire in
luant le nombre d'agents, les propriétés du onne
teur pour haque agent (type et lien de servi
e), le mode d'intera
tion (s
rutation ou noti
ation), le modèle de distribution de la fon
tion de gestion (
entralisé, faiblement entralisé ou fortement entralisé) et le niveau de on
urren
e des opérations ;
- Les propriété de la harge d'évaluation in
luant la fréquen
e d'inje
tion de la harge de ha
une de variables mise en jeu, les types des opérations de gestion employées, leurs nature (unitaire ou logique) et leurs multipli
ité (nombre de variables par opération).

Il faut noter que les propriétés de la harge sont déployées sur les entités de gestion responsables de son inje
tion. L'ar
hite
ture d'un ban de mesure pour le modèle gestionnaire-agent est représentée sur la figure 5.2.

Tout d'abord, elle montre les différents composants impliqués dans la conception du banc de mesure. Les injecteurs de charges, les générateurs de notifications et de comportements ainsi que le déploiement de différents paramètres d'une pratique sur ses différentes entités et couches. Ensuite, le positionnement des points de mesure au niveau des entités impliquées. Dans la suite nous allons présenter la conception de ces différents composants pour répondre aux objectifs que nous nous sommes fixés.

### Caractérisation du trafic de gestion

Une fon
tion de gestion repose sur un ensemble de variables possédant des propriétés temporelles (leurs fréquences de surveillance, de contrôle, etc). Cette fonction implique une ou plusieurs entités de gestion sur lesquelles une ou plusieurs sessions sont maintenues pour le transfert de valeurs de variables. La figure 5.3 représente un modèle d'une session de gestion entre deux entités. Elle illustre les différents niveaux d'un trafic de gestion.

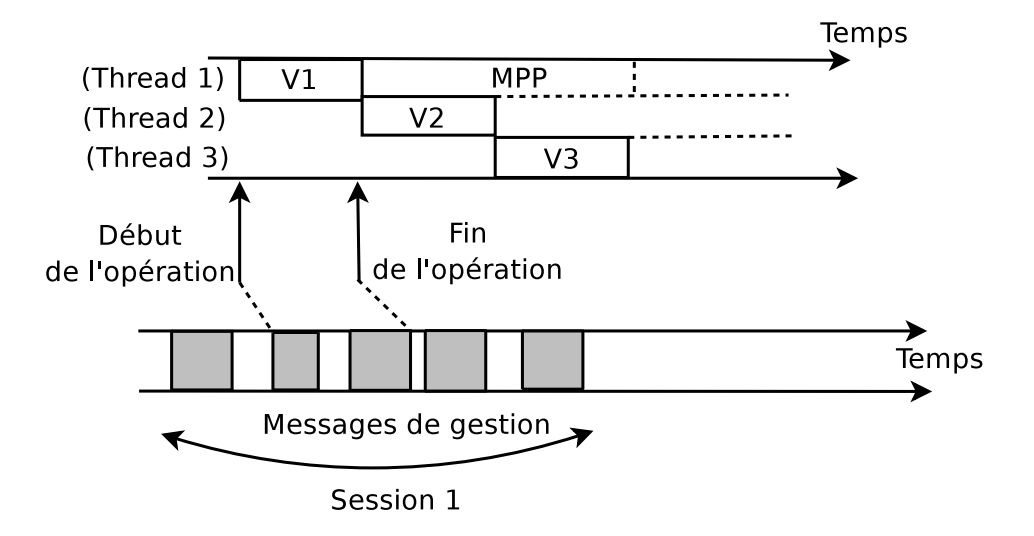

FIG.  $5.3$  – Modèle d'une session de supervision comme implanté par le banc de mesure  $MAGON$ .

Une fonction de gestion est vue sous trois niveaux différents : sessions, cycles, messages et variables. Une session entre deux entités de gestion est la durée d'une a
tivité de gestion. Une session est caractérisée par une paire *<source*, *destination* > représentant les adresses des entités de gestion impliquées. Par exemple, la durée d'une activité de configuration (*provisioning*) ou de surveillan
e de la vue d'un réseaux de taille donnée sont des exemples de session. Une session est composée d'un ou plusieurs cycles qui représentent les intervalles de temps entre différentes instances d'une opération portant sur une ou plusieurs variables. Les cycles peuvent se chevaucher ou être séparés, selon le modèle de concurrence des opérations de gestion Au cours d'un cycle, une opération de gestion génère un ou plusieurs messages de gestion, selon sa nature (simple ou logique) et le nombre de variables transportées par message. Il faut noter que, dans notre terminologie, une variable de gestion n'est pas for
ément un attribut de gestion simple (par exemple un OID SNMP), mais peut être toute sorte de variables nécessaire pour refléter l'état d'un système géré. Le modèle d'inje
tion d'une harge de gestion sur notre ban de mesure doit prendre en considération ces différents niveaux du trafic de gestion.

## Comportement de l'appli
ation gérée

Le comportement d'un système quelconque est la partie de son activité qui se manifeste à un  $\omega$ bbervateur<sup>60</sup>. Une pratique de gestion intervient dans plusieurs points du cycle de vie d'une application gérée [50]. Cette intervention, selon la pratique de gestion et sa fonction associée, se manifeste sous plusieurs formes. Par exemple, les pratiques de gestion interviennent pour la configuration de certaines variables de l'application gérée ou pour la collection périodique des ses variables d'états. Chacune de ces interventions est fortement liée au comportement en fonction du temps de l'application gérée. En effet, la détection de problèmes surviendra seulement si le omportement de l'appli
ation ou de ertaines de ses variables observées présentent des dépassements de seuils prédénis.

Une façon de modéliser le comportement de l'application gérée, est de le définir comme étant une tra je
toire dans un espa
e multidimensionnel où haque dimension représente une variable de son état. Lors du dépla
ement de la performan
e de l'appli
ation gérée sur ette tra je
toire, sa qualité de service acceptable (QdS) est limitée par une région spécifique de cet espace. Si la performan
e de l'appli
ation gérée se dépla
e hors de ette région, les pratiques de gestion interviennent à nouveau pour le ramener dans cette région spécifique. Dans notre banc de mesure d'une appro
he de gestion, le omportement d'une appli
ation gérée est présent ou absent selon l'objectif de la mesure. Dans des tests de mesures synthétiques [21] [page 50] d'une pratique de gestion, où seule la performan
e propre de la pratique de gestion est onsidérée, e omportement est absent. Ces tests synthétiques permettent essentiellement d'identifier les problèmes de performan
es qui peuvent émerger dans une pratique de gestion sans prise en onsidération de l'état du système géré. En revan
he, dans des tests de mesure plus réalistes la présen
e de ce comportement permet d'identifier l'impact de l'état du système géré sur la performance de la pratique de gestion. Par exemple, si le système géré est hargé (
harge fon
tionnelle exer
ée par les utilisateurs du service), la performance d'une pratique de gestion ne sera pas la même que dans le cas d'un système géré non chargé. Dans le paragraphe suivant nous décrivons la façon d'implanter dans notre ban de mesure es omportement liés à une appli
ation gérée.

# Générateur de trafic et des comportements

Tout travail de mesure nécessite la définition du système d'injection de la charge (workload) [21]. Nous avons utilisé une approche similaire à celle de [12] pour développer nos systèmes d'inje
tion de la harge relative à une pratique de gestion. L'appro
he est basée sur l'utilisation des threads d'injections où chaque *thread* représente une opération unique de gestion. Une opération peut être soit une opération de le
ture, d'é
riture, d'invo
ation ou de génération d'une noti fication. Cette approche multi-threads est suggérée dans un document de standardisation [87]

 $60$ Source wikipedia : http ://www.wikipedia.org

relatifs au proto
ole SNMP, elle utilisée dans plusieurs outils de gestion de réseau (Nagios, Cri cket, MRTG, HP OpenView) [43] et adoptée par plusieurs des outils de supervision développés dans notre équipe de re
her
he.

Dans le cas d'un mode d'interaction par scrutation les threads d'injection sont implantés au niveau du gestionnaire. Chaque thread est responsable de l'envoi d'une opération par unité de temps. En effet un thread d'injection met en œuvre un processus de type ON/OFF qui alterne entre des périodes d'activités où il déclenche des opérations et des périodes d'inactivités où aucune a
tivité n'est générée. Le pseudo ode d'un thread d'inje
tion des variables de gestion implanté sur le gestionnaire est représenté par l'algorithme 1 : Ce pseudo ode permet la génération d'un

```
Algorithme 1 Pseudo 
ode d'un thread d'inje
tion de variables de gestion
Require: MPP, VARIABLES_List, V_COUNT
 while TRUE do
   SLEEP MPP item
   while VARIABLES remain in VARIABLES_List do
     I = NEXT V COUNT item
     while I > 0 do
       V = V, NEXT VARIABLES List item
       I = I -1end while
     OPERATION V
   end while
 end while
```
trafic de gestion ainsi que la simulation de différentes périodes temporelles d'une variable. Chaque thread nécessite la définition des vecteurs suivants : VARIABLES List, MPP, V COUNT. Le vecteur *VARIABLES* List représente la liste de variables à transférer par le thread par le biais d'une opération. Le vecteur MPP contient les périodes de surveillance, de contrôle ou de notifications de valeurs de variables. Le dernier vecteur nommé V\_COUNT représente le nombre de variables à transférer au cours d'une période  $MPP$ . Il indique la multiplicité de l'opération de gestion. Ainsi, à chaque *thread* on rattache cet ensemble de vecteurs défini dans le fichier de la charge relatif à l'entité qui joue le rôle de l'injecteur des opérations de gestion. Ces ve
teurs peuvent être produits d'une manière synthétique (à la main) ou éventuellement générés à partir d'une analyse de traces réelles d'un trafic de gestion. La figure 5.4 présente un exemple d'une trace des opérations JMX ainsi générées. La figure 5.5 représente le séquencement de la génération de différent vecteurs rattachés à un thread.

Ainsi, le nombre total de threads présents sur une entité de génération de la harge représente le degré de concurrence de la pratique de gestion sous test. Ce degré est défini dans le fichier de propriétés de la harge déployée sur ette entité. Dans le as d'un mode d'intera
tion par notification, les threads de génération sont présents sur l'agent. Chaque thread est responsable de l'envoi d'une notification par unité de temps. Ainsi, le taux d'injection est une fonction (produit) du nombre total de threads et du nombre de *listeners* enregistrés présents sur les gestionnaires. Selon le modèle de distribution de la fonction de gestion entre les agents et les gestionnaires, les threads d'inje
tion sont répartis sur des gestionnaires intermédiaires ou sur ertains agents pour accomplir certaines fonctions de gestion portant sur les valeurs des variables de gestion (somme, moyenne, maximum ou minimum).

Nous avons utilisé un autre ensemble de threads pour modéliser le omportement de l'appli-

Chapitre 5. Méthodologie de mesure de la performan
e de la gestion

```
#Time #Variable #Operation
1167827485.51068 BootTime getAttribue
1167827486.51406 MaxThreads getAttribute
1167827488.52592 MaxTimesConne
tionUse getAttribute
1167827489.53385 HostName getAttribute
1167827490.53805 BootTime getAttribute
1167827492.55465 ServerSo
ketInfo getAttribute
1167827493.55788 A

essLogged getAttribute
1167827494.56185 SessionsCount getAttribute
1167827495.56984 ThreadGroupName getAttribute
1167827496.5778 SessionsCount getAttribute
```
Fig. 5.4 Exemple d'une tra
e des instants de surveillan
e d'un ensemble de variables depuis un serveur web par le biais de l'opération JMX getAttribute.

ation gérée et l'impa
t de la gestion sur e omportement. Ils sont implantés soit dans le même pro
essus que l'agent dans le as où le modèle d'intégration est de type omposant ou noyau selon la terminologie de [73] ou dans un processus séparé dans le cas où le modèle d'intégration est de type démon. Ces threads ont pour objectif de générer les valeurs des objets réels qu'elles représentent les variables de gestion. Les valeurs de ces objets réels dépendent du temps et présentent un caractère aléatoire [124]. Raz et al [124] dans leur travail portant sur l'efficacité de certaines appro
hes réa
tives de supervision ont présenté un ensemble de modèles de omportements d'un objets géré  $O_i$  :

- Comportement à changement uniforme : la valeur de l'objet  $O_i$  à un instant  $t + 1$  est définie par :  $O_i^{t+1} = O_i^t + y_i^t$ , où  $y_i^t$  est une variable aléatoire uniformément distribuée sur un intervalle  $[-k..k]$ . En effet, la valeur de l'objet à l'instant  $t+1$  dépend uniquement de sa valeur pré
édente, et de son hangement uniforme. Le hoix de la valeur de k est dénie depuis la plage de variation de l'objet  $O_i$ . La consommation CPU d'une application gérée est un exemple de ce comportement à changement uniforme. La figure 5.6(a) représente la génération d'un omportement uniforme d'un ob jet géré ave une plage de valeurs entre [0..100] et  $k = 25$ .
- Comportement à changement normal : la valeur de l'objet  $O_i$  à un instant  $t+1$  est aussi définie par :  $O_i^{t+1} = O_i^t + y_i^t$ , où  $y_i^t$  est une variable aléatoire de distribution normale avec une valeur moyenne de 0 et un écart type  $k$ . La figure 5.6(b) représente la génération d'un omportement suivant une distribution normale de moyenne 0 et d'é
art type 1.
- Comportement fractal (self-similar) : C'est un comportement avec une forte dépendance temporelle reposant sur des mécanismes de génération de type  $ON/OFF$  [10]. En effet un omportement self-similar est dû à la superposition d'un nombre onsidérable de sour
es ON/OFF. Une description des comportement self-similaire est présentée dans [80]. La figure 5.6(
) représente la génération d'un omportement self-similair due à la superposition de 10 sour
es ON/OFF ave des périodes suivants des distributions Pareto.

Il faut noter que les valeurs que prennent les ob jets réels sont positives et généralement bornées par une valeur maximale (limité par son odage et son espa
e mémoire). En revan
he, le pro
essus aléatoire pourrait générer des valeurs en dehors de es bornes. Dans e as, la valeur aléatoire générée est a justée pour qu'elle soit entre ces bornes. Afin de modéliser le comportement de type compteur, la valeur de l'objet géré est remise à zéro après un certain nombre d'unités de temps prédéfini.

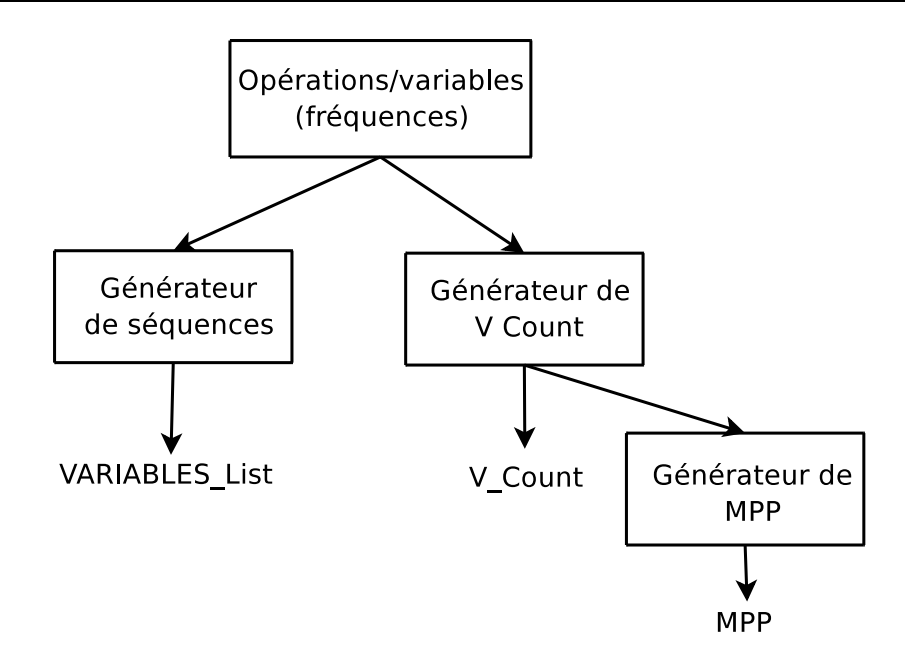

Fig. 5.5 Génération de ve
teurs de la harge ratta
hés aux threads d'inje
tion de variables de gestion.

# 5.3.2 Instan
e JMX de MAGON

Pour illustrer notre ban de mesure MAGON, nous avons implanté une instan
e dédiée à la gestion basée sur la technologie JMX. Nous avons choisi JMX présenté dans la section 2.3 du chapitre 2 car c'est une proposition reconnue et standard dans le monde des applications et services basés sur la technologie Java. En outre, ce protocole offre une vaste variété de pratiques de gestion e qui en fait un bon andidat dans le adre de notre travail. Dans les paragraphes suivants nous détaillons certaines difficultés techniques reliées à la méthodologie mise en œuvre par ette instan
e de MAGON dédiée à l'appro
he JMX.

# Problème de démarrage <sup>à</sup> froid (Cold Start)

Lors de la mesure de performances d'une pratique de gestion, la charge de gestion ainsi que le trafic qui lui correspond doit être injecté d'une façon progressive et non brutale. En effet, des technologies de gestion comme JMX ou d'autre venant du monde Java, implantent différents mécanismes de cache, des buffers pour les requêtes ainsi que des threads. Pour que ces différents mécanismes se mettent en place et deviennent efficaces, il faut l'injection d'un faible ensemble de requêtes. Parce qu'une injection instantanée avec un nombre considérable de threads rend ses mécanismes inefficaces et fait écrouler le banc de mesure rapidement. Cela nous empê
he de mesurer un é
hantillon représentatif d'une métrique de performan
es d'une pratique de gestion sous test. Afin de remédier à ce problème, comme il a été recommandé dans [51], il faut inje
ter la harge d'une façon progressive jusqu'au l'obtention de la valeur désirée de threads d'injection spécifiée dans le fichier de propriétés de la charge. La durée de cette injection progressive représente la période d'amorçage de test (warm-up).

La figure 5.7 illustre l'évolution de l'intensité d'injection en fonction de la période d'amorcage. Cette période doit être suffisamment longue pour amorcer convenablement les threads d'injection. Actuellement la valeur de cette période venant de l'expérience est configurée manuellement.

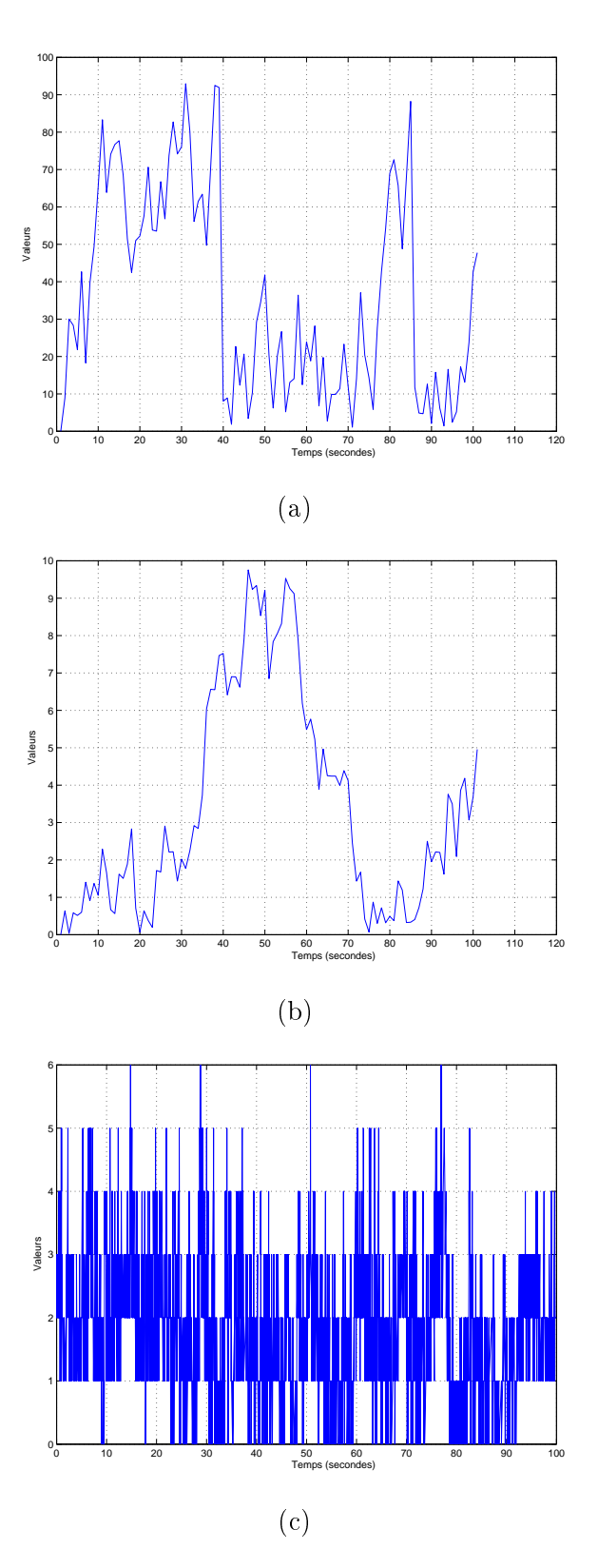

FIG. 5.6 – Différents type de comportements d'un objet géré. (a) comportement à changement uniforme  $O^{t=0} = 0, k = 25, O_{max} = 100$ . (b) comportement à changement normal avec  $O^{t=0} =$  $0, k=1, O_{max} = 100.$  (c) comportement fractale (self-similar) d'une superposition de 10 sources de type ON-OFF ave des distributions Pareto de leurs périodes.

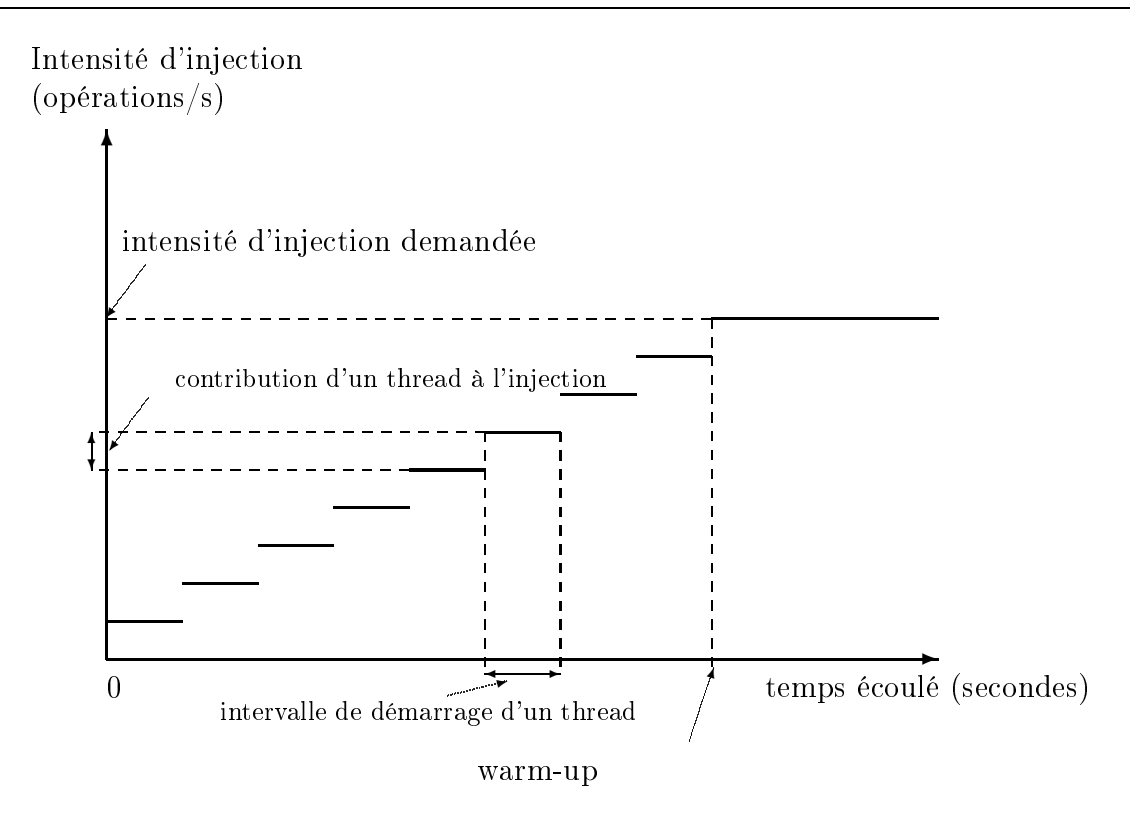

FIG. 5.7 – Illustration de l'effet de l'amorçage rampup sur l'intensité d'injection demandée.

# Quantification des incertitudes temporelles

L'une des difficultés que nous avons rencontrées lors du développement de notre banc de mesure concerne des imprécisions temporelles des méthodes utilisées pour mesurer les délais ainsi que celles pour temporiser les opérations (méthode *SLEEP* de l'algorithme 1 de la page 81). Ces incertitudes présentées dans la section 3.4.4 du chapitre 3 et comme il a été recommandé par les documents IPPM doivent être quantifiées. Dans cette instance JMX de MAGON, nous avons utilisé pour mesurer les délais, la méthode Java  $SystemcurrentTimeMillis()$ . Cette méthode permet d'obtenir le temps actuel en millisecondes. Nous avons mené quelques tests pour quantifier l'erreur qu'elle introduit ce qui constitue sa résolution. Sur un système d'exploitation Linux, qui est celui sur lequel repose nos mesures, l'erreur est de l'ordre de 1 ms. Ainsi, les délais inférieurs à 1 ms ne peuvent pas être mesurés par cette méthode. Une solution plus efficace pour mesurer les temps est l'utilisation de l'instruction RDTSC sur les plates-formes Intel, l'appel système  $qethrtime/$ <sup>61</sup> pour les plates-formes Solaris ou  $QueryPerformanceCounter/$ <sup>62</sup> pour les platesformes Windows.

Une autre sour
e d'erreurs et d'in
ertitudes temporelles est due aux temporisations. Par exemple, comme le montre la figure 5.8 l'utilisation de la méthode Java sleep présente un phénomène de latence importante entre la temporisation théorique désirée qui est de 10 ms et celle réellement obtenue par la méthode *sleep* qui varie entre 16 et 17 ms. Si celui-ci est à peine visible lorsque la temporisation est importante, il n'est pas de même lorsque on désire obtenir des temporisation faibles.

 $^{61}$ http://docs.sun.com/app/docs/doc/806-0627/6j9vhfmt5

 $62$ http://support.microsoft.com/kb/172338

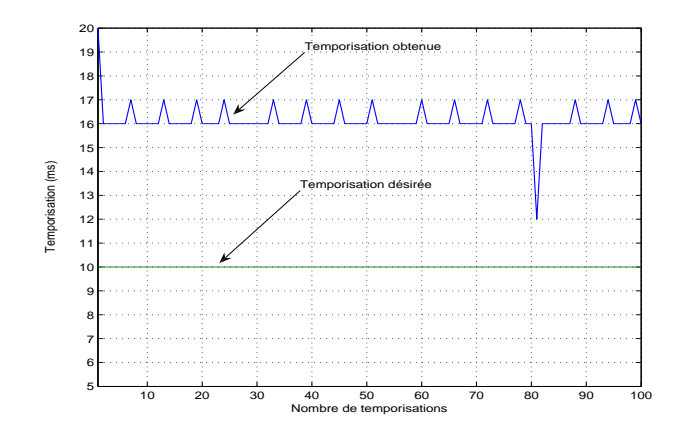

FIG. 5.8 – Erreur de la temporisation de la méthode Java sleep. La temporisation théorique est de 10 ms, et la temporisation obtenue est de l'ordre de 16 ms.

# Points de mesure des métriques

Comme présenté dans le chapitre précédent, nous évaluons une pratique de gestion selon les trois familles de métriques : rapidité, coût et qualité. Pour leur mesure nous avons projeté ces trois familles de métriques sur les diérentes entités impliquées dans la pratique sous test. Les métriques liées à la ou
he instrumentation mesurent le oût intrusif de JMX sur le système géré. Elles in
luent essentiellement, la onsommation de ressour
es lors de l'exposition de valeurs de variables représentant des objets gérés. Cette consommation inclut essentiellement le processeur et la mémoire, éventuellement réseau dans le cas de l'existence d'une communication entre l'agent et l'appli
ation gérée. Les métriques mesurées sur l'entité agent sont son débit en terme du nombre de variables de gestion par unité de temps orre
tement servies par l'agent suite à une charge injectée sous différents modes d'interactions (scrutation ou notification) et sous un nombre variables d'objets gérés. Le coût d'un agent est mesuré en utilisant un outil externe qui collecte la consommation processeur et le trafic réseau échangé entre l'agent et le gestionnaire. Dans ce travail nous avons utilisé un outil nommé  $SAR^{63}$  qui fournit des mesures en fonction du temps de la consommation de ressources d'un processus sur une machine physique. Les métriques mesurées sur l'entité gestionnaire sont les suivantes : le débit en terme de variables orre
tement reçues en fonction de nombre d'agents, les délais des variables par type d'opération et la précision de données de gestion collectées. La mesure de performances d'une pratique de gestion, nécessite la sélection des métriques adéquates à son évaluation qui permettent de capturer sa performance et son coût. Cette sélection dépend essentiellement de l'objectif de l'évaluation (comparaison, surcoût ou pertinence) et des exigences en terme de performances de son algorithme de gestion omme indiqué dans la se
tion 4.4. Par exemple, la mesure de la performan
e d'une pratique de supervision utilisant la scrutation pour la collecte de données de gestion à des fins statistiques né
essite l'ensemble des métriques relatives aux deux familles oût et rapidité. Cependant, les métriques de la famille qualité prennent de l'importan
e dans le as d'une pratique de supervision réactive où la précision des donnée collectées ainsi que la qualité des délais deviennent critiques pour dé
len
her les opérations de gestion né
essaires à la résolution d'un problème.

<sup>&</sup>lt;sup>63</sup>SAR acronyme de System Activity Report : http ://perso.orange.fr/sebastien.godard/index.html, visité en juillet 2007.

# Mesure au niveau appli
atif versus niveau réseau

Les métriques de débit, de la qualité et le trafic réseau généré sont mesurées soit au niveau applicatif soit au niveau réseau [13]. Au niveau réseau, la mesure est effectuée sur le lien entre un gestionnaire et un ou plusieurs agents sur le réseau qui les connecte. Au niveau applicatif. les méthodes de mesure font partie du ode de l'appli
ation de gestion. La métrique de délai est celle la plus sensible à son niveau de mesure (applicatif ou réseau). En effet, la mesure des délais au niveau réseau ne présente pas une vue omplète des délais que subit une variable lors de son transfert d'une entité de gestion à une autre. Cela est dû au fait que les délais réseau n'in
luent pas des laten
es asso
iées à l'en
odage, dé
odage des messages, multiplexage de thread au niveau du gestionnaire et la bufferisation des notifications sur un agent. En revanche, la mesure de délais au niveau appli
atif permet de apturer l'ensemble de laten
es et elle nous fournit le délai de bout-en-bout que subit une variable de gestion. Elle représente les délais vus par les algorithmes de gestion résidant dans le entités.

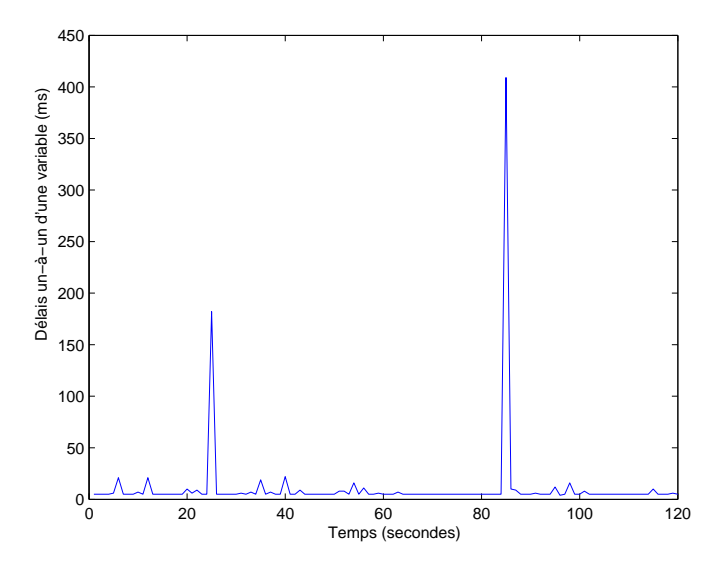

FIG. 5.9 – Mesure au niveau applicatif du délais un-à-un d'une variable de gestion sous une période de surveillan
e d'1 se
onde.

La figure 5.9 représente une série de mesures de délais de la surveillance d'une variable au niveau appli
atif sur le gestionnaire. On observe des piques périodiques toute les 60 se
ondes où le délai du transfert de la valeur de la variable entre le gestionnaire et l'agent augmente onsidérablement. Ce phénomène est dû aux activités du ramasse miettes GC (*garbage collector*) de la JVM déclenché toute les 60 seconde. Seule une mesure applicative au niveau du gestionnaire permet de déte
ter un tel phénomène. En revan
he, une mesure au niveau appli
atif introduit un surcoût de collecte de mesures et leurs stockages dans des fichiers et provoque la perte des informations des différentes composantes constituants le délai mesuré. Afin de combler ces lacunes, nous avons opté dans MAGON pour l'utilisation de l'un, de l'autre ou des deux niveaux selon le hoix de l'utilisateur du ban de mesure.

# 5.3.3 Un disse
teur de tra de supervision

La génération d'une charge relative à une pratique de gestion nécessite la collecte de traces de trafic pour la construction des vecteurs de paramètres d'injection rattachés aux threads. De plus, la mesure des métriques de rapidité et du coût de communication au niveau paquets nécessite que le point de mesure soit au niveau réseau. Pour répondre à es besoins, il est indispensable d'utiliser ou mettre en œuvre des outils dédiés à l'analyse du trafic de gestion (des dissecteurs) pour la mesure de ses métriques et l'analyse de traces de trafic de gestion sous différents protocoles. Dans e ontexte, une première initiative visant à développer un disse
teur de tra SNMP a lan
ée par Schoenwaelder et al [116]. Dans notre contexte de travail, nous avons développé un outil nommé  $RmiDump$  [56] qui permet d'analyser le trafic RMI employé par la couche de communication JMX. Cet outil repose sur sa propre déserialisation des messages RMI pour l'extra
tion des variables de gestion transportées dans haque message. Les métriques sont ainsi mesurées pour haque variable au niveau réseau. Ce genre d'outil nous permettra de mesurer le délai que subit une variable (voir se
tion 4.2.1) au niveau de l'agent sans perturber son fon
tionnement et de vérifier le bon fonctionnement d'un gestionnaire en comparant son débit en termes de variables par seconde au niveau applicatif à celui au niveau de réseau. Notre outil couplé avec un analyseur de trafic comme  $Wireshark^{64}$  ou tepdump permettra l'analyse des traces réseau d'un trafic JMX reposant sur RMI et d'extraire les paramètres relatifs aux pratiques de gestion.

# 5.3.4 Calibrage de la performance de la couche transport

L'objectif de notre banc de mesure est d'identifier des problèmes de performances propres à la pratique de gestion sous test indépendemment de son proto
ole de transport sous-ja
ent. Pour identifier clairement la performance propre de la couche de gestion, il est faut que le protocole de transport ne pose pas de limitations ou de problèmes de goulot d'étranglement. Les pratiques de gestion basées sur JMX que nous avons évaluées reposent sur le protocole TCP. Afin de vérifier que e proto
ole ne pose au
un problème de performan
es dans nos tests, nous avons utilisé l'outil netper  $f^{65}$  pour calibrer ses paramètres, essentiellement les tailles de ses buffers d'émission et de réception. Cet outil permet de simuler des flux TCP pour mesurer le débit de transmission massive du réseau ( $Bulk\ transfer t$ ) ainsi que la simulation d'un ensemble de transactions TCP de type requête/réponse TCP. Nous avons utilisé ces deux scénarios pour vérifier que la couche transport de système d'exploitation de la plateforme physique de test ne pose au
un problème. Notre plateforme de test repose sur un réseau Ethernet de capacité 1 Gigabits/s. La figure 5.10 montre les résultats de es tests.

Dans ces tests, nous avons mesuré la performance de TCP en fonction de différents tailles de ses buffers ainsi que différents tailles de paquets. Nous avons aussi trouvé que l'effet de l'algorithme Nagle<sup>66</sup> sur notre environnement de mesure est négligeable.

Nous avons constaté que la couche transport TCP de la plate-forme de test ne pose aucun problème et ses débits sont de l'ordre de 11000 transa
tions par se
onde et de 650 MBits/s pour des paquets de taille 200 octets. Ces débits sont largement au dessus de l'intensité de trafic de gestion demandé lors de nos tests.

<sup>&</sup>lt;sup>64</sup> Anciennement connu sous le nom d'Ethereal : http ://www.wireshark.org.

 $65$ http ://www.netperf.org/netperf/

<sup>&</sup>lt;sup>66</sup>Cet algorithme défini dans le RFC 896 propose de ne pas envoyer de données tant qu'on attend un acquittement TCP. Concrètement, il s'agit de positionner à vrai la valeur de l'option TCP\_NODELAY d'une socket pour désactiver ce mécanisme.

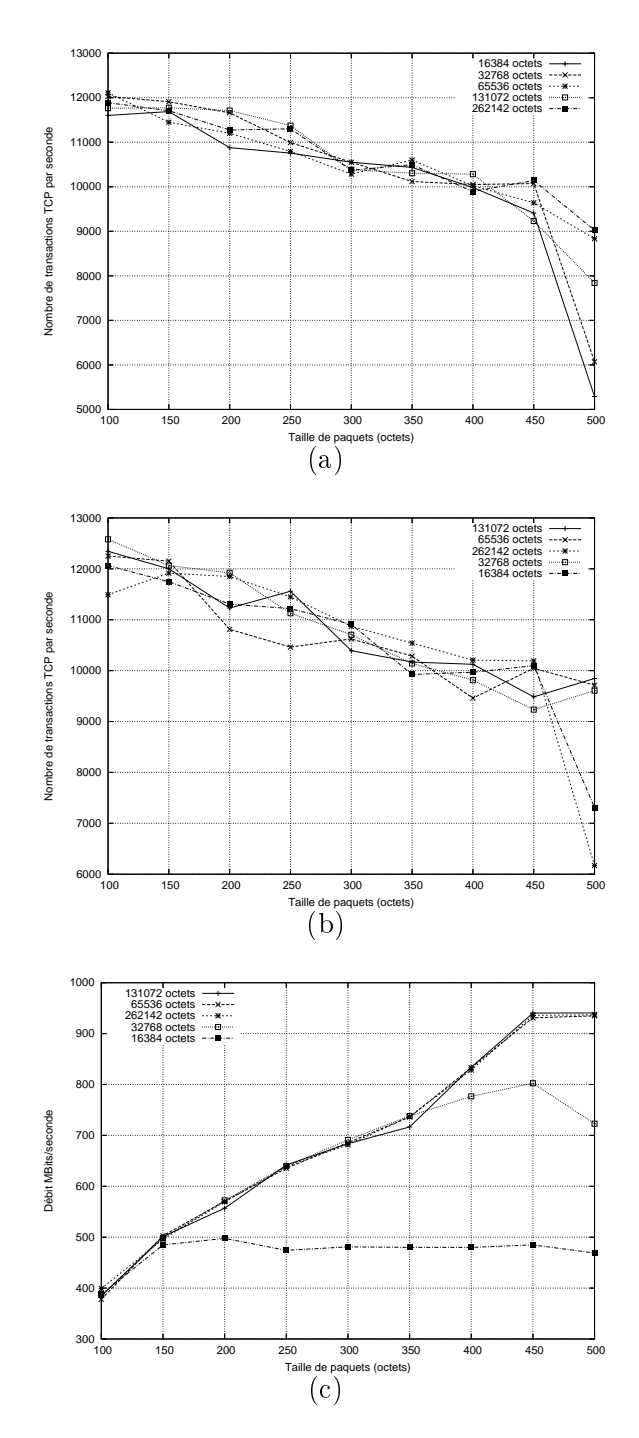

Fig. 5.10 Résultats de mesure de performan
es du proto
ole TCP en fon
tion de tailles de paquets transmis obtenus par l'outil NetPerf. (a) S
énarios Requêtes/Réponses TCP.(b) S
énarios Requêtes/Réponses sans Nagle.(
) Transfert massif TCP
#### 5.3.5 Calibrage du support Multithreading de Java

L'instance JMX de notre banc de mesure repose sur l'utilisation du support multithread de Java. Ce support se présente sous la forme d'une API java pour la création et le contrôle des threads. Ce support, notamment la façon avec laquelle les threads sont ordonnancés dépend étroitement de l'implantation de la JVM sous-jacente. Afin de comprendre ce support d'ordonnancement et son effet dans nos mesures, nous avons effectué des tests pour collecter des informations sur la manière dont les threads sont ordonnan
és dans la JVM sur laquelle repose notre ban de mesure. Nous utilisons une JVM BEA WebLogi JRo
kit reposant sur une JDK 1.4.2\_04 déployée sur un système d'exploitation Linux RedHat ave un noyau 2.4.21-32.0.1.EL. Cette JVM repose sur un support natif de thread en s'appuyant directement sur les threads au niveau noyau du système d'exploitation. Le programme de test développé instan
ie un ensemble de threads de différentes priorités. Chacun des *threads* implante une boucle sans fin qui incrémente un compteur tant qu'il n'a pas été interrompu. La seule limitation dans ce cas est le processeur (CPU) puisque aucun thread n'effectue d'opérations d'entrée/sortie. Ainsi dans ce cas les seuls changements de contexte sont dus à l'ordonnancement des threads. La figure 5.3.5 présente les résultats de e test.

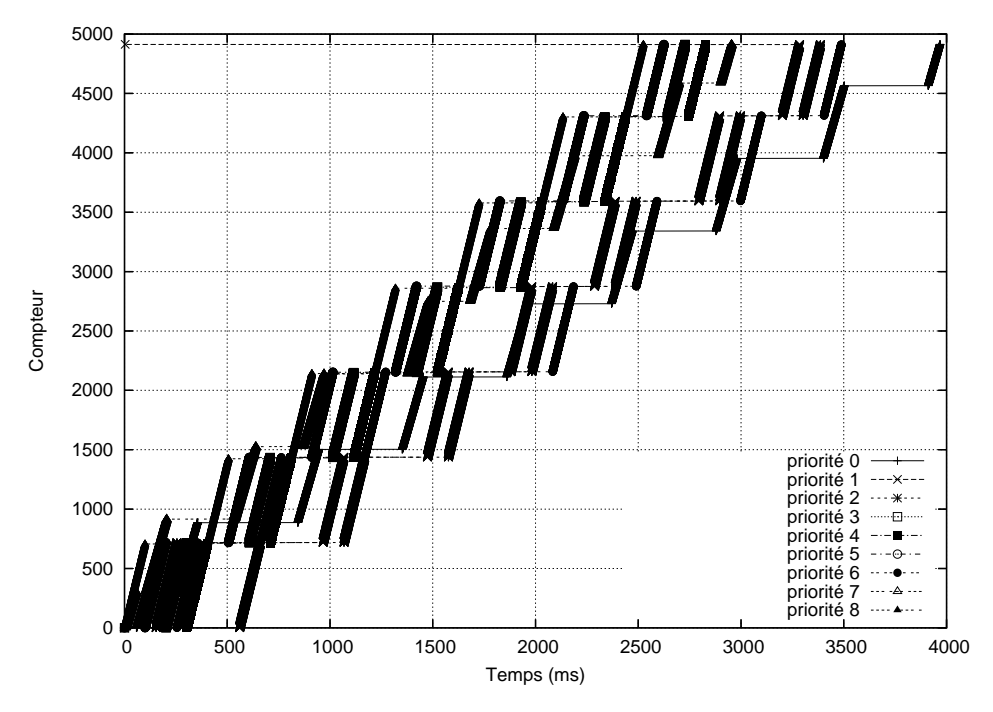

FIG. 5.11 – Ordonnancement des *threads* Java sur un système d'exploitation Linux.

On observe que la période d'exécution d'un *thread* avant sa préemption est de l'ordre de 100 millise
ondes. La période d'ina
tivité du thread dans un état d'attente d'exé
ution est de l'ordre de 400 millisecondes. On s'aperçoit aussi que les priorités de threads n'affectent pas considérablement l'exécution des *threads* puisque l'ensemble des compteurs des *threads* atteignent des valeurs importantes. L'ordonnanceur de notre JVM de test repose sur un algorithme d'ordonnancement de nature tourniquet (Round Robin). Après ette phase de test de l'ordonnan
ement des threads fournit par notre JVM sur laquelle repose notre ban de mesure, nous avons gardé la priorité par défaut qui est égale à 5.

#### 5.3.6 Qualités et limitations de ban de mesure MAGON

Notre banc de mesure satisfait la majorité des propriétés qui qualifient une bonne technique de mesure. En effet, si les paramètres et leurs valeurs introduits sur le banc de mesure sont ceux d'une pratique de gestion réelle collectées depuis un ensemble de traces d'une vraie application de gestion, alors les résultats produits sont représentatifs d'une réelle application de gestion. Le travaux de S
hoenwaelder et al pourraient être utilisés pour dénir les valeurs des paramètres liés aux pratiques réelles de gestion comme celles de SNMP. La méthodologie et la conception de notre banc de mesure est applicable à différentes approches de gestion parce qu'ils sont basés sur des caractéristiques communes et intrinsèques de ces approches.

Les résultats et les expérimentations produites par le banc de mesure sont reproductibles puisqu'ils reposent sur l'évaluation de pratiques de gestion bien dénies et bien détaillées. De plus, les résultats d'évaluation de pratiques de gestion implantées sous des te
hnologies diérentes sont *comparables* dans la mesure où on garde les mêmes paramètres, facteurs d'évaluation et métriques. Les résultats obtenus par le banc de mesure peuvent contribuer à l'amélioration ainsi qu'au alibrage de ertaines pratiques de gestion sur lesquelles reposent ertaines appli
ations de gestion largement déployées. Les éventuelles améliorations d'une appro
he de gestion reposeront sur l'identi
ation de problèmes de performan
es que pourraient exposer ertaines pratiques.

En revanche, notre banc de mesure souffre de certaines limitations. Son architecture actuelle apture essentiellement le modèle gestionnaire-agent ; ainsi des appro
hes basées sur d'autres types de modèles (auto-gestion, pair-à-pair, agent mobiles) ne sont pas encore supportés. Les pratiques a
tuellement implantées ne supportent qu'une seule fon
tion de gestion à la fois. En effet, une prochaine étape sera d'inclure l'évaluation d'un processus de gestion qui met en œuvre plusieurs fonctions de gestion reposant sur différentes pratiques pour converger vers un objectif commun. Par exemple, un processus de supervision mettant en œuvre les fonctions de surveillance et de contrôle reposant sur différentes pratiques de gestion pour garantir une SLA (Service Level Agreement). Les algorithmes de gestion actuellement développés sont simples, ainsi il est indispensable d'in
lure des algorithmes plus omplexes pour analyser leurs performan
es. Par exemple, inclure les algorithmes de filtrage et d'agrégation de données de gestion élaborés par Stadler et al [149] dans notre banc de mesure afin de les comparer sous différentes technologies (qui utilisent leur propre protocole de gestion nommé TCA-GAP<sup>67</sup>). Il serait aussi intéressant d'in
lure des modèles de variables de gestion ave des propriétés temporelles dynamiques où ses fréquen
es suivent une ertaine distribution statistique.

### 5.4 Performan
e d'un agent JMX de supervision

Dans ette se
tion, nous détaillons un modèle de performan
es d'un agent de supervision en utilisant l'instan
e JMX de MAGON. Les tests reposent sur deux implantations diérentes de JMX. L'objectif de cette partie est d'identifier la capacité de l'agent ainsi que l'implantation la plus performante qui sera l'implantation de référen
e dans la suite. Nous présentons aussi une formulation analytique des tailles des messages JMX reposant sur le proto
ole RMI.

#### 5.4.1 Étude analytique des tailles de messages JMX/RMI

Nous ne nous intéressons qu'au messages *Call* envoyés par le client vers l'agent pour invoquer une méthode et au message RMI ReturnData qui transporte la réponse de l'agent (voir section 2.3.3). Seuls es deux messages transportent respe
tivement les données d'appel et de réponse.

<sup>&</sup>lt;sup>67</sup>TCA-GAP : Threshold Crossing Alerts based on Generic Aggregation Protocol.

Comme nous l'avons expliqué dans la section 2.3.3, le protocole RMI utilise le mécanisme de sérialisation des objets java pour pouvoir donner une représentation binaire d'un objet avant de le transférer sur le réseau. Les types primitifs *int*, byte, long, float, boolean,... sont encodés dans une représentation en  $ByteCode$  java définie par la spécification standard du langage java. Les chaînes de caractères sont codées suivant l'encodage UTF-8 qui supporte des caractères codés sur 1, 2 ou 3 o
tets. Les ob jets utilisateurs né
essitent la dénition de leurs méthodes de sérialisation. Nous avons utilisé l'outil *wireshark* pour examiner les tailles moyennes de deux messages *Call* et ReturnData sur une trace de trafic collectée sur notre banc de mesure. Ainsi, pour une requête de type *getAttribute* portant sur un attribut renvoyant une chaîne de caractères, les tailles moyennes des messages RMI Call et RMI ReturnData sont respectivement 118 octets et 91 octets. La taille de l'entête du protocole  $RMI$  pour ces deux messages est de 1 octet spécifiant le type de flux  $(Call \text{ ou } ReturnData).$ 

La taille d'un message de type Call est définie de la façon suivante :  $L_{Call} = 1 + 4 + (2+34) +$  $n \times (serialized\_object_{length}|primitive\_data\_type_{length})$ . La variable n représente le nombre <sup>d</sup>'arguments de la méthode <sup>à</sup> invoquer <sup>à</sup> distan
e. La valeur 4 est la taille de l'entête de sérialisation définie par le protocole de sérialisation java [66]. La valeur  $(2+34)$  représente la taille de la sérialisation du bloc de donnée *ObjectIdentifier, operation et hashcode* que utilisent leurs propres fon
tions de sérialisation.

Deux types de paramètre peuvent être passés à une méthode, soit un objet java, soit un paramètre de type de données primitif. La variable serialized object représente la forme sérialisée de l'objet passé par valeur à la méthode invoquée par le client. Dans le cas du passage d'une valeur de type primitive en paramètre d'un appel de méthode, la variable *primitive* data type représente une copie de ce paramètre.

Hericko et al [19] ont évalué le coût de la sérialisation d'un objet java. Ils montrent que la taille d'un objet sérialisé est exprimée par la formule suivante : serialized objectlength =  $189 + m \times object\_data_{length}$  où m représente le nombre des instances de l'objet à serialiser.

L'invocation de la méthode *getAttribute* prend deux paramètres : l'identifiant d'un MBean et le nom de l'attribut. L'identifiant d'un MBean est de type *ObjectName* et l'attribut est de type java.lang.String. Nous avons examiné la taille moyenne de données sérialisées de l'objet ObjectName. Nous avons trouvé que cette taille est de 67 octets. Le nom de l'attribut prend comme taille moyenne de donnée  $Length_{AttrName} + 8$  octets [33] où  $Length_{AttrName}$  représente la taille en nombre de caractères du nom de l'attribut. En effet, nous aurons la taille moyenne d'un CallData pour un nom <sup>d</sup>'attribut de <sup>10</sup> ara
tères égale <sup>à</sup> :

$$
L_{getAttribute} = 41 + serialized\_ObjectName_{length} + serialized\_AttrName_{length} = 41 + 67 + 18
$$
  
= 126 octets (5.1)

Pour une invocation de la méthode *qetAttributes* nous obtenons comme taille moyenne du Call RMI asso
ié :

$$
L_{getAttributes} = 41 + serialized\_ObjectName_{length} + n.serialized\_AttrName_{length} = 108 + n.18 octets
$$
\n
$$
(5.2)
$$

Où *n* représente le nombre d'attributs sollicités par la fonction *getAttributes*. La taille d'un ReturnData est exprimée ave la formule suivante :

$$
L_{ReturnData} = 1 + 4 + (2 + 14) + 1
$$
  
+ $k.n.(serialized\_object_{length}|primitive\_data\_type_{length})$   
+ $(1 - k).(serialized\_exception_{length})$  (5.3)

La variable k caractérise le code de retour renvoyé par l'appel Call RMI pour indiquer un retour normal dans ce cas  $k = 1$  ou une exception java où k prendra la valeur 0. Dans le cas d'un retour normal d'un type primitif, le message  $ReturnData$  d'un appel de  $getAttribute$  retourne un objet java de nature *Integer, Long, Double, Float, Boolean* ou une chaîne de caractères. La taille de ce message dans ce cas est égale à :

$$
ReturnData_{getAttribute} = 22 + serialized\_object_{length}
$$
\n
$$
(5.4)
$$

Le tableau 5.1 présente la taille en octets de ces différents types d'obiets sérialisés encapsulant<sup>68</sup> les types primitifs, retournés suite à un appel de la fonction  $getAttribute$ .

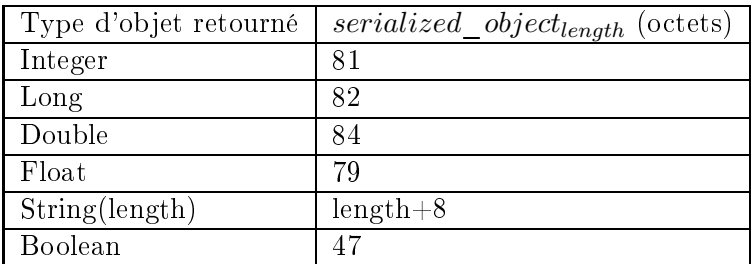

Tab. 5.1 Tailles en o
tets de diérents types d'ob jets sérialisés emballants des types primitifs.

La fonction *getAttributes* retourne un objet de type *AttributeList* qui possède une taille moyenne sérialisée de 278+  $(n-1)$ .21 octets où  $n \geq 1$  représente le nombre d'attributs retournés. Ainsi pour ette méthode nous obtenons omme taille du message ReturnData égale <sup>à</sup> :

$$
ReturnData_{getAttributes} = 300 + (n - 1).21
$$
\n(5.5)

Dans le cas du retour d'une exception, après l'appel de la fonction *get Attribute*, cette fonction génère l'une des trois classes d'exceptions suivantes : AttributeNotFoundException, InstanceNot-FoundException, MBeanException, ReflectionException, IOException pour un Mbean Standard ou dynamique et *RuntimeOperationsException* pour un MBean modèle ou ouvert. Le tableau 5.2 résume la taille de la forme sérialisée de es ex
eptions. Nous onstatons que la taille sérialisée d'une exception java est considérable en la comparant à un simple objet, mais leur impact sur les performances est nul dans le cas d'un retour normal des fonction getAttribute ou getAttributes. Ces résultats analytiques de tailles de messages  $JMX/RMI$  viennent compléter ceux définis par Pras et al [142] pour les messages du protocole SNMP.

#### 5.4.2 S
énarios de tests

Dans notre ontexte, le système sous test est l'agent JMX soumis à un jeu de tests synthétiques. Nous présentons i
i deux jeux de tests relatifs aux métriques présentées pré
édemment. Le premier scénario est le plus simple puisque il s'agit d'un MBeanServer contenant un seul MBean. L'ob je
tif de e s
énario est de onnaître la relation qui existe entre le nombre d'attributs exposés par un seul MBean et le débit de l'agent. Le deuxième s
énario onsiste à mesurer l'impact du remplissage d'un *MBeanServer*. L'agent comportera un nombre variable de MBeans munis d'un seul attribut. Par onséquent les mesures tiendront ompte du nombre de MBeans enregistrés dans l'agent et le débit de l'agent lors de l'accès à l'unique attribut d'un MBean choisi aléatoirement. Nous avons fait varier le type d'implantations de l'agent. Les deux implantations testées sont SUN-RI [98] et MX4J [82]. Les types de MBeans varient selon les types définis par JMX i.e. le MBean standard, le MBean dynamique, le MBean modèle et le MBean ouvert.

<sup>&</sup>lt;sup>os</sup>Il s'agit d'objets emballants (*wrapper*) les types primitifs qui ne sont pas d'objets Java.

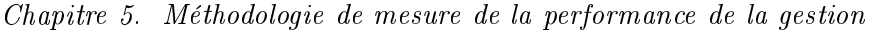

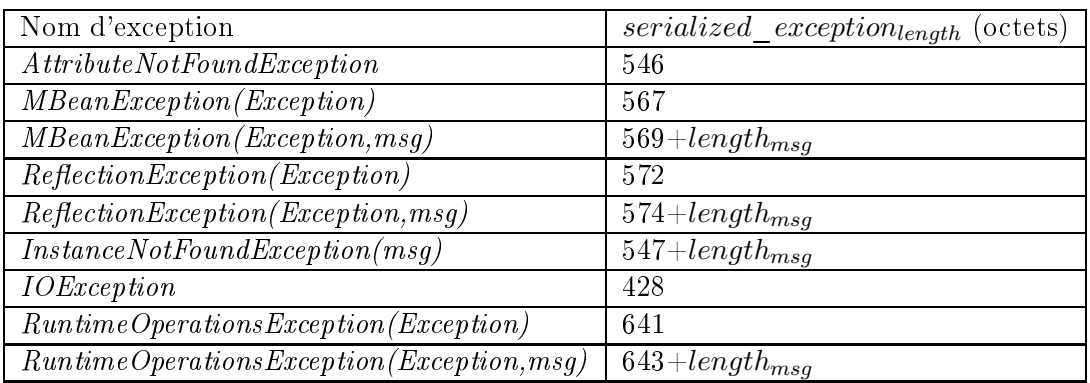

Tab. 5.2 Tailles en o
tets des ex
eptions de retour des appels JMX/RMI.

#### 5.4.3 Environnement logi
iel

Nous avons testé les deux implantations de JMX que sont SUN-RI v1.2.8 et MX4J v2.0. Toutes les deux se basent sur la spécification 1.2 de JMX et fournissent un support du  $JMX$  $REMOTE$  (JSR 160) [99]. Pour tous les tests nous avons utilisé la JVM de Sun sous forme du JDK 1.4.0 01 pour Linux. Nous avons choisi une distribution *Slackware 9.1* comme système d'exploitation qui utilise un noyau Linux en version 2.4.22. Nous avons réalisé une installation minimale afin de limiter le nombre des services actifs.

#### 5.4.4 Plate-forme matérielle 5.4.4

Nous avons utilisé quatre ma
hines pour réaliser nos expérimentations. Chaque inje
teur est omposé d'un PII 350MHZ ave 128Mo de RAM. L'agent tourne sur un bi-pro
esseur PIII 550MHZ ave 512Mo de RAM. Toutes les ma
hines sont équipées d'une arte réseau Ethernet 100Mbps et inter-connectées via un switch *Cisco 2600 series* où seuls nos tests génèrent du trafic.

#### 5.4.5 Résultats préliminaires

Dans un premier temps, nous avons réalisé une série des tests unitaires en faisant varier l'intensité d'injection pour positionner la capacité de l'agent et déterminer le débit maximal de l'agent en terme de nombre de variables par seconde. Celle-ci se manifeste par l'écroulement du nombre de réponses de l'agent par rapport à l'intensité de demande théorique de l'inje
teur en attributs par se
onde. Nous serons ainsi en mesure de dégager la plage optimale de l'utilisation de l'agent.

Dans ce scénario de test nous avons considéré un MBean dans un MBeanserver avec un nombre d'attributs variant entre 1 et 1000. Nous avons déroulé ce test pour le deux implantations MX4J et SUN-RI. Par exemple ave l'implantation SUN-RI et pour un MBean possédant un seul attribut, une première analyse nous a permis de positionner la zone d'instabilité de l'agent entre 600 et 725 attributs par seconde. Ce seuil fixant le régime linéaire est variable selon le nombre d'attributs exposés par le MBean. Les courbes de la figure 5.12 montrent les résultats de ce test. Nous observons que le nombre d'attributs à une influence directe sur les performan
es. La perte s'avère plus per
eptible entre les deux implantations pour un nombre onsidérable d'attributs. Ainsi, pour MX4J ave 1000 attributs le débit maximal se situe à 800

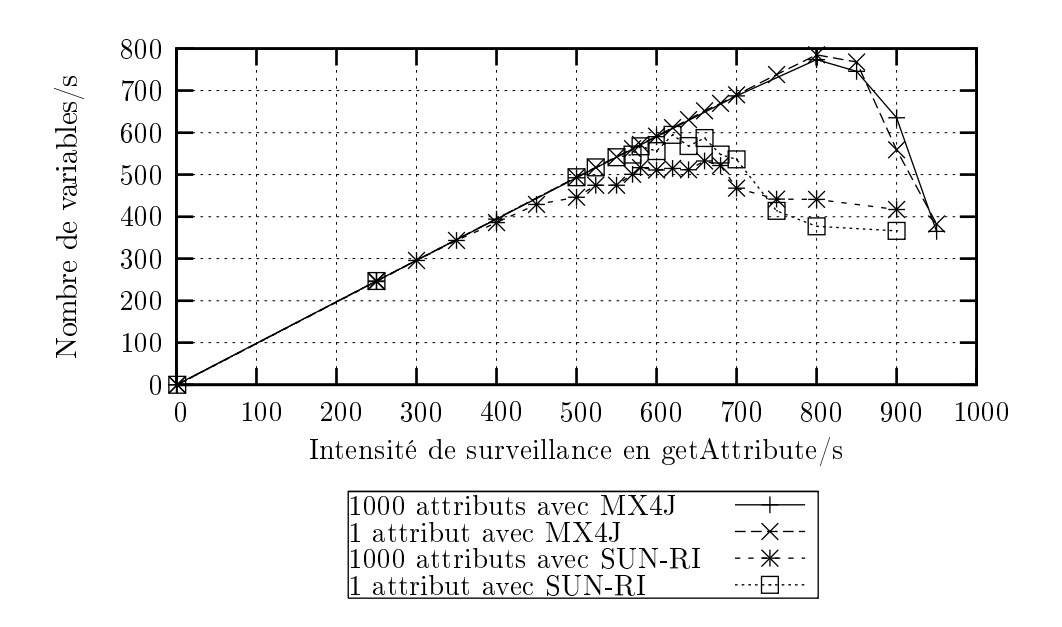

Fig. 5.12 Comparaison des débits de l'agent en fon
tion de l'intensité de la demande en getAttribute/se
onde sur un MBean standard omportant un nombre variable d'attributs pour les deux implantations MX4J et SUN-RI.

attributs/seconde, celui-ci chute à 350 attributs/seconde pour SUN-RI. Nous constatons une perte de 50% du débit de l'agent entre les deux implantations. Pour expliquer e gain de MX4J sur SUN-RI nous avons examiné le ode sour
e des deux implantations, et nous nous sommes rendu compte que MX4J utilise un cache pour récupérer les références faibles (WeakReference) des instances des identifiants des MBean déjà allouées (définis par la classe ObjectName) sans avoir à les instan
ier de nouveau pour haque requête. Contrairement, l'implantation de SUN-RI crée un nouvel identifiant du MBean pour chaque requête. Ceci engendre un coût considérable en terme de mémoire et de CPU puisque la création d'un nouveau objet ObjectName nécessite le parsing d'une chaîne de caractères identifiant le MBean. Ce cache utilisé par MX4J explique la stabilité au niveau de l'utilisation mémoire pour un MBean standard ave 1 attribut et 1000 attributs (voir figure 5.13), ce qui n'est pas le cas pour l'implantation de SUN-RI.

#### Plusieurs MBeans dans un MBeansServer

Dans le deuxième s
énario nous avons mesuré l'impa
t du remplissage du MBean server sur le débit maximal de l'agent. L'agent comporte donc un nombre variable de MBeans munis d'un seul attribut. Nous avons déroulé e test ave des MBeans standards en utilisant l'implantation MX4J. Nous constatons que le nombre de MBeans enregistrés sur le *MBeanServer* a peu d'impact sur le débit maximal de l'agent qui se situe aux alentours de 850 attributs/se
onde que se soit pour un *MBeanServer* avec 50 ou 1000 MBeans standards (voir figure 5.14). À travers ces tests, nous avons onstaté que l'impa
t sur les performan
es du nombre d'attributs dans un MBean est plus important que le nombre des MBeans enregistrés dans le *MBeanServer*. Nous pouvons expliquer cet impact par le coût important de l'introspection Java (voir figures 5.15 et 5.13) et de la sérialisation dans le cas d'un MBean standard avec un nombre considérable d'attributs [81]. En effet, dans le cas d'un MBean standard le lien entre le nom de l'attribut sollicité par la requête et elui exposé par le MBean e fait grâ
e à une onvention où le nom de la méthode dans le MBean

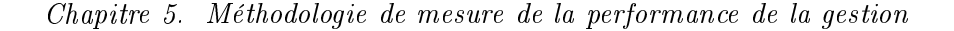

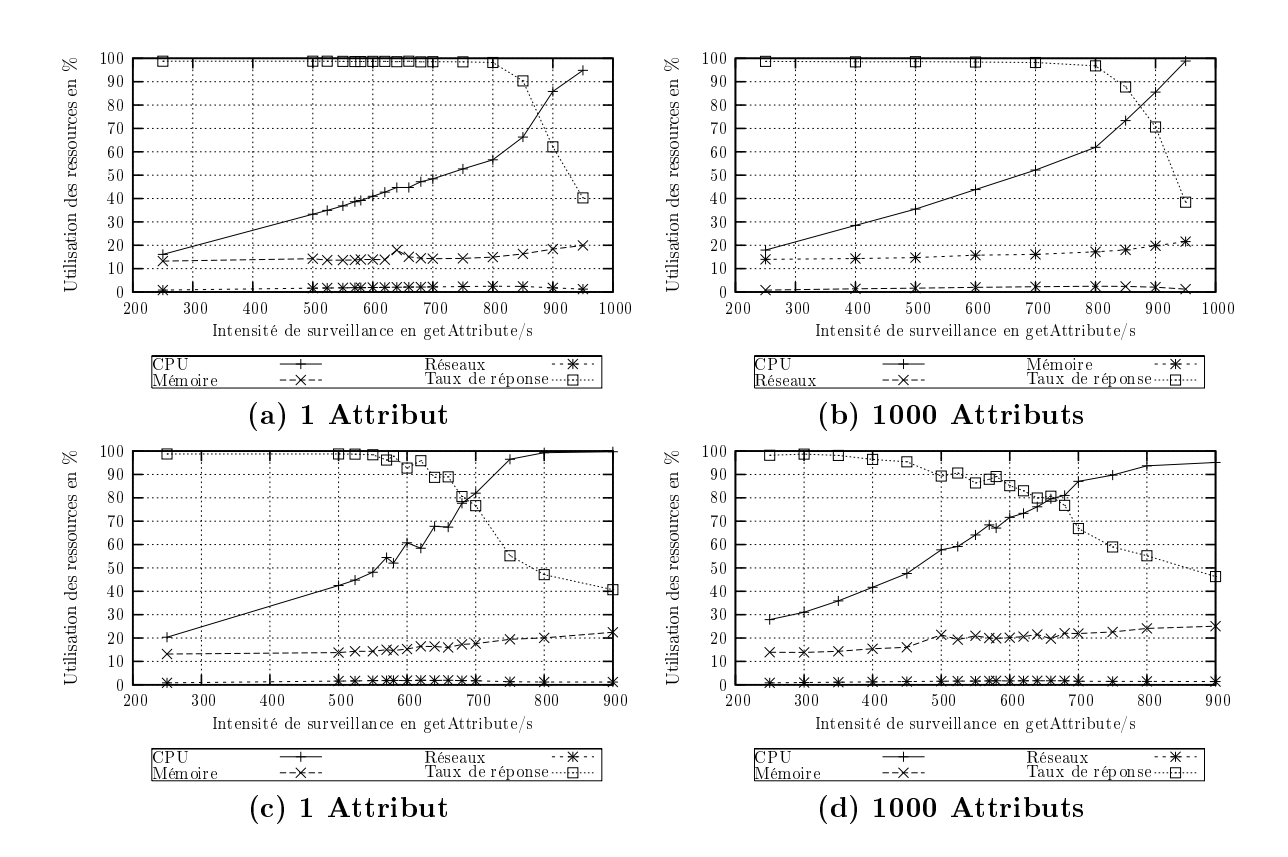

Fig. 5.13 Utilisation de ressour
es par l'agent pour un MBean standard ave 1 attribut et 1000 attributs en utilisant l'implantation MX4J  $((a),(b))$  et SUN-RI  $((c),(d))$  pour le service getAttribute.

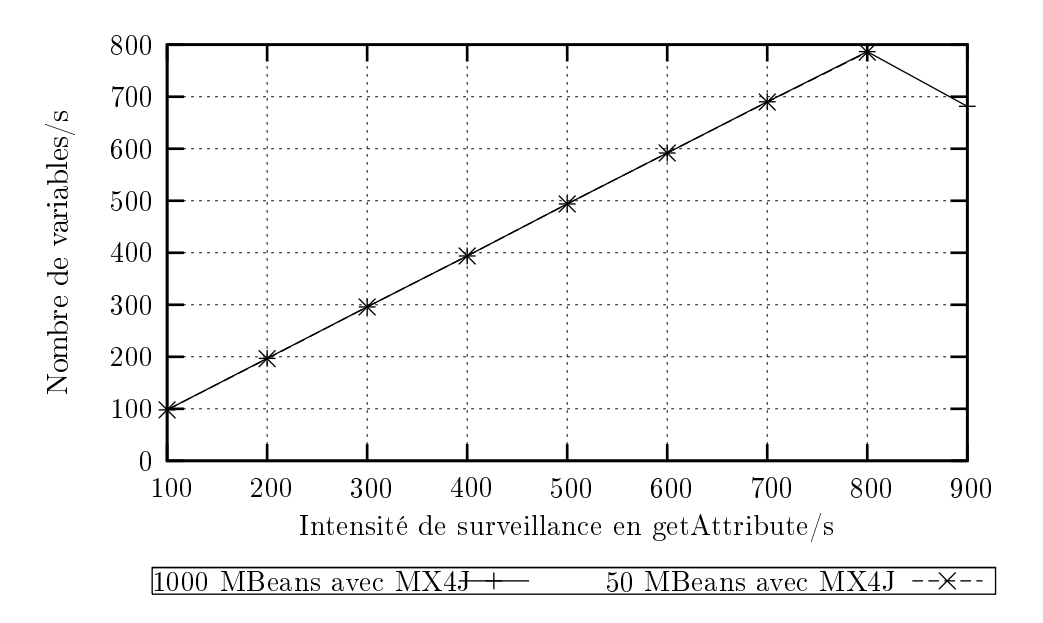

FIG. 5.14 – Débit de l'agent en fonction de l'intensité de demande en  $getAttribute/\text{s}$  avec un nombre variable de MBeans standards et en utilisant l'implantation MX4J.

correspond à celui de l'attribut. L'accès à cette méthode s'effectue par introspection Java. En revan
he, et impa
t diminu en utilisant des MBeans dynamiques au lieu des MBeans standards. Dans le cas des MBeans dynamiques, le débit n'est pénalisé que par le coût de la sérialisation. Il faut noter que l'accès à un attribut d'un MBean dynamique est codé par une simple imbrication de if-then-else. Les résultats de notre étude préliminaire sur les performan
es de l'agent JMX, nous

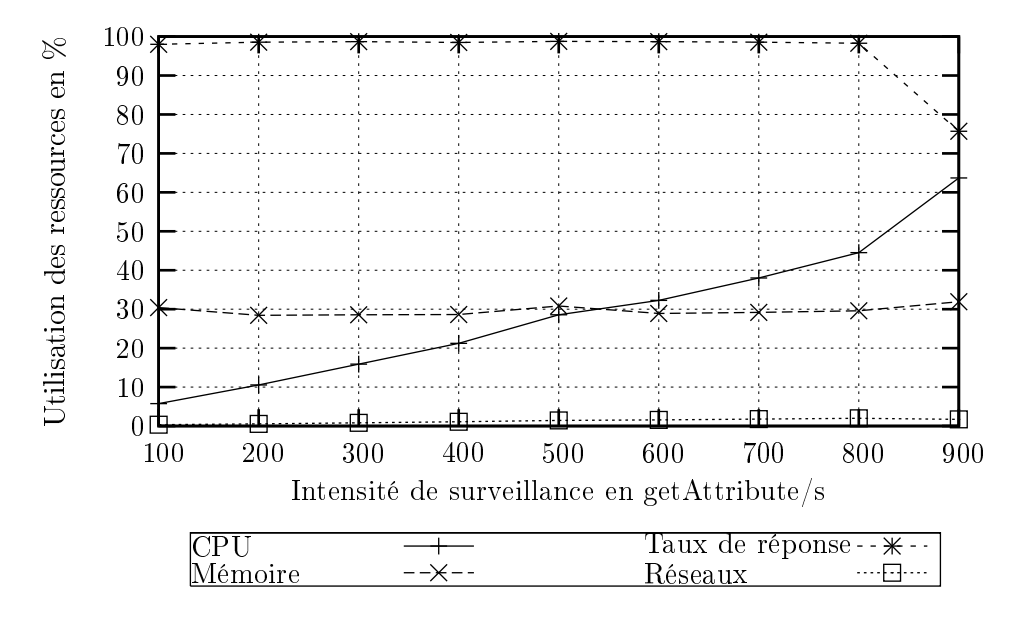

Fig. 5.15 L'utilisation de ressour
es par l'agent ave un MBeanServer ontenant 1000 MBeans standard et en utilisant l'implantation MX4J pour le service getAttribute.

ont permis d'identifier certaines indications sur le choix du type de MBeans et le fournisseur de l'implantation JMX. Nous onstatons que l'implantation MX4J est plus robuste que elle de SUN-RI. Cette efficacité est due aux mécanismes d'optimisation qu'utilise MX4J. Pourtant, l'implantation SUN-RI est une implémentation de référence, que nous devons l'examiner avec d'autres s
énarios de tests ave des MBeans dynamiques au lieu des MBeans standards. Nous constatons aussi que le remplissage du *MBeanServer* avec des MBeans consomme plus de mémoire que le remplissage d'un MBean avec des attributs. En revanche, le remplissage du *MBeanServer* consomme moins de CPU (10%) que le second scénario.

### 5.5 Synthèse

Dans ce chapitre nous avons présenté notre méthodologie de mesure d'un système de gestion en se basant sur la notion de pratiques de gestion. Ce on
ept nous a permis d'abstraire une appro
he de gestion en un ensemble de pratiques évaluables par mesure. À partir de la spé cification des pratiques, un banc de mesure est développé qui permet de mettre en œuvre ces pratiques pour leurs évaluations. La on
eption d'un ban de mesure d'une appro
he de gestion doit garantir la représentativité des tests et leur reprodu
tibilité ainsi que leur omparabilité. Toutes ces garanties sont présentes à travers le banc de mesure que nous avons conçu et instancié pour des appro
hes reposant sur un modèle gestionnaire-agent. Nous avons aussi introduit sur notre ban de mesure, l'utilisation de threads pour la génération d'un tra de gestion entre deux entités différentes. Chaque thread représente une opération de gestion à laquelle est attachée des ve
teurs de variables et des propriétés temporelles. Ces ve
teurs sont produits d'une manière synthétique ou éventuellement à partir d'un ensemble de traces réelles d'un trafic de gestion ou d'une manière synthétique. Nous avons aussi eu re
ours à un ensemble de threads implantés au niveau de l'agent ou sur un processus séparé afin de capturer le comportement d'une application gérée. Ces threads sont responsables de la simulation des valeurs des objets gérés représentés par les variables de gestion. Pour la mesure d'un ensemble de métriques d'une pratique il est né
essaire d'identifier leurs points de mesure et de projeter les paramètres de la pratique sur les différentes entités. Nous avons instancié ce banc de mesure sur une approche de gestion basée sur le protoole JMX. Des résultats préliminaires de la performan
e d'un agent JMX de supervision issus de cette projection ont été présentés. Nous avons mené un autre ensemble d'expérimentations plus avancées que nous présenterons dans la partie suivante de ce manuscrit.

Troisième partie Expérimentations

# **Introduction**

#### **Objectifs**

Dans les chapitres précédents, nous avons développé une méthodologie de mesure et un ensemble de métriques pour permettre la compréhension de l'efficacité d'une approche de gestion. Dans l'objectif d'illustrer cette méthodologie de mesure et ces métriques, nous avons évalué la performan
e du proto
ole JMX dans une appro
he gestionnaire-agent. Durant cette évaluation, nous avons couvert les sources majeures de variations de sa performance indiquée dans la se
tion 2.3 du hapitre 2. Ces sour
es sont notamment le nombre d'agents, l'intensité de la supervision et les modèles d'intégration d'un agent JMX au sein d'une application gérée. Notre évaluation s'est fo
alisée sur l'ensemble des métriques primaires dénies dans le chapitre 4 notamment le débit, les délais et les coûts processeur, mémoire et communication. Nous avons aussi illustré des métriques dérivées basée sur l'efficacité. Ces métriques portent sur le degré du passage à l'échelle de l'approche JMX et l'incidence de JMX sur les performances aperçues par un utilisateur d'un servi
e web. An d'avoir une étude omparable et répétitive de ette in
iden
e de la supervision, nous avons étendue son analyse sur un serveur Web sous diérents modèles d'intégration de son agent de supervision.

#### Plan de ette partie

Dans cette partie, nous présentons les résultats des expérimentations que nous avons effectuées sur la mesure de la performance du protocole JMX reposant sur une approche centralisée du modèle gestionnaire-agent. Les expérimentations sont effectuées sur le banc de mesure que nous avons développé pour l'évaluation de ce protocole. Deux stages ont contribué à ce développement. Julien Delove [8] a travaillé sur les premiers développement du banc de mesure pour un s
énario 1 gestionnaire-1 agent ave un nombre variable de MBeans, de nombre d'attributs qu'ils exposent et leurs types (standard, dynamique et modèle). Laurent Andrey et moi même nous avons fait évoluer le ban de mesure pour qu'il supporte plusieurs agents dans des environnements de type luster et grid. J'ai aussi développé en langage PERL les s
ripts d'analyse de données issues de mesures. Anca Ghitescu [4] a implanté les trois modèles d'intégration d'un agent au niveau d'un serveur web et elle a effectué les campagnes de mesure et l'analyse de données issues de es mesures.

Cette partie est divisée en trois chapitres. Le premier chapitre présente l'illustration d'une métrique unique de quantification du passage à l'échelle d'une approche de supervision. Cette métrique repose sur la métrique d'efficacité que nous avons défini dans le chapitre 4. Grâce à ette métrique nous avons identié les limites du passage à l'é
helle d'une appro
he entralisée JMX en tenant compte des différentes métriques primaires.

Le deuxième chapitre concerne la quantification de l'impact d'une activité de supervision sur la performance d'un serveur web sous une charge utilisateur. Nous avons montré dans ce chapitre, que et impa
t n'est pas négligeable sous des intensités de supervision élevées.

Dans le troisième hapitre, nous avons analysé notamment les métriques de délais que subissent les opérations JMX. Cette analyse a porté sur la distribution statistique des métriques de délais rarement traitées par les études de performan
es dans le domaine de la gestion.

#### Des
ription des environnements de mesure

Les environnements de mesures que nous avons utilisé dans les expérimentations qui suivent sont les suivants : un environnement onstitué de 3 PC de bureau reliés par un réseau Ethernet à 100 MBits/s pour les expérimentations à petite é
helle. Une grappe de 100 ma
hines nommée I-Cluster2 localisée à Grenoble<sup>69</sup> pour les expériences d'une supervision à grande échelle dans un environnement haut débit à faible latence réseau. La plate-forme Grid5000<sup>70</sup> a été utilisée pour les expérimentations d'une supervision multi-sites à grande échelle avec des délais réseaux plus importants.

 $69$  http://i-cluster2.inrialpes.fr/

 $^{70}$ http ://www.grid5000.fr

## Chapitre 6

# Passage <sup>à</sup> <sup>l</sup>'é
helle de la supervision

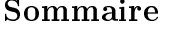

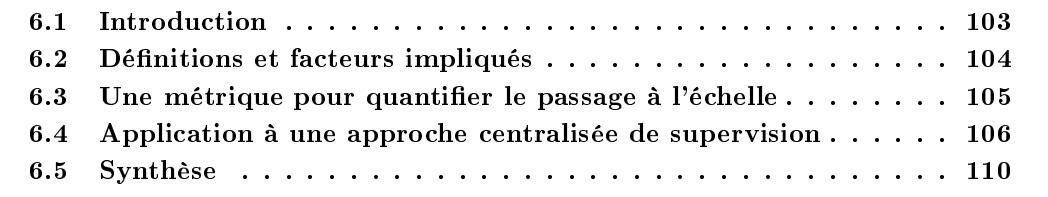

### 6.1 Introdu
tion

Un critère important lors de l'évaluation de la pertinence en terme de performance d'une approche de gestion dans son environnement d'exécution est sa capacité à résister au facteur d'é
helle. L'évaluation du passage à l'é
helle est vue sous plusieurs angles selon la nature du facteur d'échelle considéré. Un facteur de « grande échelle » est relatif au nombre d'éléments de gestion (agents et gestionnaires), le nombre de omposants gérés, la quantité de données de gestion sur laquelle les proto
oles doivent opérer.

Le processus d'évaluation du passage à l'échelle d'une approche de gestion passe par la question :  $\tilde{A}$  quel degré mon approche de gestion passe à l'échelle ? Cette question est fondamentale en phase de conception du système de gestion car il s'agit d'une part, d'éviter le sur-dimensionnement oûteux et d'autre part, de lui donner les moyens d'atteindre un ertain niveau de satisfa
tion, ou même plus simplement de garantir sa performan
e en augmentant ou en réduisant un facteur d'échelle. Ceci faciliterait l'analyse des tests de performances et permettrait des médiations plus judi
ieuses sur le réglage du fon
tionnement d'un système de gestion.

L'objectif de ce chapitre est de présenter une analyse du passage à l'échelle d'une approche de gestion en se basant sur une métrique unique. Cette métrique repose sur le travail de Woodside et al [23] dans le contexte des systèmes distribués. Elle quantifie la dégradation de l'efficacité d'une appro
he de gestion sous la variation de l'un de ses fa
teurs d'é
helle. Tout d'abord, nous présentons une dénition du passage de l'é
helle d'une appro
he de gestion ainsi que l'ensemble des facteurs qui l'affectent. Ensuite, nous introduisons le cadre formel de la métrique qui représente le degré du passage à l'échelle. Nous illustrons alors cette métrique analytiquement sur une pratique de gestion reposant sur le modèle gestionnaire agent en nous basant sur des modèles de performances existants notamment ceux de Thomas Chen [108]. Enfin, une application numérique de ette métrique sera présentée en se basant sur des résultats obtenus de notre ban de

mesure dédié à l'appro
he JMX.

#### $6.2$ Définitions et facteurs impliqués

Dans cette section, nous établissons la notion du passage à l'échelle d'une approche de gestion. Nous identifions, ensuite, les facteurs qui l'affectent et la métrique dérivée nécessaire pour sa mesure.

#### 6.2.1 Définition du passage à l'échelle

Le problème du passage à l'échelle a été bien analysé dans les domaines du calcul parallèle et des systèmes distribués [23, 17]. Ces études font référence à des architectures génériques ou des services spécifiques comme le web, où plusieurs métriques composites ont été développées pour apturer leurs passages à l'é
helle. Cependant, dans le domaine de la gestion de réseaux et de servi
es, le passage à l'é
helle a été analysé omme un problème de performan
es où des métriques assez diverses ont été envisagées. Ces métriques se on
entrent autour de la mesure des temps de réponse, de la consommation de ressources et du nombre de messages échangés entre les nœuds de gestion [133, 134, 146]. Le facteur d'échelle le plus considéré est le nombre de nœuds.

Par sa définition la plus générale, le passage à l'échelle est : l'aptitude d'une solution à un problème de fonctionner même si la taille du problème augmente. Dans notre contexte, cette définition est insuffisante puisque le passage à l'échelle ne signifie pas seulement que le système de gestion fonctionne, mais qu'il doit fonctionner efficacement (d'une façon continue) et avec un certain niveau de qualité sous différentes échelles. A l'heure actuelle, le passage à l'échelle d'un système de gestion est évalué à grande (scaling up) ou à petite (scaling down) échelles. Un système de gestion passe à grande échelle, s'il maintient sa performance à l'introduction d'un nouveau équipement ou servi
e à gérer. Cependant, il passe à petite é
helle, s'il maintient sa performance après une limitation de consommation de certaines ressources (faible mémoire et calculs). L'aspect de petite échelle est de plus en plus important en raison de l'émergence des équipements et de services à faible ressources dans des environnements contraints. Dans ce travail, nous sommes on
entré sur l'aspe
t grande é
helle.

Le passage à l'é
helle d'un système de gestion doit être vu sous plusieurs dimensions : (i) quand le nombre de n÷uds de gestion impliqués dans un domaine ou à travers plusieurs domaines augmente, (ii) quand la taille des objets de gestion et des objets gérés sur laquelle les agents opèrent augmente, (iii) quand la diversité des agents de gestion augmente. Cette dernière dimension est importante et elle inclut les aspects de conception des agents de gestion qui sont de plus en plus divers (agents orientés données, agents orientés commandes, agents orientés objets, agents orientés document). Cette diversité affecte la densité et la granularité des données de gestion, et dans ce cas le passage à l'échelle sera lié aux méthodologies de conception et d'analyse des systèmes de gestion. Par exemple, une décision critique lors de la conception des agents orientés objets est la granularité des objets et leur interdépendance [115]. Cette diversité inclut aussi la te
hnologie utilisée pour le développement du système de gestion (CORBA, Client-Serveur, RMI, agents mobiles, etc) et les protocoles sous-jacents de la gestion (SNMP, JMX, CMIP, etc). Tous ces aspects combinés avec les caractéristiques des plates-formes matérielles déterminent le passage à l'é
helle d'un système de gestion.

#### 6.2.2 Fa
teurs impliqués

Plusieurs facteurs sont impliqués lors de l'évaluation du passage à l'échelle d'un système de gestion. Nous les avons classifiés en deux ensembles, selon leur type d'impact sur la performance du système à évaluer en s'inspirant de la méthodologie décrite dans [23]. Le première ensemble contient les facteurs pénalisant *(disablers)* qui dégradent le passage à l'échelle du système de gestion en augmentant leurs valeurs associées. Le deuxième ensemble contient les facteurs d'amélioration (enablers) qui sont des variables d'ajustement ayant pour rôle de maintenir ou même d'améliorer la performance du système de gestion lorsqu'on agit sur elles. Le tableau 6.1 donne une liste non exhaustive de ces deux ensembles pour une approche de gestion. Au cours de l'évaluation d'une approche de gestion, les facteurs d'échelle sont choisis parmi les facteurs pénalisants.

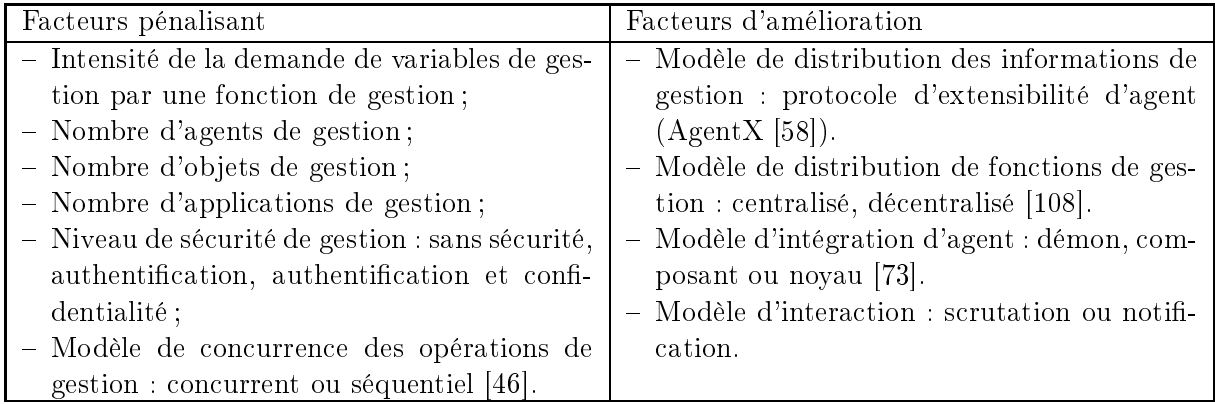

Tab. 6.1 Classi
ation de fa
teurs d'impa
t sur le passage à l'é
helle d'un système de gestion.

#### 6.2.3 Besoin d'une métrique unique de passage à l'é
helle

La difficulté principale pour juger la capacité de passage à l'échelle d'une approche de gestion, en analysant séparément des métriques primaires, est due au compromis  $(radeoff)$  nécessaire comme présenté dans la section 4.2.5. La majorité des études portant sur le passage à l'échelle des approches de gestion ne considèrent généralement qu'un sous ensemble de métriques de base avant de juger la capacité de passage à l'échelle de l'approche sous test. Cela est insuffisant pour identifier clairement le degré de passage à l'échelle du système. En effet, en variant un facteur d'é
helle, l'une de métriques primiares mesurées peut prendre des valeurs optimales. En revan
he, une autre métrique qui n'est pas for
ément mesurée ou prise en onsidération peut prendre des valeurs inappropriées pour juger que le système passe à l'é
helle.

#### 6.3 Une métrique pour quantifier le passage à l'échelle

Afin de répondre aux besoins présentés précédemment, nous nous sommes posés la question suivante : Comment quantifier le passage à l'échelle d'une pratique de gestion?

Dans la section 4.3, nous avons présenté une métrique quantifiant l'efficacité d'une approche de gestion. Cette métrique d'efficacité met en relation sous un facteur d'évaluation les métriques de base de la rapidité, du coût et de la qualité de la pratique sous test. En effet, en variant la valeur du facteur d'échelle tout en mesurant l'efficacité de la pratique pour chacune de ses

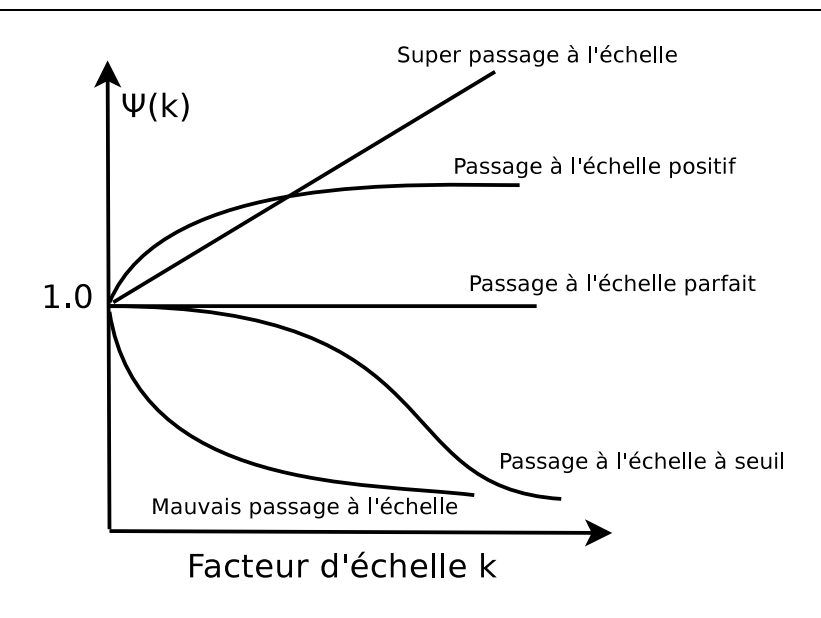

F1G. 6.1 – Illustration de différents comportement du degré de passage à l'échelle  $\Psi(k)$  en fonction d'un fa
teur d'é
helle.

valeurs, on aperçoit que l'efficacité diminue ou augmente selon la nature du facteur (pénalisant ou d'amélioration). Cela nous a permis d'élaborer une métrique qui mesure ette variation de l'efficacité sous l'effet d'un facteur d'échelle. Ainsi, le degré du passage à l'échelle, noté  $\Psi(k_1, k_2)$ , d'une approche de gestion sous un facteur d'échelle spécifique prenant des valeurs  $k_1$  et  $k_2$  est don :

$$
\Psi(k_1, k_2) = \frac{E(k_2)}{E(k_1)}
$$
\n(6.1)

où,  $E(k_i)$  est l'efficacité du système sous une valeur  $k_i$  du facteur d'échelle considéré. La valeur  $k_1$  du facteur d'échelle est, généralement, fixée à une valeur appropriée qui capture l'efficacité du système de gestion sous une pratique de base. Le degré du passage de l'échelle est ainsi défini en fonction de la valeur k du facteur d'échelle considéré. Un système de gestion passe du facteur d'échelle  $k_1$  au  $k_2$  si  $\Psi(k_1, k_2) \geq 1$  ou  $\Psi(k_1, k_2) \approx 1$ . La métrique  $\Psi(k_1, k_2)$  permet ainsi de capturer la dégradation et éventuellement l'amélioration de l'efficacité d'un système de gestion, en évaluant une pratique de gestion sous des valeurs différentes  $k_1$  et  $k_2$  d'un facteur d'échelle considéré. Comme l'indique la figure 6.1, le degré du passage à l'échelle possède différentes allures en fonction du rapport des efficacités de l'approche de gestion sous deux valeurs différentes d'un facteur d'échelle spécifique.

#### 6.4 Application à une approche centralisée de supervision

Nous onsidérons par la suite une étude de as sur un système de supervision d'un réseau basé sur une appro
he entralisée. Le système omporte un gestionnaire qui ré
upère les valeurs d'un attribut depuis un ensemble d'agents déployés sur les  $N$  nœuds du réseau en utilisant un mode de s
rutation. Cette appro
he entralisée est utilisée par plusieurs outils de supervision de reseaux tels Uficket <sup>--</sup> ou mnt G <sup>--</sup>.

 $^{71}$ http ://cricket.sourceforge.net

<sup>72</sup>http ://oss.oetiker.
h/mrtg

#### 6.4.1 Appro
he gestionnaire-agent

Le modèle de performance de l'approche de gestion considéré est celui présenté dans l'article de Thomas Chen [108]. Il s'agit de l'approche gestionnaire-agent sur laquelle repose le protocole SNMP [53] pour la gestion de réseaux et le framework JMX [97, 99] pour la gestion de services et des applications Java, comme nous l'avons présenté dans le chapitre 2. Dans cette approche le gestionnaire central interroge à intervalles de temps réguliers, noté  $\Delta$ , un groupe de N agents situés sur les différents nœuds du réseaux. Il collecte, sur chacun des agents les valeurs de  $m$  variables, puis analyse et orrèle les données ré
oltées avant de prendre éventuellement des mesures correctives. Dans ce travail, nous considérons un facteur d'échelle k proportionnel à  $N$ .

Dans le modèle de performance proposé par Chen [108], les délais que subissent les paquets dans le réseau géré sont onsidérés omme non uniformes. Ces délais sont modélisés par une variable aléatoire de paramètre N avec une valeur moyenne notée  $l_p(N)$ . D'après lui, le temps moyen né
essaire à l'algorithme de supervision pour déte
ter un hangement d'une variable depuis un agent, noté  $T_{CS}(N)$  est égale à :

$$
T_{CS}(N) = \frac{\Delta}{2} + \alpha + \bar{l}_p(N) \tag{6.2}
$$

où α est la somme des délais fixes de traitements des messages (une paire de requêtes/réponses) sur le gestionnaire et un agent. La valeur  $\frac{\Delta}{2}$  représente le temps moyen jusqu'à la réception d'une requête par l'agent après l'occurrence d'un changement de la valeur de la variable surveillée. La variable s
rutée possède un modèle de hangement de ses valeurs de nature poissonnienne de paramètre λ. La valeur de λ représente la densité du pro
essus poissonnien et elle est égale au nombre moyen de changements par unité de temps. Dans son modèle de temps de détection. Chen n'a pas onsidéré une métrique de qualité importante qui est la sensibilité de la variable surveillée au niveau des hangements déte
tés par rapport aux hangements réellement produits sur la variable. Cette sensibilité, noté  $S$ , est définie par la probabilité d'occurrence au plus d'un changement sur un intervalle de scrutation  $\Delta$ . Si on considère le processus de comptage  ${n(t); t \geq 0}$  de nombre des changements des valeurs de la variable en fonction de temps, on a comme propriété induite de processus de poisson :  $P(n(t) = j) = \frac{e^{-\lambda t}(\lambda t^j)}{i!}$ de la variable surveillée est définie par la somme des probabilités  $P(n(\Delta) = 0)$  et  $P(n(\Delta) = 1)$ . En remplaçant es probabilités par ses valeurs, on obtient ainsi :

$$
S = e^{-\lambda \Delta} (1 + \lambda \Delta) \tag{6.3}
$$

On s'aperçoit que la sensibilité dépend notamment des valeurs respectives de la fréquence de hangement de la variable et de l'intervalle de sa surveillan
e. Comme nous l'avons indiqué dans la section 4.2.4, elle mesure la variation des valeurs de l'objet réelle par rapport à celle de la variable observée sur le gestionnaire. Par l'équation 6.3, nous avons défini une instance analytique de cette sensibilité. En appliquant le théorème de Shanon [89] qui stipule que la fréquence d'échantillonnage qui est égale à <del>1</del>  $\Delta$  dont ent double au supérieur à la fréquence du signal réel qui est égale à  $\lambda$ . Ainsi, dans ce cas on obtient une valeur de la sensibilité proche de 1.

#### 6.4.2 Étude analytique

La métrique de rapidité considérée est le nombre moyen de changements détectés, noté  $R(N)$ , par le gestionnaire d'une variable depuis un agent choisi aléatoirement. La fonction  $R(n)$  est ainsi égale à  $\frac{1}{T}$  $\frac{1}{T_{CS}(N)}$ . La fonction de qualité  $Q(N)$  est égale à la sensibilité définie par l'équation 6.3. La fonction coût, noté  $C(N)$ , est définie comme la somme de la consommation processeur sur le gestionnaire et les N agents et la quantité de trafic générée entre eux. Nous obtenons, ainsi  $[108]$ :

$$
C(N) = \frac{N}{\Delta} \times c \tag{6.4}
$$

où c est le coût supposé fixe d'une paire requête-réponse par unité de temps entre le gestionnaire et un agent. En effet, le coût  $c$  est une moyenne des fractions d'utilisation des différents types de ressources. D'après l'équation d'efficacité présentée dans la section 4.3 du chapitre 4, nous obtenons comme efficacité de cette approche de gestion la suivante :

$$
E_{CS}(N) = \frac{\Delta \times e^{-\lambda \Delta} (1 + \lambda \Delta)}{T_{CS}(N) \times N \times c}
$$
\n(6.5)

Nous constatons que si la sensibilité est proche de 1, l'efficacité se réduit à la formule suivante :

$$
E_{CS}(N) = \frac{\Delta}{T_{CS}(N) \times N \times c}
$$
\n(6.6)

Dans ce cas, l'efficacité dépend seulement de temps moyen de détection et de l'intervalle de surveillance. Si on considère que le temps moyen de détection est borné par  $\Delta$  qui signifie que la précision temporelle comme nous l'avons définie dans 4.2.4 est aussi proche 1, alors l'efficacité aura une borne inférieure approximative de  $\frac{1}{N^*\times c}$ . La valeur  $N^*$  représente le nombre optimal d'agents de gestion qui satisfait cette échéance  $(\bar{T}_{CS}(N^*) \le \Delta)$ . En se basant sur l'équation 6.1, le degré du passage à l'échelle de cette approche de gestion pour un réseau géré de taille  $N_1$  à un réseau de taille  $N_2$  est égal à :

$$
\Psi(N_1, N_2) = \frac{N_1}{N_2} \times \frac{T_{CS}(N_1)}{T_{CS}(N_2)} = \frac{1}{k} \times \frac{t_0 + l_p(N_1)}{t_0 + l_p(N_2)}\tag{6.7}
$$

avec  $t_0 = \frac{\Delta}{2} + \alpha$  représente un délai fixe subit par chaque détection du changement d'une variable et  $k$  est égale à  $\frac{N_2}{N_1}$ , si on suppose que  $N_2=k\times N_1$ . Nous constatons, ainsi, que dans le modèle de performance présenté dans [108], le passage à l'échelle de l'approche gestionnaire-agent est limité par les délais que subissent les messages échangés entre le gestionnaire et les N agents dans le réseau géré et le facteur de passage à l'échelle k. Cette limitation est déjà optimiste, puisque dans son modèle de performance le temps de traitement  $\alpha$  d'un message de gestion sur le nœuds de gestion, est considéré comme constant ce qui n'est pas vrai puisqu'il dépend de la charge exercée sur le processeur des nœuds de gestion impliqués dans la tâche. Nous constatons aussi qu'un intervalle de scrutation suffisamment grand par rapport à  $l_n(N)$  permettra d'absorber l'augmentation de délais que subissent les messages sur un réseau géré de grande taille. Cette dernière optimisation a été proposée dans le travail [79], où les auteurs adaptent l'intervalle de s
rutation selon la variation des délais mesurés sur le gestionnaire de requêtes de supervision. Dans le travail [46], les auteurs affirment qu'avec un intervalle de scrutation de l'ordre de 5 minutes leur outil arrive à gérer un réseau de grande taille ave 5000 variables à surveiller. Nous constatons aussi qu'avec des délais importants de transit dans le réseau géré ( $\bar{l}_p(N_1)$ ) et  $l_p(N_2)$  sont importants) le degré de passage à l'échelle dépendra que de la valeur de facteur de passage à l'échelle k. Ainsi, à première vue il semble que si le facteur d'échelle n'augmente pas onsidérablement entre deux tailles diérentes d'un réseau géré, l'éloignement des agents de la station entrale est bénéque pour maintenir le degré du passage à l'é
helle du système de supervision stable. Cela met en éviden
e le besoin de ara
tériser ses délais sous un fa
teur d'échelle afin de mieux comprendre le comportement de la métriques de passage à l'échelle d'une approche de gestion. Cette caractérisation de délais de supervision est effectuée dans le chapitre 8.

#### 6.4.3 Résultats numériques

En se basant sur notre banc dédié à la mesure de performances du framework de gestion JMX. nous avons validé par mesure l'appro
he analytique présentée dans le paragraphe pré
édent. Au cours de nos mesures, nous avons varié le nombre d'agents entre 70 et 700 par palier de 70. Ceci nous donne un facteur d'échelle k dans un intervalle de [1..10]. Nous avons considéré une période de scrutation  $\Delta$  de 1 seconde. La plate-forme matérielle de mesure est une grappe de 100 machines (900Mhz bi-pro
esseur Itanium2) <sup>73</sup> interonne
tées via un ommutateur Gigabit Ethernet. La

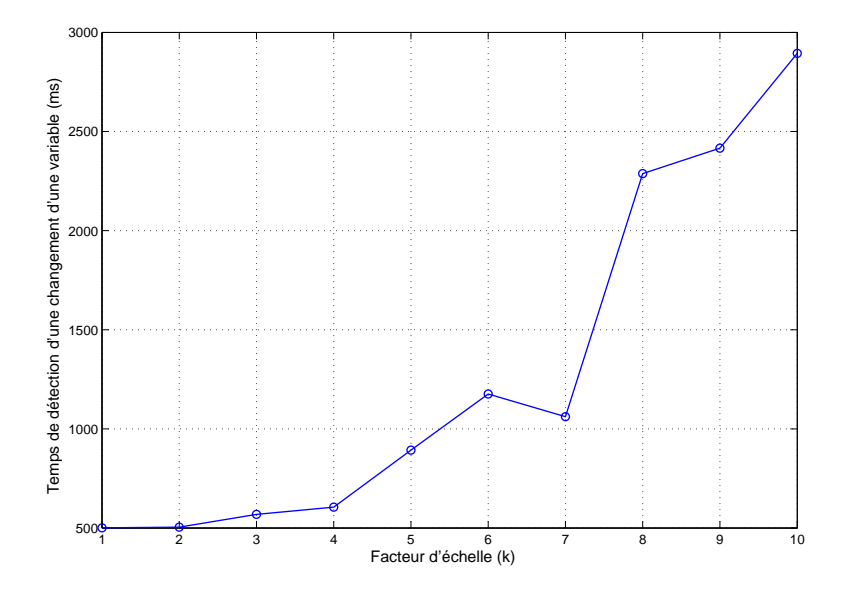

Fig. 6.2 Temps de déte
tion de hangement d'une variable depuis un agent en fon
tion du facteur d'échelle représentant le nombre d'agents.

figure 6.2 montre l'évolution du temps moyen de détection du changement d'une variable depuis un agent mesuré sur le gestionnaire en fonction du facteur d'échelle. Nous observons que ce temps suit une fonction quadratique avec un coefficient de détermination [21, Page 227] de  $R^2 = 0.95$ . Ainsi, d'après l'équation 6.7 le degré du passage à l'échelle se décline approximativement en  $\frac{1}{k^2}$ comme le montre la figure 6.3

Nous supposons que la limite du degré du passage à l'échelle de l'approche est définie pour un temps de détection moyen  $T_{CS}(k) \leq \Delta$ . On obtient, ainsi, comme valeur limite du degré de passage à l'échelle de cette approche :  $\Psi_{lim}(k) \geq 0.1$  qui correspond à une valeur de  $k = 5$  et un nombre d'agents  $N = 350$ , pour notre cas d'étude. Au delà de cette valeur, le gestionnaire central sature et effectivement il perd le contrôle du réseau géré. À partir de cette valeur de facteur d'échelle ( $k = 5$ ), le maintient ou l'amélioration de l'efficacité du système de gestion nécessite l'introduction d'un facteur d'amélioration (voir tableau 6.1). En effet, l'intérêt de cette métrique de passage à l'é
helle dans le adre de la on
eption de plates-formes de gestion, est de déterminer une stratégie d'amélioration de leur passage à l'é
helle. Cette améliortaion repose sur l'introduction pour chacune des valeurs limites de cette métrique un facteur parmi les facteurs

 $73$ http://i-cluster2.inrialpes.fr

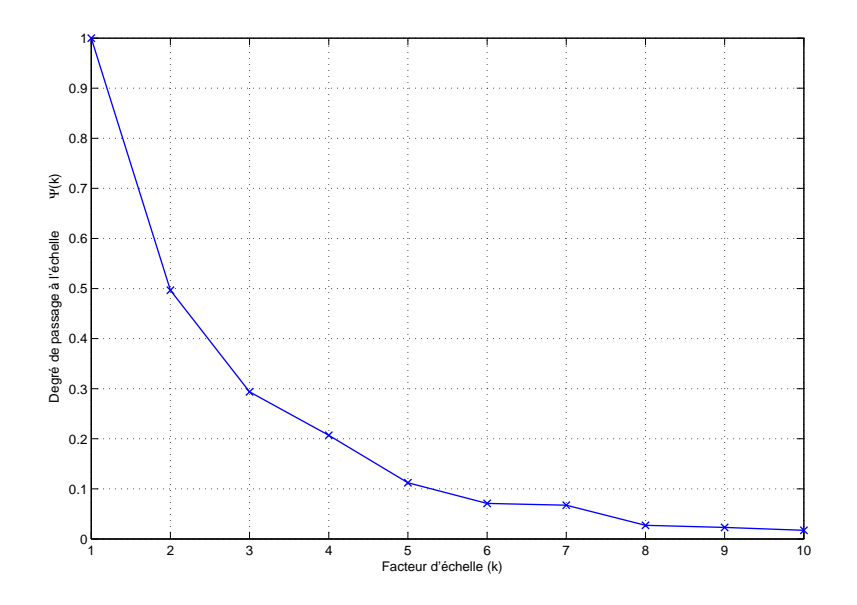

FIG. 6.3 – Degré de passage à l'échelle d'une approche JMX de supervision reposant sur un modèle 1 gestionnaire et  $N$  agents.

d'amélioration décrits précédemment.

#### 6.5 Synthèse

Dans ce chapitre nous avons étudié le problème du passage à l'échelle des systèmes de gestion. Les études précédentes ont analysé cet aspect sous la forme d'un problème de performance en analysant séparément un ensemble de métriques (délais, trafic, charge processeur). Pour avoir une idée plus précise sur le passage à l'échelle d'un système de gestion, nous avons présenté dans la section 4.3 une métrique unique de l'efficacité d'une approche de gestion qui met en relation trois familles de métriques primaires. Nous l'avons illustrée i
i sur l'étude d'une appro
he de supervision entralisée impliquant un nombre d'agents onsidérable. Nous avons montré que ette appro
he entralisée possède un mauvais passage à l'é
helle, où la métrique que nous avons dénie décroît selon un facteur de  $\frac{1}{k}$ . Cette décroissance est due à une augmentation de coût proportionnelle au facteur d'échelle k selon le modèle de performance présenté dans [108]. La difficulté rencontrée lors de l'application de notre métrique de passage à l'échelle est l'identification d'une métrique primaire de qualité adéquate pour apturer les diérents aspe
t de la qualité d'une appro
he de gestion. Dans e travail nous avons utilisé omme métrique de qualité la sensibilité, qui est insuffisante puisque elle ne dépend pas de facteur d'échelle. Nous avons aussi mis l'accent sur l'importan
e des délais, que subissent les messages de gestion dans un réseau, sur le degré de passage à l'échelle d'une approche de gestion centralisée. Cela justifiera nos travaux du chapitre 8 où nous allons analyser pertinemment ces délais avec des modèles statistiques. Enfin, notre analyse du passage à l'é
helle d'une appro
he entralisée est basée sur la travail présenté dans [108], où les auteurs ont associé des modèles de performances pour plusieurs types d'approches de gestion. Nous confirmons ainsi qu'il est indispensable de définir des modèles de performances

analytiques relatifs aux appro
hes de gestion pour qu'on puisse juger leur degré du passage à l'échelle. Cette métrique de mesure de l'efficacité d'une approche de gestion nous sera utile pour quantifier l'impact de la supervision sur une application gérée, notamment sur sa performance.

## Chapitre 7

# In
iden
e de la supervision sur la performan
e <sup>d</sup>'un système géré

#### Sommaire

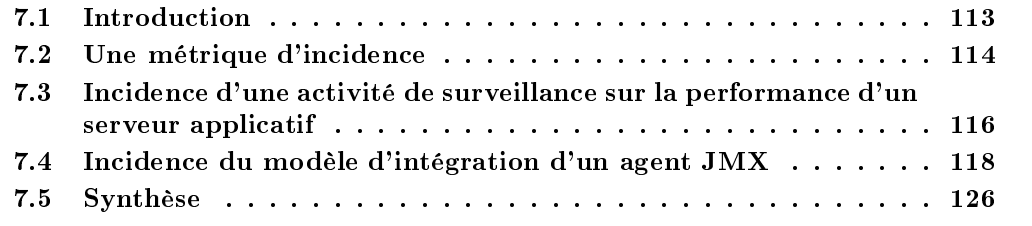

L'efficacité d'une approche de gestion ne signifie pas seulement la mesure de sa propre performance, mais aussi la mesure de son incidence sur la performance du système géré. Cet impact in
iden
e est dû au ara
tère intrusif des a
tivités de gestion sur les ressour
es du système géré. Généralement, les a
tivités de gestion partagent des ressour
es ave le système géré sous la forme d'un surcoût à payer afin de maintenir son état. Ce surcoût se traduit par une dégradation de la performan
e du système géré, notamment, elle perçue par les utilisateurs sous la forme du débit *(throughput)* et de la latence de leurs requêtes. Si ce surcoût peut être minimal pour des systèmes avec des ressources abondantes, il est dramatique dans le cas des systèmes à faibles ressources. Afin de garantir la qualité des services utilisateur du système géré, il est indispensable de quantifier cette incidence sous la forme d'une métrique qui met en relation l'efficacité du système géré et elle de l'appro
he de gestion.

Dans ce chapitre nous présentons tout d'abord, une métrique qui capture l'incidence des activités JMX de gestion sur un serveur applicatif. Notre choix c'est porté sur le serveur JBoss. Ce serveur est un bon candidat puisqu'il est distribué en *Open Source*. Il repose sur un modèle d'intégration de type pilote et il présente une forte intégration du plan de gestion au sein du son plan fonctionnel. Cette première expérimentation, nous a permis d'identifier un facteur important qui affecte la performance d'un serveur géré. Ce facteur est le modèle d'intégration de l'agent JMX au sein d'une appli
ation gérée. Ainsi, nous avons étendu nos expérimentations en analysant l'effet de chacun des modèles d'intégration présentés dans la section 2.2.3 sur un serveur Web. Ces expérimentations montrent que chacun de ces modèles possède son propre surcoût sur le serveur géré ainsi que sa propre performan
e de point de vue de la supervision.

### 7.2 Une métrique d'in
iden
e

La métrique que nous proposons mesure la variation de performan
es d'un système géré sous une pratique de gestion spécifique. Cette variation est due à un facteur d'incidence relatif à la pratique de gestion employée pour gérer le système. Ces fa
teurs sont eux présentés dans la section 5.2. Cette métrique nommée MIM (Management Impact Metric) est une fonction qui traduit un facteur d'incidence k en une valeur dans l'intervalle [0..1]. Cette fonction indique la présen
e d'une dégradation de performan
e du système géré ainsi que le degré de ette dégradation. La fonction  $MIM(k)$  nous permet de distinguer entre une dégradation inacceptable où sa valeur est proche de 1 et une dégradation acceptable où sa valeur est proche de 0.

Cette métrique repose sur la définition de l'efficacité que nous avons proposé pour une appro
he de gestion dans la se
tion 4.3. Cette dénition est aussi valable pour le système géré où nous définissons son efficacité, appelée aussi productivité dans [23] :

$$
F(k) = \frac{\lambda(k) \times f(k)}{C(k)}\tag{7.1}
$$

où  $\lambda(k)$  est le débit (*throughput*) du système géré en terme de réponses par secondes,  $f(k)$  est une fonction qui qualifie la qualité de ces réponses, et  $C(k)$  est une fonction de coût du système géré. Ce oût n'est pas for
ément lié à la onsommation de ressour
es matérielles mais il peut être un coût financier d'exploitation (consommation d'énergie par exemple) ou autre. La fonction  $f(k)$ est définie sous la forme des différentes métriques relatives à la qualité de service (délais, gigue, probabilité de dépassement d'un délai seuil, et
). Dans e travail, nous onsidérons la fon
tion suivante pour définir la qualité des réponses du système géré [23] :

$$
f(k) = \frac{1}{1 + \frac{T(k)}{T}}
$$
\n(7.2)

où  $T(k)$  est le temps moyen de réponse mesuré sous un facteur k et  $\bar{T}$  est le temps de tolérance maximal établit par la SLA<sup>74</sup> du service géré. Par exemple, pour un service web ce temps de tolérance est de l'ordre de 2 à 5 secondes, pour un service VOIP ce temps est de l'ordre de 150 ms [64]. Dans le cas où ce temps de tolérance n'est pas spécifié, la fonction  $f(k)$  est définie par :  $f(k) = \frac{1}{T(k)}$ . Dans ce cas l'efficacité du système géré devient :

$$
F(k) = \frac{\lambda(k)}{T(k) \times C(k)}\tag{7.3}
$$

De la même manière nous présentons l'efficacité  $G(k)$  de la pratique de gestion associée au système géré. Cette efficacité est définie dans la section 4.3. Elle est exprimée en fonction de la rapidité, la qualité et le oût de la pratique de gestion sous la forme suivante :

$$
G(k) = \frac{R(k) \times Q(k)}{C(k)}\tag{7.4}
$$

Jusqu'à maintenant nous avons défini l'efficacité de la pratique de gestion et celle du système géré l'une indépendemment de l'autre. En revanche l'efficacité du système géré dépend de celle

<sup>74</sup>Servi
e Level Agreement

de sa pratique de gestion puisque 'est elle qui la maintient ou la dégrade. Nous dénissons ainsi le rendement d'un système géré omme étant :

$$
E(k) = \frac{F(k)}{F(k) + G(k)}
$$
\n(7.5)

Celle-ci mesure l'efficacité fonctionnelle du système géré par rapport à l'efficacité totale pour l'atteindre  $(F(k) + G(k))$ . Sous différentes valeurs k et sous k<sub>0</sub>, une valeur de référence d'un facteur d'impact quelconque, la métrique d'incidence reliant les rendements du système géré sous es deux valeurs est dénie de la manière suivante :

$$
MIM(k_0, k) = 1 - \frac{E(k)}{E(k_0)} \in [0, 1]
$$
\n(7.6)

L'intention derrière la définition de cette métrique est de capturer le comportement du rendement du système géré par rapport à un rendement de base  $E(k_0)$ . En effet, on est capable d'identifier les cas où ce rendement est inacceptable sous une valeur k d'un facteur d'incidence par rapport à un rendement de référence sous une valeur  $k_0$ . Une manière de définir ce rendement de référence est de considérer  $k_0 = 0$  où on suspend toute activité de gestion et on mesure les performances du système géré avec un ensemble de métriques appropriées (débit, délais et coût). Dans cas en utilisant l'équation 7.5, nous avons  $G(k_0 = 0) = 0$ , ainsi que  $E(k_0 = 0) = 1$ . Dans ce cas particulier, la métrique d'incidence  $MIM(k)$  est définie de la manière suivante :

$$
MIM(k) = 1 - E(k) = 1 - \frac{F(k)}{F(k) + G(k)}; \text{ où } k \ge 1
$$
\n(7.7)

D'un point de vue gestion, un système est géré efficacement si son efficacité fonctionnelle  $F(k)$ augmente au moins au même taux que celle de la pratique de gestion. Soit  $\alpha$  le rapport entre les efficacités respectives  $G(k)$  et  $F(k)$  de la gestion et du système géré. La valeur  $\alpha$  représente la fra
tion de la produ
tivité du système géré attribuée aux a
tivités de gestion. On obtient ainsi,  $G(k) = \alpha F(k)$  et  $MIM(k) = \frac{\alpha}{1+\alpha}$ 

La figure 7.1 représente le comportement de la métrique  $MIM(k)$  dans le cas d'une relation de proportionnalité entre  $G(k)$  et  $F(k)$ . On s'aperçoit que lorsque  $\alpha = 1$ , le travail accompli par la gestion possède le même taux que celui fourni par le système géré à ces utilisateurs. Cette valeur de  $\alpha = 1$  représente la valeur limite d'une gestion efficace d'un système géré, au-delà de ette valeur les a
tivités de gestion deviennent pénalisantes et son in
iden
e devient importante.

#### 7.2.1 Méthodologie de calcul de la métrique d'incidence

Dans cette section, nous présentons un algorithme de calcul de la métrique d'incidence que nous venons de présenter. En effet, le calcul de cette métrique dépend essentiellement de la technique d'évaluation de performance utilisée pour mesurer les différents paramètres qu'elle inclut. Il s'avère que les techniques de simulation et analytiques sont plus adéquates grâce à leur flexibilité au niveau de la variation des valeurs du facteur impact. En revanche, cela nécessite l'identification d'un ensemble de modèles analytiques de performances pour le système géré et sa pratique de gestion asso
iée. Ces modèles ne sont pas for
ément disponibles pour des systèmes distribués et omplexes.

Nous identifions les étapes suivantes pour le calcul de la métrique d'incidence. Tout d'abord, il faut définir la performance de base du système géré, c'est à dire  $E(k_0)$ . Cette performance est définie sous un ensemble de paramètres du système géré fixes (nombre d'utilisateurs, nombre de

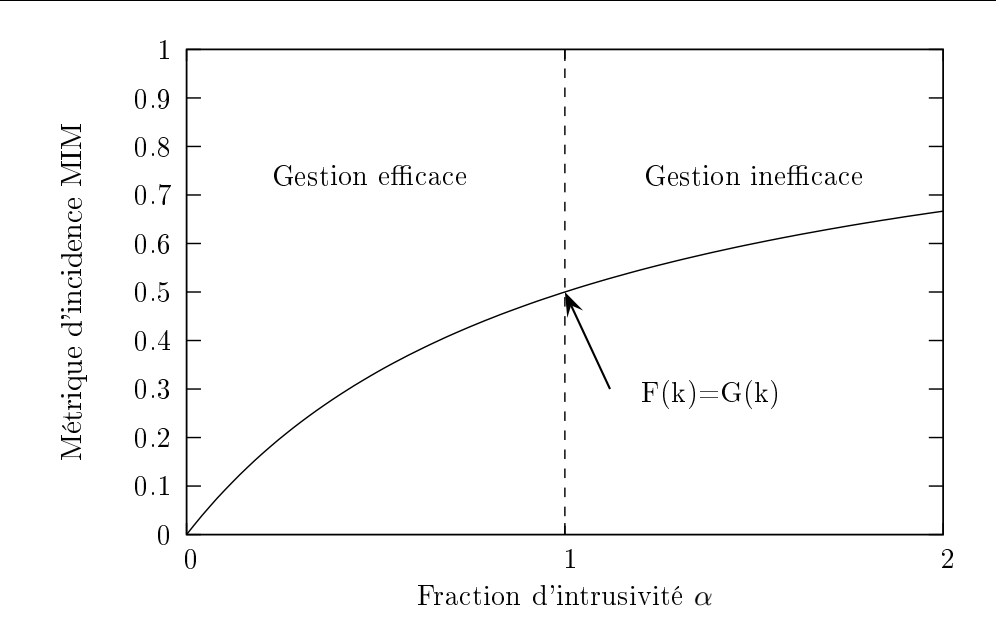

FIG. 7.1 – Illustration du comportement de la métrique d'incidence dans le cas d'une relation de proportionnalité entre l'efficacité fonctionnelle  $F(k)$  et celle  $G(k)$  de la gestion.

requêtes utilisateurs par seconde, nombre de serveurs, etc). Ensuite, nous définissons la pratique de gestion et le facteur d'impact à varier. Les fonctions  $F(k)$  et  $G(k)$  relatives respectivement au système géré et la gestion sont calculées de la manière suivante :

- 1. Fixer les paramètres d'une pratique de gestion omme indiqué dans la se
tion 5.2.
- 2. Choisir un facteur d'impact et fixer les valeurs des autres paramètres.
- 3. Dénir une harge utilisateur à imposer sur le système géré.
- 4. Mesure de l'efficacité fonctionnelle du système géré  $F(k)$  : il s'agit de mesurer le débit du système en termes du nombre de réponses par se
onde et le temps moyen de réponse. Le coût à considérer est celui de la consommation des ressources matérielles (CPU, mémoire, réseau).
- 5. Mesure de l'efficacité de la pratique de gestion : il s'agit d'utiliser les métriques définies dans la section 4.2 et leurs méthodologies de gestion définies dans le chapitre 5.
- 6. Calculer la métrique d'incidence en se basant sur l'équation 7.1 dans le cas de la spécification de la fonction  $f(k)$  sinon l'équation 7.3 dans le cas où on considère seulement le temps de réponse  $T(k)$ .
- 7. Varier la valeur du fa
teur d'impa
t et aller à l'étape 3.

### 7.3 In
iden
e d'une a
tivité de surveillan
e sur la performan
e d'un serveur applicatif

Dans cette section nous allons illustrer la métrique d'incidence dans le cadre d'une activité de surveillance par JMX du serveur applicatif JBoss [63]. Les paramètres de la pratique de gestion qui nous associons à ce serveur sont présentés dans le tableau 7.1. Le facteur d'impact que nous onsidérons est l'intensité de demande de la surveillan
e en terme de nombre de getAttribute/se
onde. Cette intensité varie de 1 à 350 getAttribute/se
onde. Cette plage d'utilisation

7.3. Incidence d'une activité de surveillance sur la performance d'un serveur applicatif

| Paramètres de la pratique de gestion                                                  |
|---------------------------------------------------------------------------------------|
| Approche gestionnaire, agent                                                          |
| Agent pilote                                                                          |
| Technologie JMX                                                                       |
| Fonction de surveillance                                                              |
| Mode scrutation                                                                       |
| Opération <i>getAttribute</i> , multiplicité égale 1                                  |
| Opérations concurrentes                                                               |
| Instrumentation interne                                                               |
| Attribut : FreeMemory exposé par le MBean ServerInfo qui retourne la mémoire libre du |
| JVM qui tourne sur le serveur en faisant appel à la fonction Java Runtime.freeMemory  |

Tab. 7.1 Paramètres de la pratique de gestion asso
iée à la gestion du serveur JBoss.

de l'agent JMX est elle que nous l'avons identiée dans les expérimentations dé
rites dans la section 5.4.5. Cette plage nous garantie une utilisation nominale de l'agent sans qu'il s'écroule.

#### 7.3.1 Des
ription des environnements logi
iels et physiques

Nous avons utilisé le serveur JBoss version 3.2.1 reposant sur un environnement d'éxe
ution Java Sun JDK v1.4.2. Pour émuler une charge fonctionnelle à appliquer sur le serveur JBoss nous avons utilisé la suite de test RUBIs [30]. Cette suite de benchmarking des serveurs J2EE permet à la fois la génération de trafic web et la mesure de leurs performances sous une telle charge. Elle modélise une application J2EE de type site d'enchère à la manière d'eBay<sup>15</sup>. Dans nos tests, nous avons utilisé une variante sans état des EJB qui implantent les diérents omposants de ette application J2EE. Cette variante se présente comme la plus performante selon l'étude de Cecchet et al <sup>[12]</sup>. Dans nos tests, nous avons émulé 100 clients web avec un temps de réflexion<sup>76</sup> de 7 secondes. Ces clients exécutent seulement des transactions http de type consultation (browsing). Pour la harge de surveillan
e appliquée sur le serveur, nous avons utilisé notre ban de mesure dédié pour l'approche JMX. Chacune des mesures possède une durée de 15 minutes et une période d'amorçage de 2 minutes. Ces diérentes suites logi
iels sont déployées sur des ma
hines bi-pro
esseur PIII aden
és à 500MHZ ave 512 Mo de RAM et un système Linux d'exploitation Slackware 9.1. Les différentes machines sont connectées par un réseau Ethernet 100Mbits sans aucun trafic autre que celui généré par nos tests. La méthodologie de mesure des différentes métriques est elle présentée dans le hapitre 5.

#### 7.3.2 Résultats expérimentaux

En première étape, nous avons mesuré la performan
e de référen
e du serveur JBoss sans qu'il soit soumis à une quel
onque a
tivité de gestion. Seule la harge utilisateur générée par la suite  $RUBis$  est exercée sur le serveur. Le tableau 7.2 représente les résultats de ce test en terme du nombre moyen de réponses/s, le temps moyen de réponse en se
onde, l'utilisation moyenne de CPU, de la mémoire et du réseau en %. La valeur de l'efficacité correspondante est celle dénie par l'équation 7.3. Dans une deuxième étape, nous avons varié l'intensité de gestion et nous avons mesuré l'efficacité  $F(k)$  du serveur, ainsi que celle de la partie de surveillance  $G(k)$ . La figure 7.3 (a) représente la décroissance de la valeur de l'efficacité du serveur en fonction de

<sup>75</sup>http ://www.ebay.
om

 $^{76}$ En anglais : thinking time.

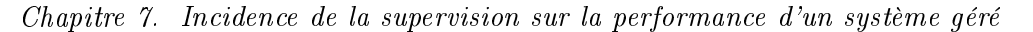

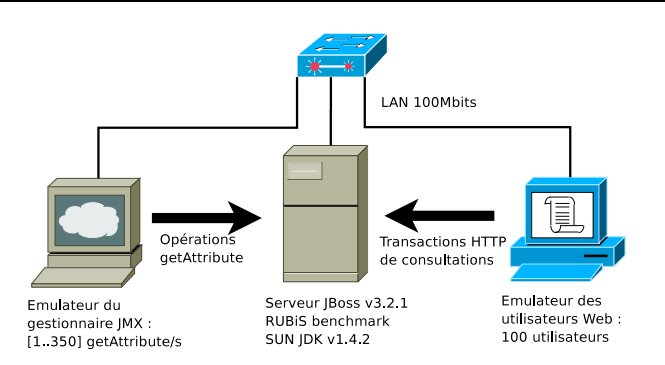

Fig. 7.2 Ar
hite
ture de testbed de mesure de l'in
iden
e de la supervision sur le serveur appli
atif JBoss.

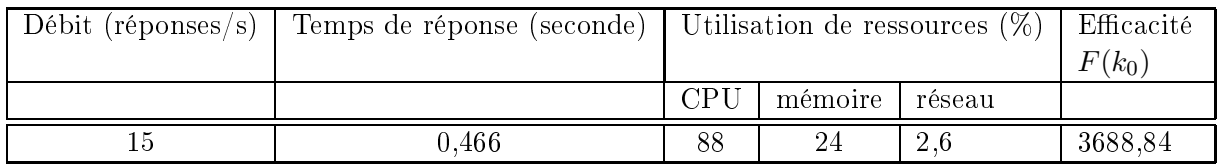

TAB. 7.2 – Résultats de l'efficacité de référence  $F(k_0)$  du serveur JBoss sans aucune activité de surveillan
e.

l'intensité de demande de la surveillance. La figure 7.3 (b) montre que cette dégradation varie entre 24% pour une intensité de demande de surveillan
e de l'ordre de 50 getAttribute/s et de 74% pour une valeur de 350 getAttribute/s. Cette dégradation est notamment due à l'augmentation du temps de réponse  $T(k)$  du serveur pour servir les requêtes clientes. Cette augmentation du temps de réponse a engendré une diminution de son débit  $\lambda(k)$  comme le montre la figure 7.4. La figure 7.5 montre la croissance de l'efficacité de la gestion lorsque on augmente l'intensité de la demande de la surveillance. Comme le montre la figure 7.6, l'augmentation de l'efficacité de gestion et la diminution de l'efficacité fonctionnelle de serveur ont augmenté la métrique d'in
iden
e MIM . Elle devient très pro
he de <sup>1</sup> dès que la valeur de <sup>l</sup>'intensité de supervision dépasse le 50  $getAttribute/s$ . Il faut noter que dans le cas de JBoss, le serveur des MBeans de l'agent JMX est le noyau du serveur lui même. Il représente le conteneur du serveur applicatif mais pas au niveau EJB. Ainsi, dans e modèle l'in
iden
e des a
tivités de gestion est nettement visible puisque les opérations de gestion sont en concurrence directe avec les requêtes utilisateur.

### 7.4 In
iden
e du modèle d'intégration d'un agent JMX

Dans la section précédente, nous avons présenté l'incidence d'une activité de surveillance sur un serveur appli
atif reposant sur un modèle d'intégration de type pilote de son agent JMX. Cela nous a montré que cette incidence est inévitable si le serveur est soumis à une activité de supervision. En revanche, les questions qui s'imposent maintenant sont les suivantes :  $Est-ce\ queue$ les trois modèles d'intégration ont le même impact d'un point de vue performance sur un système qéré? Est-ce qu'ils impactent aussi la performance de la partie qestion? Quel est le modèle le plus approprié et dans quel ontexte ?

L'objectif de cette section est de répondre à ces questions en se basant sur un travail de mesure

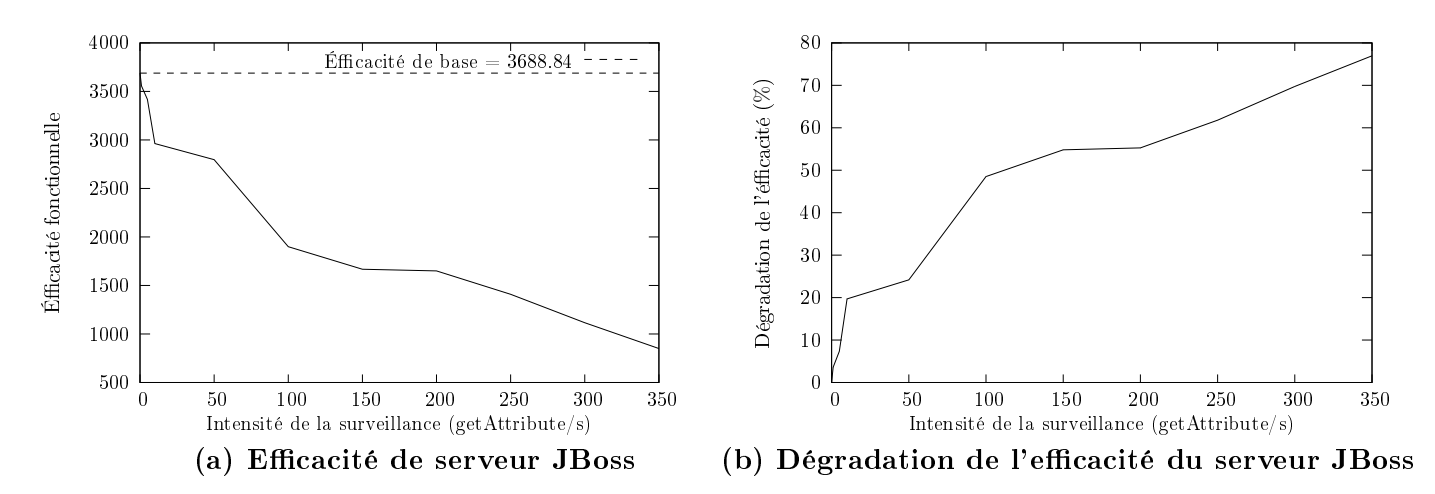

FIG. 7.3 – Décroissance de l'efficacité fonctionnelle de serveur JBoss en fonction de l'intensité de demande de sa surveillan
e en termes de getAttribute/s.

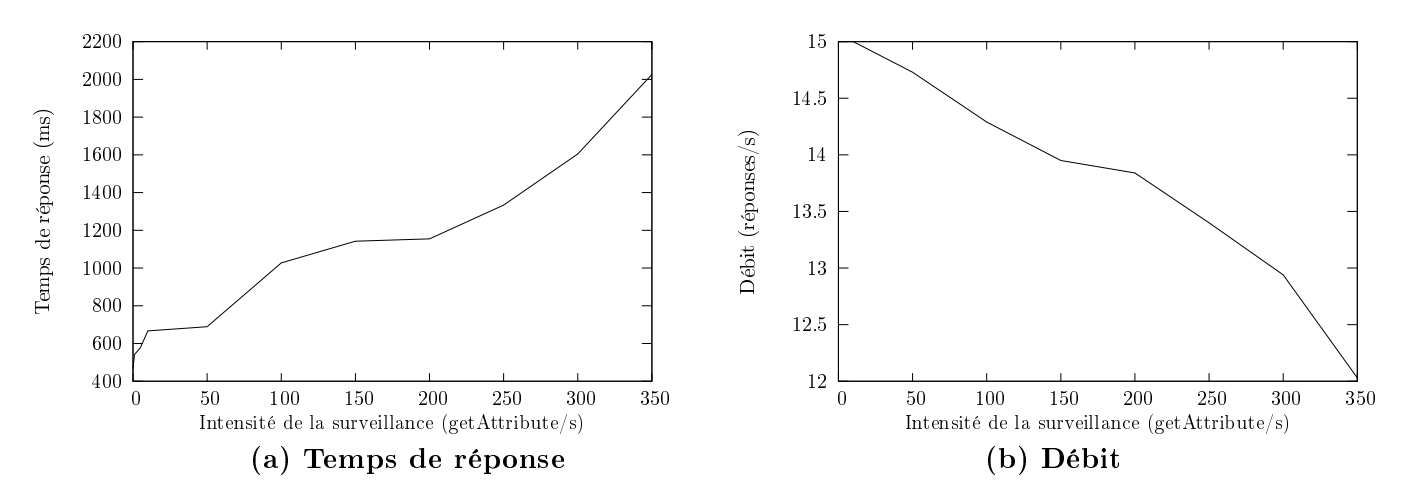

FIG. 7.4 – Effet de l'intensité de la supervision sur le temps de réponse et le débit fonctionnels de serveur JBoss sous à une harge stationnaire de 100 utilisateurs.

de la performan
e de trois modèles d'intégration d'un agent JMX présentés dans la se
tion 2.2.3.

#### 7.4.1 Méthodologie de mesure

Le ban de mesure que nous avons développé pour la gestion JMX, repose sur des agents synthétiques qui ne gèrent au
une appli
ation réelle. Ce type d'agent ne nous permet pas de omparer les trois modèles, puisque nous avons besoin d'une appli
ation réelle dans laquelle nous intégrons l'agent selon les trois modèles. Cette appli
ation réelle à superviser doit être de préféren
e développée en Java et fa
ilement pourvue d'un générateur de harge fon
tionnelle. Notre hoix s'est porté sur un serveur web libre sour
e, nommé TJWS (Tiny Java Web Server)  $\sigma$  puisque il s'agit d'une application très répandue et que plusieurs injecteurs web existent pour e type d'appli
ation.

 $77$ http://tjws.sourceforge.net

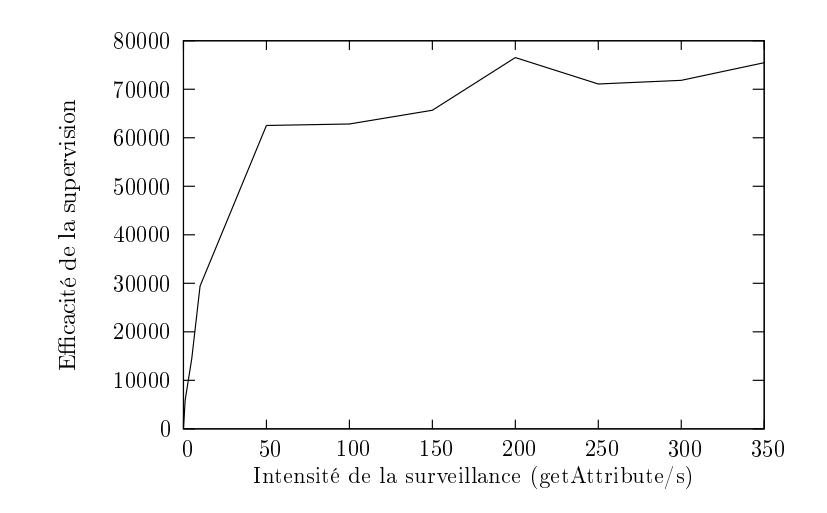

FIG. 7.5 – Augmentation de l'efficacité de gestion en fonction de son intensité en terme de  $getAttribute / s.$ 

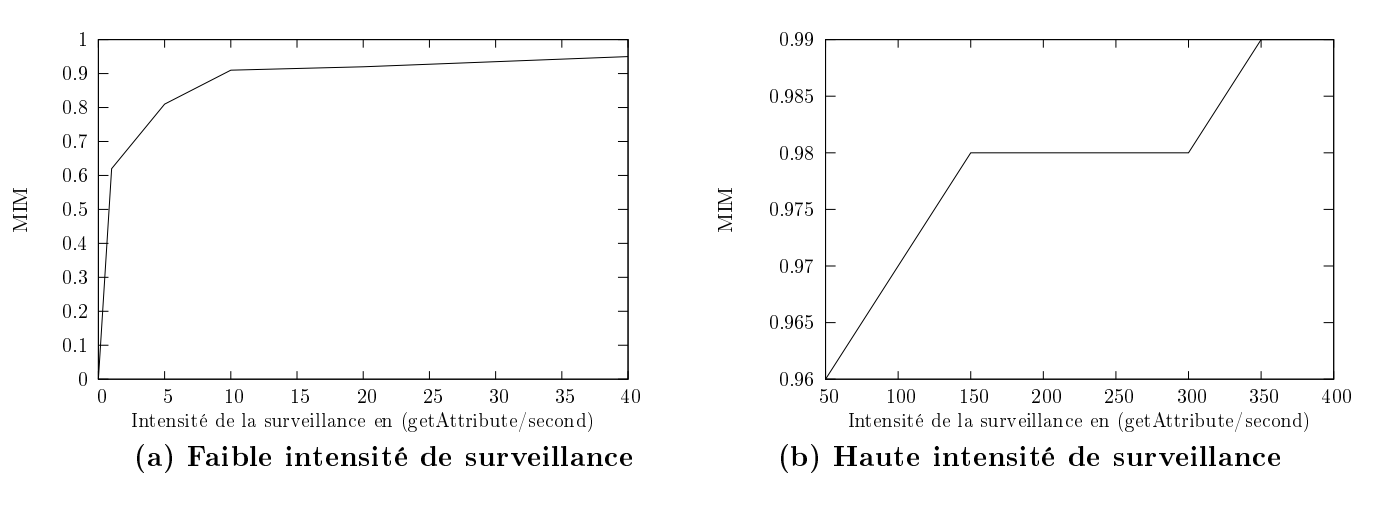

FIG. 7.6 – Croissance de la métrique d'incidence  $MIM$  en fonction de l'intensité de surveillance du serveur appli
atif JBoss.

#### Instrumentation du serveur web

Le serveur web TJWs est instrumenté via des MBeans dynamiques puisqu'ils présentent de meilleures performan
es que les MBeans standards (voir se
tion 5.4.5). Nous avons instrumenté un ensemble de omposants de serveur web. Cette instrumentation se ompose des MBeans suivants:

- ThreadPool exposant 3 attributs. Il présente des informations concernant l'ensemble des threads employés par le serveur pour servir les requêtes HTTP.
- HTTPSession exposant 2 attributs en lecture seule. Il présente un compteur de nombre des sessions HTTP ouvertes sur le serveur et leurs valeurs de timeout.
- $-Host$  exposant 3 attributs en lecture seule. Il expose des informations de base à propos de l'hôte du serveur.
- $S$  Server exposant 4 attributs en lecture seule et 2 opérations. Il expose des informations d'exé
ution du serveur et des opérations pour son démarrage et son arrêt.
- Connector exposant 6 attributs en lecture seule et 2 attributs en lecture-écriture. Il expose

les paramètres des onnexions TCP.

- RequestStatistics exposant 2 attributs en lecture seule. Il expose les compteurs de requêtes. Dès leur création chacun des MBeans possède une référence mémoire vers le composant à gèrer. Les attributs de ces MBeans sont classés en trois catégories : des attributs statistiques qui changent au cours du cycle de vie du serveur, comme le nombre de connexions TCP et la taille du *pool* de *threads*; des attributs de configuration qui sont constants comme le numéro de port TCP ou le nom du serveur ; et l'ensemble des attributs collectés à partir des logs du serveur. Les deux premières atégories des attributs sont internes et eux de la troisième sont externes.

#### Extension du ban de mesure

Nous avons étendu notre ban de mesure dé
rit au hapitre 5 pour qu'il supporte le serveur web TJW ainsi que les différents modèles d'intégration des agents. En effet, lors de la configuration d'un test sur le ban de mesure, l'utilisateur a le hoix entre des agents synthétiques ou des agents réels qui supervisent le serveur web TJWS. Dans ce cas, l'utilisateur doit choisir le modèle d'intégration de l'agent parmi les trois modèles disponibles : démon, omposant ou pilote. Dans le modèle démon, l'agent possède son propre processus système. Un protocole de communication ad hoc est interposé entre lui et le serveur pour collecter les informations qu'il expose via les attributs des MBean. Nous avons opté pour un *pool* de sockets TCP entre le serveur et l'agent démon pour leurs interommuni
ation.

La partie gestionnaire de banc de mesure ne nécessite aucune modification puisqu'elle est générique. Dans nos tests nous avons utilisé une intera
tion par s
rutation via l'opération getAttribute entre le gestionnaire et l'agent. Nous avons rajouté sur le banc de mesure un outil

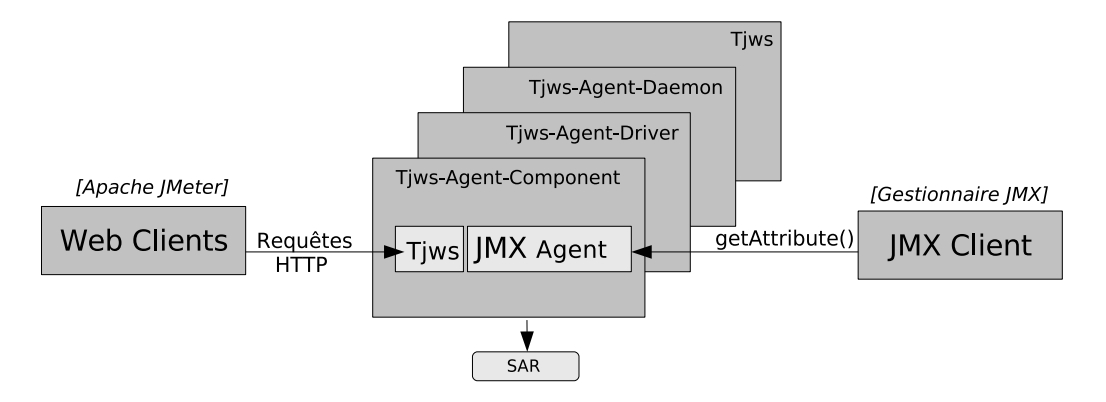

FIG. 7.7 – Architecture de test de TJWS couplé aux différents modèles d'intégration d'un agent JMX.

d'inje
tion de harge web appliquée à la partie fon
tionnelle de serveur TJWS. Nous avons ainsi intégré l'outil Apache JMeter<sup>78</sup> pour générer cette charge. JMeter est un outil de mesure de résistance à la charge, développé en Java. L'utilisateur définit un plan de test qui est la composition d'un ensemble de threads d'inje
tion pour simuler des utilisateurs on
urrents. Dans nos tests, chaque thread génère des requêtes HTTP vers le serveur. Chaque requête sollicite une page web statique ou un servlet hébergé par le serveur TJWS. Le temps de réflexion d'un utilisateur web suit une loi uniforme avec un temps moyen de 7 secondes et une plage de 10 secondes. Chaque utilisateur web est émulé par un thread.

 $78$ http://jakarta.apache.org/jmeter

#### Description des environnements logiciels et physiques

Comme le montre la figure 7.7 chacun des composants de test (TJWS, JMeter, gestionnaire JMX) s'exécutent sur une machine séparée. Une console de test, non représentée sur la figure, a la charge de lancer les tests en déployant les différents composants puis la collecte des traces de mesure à la fin de chaque test. Ces tests sont réalisés sur la même plate-forme physique décrite dans la section 8.3.2. Nous avons utilisé 4 machines du cluster pour réaliser nos tests.

#### 7.4.2 S
énarios de tests

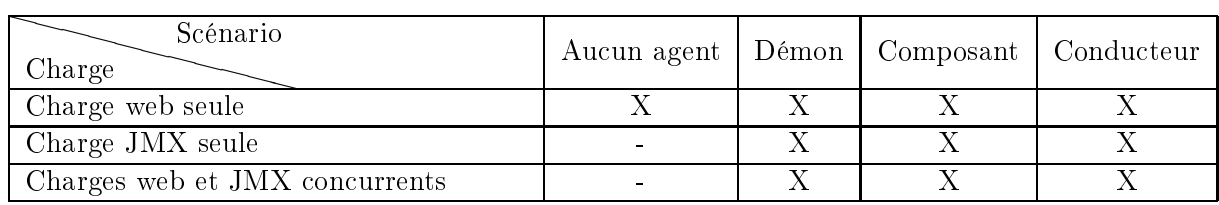

TAB. 7.3 – Scénarios de mesure de l'incidence de trois modèles d'intégration d'un agent sur un

Nous avons identié 10 s
énarios de test indiqués sur le tableau 7.3. Le premier s
énario représente le serveur web TJWS sans appliquer au
une harge JMX. Il s'agit du s
énario de référence. Les trois autres scénarios correspondent au trois différents modèles d'intégration des agents. Nous avons varié séparement ou d'une manière on
urrente le nombre des utilisateurs web (Injection par JMeter) et la charge JMX en terme de *getAttribute* /s. Chacune de ces charges est variée de 20 et 1000 par un palier de 20. Dans le cas de deux charges JMX et Web concurrentes, le nombre de clients et l'intensité de demande de la surveillance sont proportionnelles, c'est-à-dire si 20 utilisateurs web exer
ent une harge sur le serveur web, alors l'intensité de supervision est de 20 getAttribute/s. La durée de haque test est de 20 minutes ave une période d'amorçage de 1 minute.

Pour la partie JMX, nous avons mesuré les délais que subit un attribut par le biais de l'opération getAttribute pour transférer sa valeur entre l'agent et le gestionnaire. Le débit mesuré sur le gestionnaire est en nombre d'attributs<sup>79</sup> par seconde. Nous avons aussi mesuré les consommations de ressour
es en terme de pro
esseur et mémoire.

Pour la partie web, nous avons mesuré le nombre de transactions<sup>80</sup> HTTP par seconde et leurs délais.

#### 7.4.3 Résultats expérimentaux

#### Analyse des débits

La figure 7.8 (a) présente le nombre moyen d'attributs scrutés par seconde mesuré sur le gestionnaire JMX, où au
une harge web n'est appliquée sur le serveur. Nous observons que les trois modèles possèdent les mêmes débits. Le coude du débit (Knee capacity) [21] est aux alentours de 300 attributs/s. Ce débit représente la limite au delà de laquelle la pente de la ourbe de débit ommen
e à dévier de l'unité. Cela signie qu'à partir de e point le gestionnaire

<sup>&</sup>lt;sup>79</sup>Nous utilisons attribut au lieu de variable parce qu'une variable de gestion dans l'approche JMX est appelée attribut

<sup>80</sup>Dans notre ontexte une transa
tion HTTP est une paire requête/réponse.

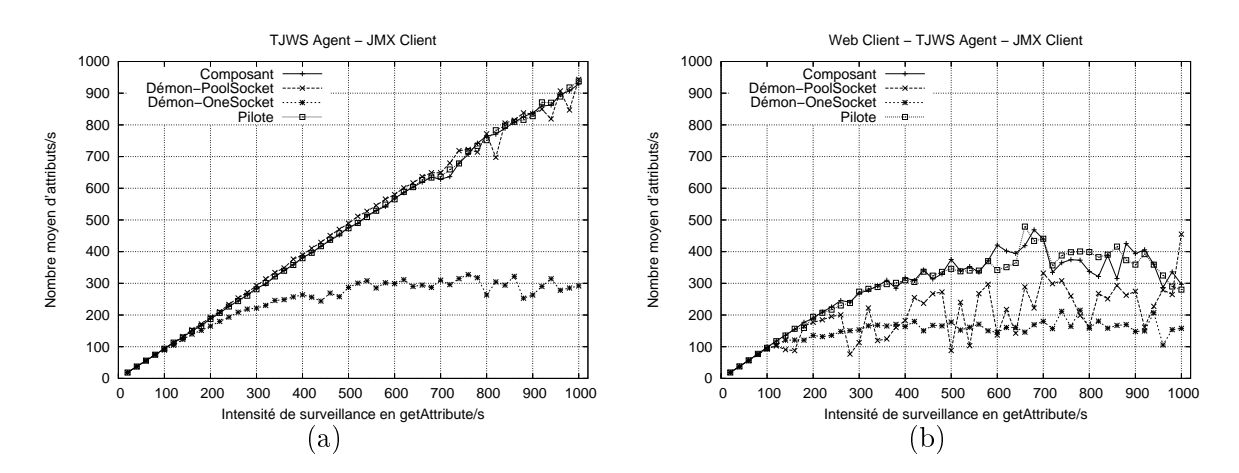

Fig. 7.8 Débit JMX en terme d'attributs par se
onde pour les trois diérents modèles d'inté $gration$  d'un agent. (a) Charge JMX seule. (b) Charges web et JMX concurrentes.

ommen
e à saturer. On observe aussi que le débit du modèle démon utilisant une seule so
ket de communication avec le serveur géré, sature plus rapidement que celui avec un *pool* de sockets.

À l'inje
tion de la harge web omme l'indique la gure 7.8 (b), sur le serveur web, le débit JMX décroît pour les trois modèles. Le débit du modèle démon décroît au maximum de 50 % lorsque une charge web est exercée sur le serveur. Cette limitation de débit est due au coût introduit par la communication entre l'agent et le serveur. En revanche, les deux autres modèles répondent plus orre
tement même sous des intensités de surveillan
e importantes. Ces deux modèles atteignent un oude de débit de l'ordre de 200 attributs par se
onde, mais ils ontinuent à répondre d'une manière satisfaisante jusqu'au une intensité de 500 getAttribute/s en retardant 10% des opérations. En effet, on conclut que le modèle démon est moins performant que les deux autres (composant et pilote) du point de vue de la supervision. Comme la montre la figure

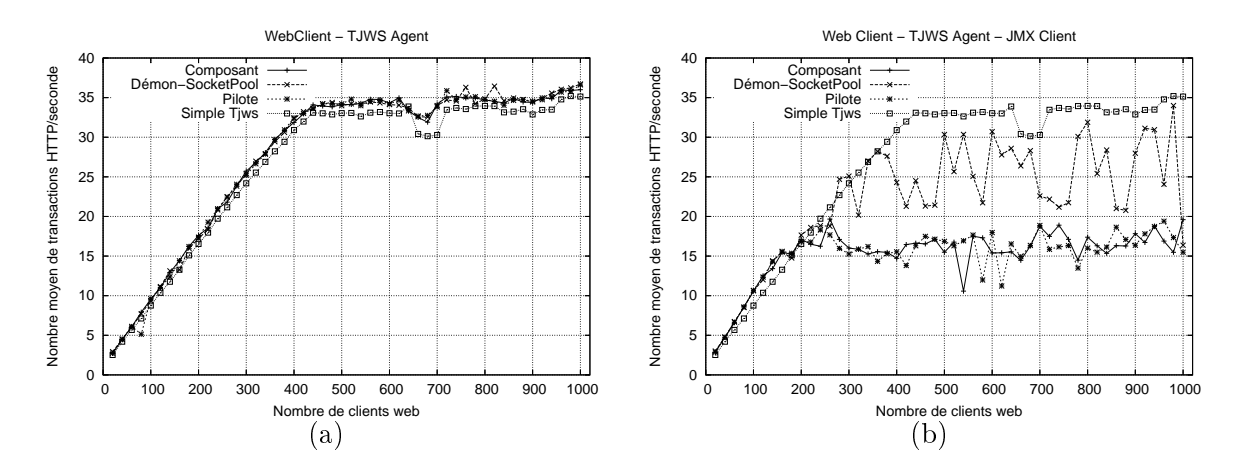

Fig. 7.9 Débit web en terme de nombre de transa
tions HTTP par se
onde pour les trois diérents modèles d'intégration d'un agent. (a) Charge JMX seule. (b) Charges web et JMX

7.9 (a), la simple a
tivation de l'instrumentation JMX sans lui appliquer de harge, ne perturbe pas le débit de serveur web en nombre de transa
tions HTTP servies par se
onde. Le débit de référence du serveur, representé sur la figure 7.9 par l'étiquette Simple Tjws, est de l'ordre de 35 transa
tions HTTP par se
onde. En revan
he, à l'inje
tion d'une harge de supervision JMX, comme la montre la figure 7.9 (b), ce débit web diminue pour les trois modèles. Mais, on observe que les modèles omposant et pilote ont plus d'in
iden
e sur le débit de serveur web que le modèle démon. Cela est dû à la séparation de pro
essus système démon de elui de serveur web.

#### Analyse des délais

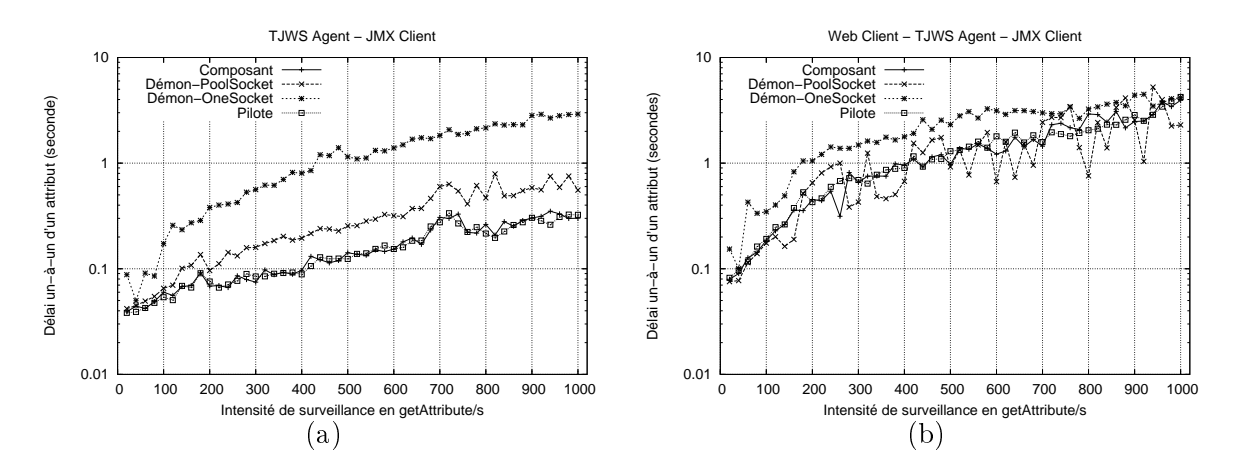

Fig. 7.10 Délais un-au-un moyens d'un attribut pour les trois diérents modèles d'intégration d'un agent. (a) Charge JMX seule. (b) Charges web et JMX on
urrentes.

D'un point de vue délais, la figure 7.10 (a) montre que sans aucune charge web, les délais d'un attribut mesurés sur le gestionnaire sont au dessous de la se
onde. Au delà d'une intensité de surveillan
e de 200 getAttribute/s, les délais que subissent les attributs sous le modèle démon ommen
ent à roître plus que eux des deux autres modèles. Cela est dû, omme nous l'avons mentionné pré
édemment, aux délais introduits par le pro
essus d'interommuni
ation entre l'agent et le serveur web. Évidement à l'application d'une charge web sur le serveur (figure 7.10 (b)), les délais de supervision augmentent onsidérablement pour les trois modèles. Ce
i est ritique pour le modèle démon qui voient ses délais dépasser la se
onde à partir d'une intensité de 400  $\theta$ 

La figure 7.11 (a) montre que les délais des transactions HTTP ne sont pas affectés lorsque aucune charge JMX n'est exercée. En effet, avec un nombre de clients web de l'ordre de 300, les délais de transactions web sont au dessous d'une seconde. En revanche, comme l'indique la figure 7.11 (b), lorsque le serveur web est confronté à une charge de supervision ces délais deviennent plus fluctuants et plus importants. Les modèles composant et pilote affectent plus parti
ulièrement le plan fon
tionnel web du serveur TJWS. Dans es deux as, les délais des transactions HTTP augmentent de 2 à 3,5 fois que ceux du cas d'un serveur web sans aucune harge de supervision. Cela est dû à leur forte intégration au niveau de serveur web et leurs concurrence directe avec son plan fonctionnel. Le modèle démon affecte moins les délais que subissent les requêtes HTTP, avec un facteur de l'ordre de 2.

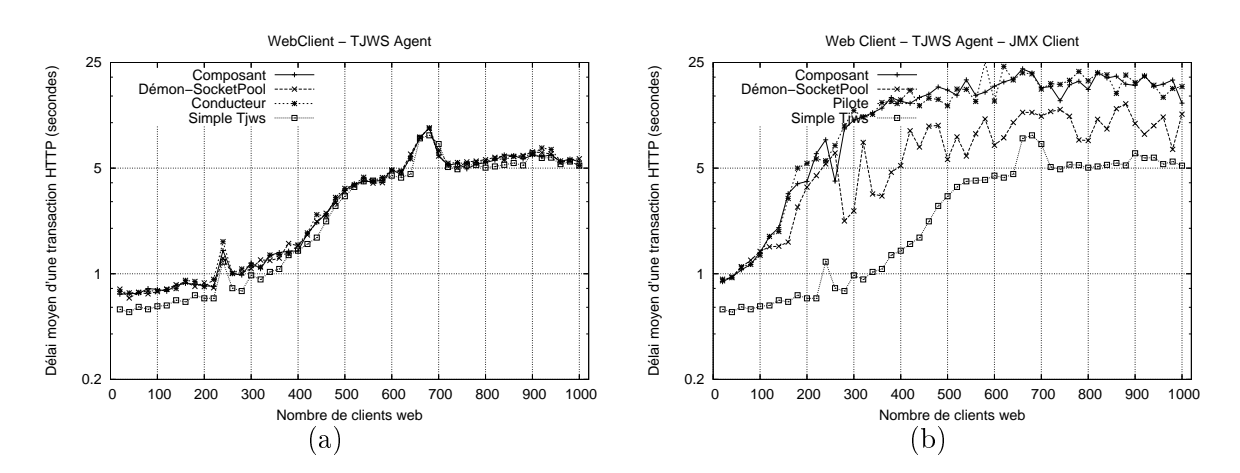

Fig. 7.11 Délais de transa
tions HTTP pour les trois diérents modèles d'intégration d'un agent. (a) Charge JMX seule. (b) Charges web et JMX concurrentes.

#### Utilisation des ressour
es

Nous avons analysé les ressources consommées en termes d'occupation processeur et mémoire sur le serveur web pour les diérents modèles d'intégration et sous les diérents s
énarios de test présentés dans le tableau 7.3. La figure 7.12 présente les différents résultats de ces scénarios en terme de taux moyen d'occupation de processeur et d'occupation mémoire sur le serveur sous ces différents scénarios. Dans tous ces tests, l'occupation mémoire est quasiment constante située entre 10 à  $20\%$  de la mémoire disponible sur le serveur. Cela signifie qu'une charge JMX ne né
essite pas le hargement d'un nombre important d'ob jets Java dans la mémoire. En revan
he, d'un point de vue occupation de processeur les résultats sont différents. Lorsque seule une charge web est exer
ée sur le serveur, la onsommation pro
esseur est faible de l'ordre de 5% du temps pro
esseur disponible. En revan
he, si seule une harge JMX est appliquée au serveur ette onsommation pro
esseur augmente nettement. Elle atteint une valeur pro
he de 40 % mais sans la dépasser. Ainsi, il s'avère que la couche RMI de JMX et les sessions TCP affectent sévèrement la onsommation pro
esseur. Cela est notamment visible pour le modèle démon qui onsomme plus de processeur que les autres à cause de sa communication via des sockets TCP avec le serveur web. Les deux charges JMX et web concurrentes appliquées sur le serveur affectent considérablement sa onsommation pro
esseur. Cette onsommation atteint rapidement des valeurs de l'ordre 50% pour les trois modèles d'intégration. On observe que pour les deux modèles omposant et pilote ette onsommation se stabilise au niveau de ette valeur. En revan
he, elle du modèle démon est plus fluctuante et elle varie entre 15 % et 50 %. En effet, il apparaît qu'une activité JMX sur un serveur web sous une charge utilisateur affecte considérablement sa consommation processeur, sans qu'elle impose un sur
oût au niveau de la mémoire.

#### Effet de la nature de l'attribut surveillé

Comme nous l'avons indiqué dans la section 7.4.1, les attributs surveillés, par un gestionnaire JMX depuis un agent d'un serveur web, sont de nature différentes. L'attribut *Port* est statique au cours de cycle de vie de serveur, l'attribut *SessionCount* est en revanche dynamique. Ces deux attributs sont accédés en interne depuis le serveur géré. L'attribut LogRequestCount est olle
té par l'agent depuis les hiers de logs de serveur. Les gures 7.13 ,7.14 et 7.15 présentent les délais que subissent ces attributs par le biais de l'opération getAttribute pour récupérer leurs
valeurs depuis les différents modèles d'intégration des agents. Ces résultats confirment que les attributs olle
tés à partir des logs de serveur subissent des laten
es importantes et leurs délais un-à-un mesurés au niveau de gestionnaire deviennent onsidérables et dépassent rapidement la seconde dès que la demande de surveillance est au delà de 180 getAttribute/s.

## 7.5 Synthèse

Dans ce chapitre nous avons présenté une métrique pour capturer l'incidence des activités de gestion sur la performance d'un système géré, notamment son efficacité fonctionnelle. Cette métrique représente les rapports des rendements du système géré sous deux valeurs diérentes d'un fa
teur d'impa
t relatif à la pratique de gestion appliquée au système géré. Nous avons illustré ette métrique sur la supervision d'un serveur appli
atif, nommé JBoss pour les appli
ations Java. Ce serveur appli
atif repose sur un modèle pilote de son agent JMX. Nos tests de mesure sur ce serveur, en lui appliquant une intensité de la surveillance, ont montré que l'incidence de la supervision est considérable. Cette incidence sur son efficacité de référence varie entre 24% à 74% selon la valeur de l'intensité de la surveillan
e en nombre de getAttribute/s à laquelle est soumis son agent JMX. Cette étude sur e serveur appli
atif ave son modèle d'agent fortement intégré, nous a amené à étendre notre banc de mesure dédié à l'approche JMX pour identifier d'une manière expérimentale l'effet de chacun de trois modèles d'intégration (démon, composant et pilote) sur un serveur web. Nos résultats ont montré que le modèle démon affecte particulièrement la performan
e de la partie supervision plus que les deux autres modèles. La performan
e du plan fon
tionnel en terme du nombre de transa
tions HTTP servies par le serveur web diminue par un fa
teur qui varie entre 1,5 à 2,3. Ainsi que les délais de ses transa
tions augmentent d'un fa
teur qui varie entre 2 à 3,5. Les résultats obtenus dans e hapitre, prouvent qu'une activité de gestion non calibrée et non contrôlée engendre des sérieux problèmes de performances sur l'application gérée. En revanche, cette dégradation de l'efficacité du serveur n'est visible que pour des intensités de surveillan
e importantes de l'ordre de entaines de getAttribute/s. Cela nous amène à poser la question sur l'existen
e de telles intensités dans des appli
ations réelles de supervision.

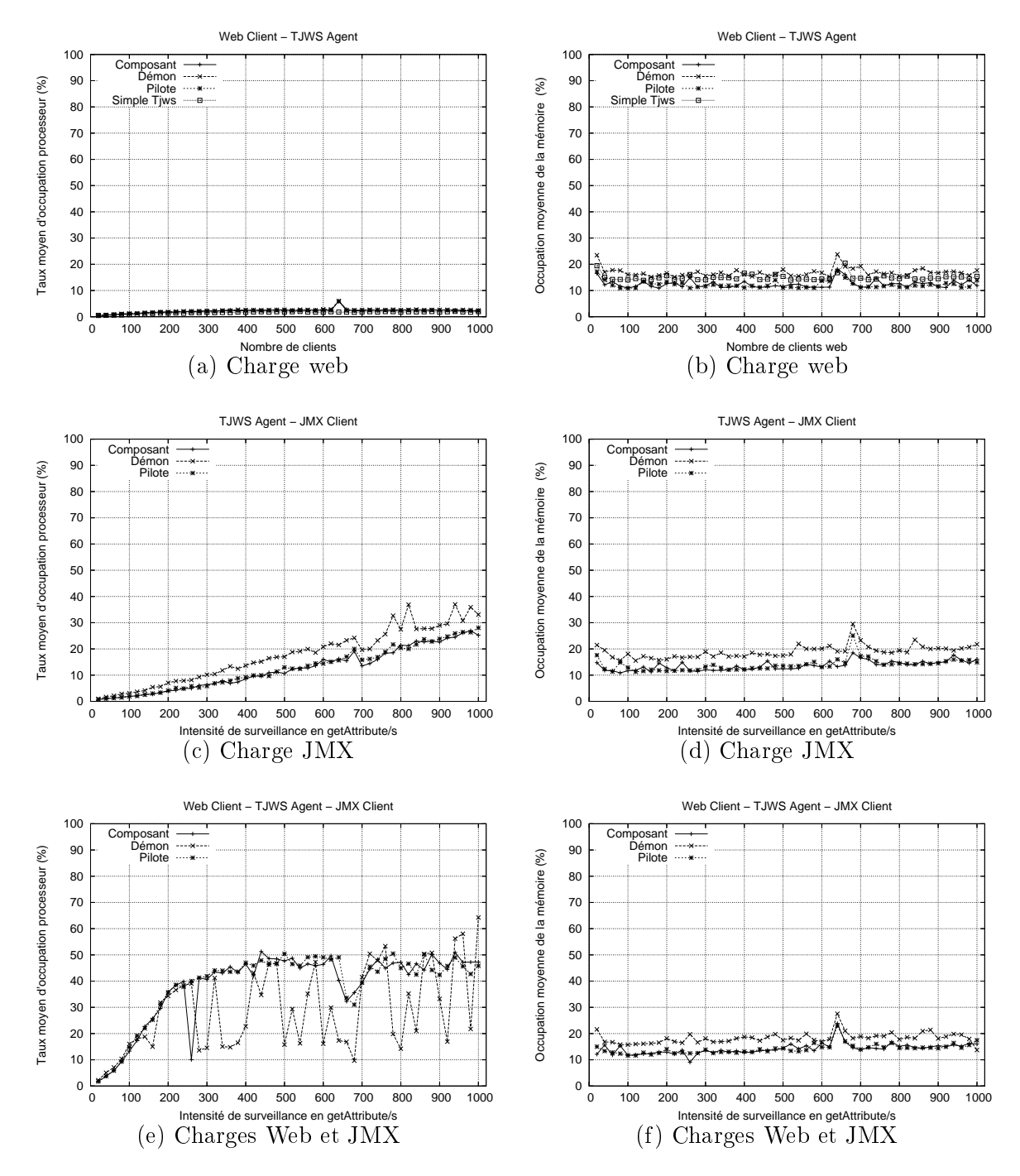

Fig. 7.12 Utilisation de ressour
es pro
esseur et mémoire sur le serveur web pour les trois modèles d'intégration d'un agent JMX.

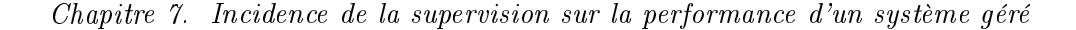

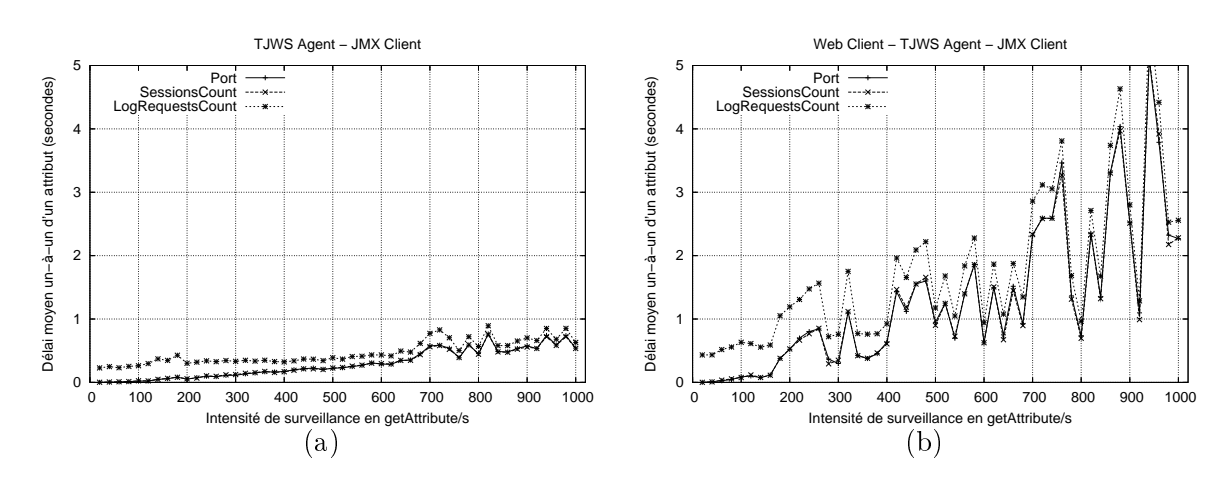

Fig. 7.13 Délais un-à-un d'un attribut mesurés sur le gestionnaire pour les trois diérents types d'attributs (statique, dynamique, externe) exposés par un agent de type démon. (a) Charge JMX seule. (b) Charges web et JMX concurrentes.

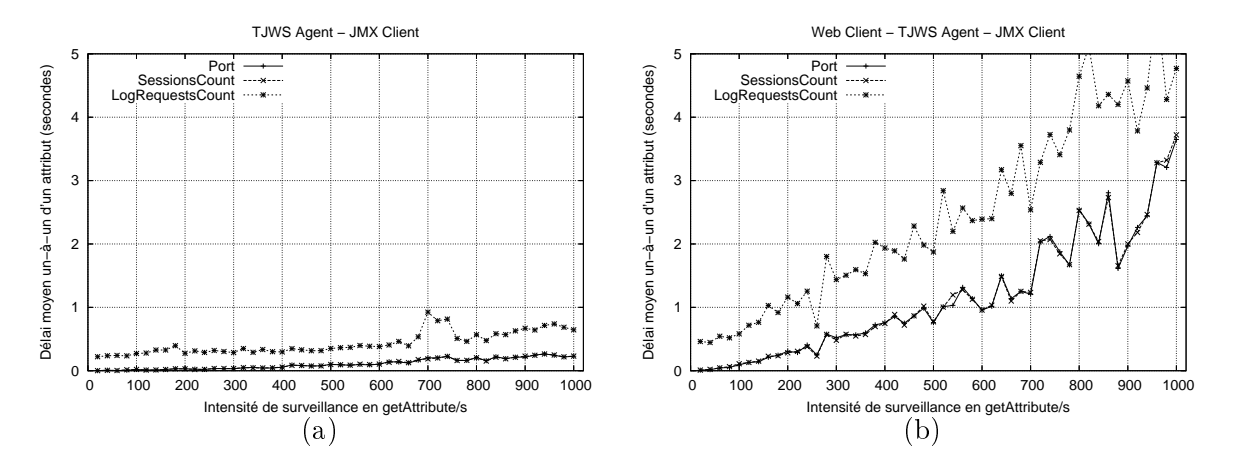

Fig. 7.14 Délais un-à-un d'un attribut mesurés sur le gestionnaire pour les trois diérents types d'attributs (statique, dynamique, externe) exposés par un un agent de type omposant. (a) Charge JMX seule. (b) Charges web et JMX on
urrentes.

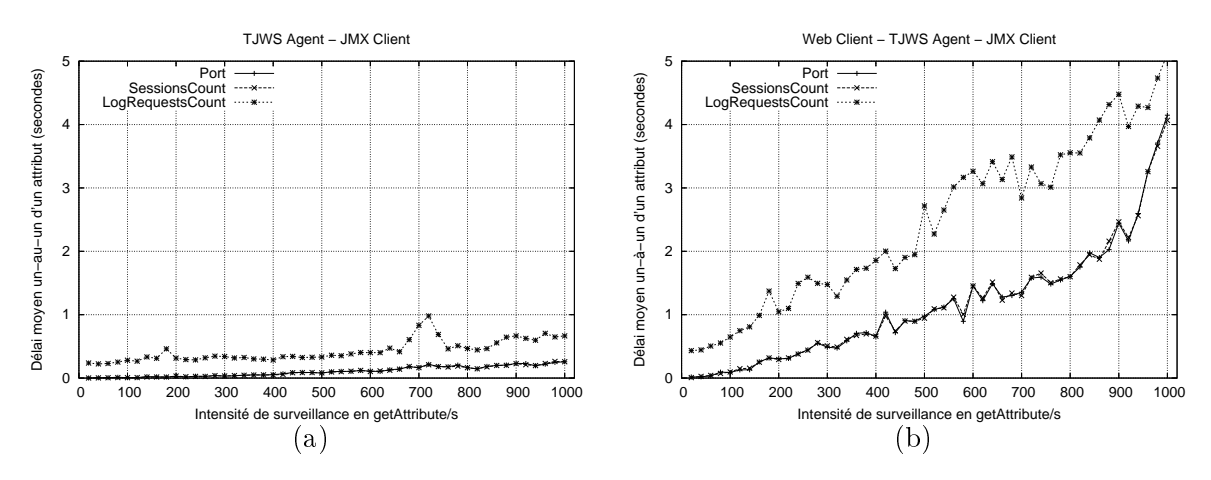

Fig. 7.15 Délais un-à-un d'un attribut mesurés sur le gestionnaire pour trois diérents types d'attributs (statique, dynamique, externe) exposés par un agent de type pilote. (a) Charge JMX seule. (b) Charges web et JMX on
urrentes.

# Chapitre 8

# supervision in the contract of the contract of the contract of the contract of the contract of the contract of

### Sommaire

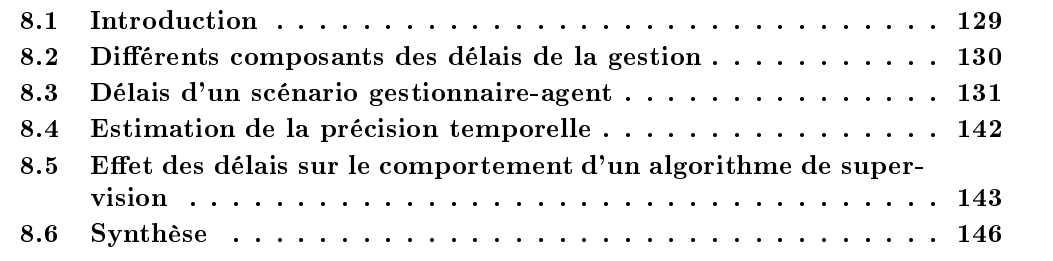

### 8.1 **Introduction**

Les délais représentent la métrique clé d'une approche de gestion. D'autres métriques comme les pertes ou la précision temporelle dépendent étroitement de ces délais. Cela est dû notamment au ara
tère temporel des a
tivités de gestion. Par exemple, une a
tivité de surveillan
e repose sur des périodes de olle
te des variables et de mise à jour de leurs valeurs. Les délais de gestion se manifestent lors de transferts de valeurs de es variables. Des délais importants introduits lors de ces transferts affectent considérablement le comportement des fonctions de gestion ainsi que la qualité de leurs données. Une application typique de gestion qui est sensible aux délais est la supervision des objets à durée de vie courte. Un exemple de ces objets sont les transactions  $\text{SIP}^{81}$ dans une infrastructure voix sur IP. Ces transactions sont de très courtes durées. Si les opérations de gestion subissent des délais importants lors de transferts des variables représentants es ob jets, les données obtenues deviennent obsolètes. Cela rend la tâche de diagnostic des problèmes qui peuvent surgir sur ces infrastructures, quasiment impossible [42]. Ainsi, il est indispensable de caractériser ces délais et d'avoir une meilleure compréhension des facteurs qui les affectent.

Dans ce chapitre, nous présentons les résultats des campagnes de mesure de délais que subissent les variables dans une pratique de surveillan
e sous diérents s
énarios. Les mesures sont effectuées sur le banc de mesure  $MAGON$  que nous avons développé pour l'évaluation de performan
es des appro
hes de gestion. Nos tests sont menés sur son instan
e reposant sur la te
hnologie JMX.

<sup>&</sup>lt;sup>81</sup>SIP : Session Intiation Protocol.

Ce chapitre est organisé de la façon suivante. Tout d'abord, nous présentons les différents omposants du délais bout-en-bout que subit une variable lors de son transfert entre deux ou plusieurs entités de gestion. Ensuite, nous présentons les résultats de la mesure des métriques de délais présentés dans le hapitre 4, pour mieux omprendre leurs distributions statistiques dans le contexte d'une pratique de surveillance sous un mode de scrutation. Cette caractérisation nous a montré des propriétés fondamentales de la supervision ainsi que es limitations en terme de qualité.

### 8.2 Diérents omposants des délais de la gestion

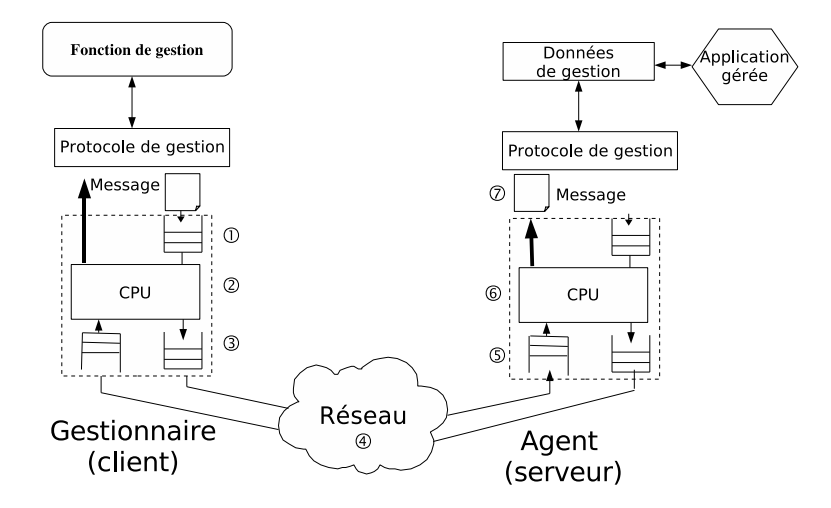

Fig. 8.1 Dé
omposition des délais de bout-en-bout entre un gestionnaire et un agent.

Généralement, les délais de bout-en-bout sont exprimés sous la forme de deux omposantes, une composante fixe et une autre variable [47]. La composante fixe se présente sous la forme du temps de transmission sur un nœud et le temps de propagation sur le lien de communication. Les composantes variables sont le temps de traitement et le temps d'attente dans les files d'un nœud. Le temps de transmission est linéaire en fonction de la taille des paquets. Le temps d'attente augmente d'une façon linéaire en fon
tion du temps d'inter-arrivées de paquets, mais varie rapidement dès que es temps sont faibles.

Dans le contexte d'un modèle gestionnaire-agent comme indiqué sur la figure 8.1, nous déomposons le délai que subit une variable entre deux entités de gestion diérentes ommuni
ant via un réseau en trois omposantes : délais au niveau du gestionnaire, délais de messages et délais au niveau de l'agent. Les délais des messages représentent les délais liés à la ou
he transport et réseau. Ils in
luent les délais de propagation et de transmission des paquets de proto
ole de transport sous-ja
ent au proto
ole de gestion. Le délai que subit une variable sur une entité de gestion se ara
térise par son temps de séjour dans la ou
he du proto
ole de gestion présent sur une entité. Ce délai orrespond au temps de traitement et d'attente des opérations de gestion au niveau de l'entité. De plus sur un agent, le temps d'accès à l'objet géré n'est pas négligeable et doit être considéré lors de l'analyse des délais au niveau des entités de gestion [142]. Par onséquent, le délai que subit la variable au ours d'une opération se traduit par la formule suivante :

$$
D(V_i) = D_{Gestionnaire}(V_i) + D_{Message}(V_i) + D_{Agent}(V_i)
$$
\n(8.1)

Les composantes relatives aux entités de gestion sont aussi la composition d'une partie fixe qui représente le délai minimal que subit la variable par le biais d'une opération et une partie variable qui dépend de plusieurs fa
teurs. Pour une appro
he de gestion, nous avons identié les fa
teurs suivants qui affectent les délais que subissent les variables :

- Le nombre d'agents ;
- Le nombre d'ob jets gérés sur haque agent ;
- Les périodes temporelles des variables :  $MPP$  et  $AUP$  présentées dans la section 4.2.

D'autres facteurs, comme la sécurité [136] et le facteur hétérogénéité des agents [142] affectent aussi onsidérablement les délais de gestion. Cette liste de fa
teurs n'est pas exhaustive mais représente les facteurs que nous avons considérés lors de notre caractérisation de délais de supervision. Nous nous sommes essentiellement intéressé aux deux facteurs que sont le nombre d'agents depuis lesquelles une variable est surveillée et la variation de ses périodes de surveillan
e. Ces deux facteurs sont retenus à cause de leur effet sur le passage à l'échelle d'une approche de gestion. Dans la suite, nous caractérisons le délai de bout-en-bout d'une variable sans sa décomposition sur les composantes présentées précédemment. Ce choix nous permet de caractériser le délai que perçoivent les algorithmes de gestion résidant sur une entité de référen
e.

### 8.3 Délais d'un s
énario gestionnaire-agent

Nous nous somme fo
alisé sur la mesure de délais du s
énario gestionnaire-agent. Dans ette section nous adressons les questions suivantes : quelles sont les métriques de délais de bout-en-bout relatifs <sup>à</sup> <sup>e</sup> s
énario ? quel les sont leurs propriétés et leurs limitations

### 8.3.1 Métriques de délais d'une variable

Comme indiqué dans la section 4.2.2, les métriques de délai sont de type un-à-un ou un-augroupe selon le nombre d'entité impliquées dans la fon
tion de gestion. Le mode d'intera
tion spécifie la nature des délais. Dans un mode de scrutation, nous mesurons des délais bidirectionnels (Round-Trip-Delay). Dans un mode de notification, ces délais sont unidirectionnels (One-Way- $Delay).$ 

Délai un-à-un d'une variable : Ce délai est le temps total que subit une variable pour retrouver ou altérer sa valeur sous un mode d'interaction spécifique entre deux entités de gestion. Ce délai est mesuré en unité de temps sur une entité représentant son point de mesure.

Délai un-au-groupe d'une variable : Ce délais représente la quantité de temps nécessaire pour retrouver/altérer la valeur d'une variable entre une entité de gestion de référen
e (un gestionnaire par exemple) et un groupe d'agents. On s'aperçoit qu'un é
hantillon spatial de ette métrique est la omposition de singletons où ha
un d'eux représente un délai un-à-un de la variable depuis des agents différents. Les échantillons de ces délais sont résumés par l'une des statistiques usuelles (moyenne, écart type) ou robustes présentées dans la section 1.5.4. Chacune de es métriques est identiée par le nom de la variable, le type de la métrique, l'opération de la gestion et sa multiplicité. Nous ne spécifions pas le type de délai (unidirectionnel ou bidirection tionnel) puisque il est identié par l'opération de gestion utilisé. Par exemple, une opération de notification implique un délai unidirectionnel. En revanche, une opération  $\eta e t$  the implique un délai bidirectionnel.

### 8.3.2 Pratique sous test et sa méthodologie de mesure

Nos expérimentations se sont déroulées sur l'instan
e JMX de MAGON dans un s
énario gestionnaire-agent avec un mode de scrutation. En effet, la pratique de supervision sous test possède les paramètres suivants :

- Appro
he : entralisée, gestionnaire-agent ;
- Fonction : surveillance;
- Mode d'interaction : scrutation :
- Mode de on
urren
e : on
urrent ;
- Te
hnologie : JMX ;
- Donnée de gestion : un attribut dans un MBean.

L'opération utilisée pour surveiller la variable est  $\eta$ etAttribute possède une multiplicité de 1. L'évaluation de cette pratique repose sur des tests synthétiques où aucun comportement d'une application gérée n'est déclenché. La méthode utilisée pour mesurer le délai est l'instruction Java current Timemillis. Les temps sont mesurés au niveau applicatif sur le gestionnaire sous la forme de timestamps retournés par ette méthode avant (T1) et après l'appel de l'opération  $getAttribute$  (T2). Ces différents timestamps sont stockés dans un fichier relatif à un agent. Le format d'une entrée de ce fichier est présenté dans la figure 8.2. Les délai que subit une variable

T1

T1 T2

Fig. 8.2 Format d'une entrée de hier de log des instants d'appel des opérations et de leurs réponses.

par le biais de l'opération getAttribute est la diéren
e T2−T1. Ce hoix de format nous permet aussi de ompter le débit en omptant le nombre de lignes de type T1 T2 et le temps total du test. Chaque test débute par une période de 60 se
ondes qui représente la période d'amorçage  $(warm-up)$  qui élimine l'effet de démarrage à froid. Cette période est suivie d'une durée de test de 1200 se
ondes.

Les facteurs variés au cours d'une série de mesures de délai sont le nombre d'agents et l'intensité de surveillan
e d'une variable.

Dans un premier temps, nous avons évalué cette pratique avec un gestionnaire et un seul agent en variant seulement les périodes de surveillan
e d'une variable. L'intensité de s
rutation de la variable est variée entre 1 à 1000 *qetAttribute* par seconde. Dans un deuxième temps, nous avons evalué la même pratique en variant le nombre d'agents et en fixant la période de surveillance de la variable à une se
onde. Nous avons varié le nombre d'agents entre 1 et 700 agents.

### Description des environnements physiques et logiciels

Nos mesures sont effectuées sur une grappe de 100 machines connectées par un réseau Ethernet de capacité 1 Gbits/s. Il s'agit de la grappe *I-Cluster* 2<sup>82</sup> faisant partie de la grille Grid5000. Chaque machine repose sur deux processeurs *Itanium* 2 d'architecture 64 bits cadencés chacun à une vitesse de 900 MHZ et doté d'une mémoire de apa
ité 3 Giga o
tets. Le système d'exploitation déployé sur es ma
hines est un Linux RedHat version AS 3, reposant sur un noyau version 2.4.21-32.0.1.EL. La JVM déployée est une BEA WebLogi JRo
kit reposant sur une JDK 1.4.2\_04.

 $82$  http://i-cluster2.inrialpes.fr/

Dans ce travail, nous avons utilisé l'implantation MX4J version 2.0 pour JMX étant donné quelle présente de meilleure performance que l'implantation de référence de SUN, comme il était indiqué dans la se
tion 5.4.5.

### 8.3.3 Effet de l'intensité de surveillance sur le délai un-à-un d'une variable

Dans cette section, nous analysons l'effet de la variation de l'intensité de demande de surveillance en terme de *qetAttribute*/s sur les délais que subit une variable par le biais de cette opération. Ici nous avons utilisé comme environnement physique la grappe de machines décrite dans la section 8.3.2 où le réseau est de très faible latence (moyenne 0,083 ms<sup>83</sup>).

### Tests synthétiques

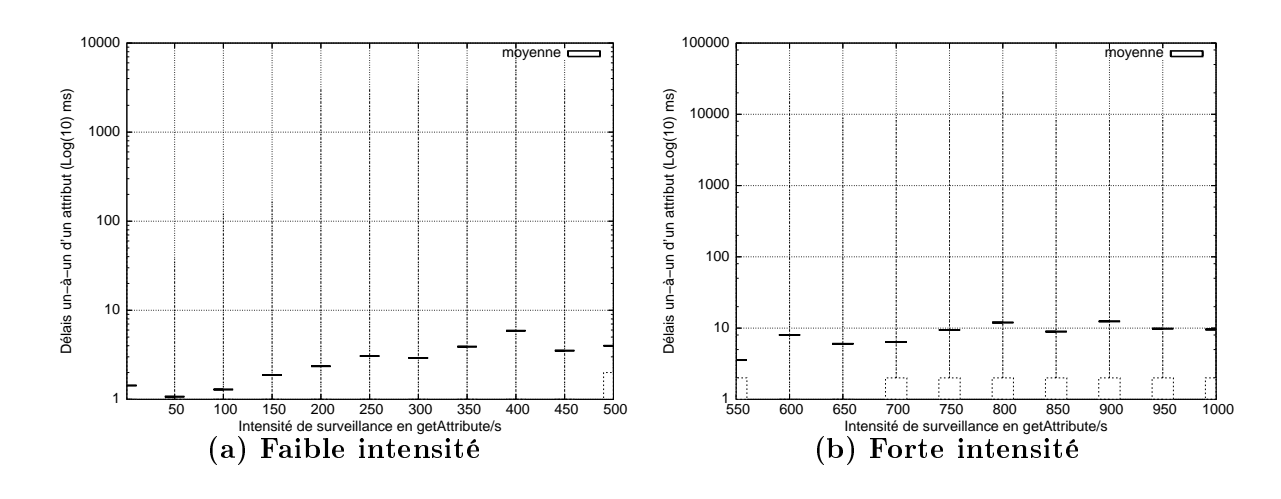

Fig. 8.3 – Statistiques de délais un-à-un d'un attribut sous différentes intensités de supervision en terme de  $\eta$ etAttribute/s.

La figure 8.3 représente le délai un-à-un d'un attribut surveillé sur un agent. Il s'agit d'une représentation sous forme de boîte à moustaches (*Box and Whisker plot*<sup>84</sup>) qui utilise 5 valeurs pour résumer les délais : le minimum, les 3 quartiles  $Q_{25}$ ,  $Q_{250}$ ,  $Q_{75}$  et le maximum. Nous avons représenté aussi la moyenne sous la forme d'un trait horizontal. Ces délais sont mesurés sur le gestionnaire. On observe que es délais sont en moyenne au dessous de 10 ms. En revan
he, le maximum de es délais dépasse 1 se
onde dès que l'intensité de surveillan
e est au delà de 200  $getAttribute / s.$  La figure 8.4 montre les fonctions de répartition empiriques de ces délais sous diérentes intensités de demande de supervision d'un agent synthétique. On observe que même ave une intensité de 1000 getAttribute/s, 75% de es délais sont de l'ordre de 1 ms.

Nous avons utilisé les outils d'analyse statistiques présentés dans la se
tion 1.5.4 du hapitre 1 pour identifier une distribution statistique qui approche au mieux ces délais un-à-un sous différentes intensités de surveillance. Le tableau 1.5.4 récapitule les différentes distributions trouvées avec leurs valeurs d'adéquation  $\lambda^2$ . Les distributions empiriques de délais ont été vérifiées

<sup>83</sup>Cette valeur est obtenue par un simple Ping entre deux ma
hines de test du luster.

<sup>&</sup>lt;sup>84</sup>La boîte à moustaches, une traduction de Box and Whiskers plots, est une invention de TUKEY en 1977 pour représenter s
hématiquement la distribution d'un jeu de données.

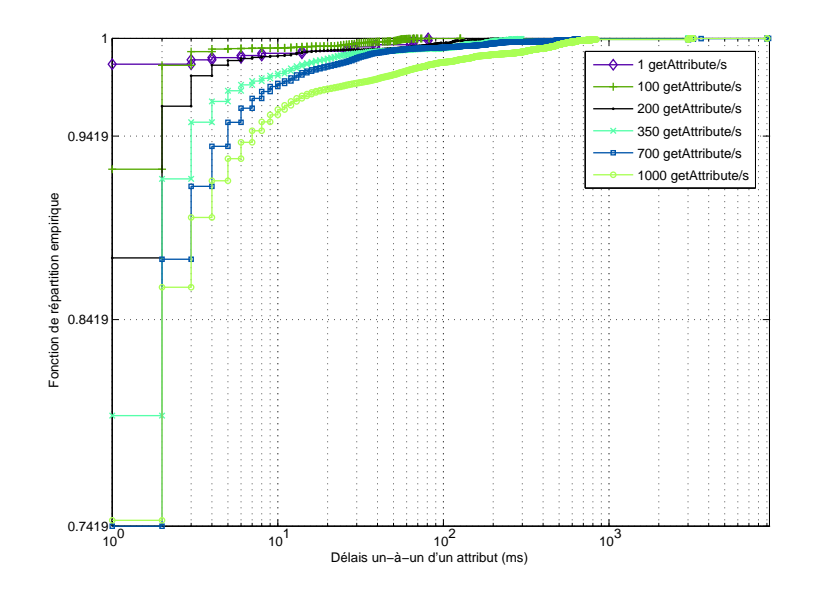

FIG. 8.4 – Fonctions de répartition empirique de délais un-à-un d'un attribut accédé depuis un agent synthétique.

par rapport à l'ensemble des distributions lassiques suivantes : normal, exponentiel, Weibull, Gamma, extrème, LogNormal, Rayleigh et uniforme. Ces distributions sont les bons andidats utilisés dans la littérature pour modéliser les délais des appli
ations qui reposent sur le proto
ole TCP [60]. On observe que la distribution LogNormal est dominante et elle approche au mieux les délais un-à-un empiriques mesurés entre un gestionnaire et un agent sous différentes intensités de surveillance.

| Intensité de surveillance | Distribution de délais un-à-un | Coefficient d'adéquation $\lambda^2$ |  |  |
|---------------------------|--------------------------------|--------------------------------------|--|--|
| 1 getAttribute/s          | LogNormal                      | 0.0012                               |  |  |
| 100 getAttribute/s        | LogNormal                      | 1.0231                               |  |  |
| $200$ getAttribute/s      | LogNormal                      | 0.0184                               |  |  |
| $350$ getAttribute/s      | LogNormal                      | 0.3534                               |  |  |
| $700$ getAttribute/s      | Weibull                        | 0.22                                 |  |  |
| 1000 getAttribute/s       | LogNormal                      | 0.3079                               |  |  |

Tab. 8.1 Distributions statistiques appro
hant les délais un-à-un d'un attribut sous diérentes intensités de surveillance.

### Tests réalistes

Dans la suite, nous avons analysé les délais un-à-un d'un attribut dans un test plus réaliste. En effet, nous avons collecté une trace de ces délais depuis les tests de mesure décrits dans le chapitre 7 où nous avons couplé à l'agent un serveur web à surveiller. L'objectif de cette analyse est d'avoir une idée de l'effet du temps d'accès à la valeur d'un attribut d'une application gérée (un serveur web dans notre as), sur les délais un-à-un que subit et attribut olle
té par le gestionnaire. Évidement on observe sur la figure 8.5 que ces délais sont plus importants que eux d'un agent synthétique sans au
une appli
ation gérée à superviser. Ainsi on s'aperçoit que

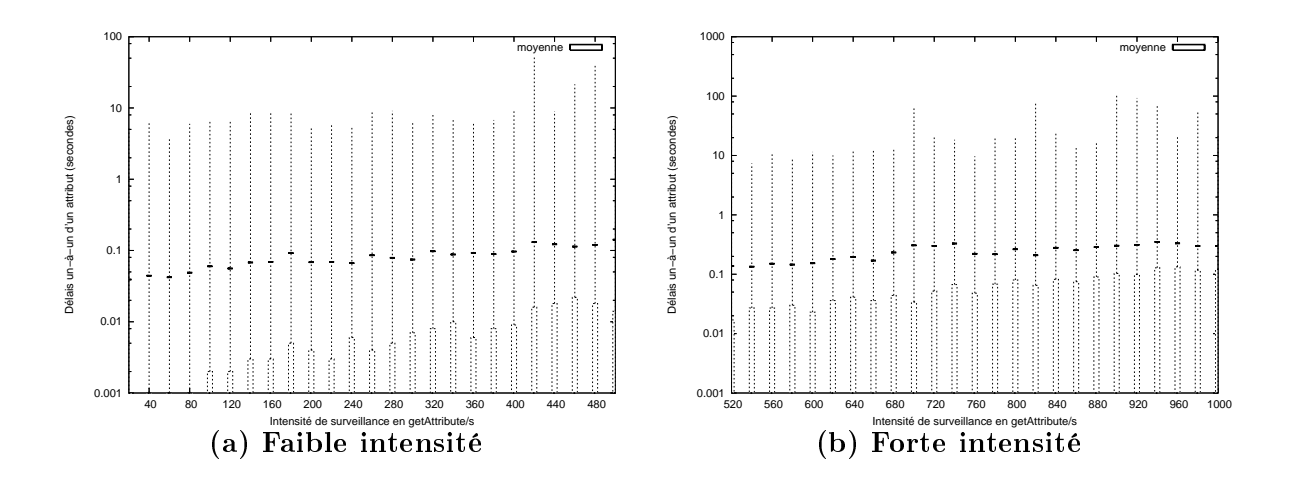

Fig. 8.5 Statistiques de délais un-à-un d'un attribut sous diérentes intensités de supervision d'un agent JMX intégré omme omposant dans un serveur web.

le temps d'accès de la valeur de l'attribut depuis l'application géré à un effet important sur les délais de bout-en-bout (gestionnaire, agent, application gérée). Sous une intensité de 100 getAttribute/s les délais depuis un agent couplé au serveur web sont en moyenne de l'ordre de 60 ms. Sous la même intensité les délais depuis un agent synthétique sont en moyenne de l'ordre de 1.29 ms.

La figure 8.6 représente les fonctions de répartition empiriques de ces délais un-à-un. On observe que si dans le premier as d'un agent synthétique 75% de délais sont de l'ordre de 1 ms pour une intensité de 1000 getAttribute/s, e pour
entage des
end à 28% dans le as d'un agent intégré dans un serveur web. D'après le tableau 8.2, la distribution empirique des délais un-à-un d'un attribut accédé depuis un agent supervisant un serveur web approche au mieux les distributions LogNormal et Weibull. Ce résultat est le même obtenu pour les délais d'un agent synthétique. Nous étendons cette caractérisation de délais un-à-un au cas d'un agent intégré

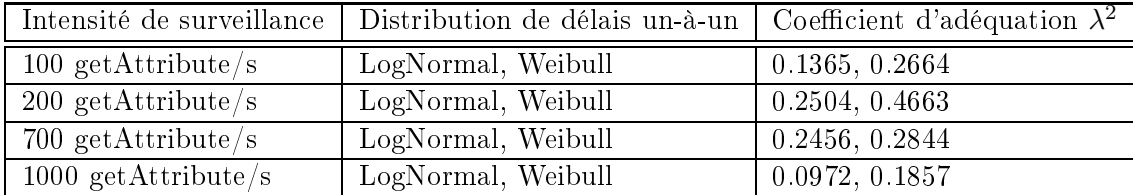

Tab. 8.2 Distributions statistiques appro
hant les délais un-à-un d'un attribut soumis à diérentes intensités de surveillan
e depuis un agent JMX intégré sous forme d'un omposant dans un serveur web.

dans un serveur web qui est soumis à une harge fon
tionnelle sous forme des transa
tions HTTP. L'agent est aussi soumis à une harge de supervision sous la forme d'une intensité de surveillan
e d'un attribut. Une des
ription détaillée de l'environnement de mesure est présentée dans la se
tion 7.4.2. Dans e as nous observons que les distributions empiriques de délais un-à-un s'approchent des distributions classiques de types LogNormal et Weibull.

En effet, dans un scénario de type 1 gestionnaire-1 agent, le couplage de l'application gérée à

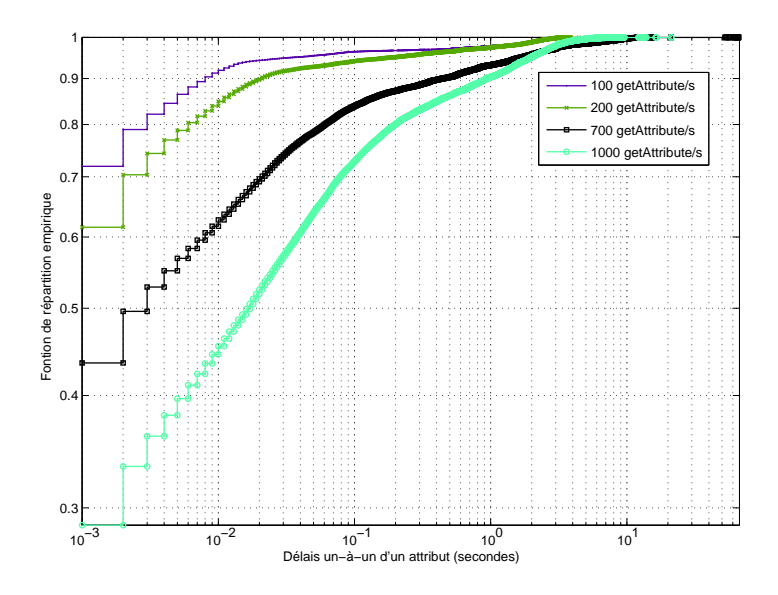

Fig. 8.6 Fon
tions de répartition empirique de délais un-à-un d'un attribut trouvé depuis un agent intégré omme omposant dans un serveur web.

l'agent ne hange pas la nature de la distribution des délais que subissent les attributs mais ne fait qu'augmenter leurs ordres de grandeur.

### 8.3.4 Effet du nombre d'agents sur le délai un-au-groupe d'une variable

Dans cette section, nous analysons l'effet du nombre d'agents sur les délais que subit une variable accédée depuis un groupe d'agents de taille spécifique par le biais de l'opération  $getAt$ tribute sous une intensité de 1 getAttribute/s.

### Environnement à faible laten
e réseau

Dans cette analyse nous nous reposons sur la trace collectée sur notre banc de mesure sous un s
énario 1 gestionnaire et plusieurs agents ave une harge synthétique. Tout d'abord, nous analysons le délais un-à-un d'un attribut trouvé depuis un agent faisant parti de groupe d'agents. Cela nous permet de comparer ces délais avec ceux obtenus dans la section précédente où un seul agent soumis à une harge synthétique est atta
hé au gestionnaire. Comme l'indique le tableau 8.3, les délais un-à-un d'un attribut accédé depuis un agent faisant parti d'un groupe d'agents atta
hé au gestionnaire sont plus importants que eux d'un gestionnaire et un seul agent. Même dans le as où les intensités de surveillan
e sont importantes, les délais de s
énario 1 gestionnaire, 1 agent sont nettement plus faibles que eux présentés dans le tableau 8.3. D'un point de vue distribution statistique appro
hant la distribution empirique de es délais, nous avons trouvé que la distribution LogNormal reste en
ore valable pour appro
her es délais.

Pour analyser les délais un-au-groupe d'un attribut accédé depuis un groupe d'agents, nous avons considéré la moyenne de chacun des échantillons de délais un-à-un d'un attribut accédé depuis chaque agent. La figure 8.7 montre la relation entre les délais un-à-un et ceux de un-augroupe. Chaque unité de l'axe des abs
isses représente l'index d'un agent (le groupe est de taille 140 agents) dans le groupe, sur l'axe des ordonnées est l'é
hantillon des délais un-à-un de l'attribut

| Taille de groupe | Statistiques de délai un-à-un d'un attribut (ms) |            |         |                  |     |       |
|------------------|--------------------------------------------------|------------|---------|------------------|-----|-------|
|                  | Movenne                                          | Ecart type | Médiane | IQR              | Min | Max   |
| 70               | 1.02                                             | 0.20       | 1       | $\left( \right)$ | 1   | 4     |
| 140              | 4.45                                             | 46.34      |         | 0                | 1   | 973   |
| 210              | 68.47                                            | 432.37     |         | 0                | 1   | 3614  |
| 280              | 105.08                                           | 983.41     |         | 0                | 1   | 9960  |
| 350              | 392.73                                           | 2250.64    |         | 0                | 1   | 20269 |
| 420              | 675.24                                           | 3689.65    |         | 0                | 1   | 33365 |
| 490              | 561.55                                           | 4254.14    |         | 0                |     | 39816 |
| 560              | 1787.82                                          | 8179.39    |         | 0                |     | 50395 |
| 630              | 1916.86                                          | 8764.2     |         | 0                |     | 60646 |
| 700              | 2394.55                                          | 12073.7    |         | 0                |     | 78994 |

8.3. Délais d'un s
énario gestionnaire-agent

TAB. 8.3 – Statistiques des délais un-à-un d'un attribut accédé depuis un agent faisant parti d'un groupe d'agents de diérentes tailles.

accédé depuis chacun des agents. La moyenne de chacun de ces échantillons par agent constitue un singleton de l'échantillon de délai un-au-groupe, présentée par une courbe sur la figure 8.7. Sur l'é
hantillon de délai un-au-groupe obtenue nous avons appliqué les statistiques usuelles. Les résultats sont présentés dans le tableau 8.4. On observe que les valeurs des estimateurs de délai

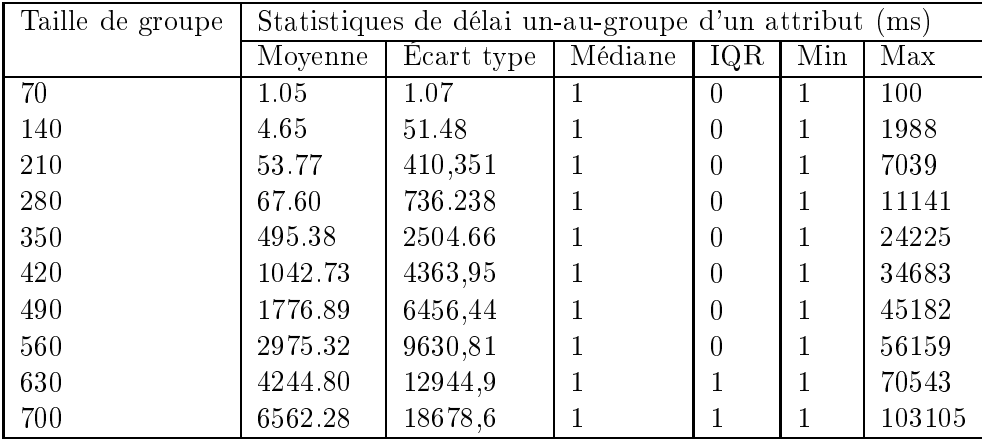

TAB. 8.4 – Statistique de délai un-au-groupe d'un attribut accédé depuis un groupe d'agents de diérentes tailles, déployés sur un luster.

un-au-groupe sont pro
hes de elles de délai un-à-un d'un attribut lorsque la taille de groupe est inférieure à 280 agents. En revan
he, dès que la taille de groupe dépasse ette limite, les estimateurs de la moyenne et de l'écart type deviennent différents de ceux de délai un-à-un d'un agent individuel. Comme l'indique la figure 8.8, pour des tailles de groupe entre 70 et 280 agents les distributions empiriques de délais un-au-groupe d'un attribut basées sur les moyennes de délais un-à-un semblent proches de celles de délai un-à-un d'un seul agent (voir figure 8.4). En revan
he, au-delà de es tailles les distributions deviennent plus plates puisque le délai moyen un-à-un de chacun de agents est différent de celui d'un autre agent dans le même groupe.

Nous allons maintenant vérifier si les distributions statistiques LogNormal et Weibull approhant le délai un-à-un d'un attribut sont en
ore valables pour le délai un-au-groupe. On observe

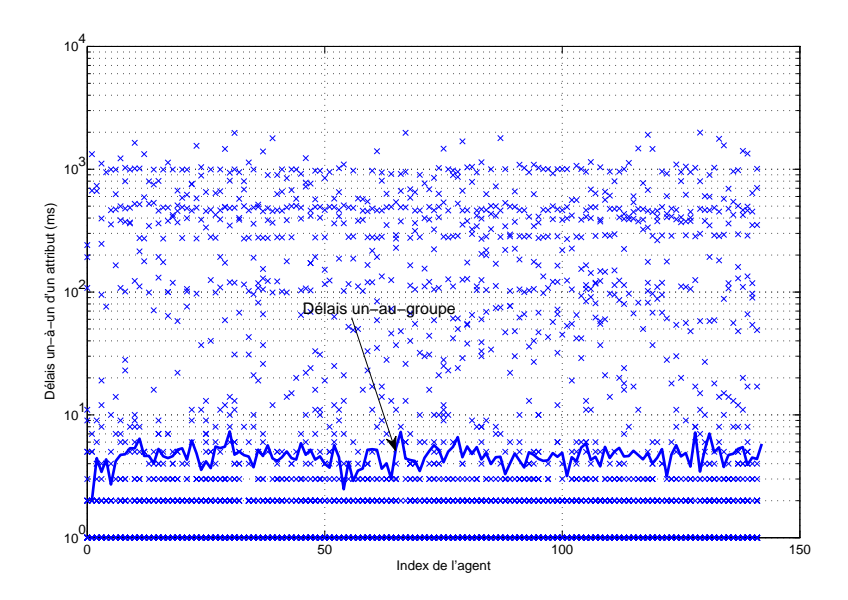

Fig. 8.7 Relation entre les délais un-à-un d'un attribut a

édé depuis un groupe de 140 agents et les délais moyens un-au-groupe.

d'après le tableau 8.5 que la distribution appro
hant les délais un-au-groupe d'un attribut dépend de la taille de groupe. Dans un groupe de faible taille inférieure ou égale à 280 agents, es délais suivent approximativement une distribution normale puisque les délais sont symétriques entrés autour de la moyenne. Dans le as d'une taille de 70 agents, la distribution est exponentielle puisque la moyenne est égale à l'écart type comme l'indique le tableau 8.4. À partir d'une taille de groupe de 350 agents, la distribution empirique appro
he de plus en plus une distribution de Weibull. Cela indique que la distribution devient de plus en plus asymétrique et à queue lourde. Cela est dû au fait que les délais que subit un attribut depuis un agent sont diérents de eux d'un autre agent. Ainsi, les opérations transportant les valeurs d'un attribut depuis un groupe d'agents ne subissent pas les mêmes délais. En effet, le gestionnaire sature au delà de cette taille de 350 agents, et les lois individuelles de probabilités des délais un-à-un perdent la caractéristique d'être identiquement distribuées et indépendantes. Cela explique l'asymétrie des distributions de délai un-au-groupe lorsque les tailles de groupe sont supérieures à 350 agents.

### Environnement à laten
e réseau moyenne

Les délais présentés précédemment sont obtenus dans un environnement clos à très faible laten
e. Nous avons étendu nos tests sur un environnement multi-sites où les agents sont distribués sur 4 lusters diérents. La laten
e réseaux moyenne entre les diérents site est de l'ordre de 17 ms. Ces clusters font partie du projet Grid5000 et sont ceux de Nancy, Nice, Bordeaux et Toulouse. Le gestionnaire est déployé à Bordeaux. Les agents sont déployés sur tous les sites y ompris elui de Bordeaux. Nous avons varié le nombre d'agents déployés entre 6 à 60 agents. D'après le tableau 8.6, les statistiques de délai un-au-groupe sont quasiment stables en augmentant la taille de groupe d'agents. Les distributions des délais un-à-un que subit un attribut accédé depuis les différents agents de groupe suivent approximativement les distributions normale et Weibull. Les valeurs d'adéquations pour les deux distributions sont très pro
hes. Les délais un-au-groupe basés sur les moyennes de délais un-à-un de chacun d'agents suivent plutôt

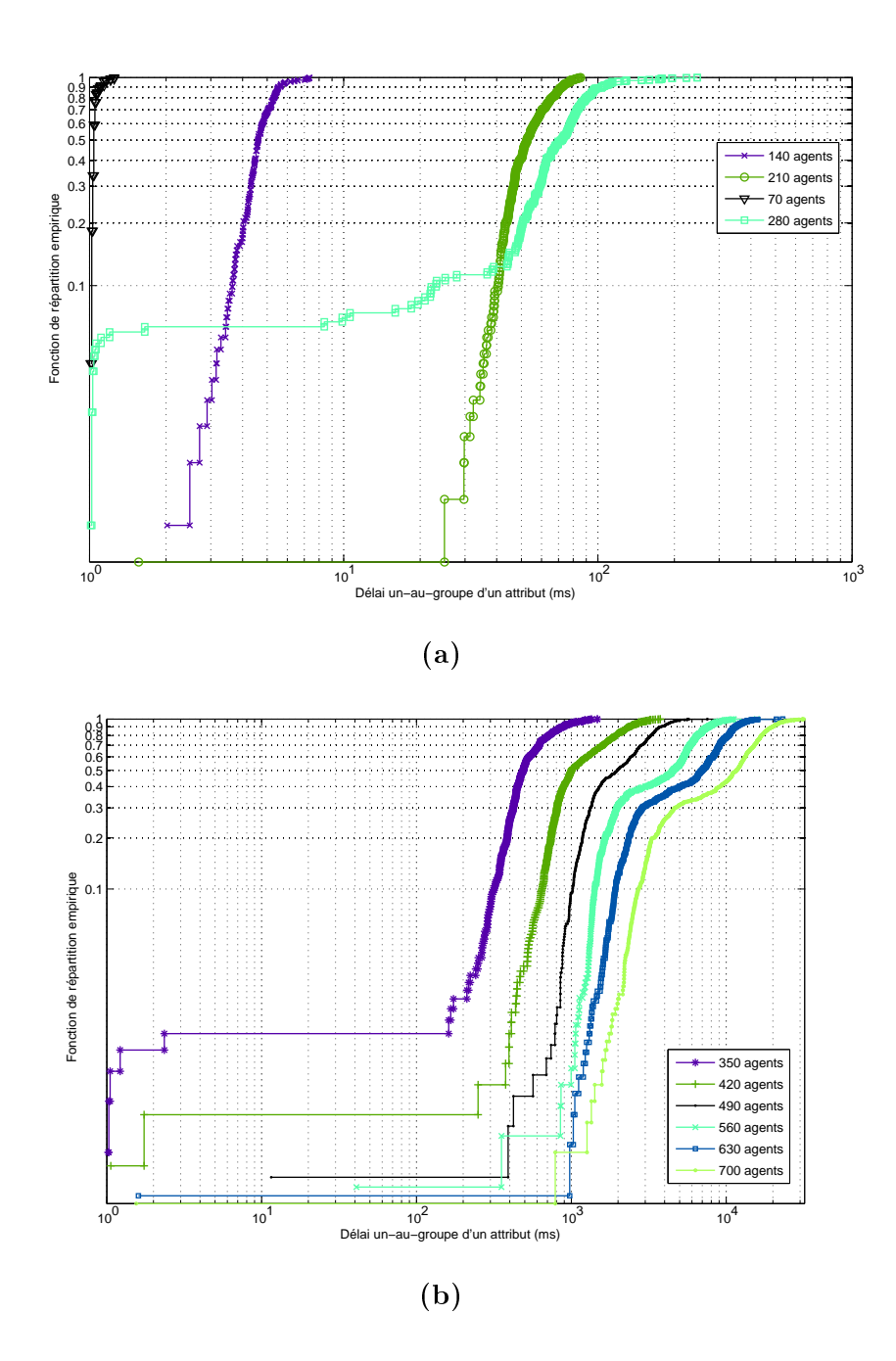

FIG. 8.8 – Distributions empiriques des délais un-au-groupe moyens d'un attribut accédé depuis un groupe d'agents déployés sur un luster.

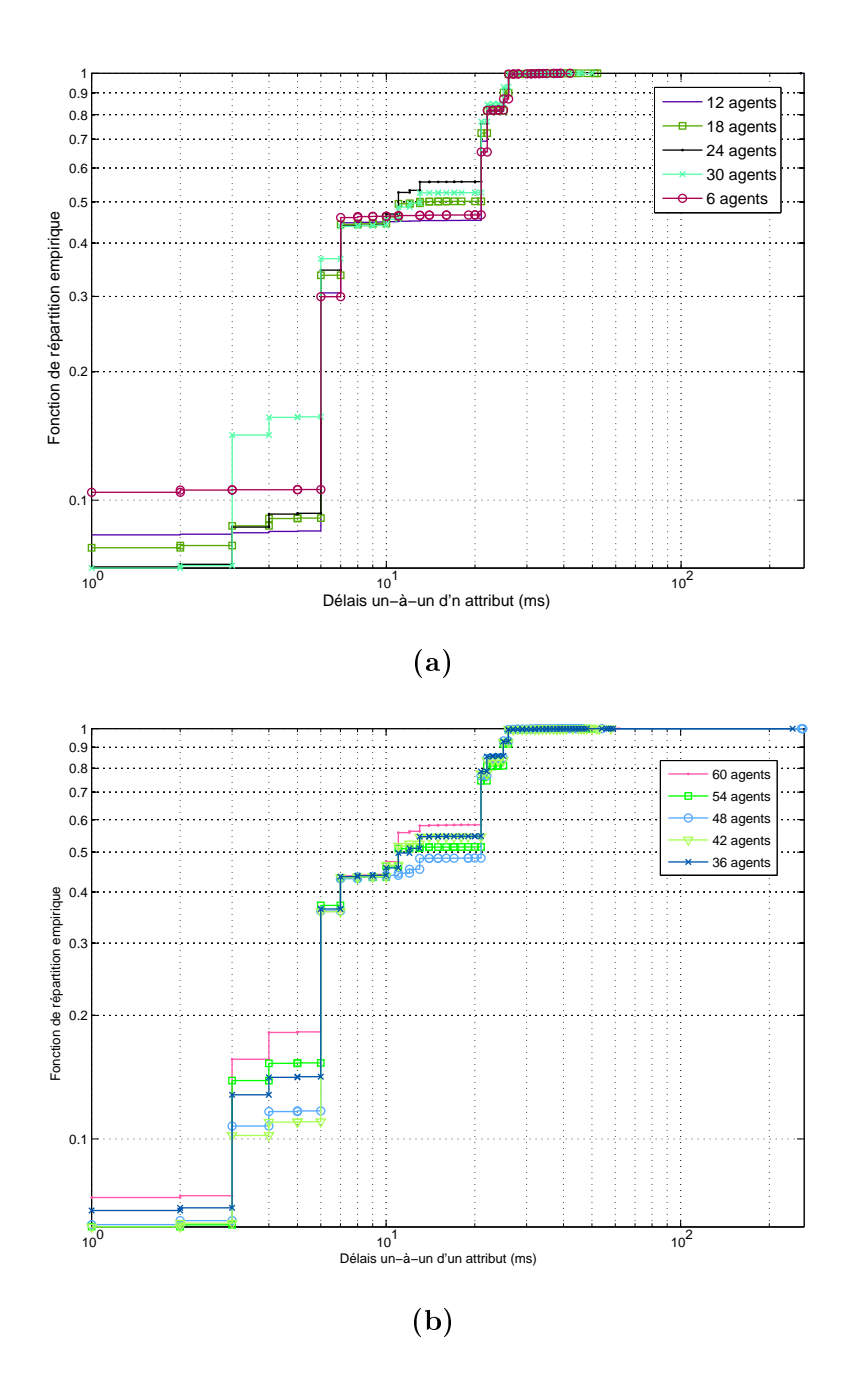

Fig. 8.9 Distributions empiriques de délais un-au-groupe d'un attribut a

édé depuis un groupe d'agents dans un environnement multi-sites (Grid5000 ).

| Taille de groupe d'agents | Distribution de délais un-au-groupe | Coefficient d'adéquation $\lambda^2$ |
|---------------------------|-------------------------------------|--------------------------------------|
| 70                        | Normal, Exponentiel                 | 0.33, 1.6                            |
| 140                       | Normal, Weibull                     | 0.0414, 0.19                         |
| 210                       | Gamma, Normal, Weibull              | 0.03, 0.04, 0.07                     |
| 280                       | Normal, Weibull                     | 0.21, 0.37                           |
| 350                       | Gamma, Weibull, Normal              | 0.15, 0.16, 0.27                     |
| 420                       | Gamma, Weibull                      | 0.21, 0.3                            |
| 490                       | Gamma, Weibull                      | 0.16, 0.2                            |
| 560                       | Gamma, Weibull                      | 0.42, 0.44                           |
| 630                       | Weibull, Gamma                      | 0.36, 0.37                           |
| 700                       | Weibull, Gamma                      | 0.21, 0.23                           |

8.3. Délais d'un s
énario gestionnaire-agent

TAB. 8.5 – Distributions statistiques approchant les délais un-au-groupe d'un attribut accédé depuis un groupe d'agents de diérentes tailles.

| Taille de groupe | Statistiques de délai un-au-groupe d'un attribut<br>(ms) |            |         |     |     |     |
|------------------|----------------------------------------------------------|------------|---------|-----|-----|-----|
|                  | Moyenne                                                  | Ecart type | Médiane | IQR | Min | Max |
| 6                | 14.72                                                    | 9.13       | 21      | 16  |     | 42  |
| 12               | 14.99                                                    | 9.18       | 21      | 16  |     | 259 |
| 18               | 14.4                                                     | 8.86       | 13      | 16  |     | 52  |
| 24               | 13.78                                                    | 8.71       | 11      | 15  |     | 255 |
| 30               | 13.87                                                    | 8.81       | 13      | 15  |     | 50  |
| 36               | 13.68                                                    | 8.73       | 12      | 15  |     | 240 |
| 42               | 13.85                                                    | 8.64       | 11      | 15  |     | 58  |
| 48               | 14.47                                                    | 9.03       | 21      | 15  |     | 260 |
| 54               | 14.09                                                    | 8.97       | 11      | 16  |     | 50  |
| 60               | 13.29                                                    | 8.85       | 11      | 15  |     | 62  |

TAB. 8.6 – Statistiques de délais un-au-groupe d'un attribut accédé depuis un groupe d'agents de différentes tailles, distribués sur plusieurs sites de Grid5000.

une distribution uniforme. Les résultats obtenus pour ette expérimentation d'une supervision multi-sites ave une laten
e réseau moyenne de l'ordre de dizaine de milli-se
ondes, ne peuvent pas être généralisés puisque nous avons onsidéré qu'un nombre d'agents déployés limité (entre 6 et 60). En revan
he, on s'aperçoit que es laten
es amortissent les délais un-à-un des attributs surveillés par le gestionnaire. Cela évite l'écroulement de ce dernier à cause de faible latence du réseau où les réponses aux requêtes de supervision reviennent rapidement au gestionnaire. En effet, une latence réseau moyenne entre les différents sites supervisés *dilue* les rafales (burst) des réponses qui arrivent sur le gestionnaire. Cette te
hnique d'introdu
tion d'une laten
e dans les fon
tions de gestion pour optimiser leurs performan
es a été proposée par David Breight et al dans  $[49]$  et par Ehab Al Shaer et al dans  $[44]$ .

À travers ette analyse, on s'aperçoit qu'il est possible d'inférer des délais un-au-groupe depuis des délais de type un-à-un dans le as où la taille de groupe d'agents est faible de l'ordre de 280 agents dans notre as. En revan
he, si le nombre d'agents augmente onsidérablement les délais un-au-groupe deviennent plus importants que eux de un-au-un. Cela montre que les résultats de mesure de performan
es d'un gestionnaire et d'un seul agent n'aident pas à la ompréhension omplète de la performan
e globale de ette appro
he dans des environnements à grande é
helle.

### 8.4 Estimation de la précision temporelle

La métrique que nous analysons dans cette section est la précision temporelle. Elle est en lien directe avec les délais des attributs collectés par le biais d'une opération. Cette précision temporelle se présente sous la forme de la divergen
e de délais que subit l'attribut par rapport à un délai de toléran
e (voir se
tion 4.2.4 du hapitre 4). Nous onsidérons 1 se
onde omme délai de tolérance, noté  $\tau$ . Ce choix repose sur le fait que les *threads* d'injection que nous avons utilisés sur le ban de mesure possède omme intervalle de s
rutation de 1 se
onde. Ainsi, ela nous permet entre autre d'identifier la limite du gestionnaire en terme de nombre de threads on
urrents.

Dans la section 4.2.4, nous avons défini la précision temporelle  $\theta(V_i)$  d'une variable  $V_i$  par une fonction binaire qui renvoie 1 si un singleton  $D_i(V_i)$ , d'un échantillon de N mesures des délais  $\{D_i(V_i), j = 1..N\}$ , est supérieur à  $\tau$  sinon la fonction renvoie 0. Cette fonction de précision temporelle représente la proportion de l'é
hantillon des délais qui sont inférieurs au délai de tolérance. Statistiquement, cette proportion est calculée en utilisant la fonction de répartition empirique (*ECDF*) sur l'échantillon des délais  $\{D_i(V_i)\}\$  de la manière suivante :

$$
\theta(V_i) = ECDF(\tau) \tag{8.2}
$$

En effet,  $\theta(V_i)$  est un indicateur de la précision temporelle de l'attribut collecté. Dans le cas d'un é
hantillon de mesure de la métrique un-au-groupe déduite à partir des délais un-à-un moyens de chacun de agents dans le groupe, la valeur de  $\theta$  représente le nombre d'agents qui répondent ave un délai inférieur au délai de toléran
e. Le tableau 8.7 présente les valeurs de la pré
ision

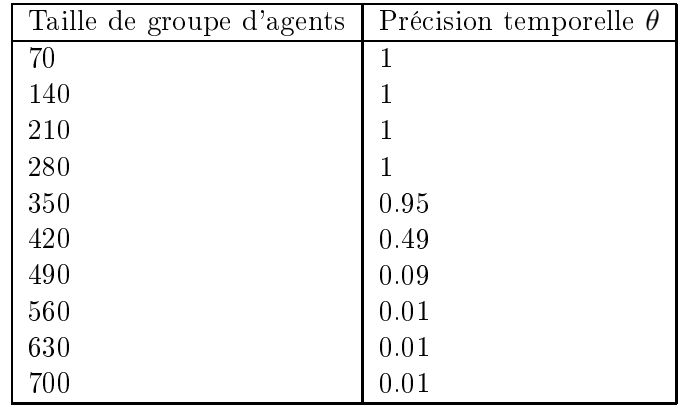

TAB. 8.7 – Précision temporelle  $\theta$  inférée de délais un-au-groupe d'un attribut accédé depuis un groupe d'agents de diérentes tailles.

temporelle  $\theta$  obtenue d'une manière statistique depuis la fonction empirique de répartition. On observe que ette pré
ision ommen
e à dé
roître au delà d'un groupe de taille 280 agents. Cette valeur limite de taille de groupe est la même que celle pour laquelle les délais un-au-groupe se rappro
hent des délais un-à-un. C'est la limite deçà de laquelle les délais de diérents agents sont semblables. Dans la section précédente, nous avons identifié la loi de Weibull comme loi à laquelle obéissent les délais un-au-groupe dans le as d'un groupe d'agents de taille supérieure à 280 agents. Cette distribution nous permet d'estimer la pré
ision temporelle d'une manière analytique en se reposant sur sa fonction de répartition présentée dans la section 1.5.4. La figure 8.10 représente la prédi
tion de la pré
ision temporelle d'un attribut trouvé depuis un groupe de 420 agents en se basant sur es délais un-au-groupe.

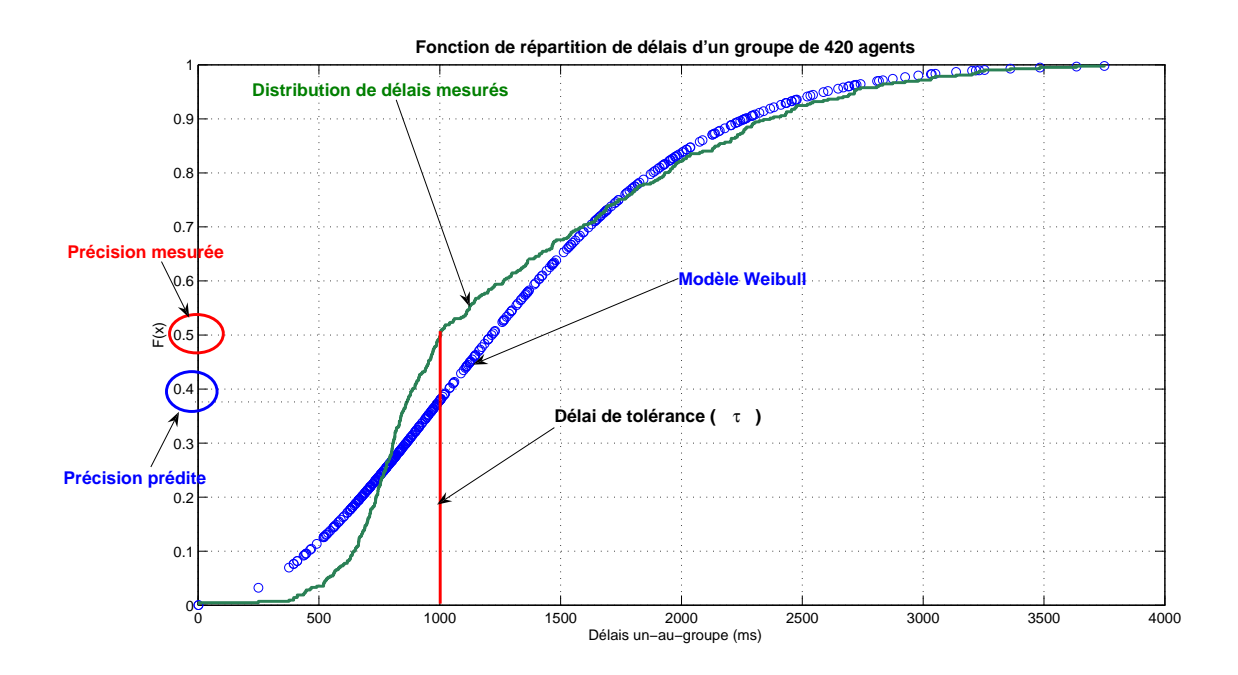

Fig. 8.10 Estimation de la pré
ision temporelle à partir d'un modèle Weibull de délais un-augroupe d'un groupe d'agents de taille 420.

# 8.5 Effet des délais sur le comportement d'un algorithme de supervision

Dans la se
tion 8.4, nous avons utilisé la distribution de Weibull omme moyen pour estimer la précision temporelle d'une variable accédée depuis un groupe d'agents. Dans la suite nous allons utiliser cette distribution qui approche les délais un-au-groupe pour comprendre l'effet de es délais sur le omportement d'un algorithme de supervision.

#### 8.5.1 Simulation de comportement des algorithmes de gestion

Dans la section 5.3.1 nous avons identifié certains comportements de valeurs des objets réels d'un système géré. Ces ob jets réels sont représentés sur l'agent par des variables de gestion observées depuis un gestionnaire par un algorithme de supervision. Pour mieux omprendre ette observation par l'algorithme de supervision des valeurs de es variables, nous allons introduire des délais générés d'une manière synthétique à partir d'une distribution statistique parmi elles identiées dans la se
tion 8.3.4. Nous avons pris l'exemple d'un algorithme de supervision Simple-Rate, proposé dans [124]. Son pseudo code est présenté par l'algorithme 2. Ce qui nous intéresse dans cet algorithme est l'opération  $POLLAL(x_i)$  qui permet de scruter les valeurs d'une variable depuis un groupe de  $n$  agents. Le résultat de cette opération est une fonction d'agrégation f de l'ensemble des valeurs de la variable accédée depuis le groupe d'agents. Cette fonction peut être définie sous plusieurs formes : somme, minimum, maximum, moyenne. Dans notre cas d'étude nous considérons une fonction d'agrégation définie de la façon suivante :  $f = \sum_{i=1}^{n} x_i$ . D'après ce qui précède, nous avons identifié la distribution de Weibull comme la distribution approchant au mieux les délais un-au-groupe d'un attribut accédé depuis un groupe d'agents. En effet, on peut générer un échantillon synthétique de ces délais en s'appuyant sur les deux

Chapitre 8. Cara
térisation des délais de la supervision

paramètres de la distribution qui sont la forme et l'é
helle, pour analyser le omportement de et algorithme en présen
e de es délais sous diérentes tailles de groupe d'agents.

#### 8.5.2 8.5.2 Résultats numériques

Nous avons développé des s
ripts Matlab pour simuler le omportement de l'algorithme 2 en introduisant des délais un-au-groupe générés d'une manière synthétique à partir d'une distribution de Weibull. Les paramètres de la distribution sont obtenus depuis les é
hantillons de mesures présentés dans la se
tion 8.3.4. Ainsi la taille de groupe d'agents varie entre 70 et 700 ave un palier de 70. Nous avons onsidéré une variable de gestion ave hangement de ses valeurs réelles sur l'agent selon une loi normale  $N(0, 1)$ , comme celle décrite dans la section 5.3.1. Ainsi, la fonction d'agrégation f calculée sur le gestionnaire est la somme de valeurs observées depuis les n agents. Chacun des agents généré synthétiquement une variable aléatoire suivant une loi normale. La période de mise à jour  $AUP$  de la variable sur chaque agent est de 1 seconde. Son intervalle de surveillance MPP sur le gestionnaire est aussi de 1 seconde. La figure 8.11 représente le omportement temporel de la fon
tion d'agrégation d'une variable obtenue depuis un groupe d'agents de diérentes tailles. Pour haque taille de groupe d'agents, nous présentons les valeurs réelles de la fon
tion d'agrégation al
ulées sur les agents, ainsi que les valeurs observées de la fon
tion d'agrégation sur le gestionnaire. Ces valeurs sont observées après l'introdu
tion d'un délai un-au-groupe qui représente le maximum d'un é
hantillon de délais moyens un-à-un de différents agents. L'échantillon de délais un-au-groupe est généré à partir d'une distribution de Weibull. On aperçoit que tant que la taille de groupe d'agents est inférieure à 280, les deux fonctions d'agrégations (calculée et observée) ont la même allure. Il existe juste un décalage temporel de l'ordre de 1 se
onde entre elles qui représente l'intervalle de s
rutation. Au-delà de ette taille de 280 agents, la fon
tion d'agrégation réelle et elle observée sur un gestionnaire commencent à être différentes. D'ailleurs, le décalage temporel entre les deux fonctions est proche de 30 se
ondes pour un groupe de 700 agents.

Nous observons aussi que la fon
tion d'agrégation observée subit une distorsion temporelle due au délai important que subissent certaines valeurs de variables accédées sur les agents. Cette distorsion est nettement visible dans le cas d'un groupe de 700 agents. Dans ce cas, la fonction agrégée observée est une aberration de la fon
tion réelle. Les onséquen
es de ette aberration sont potentiellement dramatiques pour l'identification des problèmes en s'appuyant sur une telle fon
tion d'agrégation.

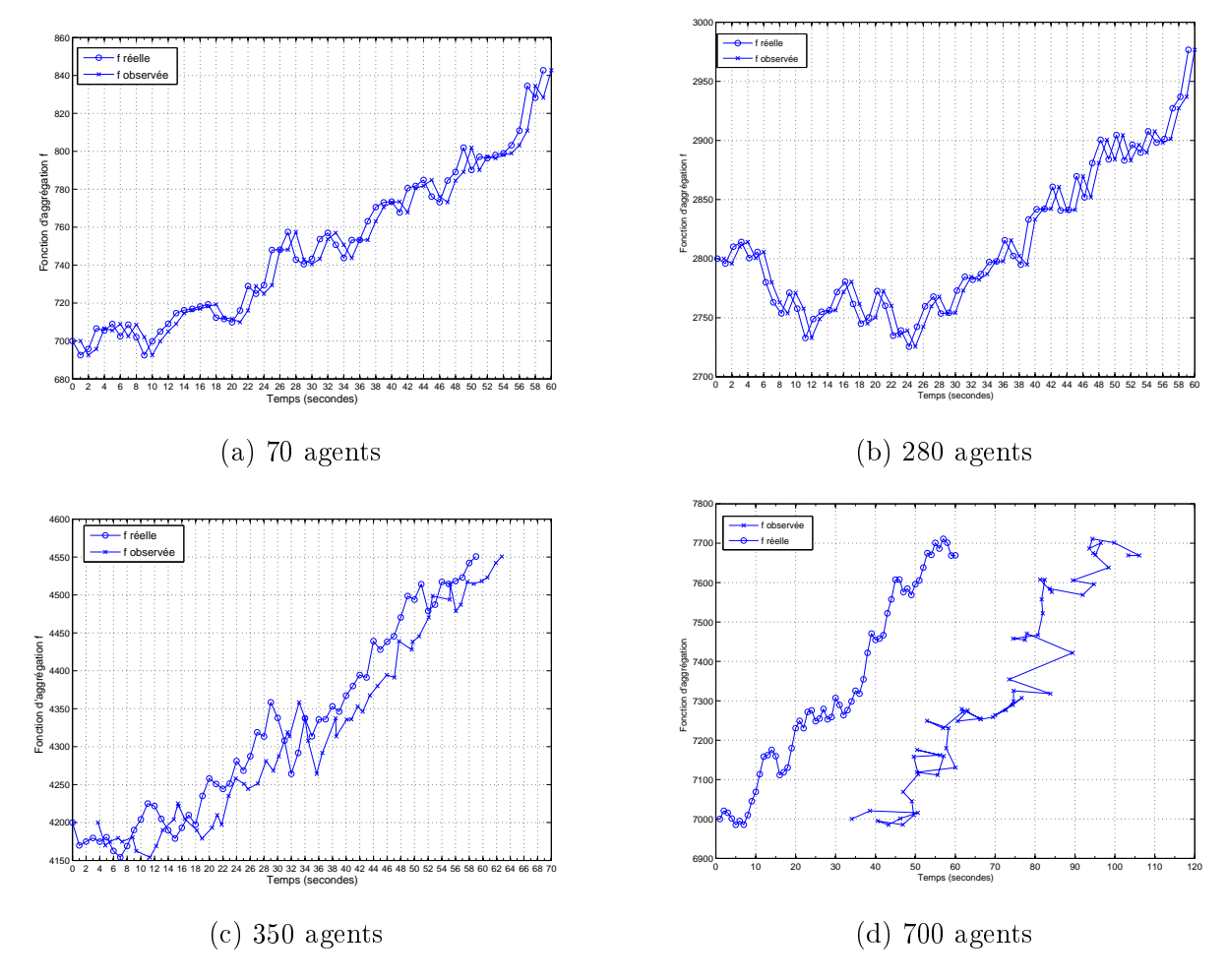

FIG. 8.11 – Effet des délais un-au-groupe sur le comportement temporel d'une fonction d'agrégation d'un algorithme de supervision basé sur un mécanisme de scrutation.

### 8.6 Synthèse

Dans ce chapitre nous avons caractérisé les délais que subissent les attributs d'une gestion basée sur le framework JMX. Ces délais sont mesurés dans diérents environnements et sous diérents s
énarios. Tout d'abord, nous avons analysé les délais dans un environnement à faible laten
e réseau. Les délais un-à-un d'un attribut dans es environnements suivent approximativement des distributions LogNormal et Weibull. Dans un s
énario de tests synthétiques, es délais sont stables et ne dépassent pas l'intervalle de scrutation. Dans un environnement plus réaliste où une appli
ation gérée est ouplée à un agent, es délais gardent la même distribution mais augmentent d'ordre de grandeur. Les délais un-au-groupe gardent le même ordre de grandeur que les délais un-à-un jusqu'à une ertaine taille de groupe d'agents. Au-delà de ette taille ils deviennent plus importants à ause de l'instabilité et de l'augmentation de délais un-à-un de ertains agents. Dans un environnement à laten
e moyenne omme une grille multi-sites, nous avons observé que les délais sont plus stables et sont uniformément distribués. Cela est dû à la laten
e réseau qui amortit les délais que subissent les messages de réponses de gestion avant d'atteindre le gestionnaire, e qui évite un goulot d'étranglement à son niveau. Ce phénomène de retard des opérations a été analysé par plusieurs travaux afin d'optimiser le coût de gestion en terme de trafic introduit sur le réseau. Dans la dernière partie de ce chapitre, nous avons montré l'effet des délais dans un contexte large échelle sur les valeurs d'une fonction d'agrégation observée depuis un ensemble de variables accédées sur un groupe d'agents. Nous avons observé que es délais engendrent une aberration entre la fon
tion d'agrégation réelle et elle observée. Ainsi, il est indispensable de contrôler ses délais en s'appuyant sur des techniques d'optimisation pour aboutir à des algorithmes de supervision plus efficaces en terme de précision temporelle.

# Chapitre 9

# lusions et perspectives and the contract of the contract of the contract of the contract of the contract of the

Nous nous sommes intéressé dans ette thèse à la problématique des performan
es des approches de gestion de réseaux et de services. Cette problématique est introduite à cause des défis auxquels sont onfrontées es appro
hes en terme des dimensions, de l'intégration de leur plan dans le plan fonctionnel et de la précision qu'elles doivent offrir afin de garantir son contrôle sur les systèmes gérés. Comme nous l'avons vu dans la première partie de ce manuscrit, soulever ces verrous passe par la compréhension et la maîtrise de l'efficacité des activités de gestion. Malgré l'existen
e de plusieurs travaux portant sur la performan
e de la gestion, es travaux manquent de méthodologie et de métriques communes pour quantifier l'efficacité de la gestion d'une manière précise et claire. En effet, le travail effectué durant cette thèse n'a donc pas consisté à l'amélioration des appro
hes de gestion existantes mais bien à proposer une méthodologie de mesure de leurs performances qui permette une meilleure compréhension afin d'initier des travaux d'évaluation reposant sur un adre ommun de mesures.

Nos travaux de re
her
hes ont porté sur deux axes prin
ipaux : (1) les métriques de performances et leur méthodologie de mesure et (2) la quantification de l'efficacité d'une approche de gestion en terme de son passage à l'échelle, son incidence sur le système géré et la caractérisation des délais de ses opérations.

#### 9.1 Résumé des contributions

### 9.1.1 Métriques de performan
es pour la gestion

Le premier axe de notre travail a consisté à définir un ensemble de métriques pour capturer les performan
es d'une appro
he de gestion. Ces métriques doivent suivent les standards IPPM afin qu'elles soient déterministes. Nous avons identifié trois grandes familles de métriques : des métriques de rapidité, des métriques de oût et des métriques de qualité. La première famille mesure la apa
ité de la gestion en terme de son débit en variables par se
onde et des délais que subissent ses variables par les biais des opérations de gestion. La deuxième famille mesure le oût introduit par une a
tivité de gestion en termes de oût de traitement imposé aux niveaux des entités de gestion, de coût de communication introduit sur le réseau et de coût de stockage au niveau de la mémoire. Ces différents coûts sont relatifs à une variable de gestion spécifique. Enfin la troisième famille regroupe des métriques de qualité des a
tivités de gestion. Ces métriques mesurent notamment la pré
ision des données de gestion en terme de l'exa
titude de la valeur de la variable de gestion par rapport à celle de l'objet réel qu'elle représente, la précision temporelle en terme de la déviation de ses délais par rapport à un délai de toléran
e au-delà de lequel sa valeur devient obsolète et inutile.

### 9.1.2 Ban de mesure dédié aux appro
hes de gestion

Après la dénition des métriques pour la mesure de la performan
e d'une appro
he de gestion, nous avons présenté une méthodologie pour leur mesure. La mise en œuvre d'une méthodologie né
essite la on
eption et le développement d'un ban de mesure dédié à la gestion. Nous avons donc développé un banc de mesure générique et flexible reposant sur le modèle gestionnaire-agent largement utilisé dans les appro
hes de gestion traditionnelles omme SNMP, NetConf ou JMX. Notre banc de mesure est conçu pour qu'il soit extensible à différentes technologie des gestion et la réalisation de campagnes de mesure large échelle en s'appuyant sur une plate-forme physique. En effet, nous avons introduit la notion de pratique de gestion pour décomposer une approche de gestion en sous-ensembles de paramètres à valeurs fixées au cours d'une mesure et en variant un de ses facteurs pour voir son effet sur sa performance. Cette décomposition nous permet d'assurer la ontinuité, la représentativité et la reprodu
tibilité des tests de mesure omme il est recommandé dans la plupart des documents standardisés d'évaluation de performances. Nous avons développé une instan
e dédiée à la te
hnologie JMX pour la gestion des appli
ations Java. Cette instan
e nous a permis de mener des expérimentations de mesure de ses performan
es dans différents environnements réseau et sous différents scénarios, notamment les deux scénarios types : 1 gestionnaire, vers 1 agent et 1 gestionnaire vers plusieurs d'agents.

### 9.1.3 Efficacité d'une approche de gestion

Les trois familles de métriques qui nous avons dénies sont de nature primaires puisqu'elles sont mesurables directement sur le banc de mesure. Néanmoins, la quantification de l'efficacité d'une approche de gestion requiert la mise en relation de ses métriques afin de capturer le tradeoff qui existe entre elles. Ainsi, nous avons défini l'efficacité d'une approche de gestion comme étant le rapport des métriques de rapidité et des métriques de qualité aux métriques de oût. Ceci permet de capturer les différents aspects de la performance d'une pratique de gestion sous une métrique unique.

### Passage à l'é
helle de la gestion

En s'appuyant sur cette métrique d'efficacité, nous avons proposé une nouvelle métrique qui capture le degré de passage à l'échelle d'une approche de gestion. En effet, ce degré de passage à l'échelle est défini par le rapport des efficacités sous différentes valeur d'un facteur d'échelle spécifié. Ce rapport capture la dégradation de cette efficacité en augmentant la valeur du facteur d'échelle. En identifiant un point de rupture de ce degré, il devient indispensable d'introduire un fa
teur d'amélioration pour stabiliser e degré ou l'augmenter. Évidement es fa
teurs d'amélioration sont identiés d'une manière intuitive ou quantitative en se basant sur la notion de pratique de gestion et notre banc de mesure. Nous avons illustré cette métrique sur une appro
he entralisée de gestion dans un s
énario un gestionnaire et un groupe d'agents. Grâ
e à la métrique de passage à l'é
helle, nous avons montré que le délai que subit une variable de gestion lors de transfert de son valeur entre deux entités est un facteur de limitation de degré de passage à l'échelle de l'approche de gestion centralisée. En effet, nous avons validé des formulations analytiques proposées par Chen et al dans [108] et nous avons montré que ces formulations sous estiment le degré de passage à l'é
helle de ette appro
he.

### In
iden
e de la gestion

L'efficacité d'une approche de gestion ne signifie pas seulement sa performance propre mais aussi son incidence sur le rendement du système géré et sur la performance de ses fonctions primaires. Nous avons proposé une métrique unique d'in
iden
e qui apture la dégradation du rendement du système géré en fon
tion des a
tivités de gestion auxquelles il est soumis. Dans un premier temps, nous avons présenté l'in
iden
e de l'intensité d'une supervision basée sur JMX sur la performan
e d'un serveur appli
atif. Cette expérimentation nous a montré qu'une intensité de supervision non contrôlée engendre un dégradation conséquente de performances perçues par les utilisateurs de serveur géré. Cette dégradation est due essentiellement à la forte intégration du modèle d'agent JMX au sein de serveur appli
atif où il représente le noyau du système géré. Nous avons on
lu que le modèle d'intégration de l'agent par rapport au plan fon
tionnel à un effet important sur la performance du plan de gestion ainsi que celle du plan fonctionnel. Nous avons étendu notre banc de mesure avec des agents qui s'intègrent sous les trois modèles d'intégration que sont le modèle démon, le modèle omposant et le modèle pilote. Nous avons implanté ces trois différents modèles pour superviser un serveur web. Nos mesures ont montré que le modèle démon affecte la performance du plan de gestion essentiellement en terme de débit et de délais, plus que le plan fonctionnel. Les deux autres modèles affectent eux plus la performance du plan fon
tionnel. Ce
i est dû à leur plus forte intégration dans le système géré où ils sont en on
urren
e ave les requêtes utilisateurs.

Il faut noter que la métrique d'incidence que nous avons définie est générique et elle permet de mesurer l'impa
t d'une fon
tion se
ondaire sur une fon
tion primaire (par exemple, l'impa
t de la sécurité sur un système fonctionnel, l'impact d'une attaque sur un système, etc). Autrement, ette métrique met en relation les travaux portant sur la performan
e dans deux ommunautés réseaux diérentes qui sont la ommunauté réseaux et servi
es qui possède ses propres modèles de performan
es et la ommunauté de leurs gestion qui possède ses modèles de performan
es de systèmes de gestion. En effet, la métrique d'incidence permet de combiner ces différents modèles en une seule métrique pour identifier l'effet de la gestion en terme de performances sur les services gérés.

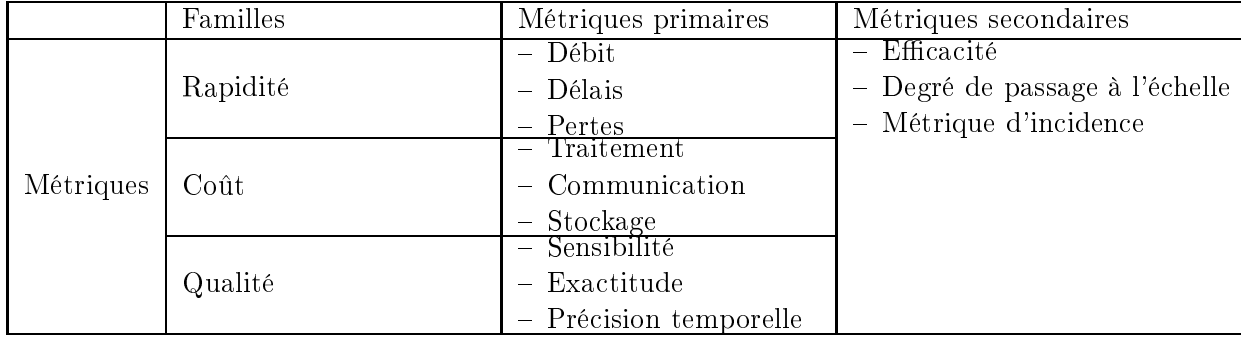

Le tableau 9.1 récapitules les différentes métriques que nous proposons pour évaluer les performan
es de la gestion.

Tab. 9.1 Métriques primaires et se
ondaires pour évaluer les performan
es de la gestion.

### Délais de la gestion

Le dernier axe de notre travail s'intéressait à la caractérisation de délais que subit une variable par le biais d'une opération de gestion. Cette ara
térisation repose sur l'analyse statistique des mesures obtenues pour les deux métriques de délais que nous avons identiées. La première métrique mesure les délais que subit une variable entre un seul gestionnaire et un seul agent. Dans un s
énario ave un agent synthétique où au
une appli
ation gérée ne lui est ouplée, es délais sont très stables et ne dépassent pas une se
onde, même sous des fortes intensités de surveillan
e. Ces délais suivent approximativement des distributions lassiques de types LogNormal et Weibull. En couplant une application gérée à l'agent, la nature des distributions statistiques ne change pas mais les délais deviennent plus importants. Dans la suite, nous nous sommes intéressés aux délais de type un-au-groupe qui représentent les délais qui subit une variable accédée depuis un groupe d'agents. Ces délais sont très pro
hes de eux un-à-un tant que le groupe d'agents est de faible taille. Dès que la taille devient plus importante, les délais un-au-groupe deviennent plus importants à ause de l'asymétrie entre les délais un-à-un de diérents agents. Néanmoins, la distribution statistique de ces délais s'approche de plus en plus d'une Weibull connue comme une distribution à queue lourde. Ces différents mesures sont effectuées dans un réseau à très faible latence. Dans un réseau à latence moyenne comme celui de Grid5000, nous avons observé que les délais un-au-groupe sont plus stables et suivent approximativement une distribution uniforme. Il faut noter que ette ara
térisation statistique est de très grande utilité pour de travaux futurs reposant sur des te
hniques de simulations.

### 9.2 Perspectives

Les travaux de recherche réalisés au cours de cette thèse ouvrent différentes perspectives scientifiques à moyen et long terme. Ils contribuent à une meilleure compréhension de la performan
e de la gestion de réseaux et de servi
es. Ils ouvrent également la voie, de manière plus générale, à de nouveaux axes de re
her
he dans la ommunauté de gestion.

### 9.2.1 Construire un adre omplet de métriques

Dans cette thèse nous avons proposé différentes métriques pour la mesure de performances de plan de gestion. Ces métriques se présentent omme les premières en la matière. Une première perspe
tive de re
her
he vise à onstruire un adre ommun et omplet de métriques de performan
es de la supervision. Il permettra de omparer les diérentes appro
hes de gestion sur une même base de référence. Une seconde perspective porte plus particulièrement sur le raffinement des métriques que nous avons proposées dans le cadre de la gestion de configuration. En effet, nos métriques, malgré leur généricité ont été validées uniquement sur une seule fonction de surveillance. Ainsi, il sera intéressant de les valider sur une fonction de contrôle comme la configuration. Au niveau temporel, une fonction de configuration est moins récurrente que celle de supervision. Ainsi, son intensité de demande est plus faible. En revan
he, ses a
tivités sont plus ritiques que elles de la fon
tion de supervision. Une a
tion de onguration est généralement requise pour a juster une variable de système. Si le système de gestion ne parvient pas à effectuer une telle action rapidement, le résultat peut être fatidique pour le système géré. Il est en effet intéressant de raffiner les métriques de qualité pour qualifier ces aspects critiques de la fonction de la gestion.

### 9.2.2 Étendre le ban de mesure aux autres proto
oles de gestion

Nous avons par ailleurs conçu un banc de mesure dédié à l'injection de la charge et la génération de trafic de gestion. Actuellement, seule l'instance JMX est développée sur ce banc. Grâce à sa flexibilité et sa modularité où chaque technologie de gestion possède son propre module de déploiement de ses pro
essus, e ban peut naturellement être étendu aux autres proto
oles de gestion notamment SNMP où plusieurs de nos partenaires dans le projet Européen Emanics<sup>85</sup> collectent de traces trafic afin de dégager les pratiques de gestion SNMP les plus couramment utilisées. Une perspective consistera à effectuer des mesures de performances de JMX et SNMP sur notre ban de mesure ave les paramètres ommuns de pratiques observées dans un réseau réel déduites à partir de es tra
es. Une autre perspe
tive de notre ban de mesure porte sur l'instanciation d'autres services gérés afin d'identifier l'impact de la supervision sur leurs plans fonctionnel. Parmi ces services on peut citer la voix sur IP qui est un service critique exigeant en terme de performances et de qualité. Ainsi, il sera intéressant d'identifier à quel point une intensité d'une charge de supervision peut dégrader ce service.

### 9.2.3 Validation par d'autres te
hniques d'évaluation

Dans ce travail nous avons utilisé une technique de mesure. Ce choix est dû au manque des modèles de performan
es pour la gestion à partir desquels nous avons pu initier nos travaux. En revanche, à la suite de ce travail, nous avons acquis une meilleure compréhension de la performance de la gestion qui nous permettra d'effectuer des simulations pour vérifier les résultats obtenus, notamment eux portant sur la ara
térisation des délais. Par ailleurs, nous avons entamé des modélisations à base de files d'attentes et des chaînes de Markov portant sur les activités de gestion et leurs liaisons avec des modèles de disponibilité d'un service afin d'identifier le rôle que joue ces activités pour maintenir cette disponibilité.

 $85$ http://www.emanics.org

# Annexe A

# Compléments sur les méthodologies existantes <sup>d</sup>'évaluation de performan
es des and de gestions and design and all the set of the set of the set of the set of the set of the set of the s

Dans ette annexe, nous présentons un tableau omparatif des méthodologies existantes dans la littérature portant sur l'évaluation de performances des approches de gestion. Ces méthodologies sont déduites des travaux que nous avons re
ensé dans e domaine sur une dizaine d'années entre 1996 et 2006. Dans notre recherche bibliographique, nous nous sommes basé sur deux bases electroniques : AUM et IEEE : Ges études sont celles publiées dans des comérences consacrées à la gestion de réseaux et de services comme : IM, NOMS, DSOM, MMNS ou IPOM; ou des conférences de la communauté réseau comme SIGCOMM, INFOCOM, GLOBECOM ou ICC qui incluent généralement des sessions dédiées à la gestion. D'autres études ont été publiées dans des journaux, notamment TNSM, JNSM, IEEE Communication Magazine series on Network and Service Management, IEEE Journal On Selected Areas In Communications and ACM transa
tions on Networking.

<sup>86</sup>http ://portal.a
m.org

 $87$ http ://ieeexplorer.ieee.org

Tab. A.1: Éléments de base retenus par les études de performan
es des ap-pro
hes de gestion de réseaux

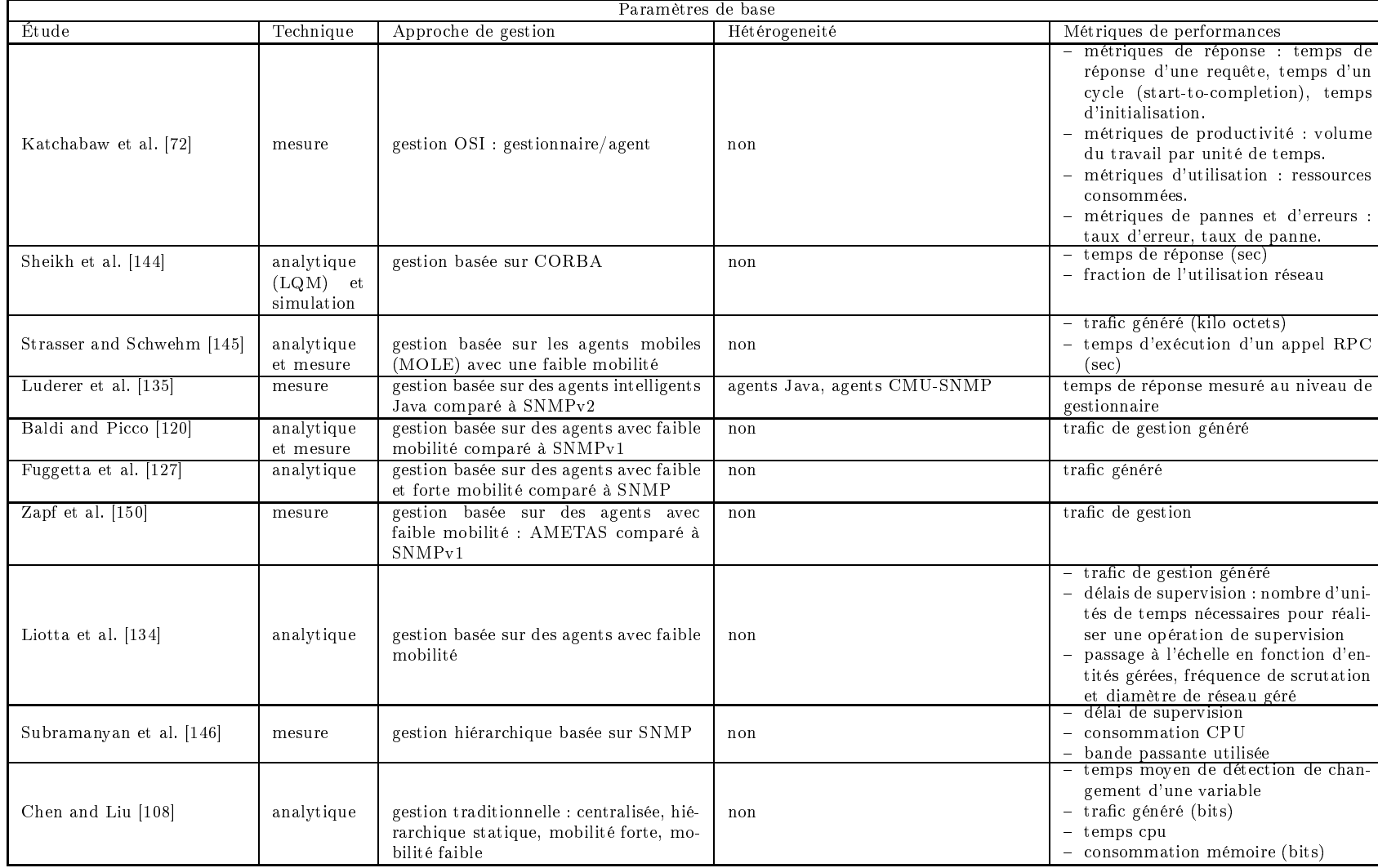

Suite du tableau page suivante. . .

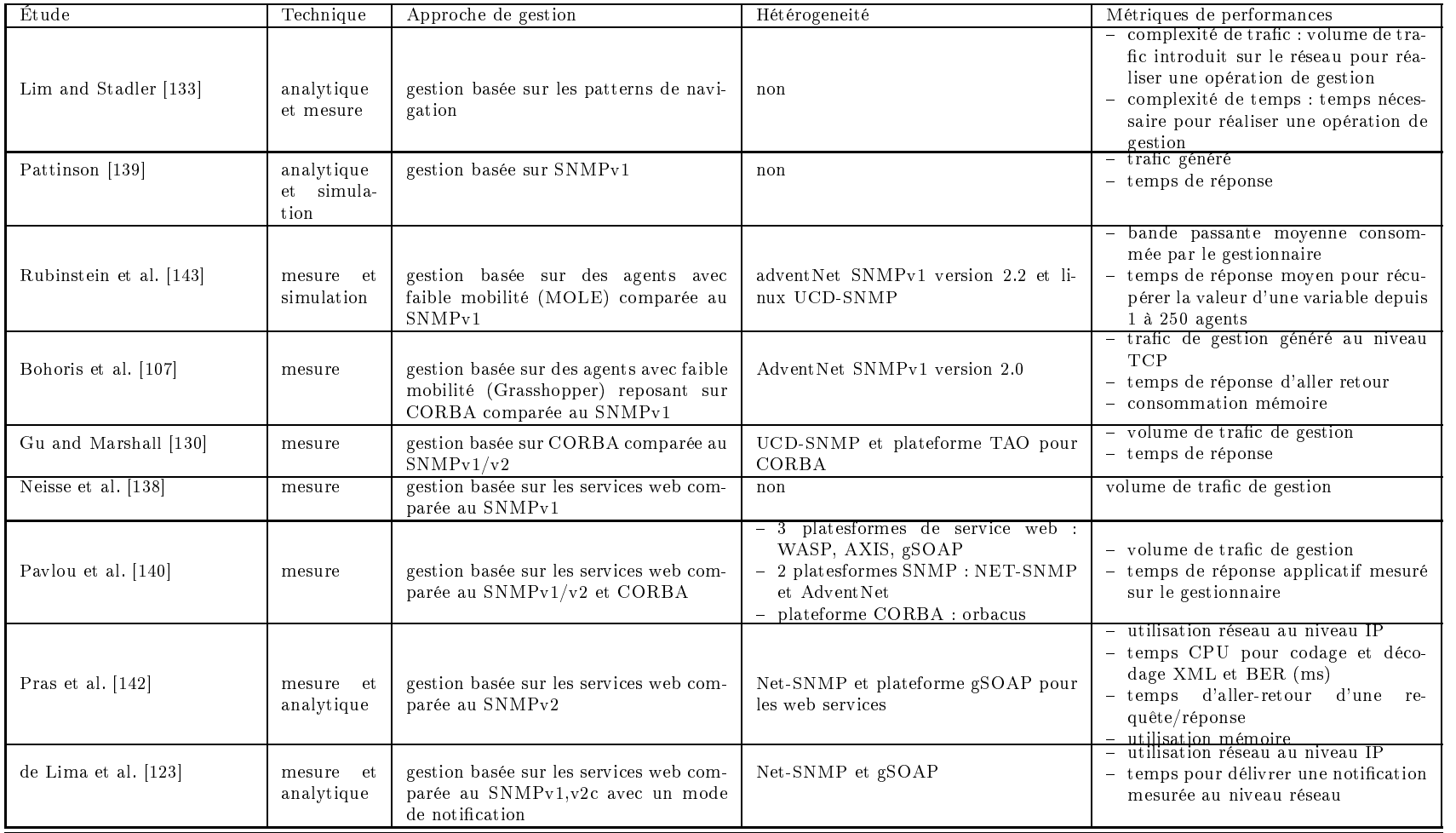

Fin du tableau

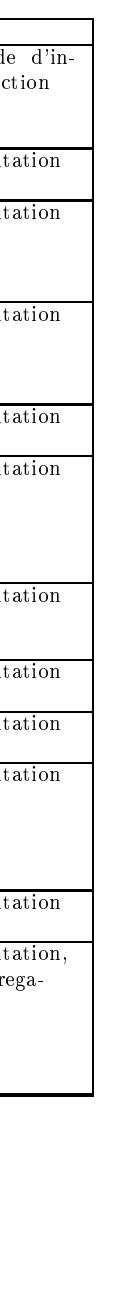

Annexe

A.

Complements Complete

sur les

méthodologies

existantes

 $A$ nnexe  $A$ . Compléments sur les méthodologies existantes d'évaluation de performances des approches de gestion

d'évaluation

de

performan
es

des

appro
hes

de

i aana's

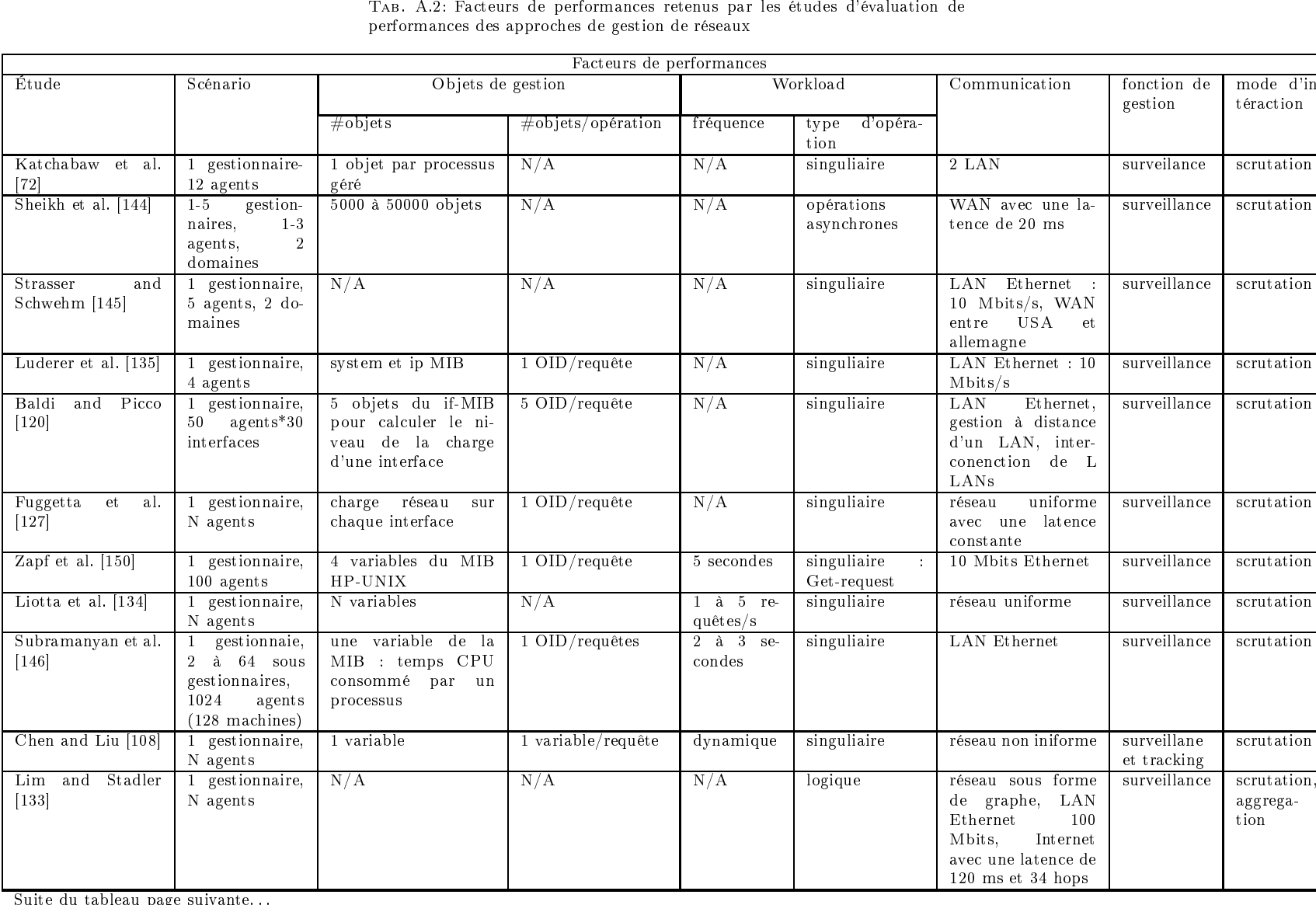

 dupage

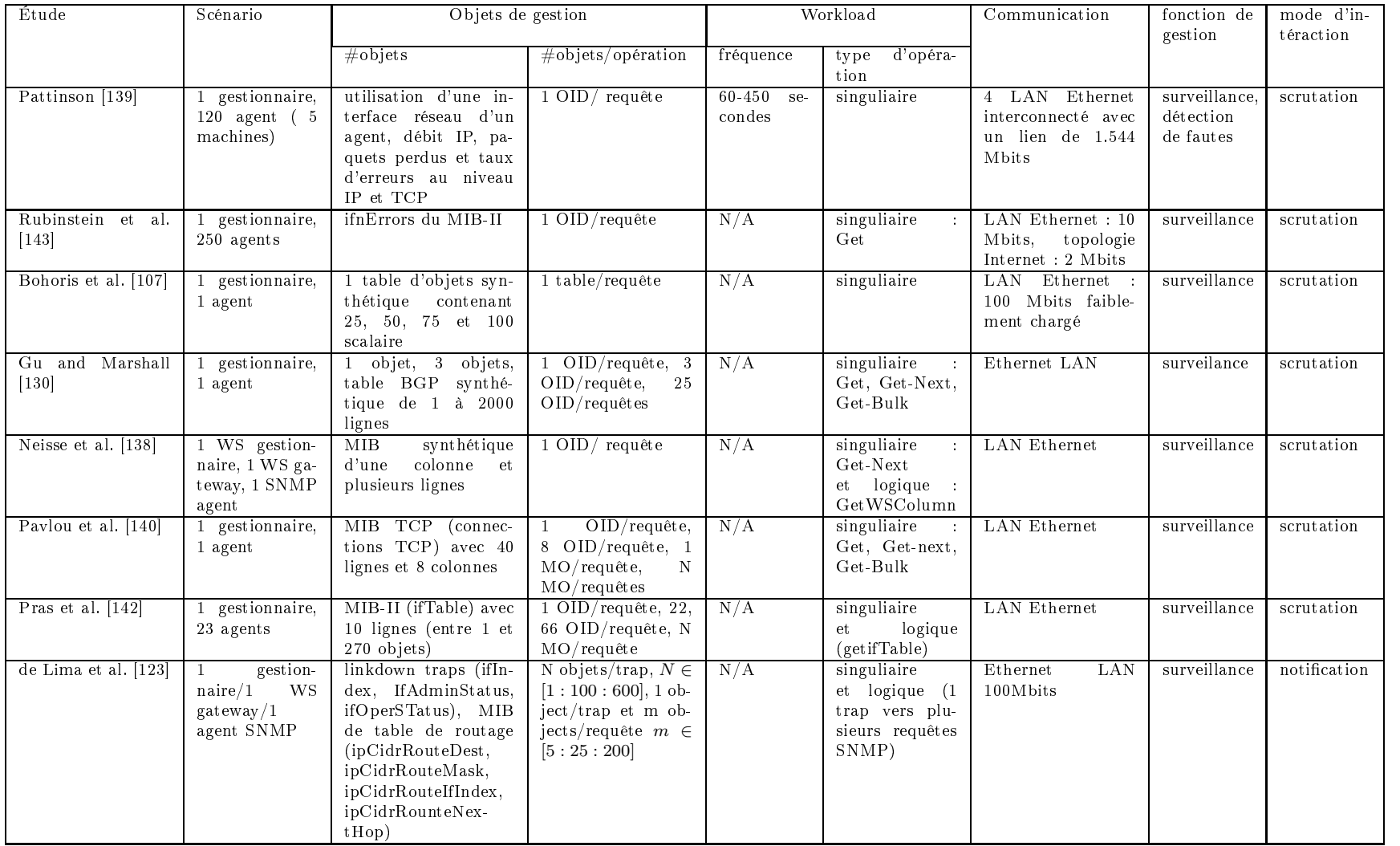

Fin du tableau

Annexe A. Compléments sur les méthodologies existantes d'évaluation de performances des approches de gestion

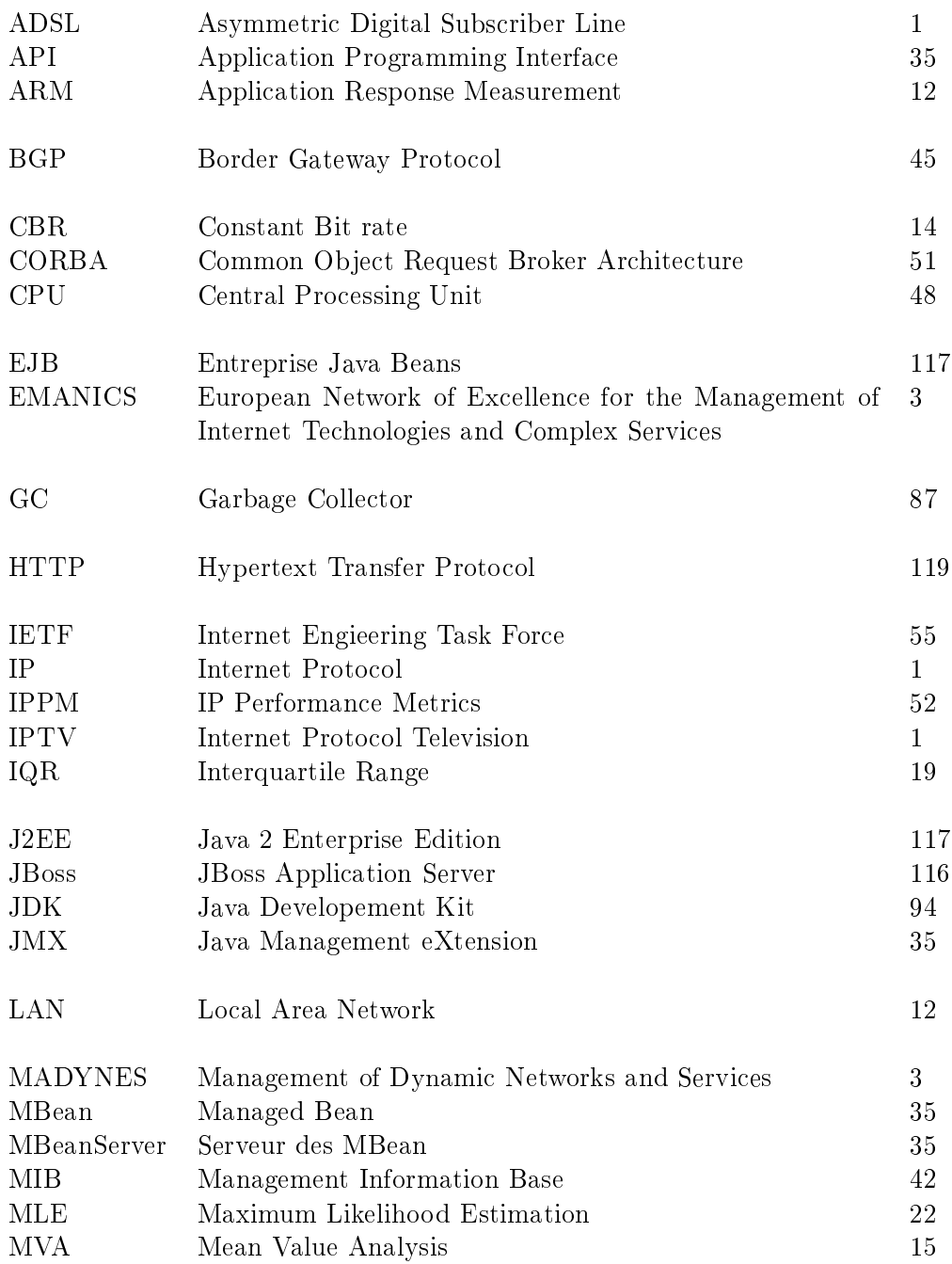

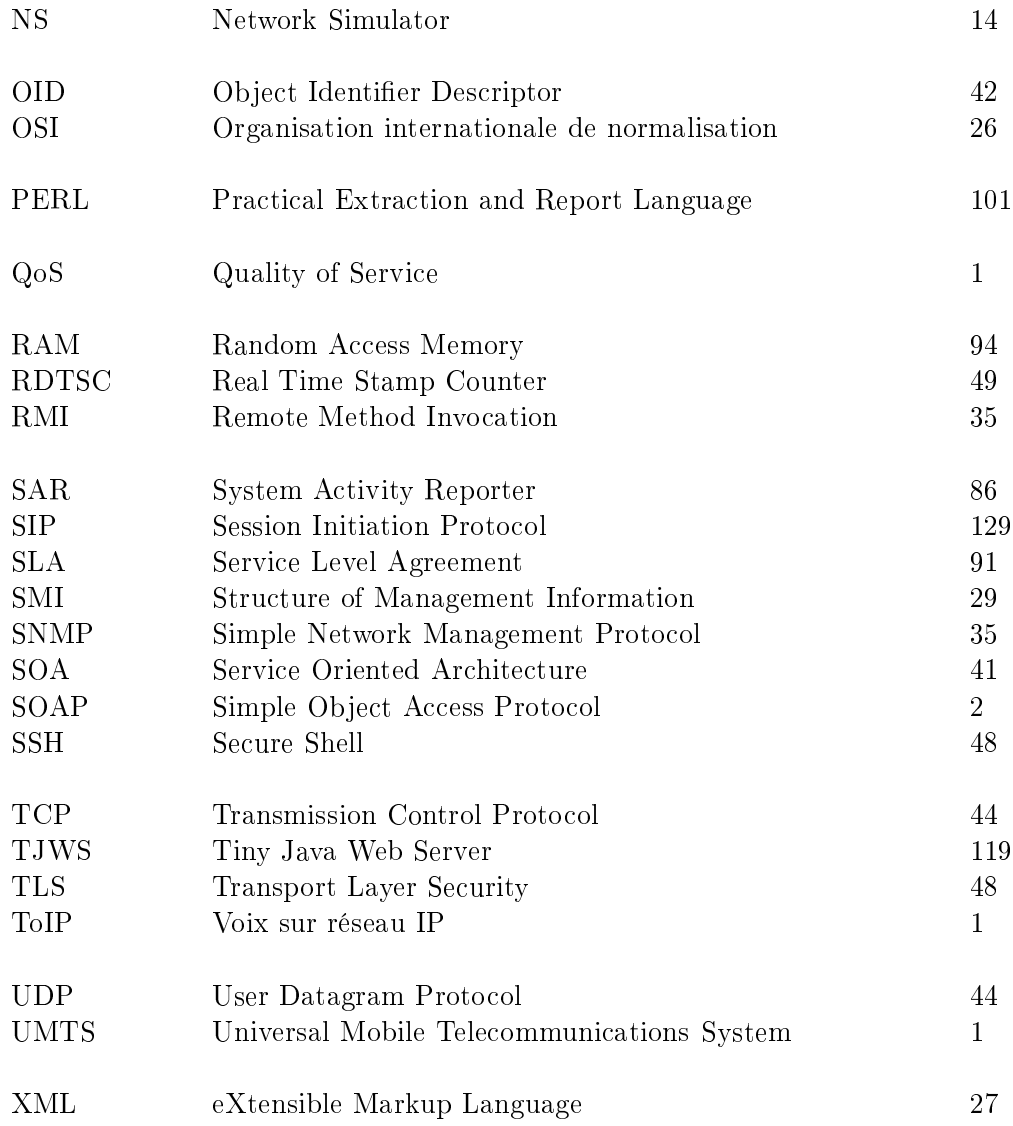

### Conférences internationales avec comité de lecture et actes

- [1] Abdelkader Lahmadi, Laurent Andrey, and Olivier Festor. On the impact of management on the performance of a managed system : a jmx-based management case study. In Jüregen Schönwalder and Joan Serrat, editors, 16th IFIP/IEEE Distributed Systems : Operations and Management, DSOM 2005, Bar
elona, Spain, volume LNCS 3775, pages 2437. Springer-Verlag's Le
ture Notes in Computer S
ien
e (LNCS), 24-26 O
tober 2005.
- [2] Abdelkader Lahmadi, Laurent Andrey, and Olivier Festor. On delays in management frameworks : Metri
s, models and analysis. In De
lan O'Sullian Radu State, Sven van der Meer, editor, 17th IFIP/IEEE Distributed Systems : Operations and Management, DSOM 2006, Dublin, Ireland, volume LNCS. Springer-Verlag's Lecture Notes in Computer Science (LNCS), 24-26 October 2006.
- [3] Abdelkader Lahmadi, Laurent Andrey, and Olivier Festor. Modeling and performance evaluation of the network and service management plane. In *AIMS*, Inter-Domain Management, First International Conferen
e on Autonomous Infrastru
ture, Management and Security, AIMS 2007, Oslo, Norway, June 21-22, 2007, Proceedings, volume 4543 of Lecture Notes in Computer Science, pages 156–159. Springer, 2007.
- [4] Abdelkader Lahmadi, Anca Ghitescu, Laurent Andrey, and Olivier Festor. On the impact of management instrumentation models on web server performan
e : A jmx ase study. In AIMS, Inter-Domain Management, First International Conferen
e on Autonomous Infrastructure, Management and Security, AIMS 2007, Oslo, Norway, June 21-22, 2007, Proceedings, volume 4543 of Lecture Notes in Computer Science, pages 1–12. Springer.

## Conférences francophones avec comité de lecture et actes

- [5] Abdelkader Lahmadi, Laurent Andrey, and Olivier Festor. Performances et résistance au fa
teur dé
helle d'un agent de supervision basé sur JMX : Méthodologie et premiers résultats. In Colloque GRES 2005 : Gestion de REseaux et de Services, Luchon, France, volume 6, pages 269-282, Mar 2005. ISBN : 2-9520326-5-3.
- [6] Abdelkader Lahmadi, Laurent Andrey, and Olivier Festor. évaluation du passage à l'échelle des systèmes de gestion : métriques et modèles. In Colloque CFIP 2006 : Colloque Francophone sur l'Ingéniereie des Protocoles, Tozeur, Tunisie, volume 6, Octobre 2006.
- [7] Abdelkader Lahmadi, Laurent Andrey, and Olivier Festor. Une approche de benchmarking des pratiques de gestion basées sur un middleware jmx pour les servi
es et les appli
ations.
In Colloque NOTERE 2006 : Nouvelles Technologies de la Répartition, Toulouse, France, volume 6, pages 145-151, Juin 2006.

## Rapports de re
her
he

- [8] Laurent Andrey, Abdelkader Lahmadi, and Julien Delove. A jmx benchmark. Technical report, Loria-INRIA Lorraine, Juin 2005. Livré dans le projet RNRT Amarillo (en cours d'enregistrement).
- [9] Abdelkader Lahmadi, Laurent Andrey, and Olivier Festor. Évaluation de performance des architectures de gestion de réseaux : état de l'art et perspectives. Rapport de recherche RR-5598, Loria-INRIA Lorraine, Juin 2005.

# Bibliographie

La dernièe visite des URL présents dans ette bibiliographie date de septembre 2007.

#### Évaluation de performan
es et analyse statistique

- [10] Gunter Bolch, Stefan Greiner, Hermann de Meer, and Kishor S. Trivedi. Queueing Networks and Markov Chains - Modeling and Performance Evaluation with Computer Science Applications. Jhon Wiley & Sons, New York, 1998. ISBN 978-0-471-56525-3.
- [11] Anne-Louise Burness, Richard Titmuss, Caroline Lebre, Katie Brown, and Alan Brookland. Scalability evaluation of a distributed agent system. Distributed Systems Engineering, 6  $(4)$  :129-134, 1999.
- [12] Emmanuel Cecchet, Julie Marguerite, and Willy Zwaenepoel. Performance and scalability of ejb applications. SIGPLAN Not., 37(11) :246-261, 2002. ISSN 0362-1340.
- [13] Allen B. Downey. An empirical model of tcp performance. In MASCOTS, pages 45–54. IEEE Computer Society, 2005. ISBN 0-7695-2458-3.
- [14] Kevin Fall and Kannan Varadhan. Ns notes and documentation. Technical report, The VINT Project, January 1999.
- [15] Greg Franks and Murray Woodside. Performance of multi-level client-server systems with parallel service operations. In WOSP98 : Proceedings of the 1st international workshop on Software and performance, pages 120–130, Santa Fe, New Mexico, United States, 1998. ACM Press. ISBN 1-58113-060-0.
- [16] Michele Garetto and Emilio Leonardi. Analysis of random mobility models with pde's. In MobiHoc '06 : Proceedings of the seventh ACM international symposium on Mobile ad hoc networking and computing, pages 73-84, Florence, Italy, 2006. ACM Press. ISBN 1-59593-368-9.
- [17] Ananth Grama, Anshul Gupta, and Vipin Kuma. Isoefficiency function : A scalability metric for parallel algorithms and architectures. IEEE PDT : Parallel and Distributed Technology, 1:12–21, 1993
- [18] The Open Group. Application Response Measurement. http ://www.opengroup.org/te
h/management/arm/.
- [19] Marian Hericko, Matjaz B. Juric, Ivan Rozman, Simon Beloglavec, and Ales Zivkovic. Object serialization analysis and comparison in java and .net. *SIGPLAN Notices*, 38(8) : 4454, 2003. ISSN 0362-1340.
- [20] David C. Hoaglin, Frederick Mosteller, and John W. Tukey. Understanding Robust and Exploratory Data Analysis. John Wiley & Sons, 1983.
- [21] Raj Jain. The art of Computer Systems Performance Analysis. John Wiley & Sons, Inc. 1991. ISBN : 0-471-50336-3.
- [22] P Jardin. Supporting scalability and flexibility in a distributed management platform. Distributed Systems Engineering,  $3(2)$  :115-123, 1996.
- [23] Prasad Jogalekar and Murray Woodside. Evaluating the scalability of distributed systems. IEEE Transactions on Parallel and Distributed Systems, 11(6) :589–603, june 2000.
- [24] Leonard Kleinrock. Queueing Systems Theory, Volume 1. Wiley-Interscience, 1975. ISBN 0471491101.
- [25] Kevin Lai and Mary Baker. Measuring bandwidth. In IEEE INFOCOM, volume 1, pages 235–245, New York, USA, March 1999.
- [26] Lyndon Lee, Hyacinth S. Nwana, Divine T. Ndumu, and Philipe De Wilde. The stability, scalability and performance of multi-agent systems. BT Technology Journal, 16(3):94–103, 1998. ISSN 1358-3948.
- [27] Bruce Lindsay. A conversation with Bruce Lindsay. ACM Queue, 2(8), November 2004.
- [28] Gilberto Flores Lucio, Marcos Paredes-Farrera, Emmanuel Jammeh, Martin Fleury, and Martin J. Reed. Opnet modeler and ns-2 : comparing the accuracy of network simulators for packet-level analysis using a network testbed. WSEAS Transactions on Computers, 2 (3), July 2003.
- [29] SUN microsystems. The netbeans profiler project. http://profiler.netbeans.org/.
- [30] Object Web. Rubis: Rice university bidding system. http://rubis.objectweb.org, 2002
- [31] Krzysztof Pawlikowski, H-D. Joshua Jeong, and J-S. Ruth Lee. On credibility of simulation studies of telecommunication networks. IEEE Communications Magazine, pages 132–139, January 2002.
- [32] The GNU project. The GNU profiler, gprof . http ://www.gnu.org/software/binutils/manual/gprof-2.9.1/gprof.html.
- [33] Vladimir Robutsov. Do you know your data size? http ://www.javaworld.
om/javaworld/javatips/jw-javatip130-p2.html, august 2002.
- [34] Gilbert Saporta. Probabilités, analyse des données et statistique. Technip, Juin 2006. ISBN : 978-2-7108-0814-5.
- [35] OPNET Technologies. The OPNET modeler. http://www.opnet.com/products/modeler.
- [36] Bhuvan Urgaonkar, Giovanni Pacifici, Prashant Shenoy, Mike Spreitzer, and Asser Tantawi An analytical model for multi-tier internet services and its applications. In SIGMETRICS '05 : Pro
eedings of the 2005 ACM SIGMETRICS international onferen
e on Measurement and modeling of computer systems, pages 291-302, Banff, Alberta, Canada, 2005. ACM Press. ISBN 1-59593-022-1.
- [37] Pere vilà, José L.Marzo, Antonio Bueno, Eusebi Calle, and Lluis Fàbrega. Distributed network resource management using a multi-agent system : scalability evaluation. In SPECTS (International Symposium on Performan
e Evaluation of Computer and Tele
ommuni
ation Systems), San José California, July 2004.
- [38] C.Murray Woodside, John E. Neilson, Dorina C. Petriu, and Shikharesh Majumdar. The stochastic rendez-vous network model for performance of synchronous client-server-like distributed software. IEEE Transactions on Computer,  $44(1)$ : 20–34, January 1995.

#### Gestion et supervision de réseaux et de servi
es

- [39] Hasina Abdu, Hanan Lutfiyya, and Michael A. Bauer. Monitoring overhead in distributed systems : visualization and estimation techniques. In  $CASCON$  '96 : Proceedings of the 1996 conference of the Centre for Advanced Studies on Collaborative research, page 1, Toronto. Ontario, Canada, 1996. IBM Press.
- [40] Hasina Abdu, Hanan Lutfiyya, and Michael A. Bauer. A model for adaptive monitoring configurations. In IEEE/IFIP International Symposium on Integrated Network Managemen  $(IM)$ , pages 371-384, Boston, MA, USA, 1999. ISBN 0-7803-5748-5.
- [41] Hasina Abdu, Hanan Lutfiyya, and Michael A. Bauer. A framework for determining efficient management configurations. Computer Networks,  $46(4)$ :  $437-463$ , 2004.
- [42] Arup Acharya, Xiping Wang, Charles Wright, Nilanjan Banerjee, and Bikram Sengupta. Real-time monitoring of sip infrastructure using message classification. In *MineNet* '07 : Proceedings of the 3rd annual ACM workshop on Mining network data, pages 45–50, New York, NY, USA, 2007. ACM Press. ISBN 978-1-59593-792-6.
- [43] Nazime Agoulmine and Omar Cherkaoui. Pratique de la gestion de réseau : Solution de contrôle et de supervision d'équipements réseau pour les entreprises et les opérateurs téléoms. Eyrolles, 1ère édition edition, Mars 2003. ISBN 2-212-11259-9.
- [44] Ehab Al-Shaer. Active management framework for distributed multimedia systems. Journal of Network Systems Management, 8(1) :49-72, 2000. ISSN 1064-7570.
- [45] Alessio Bechini, Pierfrancesco Foglia, and Cosimo Antonio Prete. Use of a corba/rmi gateway: characterization of communication overhead. In *Proceedings of the third inter*national workshop on Software and performance, pages 150–157, Rome, Italy, 2002. ACM Press. ISBN 1-58113-563-7.
- [46] Robert Beverly. Rtg : A scalable snmp statistics architecture for service providers. In Proceedings of the 6th Systems Administration Conference (LISA 2002), pages 167–174. USENIX, november 2002. ISBN 1-931971-03-X.
- [47] Jean-Chrysotome Bolot. End-to-end packet delay and loss behavior in the internet. In SIGCOMM: Conference proceedings on Communications architectures, protocols and applications, pages 289–298, San Francisco, California, United States, 1993. ACM Press. ISBN 0-89791-619-0.
- [48] David Breitgand. On Generic Scalability Problems in Monitoring of Data Communication Networks. PhD thesis, Institute of Computer Science ; The Hebrew University of Jerusalem, Israel, 2003.
- [49] David Breitgand, Danny Raz, and Yuval Shavitt. The traveling miser problem. IEEE/ACM Trans. Netw., 14(4):711-724, 2006. ISSN 1063-6692.
- [50] Aaron B. Brown and Joseph L. Hellerstein. An approach to benchmarking configuration complexity. In  $EW11$ : Proceedings of the 11th workshop on  $ACM$  SIGOPS European workshop : beyond the PC, page 18, Leuven, Belgium, 2004. ACM Press.
- [51] Adam Buble, Lubomír Bulej, and Petr Tuma. Corba benchmarking : A course with hidden obstacles. In IPDPS '03: Proceedings of the 17th International Symposium on Parallel and Distributed Processing, page 279.1, Washington, DC, USA, 2003. IEEE Computer Society. ISBN 0-7695-1926-1.
- [52] Prasad Calyam, Chang-Gun Lee, Phani Kumar Arava, Dima Krymskiy, and David Lee. Ontimemeasure : a scalable framework for scheduling active measurements. In E2EMON Workshop on End-to-End Monitoring Techniques and Services, Nice, France, pages 86-100, 15 May 2005.
- [53] Jeffrey D. Case, Mark Fedor, Martin Lee Schoffstall, and James R. Davin. Simple Network Management Protocol (SNMP). RFC 1157 (Historic), may 1990.
- [54] Jeffrey D. Case, Keith McCloghrie, Marshall Rose, and Steven Waldbusser. Introduction to Community-based SNMPv2. RFC 1901 (Historic), january 1996.
- [55] Yan Chen, David Bindel, Hanhee Song, and Randy H. Katz. An algebraic approach to practical and scalable overlay network monitoring. In SIGCOMM '04 : Proceedings of the 2004 conference on Applications, technologies, architectures, and protocols for computer communications, pages 55–66, Portland, Oregon, USA, 2004. ACM Press. ISBN 1-58113-862-8.
- [56] Mathieu Colonna and Laurent Andrey. Rmi dump. Technical report, INRIA Lorraine équipe Madynes, Août 2006.
- [57] Vincent Cridlig, Olivier Festor, and Radu State. Role-based access control for xml enabled management gateways. In Utility Computing : 15th IFIP/IEEE International Workshop on Distributed Systems: Operations and Management (DSOM), volume 3278 of Lecture Notes in Computer Science, pages 183-195. Springer, 15-17 November 2004. ISBN 3-540-23631-7.
- [58] Mike Daniele, Bert Wijnen, Mark Ellison, and Dale Francisco. Agent Extensibility (AgentX) Proto
ol Version 1. RFC 2741 (Draft Standard), january 2000.
- [59] Mikael Desertot, Clement Escoffier, and Didier Donsez. Autonomic management of i2ee edge servers. In MGC  $'05$ : Proceedings of the 3rd international workshop on Middleware for grid computing, pages 1–6, Grenoble, France, 2005. ACM Press. ISBN 1-59593-269-0.
- [60] Anja Feldmann. Self-similar Network Traffic and Performance Evaluation, chapter Characteristics of TCP connections, pages 367–399. Johon Wiley & Sons, 2000. ISBN 0471319740.
- [61] Olivier Festor. Ingéniérie de la gestion de réseaux et de services : du modèle OSI à la technogie active. PhD thesis, Habilitation à Diriger des Recherches, 2001.
- [62] Olivier Festor and André Schaff. Standards pour la gestion des réseaux et des services. Hermès, 2003.
- [63] Marc Fleury and Juha Lindfors. JMX : Managing J2EE Applications with Java Management Extensions. Sams, Indianapolis, IN, USA, 2001. ISBN 0672322889
- [64] François Fluckiger. Understanding networked multimedia : applications and technology. Prenti
e Hall International (UK) Ltd., Hertfordshire, UK, 1995. ISBN 0-13-190992-4.
- [65] Germán Goldszmidt. On distributed system management. In *Proceedings of the 1993* conference of the Centre for Advanced Studies on Collaborative research, pages 637-647, Toronto, Ontario, Canada, 1993. IBM Press.
- [66] William Grosso. Java RMI. O'Reilly, October 2001. ISBN : 565924525.
- [67] David Harrington, Randy Presuhn, and Bert Wijnen. An Architecture for Describing Simple Network Management Proto
ol (SNMP) Management Frameworks. RFC 3411 (Standard), de
ember 2002.
- [68] Joseph L. Hellerstein, Yixin Diao, Sujay Parekh, and Dawn M. Tilbury. Feedback Control of Computing Systems. John Wiley & Sons, 2004. ISBN 047126637X.
- [69] Marjan Hericko, Matjaz B. Juric, Ivan Rozman, Simon Beloglavec, and Ales Zivkovic. Object serialization analysis and comparison in java and .net. SIGPLAN Not., 38(8) : 4454, 2003. ISSN 0362-1340.
- [70] Matjaz B. Juric, Ivan Rozman, and Simon Nash. Java 2 distributed object middleware performance analysis and optimization. SIGPLAN Not., 35(8) :31-40, 2000. ISSN 0362-1340.
- [71] Mohsen Kahani and H. W. Peter Beadle. Decentralised approaches for network management. SIGCOMM Comput. Commun. Rev., 27(3) :3647, 1997. ISSN 0146-4833.
- [72] Michael J. Katchabaw, Stephen L. Howard, Andrew D. Marshall, and Michael A. Bauer. Evaluating the osts of management : a distributed appli
ations management testbed. In Proceedings of the 1996 conference of the Centre for Advanced Studies on Collaborative resear
h, page 18, Toronto, Ontario, Canada, 1996. IBM Press.
- [73] Heather Kreger, Ward K. Harold, and Leigh Williamson. Java and JMX : Building Manageable Systems. Addison-Wesley, 2003. ISBN : 0672324083.
- [74] David B. Levi, Paul Meyer, and Bob Stewart. Simple Network Management Protocol (SNMP) Appli
ations. RFC 3413 (Standard), de
ember 2002.
- [75] Mo Li and Kumbesan Sandrasegaran. Network management challenges for next generation networks. In LCN '05 : Proceedings of the The IEEE Conference on Local Computer Networks 30th Anniversary, pages 593–598, Washington, DC, USA, November 2005. IEEE Computer Society. ISBN 0-7695-2421-4.
- [76] Antonio Liotta, Graham Knight, and George Pavlou. Modelling network and system monitoring over the internet with mobile agents. In IEEE/IFIP Network Operations and Management Symposium (NOMS), pages 303–312, New Orleans, LA, USA, February 1998. ISBN 0-7803-4351-4.
- [77] Jean-Philippe Martin-Flatin, Simon Znaty, and Jean-Pierre Hubaux. A survey of distributed enterprise network and systems management paradigms. Journal of Network and Systems Management, 7(1) :9-26, 1999. ISSN 1064-7570.
- [78] Keith McCloghrie and Marshall Rose. Management Information Base for Network Management of TCP/IP-based internets :MIB-II. RFC 1213 (Standard), mar
h 1991.
- [79] Pratyush Moghe and Michael H. Evengelista. Rap-rate adaptive polling for network management applications. In NOMS 98 : Network Operations and Management Symposium, volume 2, pages 395–399, New Orleans, LA, USA, 15-20 February 1998. ISBN 0-7803-4351-1.
- [80] Robert Morris and Dong Lin. Variance of aggregated web traffic. In IEEE INFOCOM, pages 360–366, Tel Aviv, Israel, March 2000. ISBN 0-7803-5880-5.
- [81] Dennis M.Sosnoski. Java programming dynamics, part 2. In Java technology. IBM developerWorks, April 2004.
- [82] MX4J. Open source jmx for entreprise computing. http://www.mx4j.org, April 2004. Release 2.0.
- [83] Konstantina Papagiannaki, Rene Cruz, and Christophe Diot. Network performance monitoring at small time scales. In *IMC* '03: Proceedings of the 3rd ACM SIGCOMM conference on Internet measurement, pages 295–300, Miami Beach, FL, USA, 2003, ACM Press, ISBN 1-58113-773-7.
- [84] Konstantina Papagiannaki, Nina Taft, and Anukool Lakhina. A distributed approach to measure ip traffic matrices. In *IMC* '04: Proceedings of the 4th ACM SIGCOMM conference on Internet measurement, pages 161–174, Taormina, Sicily, Italy, 2004. ACM Press. ISBN 1-58113-821-0.
- [85] KyoungSoo Park and Vivek S. Pai. Comon : a mostly-scalable monitoring system for planetlab. SIGOPS Oper. Syst. Rev., 40(1) :6574, 2006. ISSN 0163-5980.
- [86] Aiko Pras. Network Management Architectures. PhD thesis, University of Twente, Nettherlands, 1995. ISBN : 90-365-0728-6.
- [87] Marshall T. Rose, Keith McCloghrie, and James R. Davin. Bulk table retrieval with the snmp. RFC 1187 (Experimental), o
tober 1990.
- [88] Jurgen Schoenwaelder. Simple Network Management Protocol Over Transmission Control Protocol Transport Mapping. RFC 3430 (Experimental), december 2002
- [89] C.E. Shannon. A mathematical theory of communication. Bell System Technical Journal, 27 :379423, July 1948.
- [90] A. Siddiqui, D. Romascanu, and E. Golovinsky. Real-time Application Quality-of-Service Monitoring (RAQMON) Framework. RFC 4710 (Proposed Standard), o
tober 2006.
- [91] Paulo Simoes, Joao Rodriguez, Luis Silva, and Fernando Boavida. Distributed retrieval of management information : Is it about mobility, locality or distribution? In Network Operations and Management Symposium, 2002. NOMS 2002. 2002 IEEE/IFIP, pages 79 94, 2002. ISBN : 0-7803-7382-0.
- [92] Morris Sloman, editor. Network and distributed systems management. Addison-Wesley Longman Publishing Co., In
., Boston, MA, USA, 1994. ISBN 0-201-62745-0.
- [93] William Stalling. SNMP, SNMPv2, and CMIP : The Practical Guide to Network-Management Standards. Addison-Wesley, July 1993. ISBN : 978-0201633313.
- [94] Fotis Stamatelopoulos and Basil Maglaris. Performance and efficiency in distributed enterprise management. Journal of Network and Systems Management,  $7(1)$ :47-71, March 1999.
- [95] Frank Strauß. Distribution models for network management functions. Technical report, TU Brauns
hweig, June 2000. http ://www.ibr.
s.tu-bs.de/papers/jasmin-dismod.ps.
- [96] Rajesh Subramanyan. Scalable SNMP-based monitoring systems for network computing. PhD thesis, Purdue University, 2002.
- [97] SUN. Java<sup>TM</sup> management extensions, instrumentation and agent specification, v1.2. http ://jcp.org/en/jsr/detail?id=3, october 2002. Maintenance Release 2.
- [98] SUN. Java management extension  $(jmx)$ . http ://java.sun.
om/produ
ts/JavaManagement/index.jsp, August 2003. Release 1.2.1.
- [99] SUN.  $\text{Java}^{TM}$  management extensions (jmx) remote api 1.0 specification. http ://www.j
p.org/en/jsr/detail ?id=160, o
tober 2003. Final Release.
- [100] SUN. Jsr 174 : Monitoring and management specification for the java<sup>TM</sup> virtual machine. http ://www.j
p.org/en/jsr/detail ?id=174, september 2004. Final release.
- [101] SUN. J2ee<sup>TM</sup> management. http://www.jcp.org/en/jsr/detail?id=77, Jun 2006. Maintenan
e release.
- [102] SUN. Jsr 262 : Web services connector for java<sup>TM</sup> management extensions (jmx) agents. http ://www.jcp.org/en/jsr/detail?id=262, april 2007. In Progress
- [103] Kornel Terplan. Benchmarking for Effective Network Management. McGraw-Hill, Inc., New York, NY, USA, 1995. ISBN 0070636389.
- [104] Kornel Terplan. Telecom Operations Management Solutions with NetExpert. CRC Press, 1998.
- [105] Kiyohito Yoshihara, Keizo Sugiyama, Hiroki Horiuchi, and Sadao Obana. Dynamic polling scheme based on time variation of network management information values. In IEEE/IFIP International Symposium on Integrated Network Managemen  $(IM)$ , pages 141–154, Boston, MA, USA, 25 May 1999. ISBN 0-7803-5748-5.
- [106] Qi Zhao, Zihui Ge, Jia Wang, and Jun Xu. Robust traffic matrix estimation with imperfect information : making use of multiple data sources. SIGMETRICS Perform. Eval. Rev., 34  $(1)$  :133-144, 2006. ISSN 0163-5999.

#### Modélisation de la gestion

[107] Christos Bohoris, George Pavlou, and Haitham Cruickshank. Using mobile agents for network performan
e management. In IEEE/IFIP Network Operations and Management Symposium (NOMS), pages 637–652, Hawaii, USA, April 2000. ISBN 0-7803-5928-3.

- [108] Thomas M. Chen and Stephan S. Liu. A model and evaluation of distributed network managemetn approaches. IEE Journal on selected areas in communications,  $20(2)$  :850-857, may 2002.
- [109] German Goldszmidt, Yechiam Yemini, and Shaula Yemini. Network management by delegation : the mad approach. In CASCON '91 : Proceedings of the 1991 conference of the Centre for Advanced Studies on Collaborative research, pages 347–361, Toronto, Ontario, Canada, 1991. IBM Press.
- [110] Albert Greenberg, Gisli Hjalmtysson, David A. Maltz, Andy Myers, Jennifer Rexford, Geoffrey Xie, Hong Yan, Jibin Zhan, and Hui Zhang. A clean slate 4d approach to network control and management.  $SIGCOMM\, Comput. \, Commun. \, Rev., 35(5)$ :41-54, 2005. ISSN 0146-4833.
- [111] Jefrey O. Kephart and David M. Chess. The vision of autonomic computing. IEEE *Computer*,  $1(36)$ :  $41-50$ , January 2003.
- [112] Alberto Gonzalez Prieto and Rolf Stadler. Adaptive distributed monitoring with accuracy obiectives. In *SIGCOMM workshop on Internet network management (INM)*, pages 65–70. Pisa, Italy, 2006. ACM Press. ISBN 1-59593-570-3.
- [113] Akhil Sahai and Christine Morin. Towards distributed and dynamic network management. In IEEE/IFIP Network Operations and Management Symposium (NOMS), pages 455-464, New Orleans, USA, 15-20 February 1998. ISBN 0-7803-4351-4.
- [114] Jurgen Schoenwalder. Snmp traffic measurements and trace exchange formats. draft-irtfnmrg-snmp-measure-01.txt, January 2007.
- [115] Jurgen Schoewaelder. Characterization of snmp mib modules. In IEEE/IFIP International  $Symposium$  on Integrated Network Management (IM), pages 615–628, Nice, France, 2005. IEEE. ISBN 0-7803-9087-3.
- [116] Jurgen Schönwälder, Aiko Pras, Harvan Matus, Jorrit Schippers, and Remco van de Meent. Snmp traffic analysis: Approaches, tools, and first results. In IFIP/IEEE International  $Symposium$  on Integrated Network Management  $(IM)$ , pages 323–332, Munich, Germany, May 2007. ISBN 1-4244-0799-0.
- [117] Daniel R. Seligman. How not to build a performance monitoring agent. IEEE Communi $cations\ Magazine, 45(4) : 138–142, April 2007. ISSN 0163-6804.$
- [118] Fetahi Wuhib, Mads Dam, Rolf Stadler, and Alexander Clemm. Decentralized computation of threshold crossing alerts. In Ambient Networks, 16th IFIP/IEEE International Workshop on Distributed Systems : Operations and Management, DSOM 2005, Bar
elona, Spain, October 24-26, 2005, Proceedings, volume 3775 of Lecture Notes in Computer Science, pages 220-232. Springer, 2005. ISBN 3-540-29388-4.
- [119] Martin Zach, Daryl Parker, Johan Nielsen, Claire Fahy, Ray Carroll, Elyes Lehtihet, Nektarios Georgalas, Ri
ardo Marin, and Joan Serrat. Towards a framework for network management applications based on peer-to-peer paradigms. In IEEE/IFIP Network Operations and Management Symposium (NOMS), pages 1–4, Vancouver, Canada, 3-7 April 2006. ISBN 1-4244-0142-9.

## Évaluation de performan
es de la supervision

- [120] Mario Baldi and Gian Pietro Picco. Evaluating the tradeoffs of mobile code design paradigms in network management applications. In 20th International Conference on Software engineering, pages 146-155, Kyoto, Japan, 1998. IEEE Computer Society. ISBN 0-8186-
- [121] Alan Bivens, Rashim Gupta, Ingo McLean, Boleslaw Szymanski, and Jerome White. Scalability and performance of an agent-based network management middleware. *International Journal of Network Management*,  $14(2)$ :  $131-146$ , 2004. ISSN 1099-1190.
- [122] Alessandro Corrente and Luigi Tura. Security performance analysis of snmpv3 with respect to snmpv2c. In Network Operations and Management Symposium (NOMS), pages 729-742, Seoul, Korea, 2004. ISBN 0-7803-8230-7.
- [123] Weldson Queiroz de Lima, Rodrigo Sanger Alves, Ricardo Lemos Vianna, Maria Janil
e Bosquiroli Almeida, Liane Margarida Ro
kenba
h Tarou
o, and Lisandro Zambenedetti Granville. Evaluating the performance of snmp and web services notifications. In Network Operations and Management Symposium (NOMS), pages 546-556, Montreal, Canada, April 2006. ISBN 1-4244-0143-7.
- [124] Mark Dilman and Danny Raz. Efficient reactive monitoring. In INFOCOM : 9th Annual Joint Conference of the IEEE Computer and Communications Societies, volume 2, pages 1012-1019, 2001.
- [125] James Du, Mark Shayman, and M. Rozenblit. Implementation and performances analysis of snmp on a tls/tcp/ base. In IFIP/IEEE International Symposium on Integrated Network  $Management (IM)$ , pages 453–466, Seattle, WA, USA, may 2001. IEEE. ISBN 0-7803-6719-7.
- [126] Tiago Fioreze, Lisandro Zambenedetti Granville, Maria Janilce Almeida, and Liane Tarouco. Comparing web services with snmp in a management by delegation environment. In International Symposium on Integrated Network Management (IM), volume 9, pages 601-614, Nice, France, May 2005.
- [127] Alfonso Fuggetta, Gian Pietro Picco, and Giovanni Vigna. Understanding code mobility. IEEE Transactions on Software Engineering, 24(5) :342-361, 1998.
- [128] Damianos Gavalas, Dominic Greenwood, Mohammed Ghanbari, and Mike O'Mahony. Advanced network monitoring applications based on mobile/intelligent agent technology. Computer Communications, Elsevier Science, 23(8):720-730, April 2000. ISSN 0140-3664.
- [129] Germán S. Goldszmidt and Yechiam Yemini. Evaluating management decisions via delegation. In Proceedings of the IFIP  $T C6/WG6.6$  Third International Symposium on Integrated Network Management with participation of the IEEE Communications Society CNOM and with support from the Institute for Educational Services, pages 247–257, Amsterdam, The Netherlands, The Netherlands, 1993. North-Holland Publishing Co. ISBN 0-444-89982-0.
- [130] Qiang Gu and Alan Marshall. Network management performance analysis and scalability tests : Snmp vs. corba. In Network Operations and Management Symposium (NOMS), pages 701-714, Seoul, Korea, 2004. ISBN 0-7803-8230-7.
- [131] J. Kantorovitch and P. Mahonen. Case studies and experiments of snmp in wireless networks. In IEEE Workshop on IP Operations and Management (IPOM), pages 179-183, Dallas, Texas, USA, O
tober 2002. ISBN 0-7803-7658-7.
- [132] Alva L.Couch, Ning Wu, and Hengky Susanto. Toward a cost model for system administration. In 19th Large Installation System Administration Conference  $(LISA)$ , pages 125-141. USENIX, 2005.
- [133] Koon-Seng Lim and Rolf Stadler. A navigation pattern for scalable internet management. In IFIP/IEEE International Symposium on Integrated Network Management (IM), pages 405420, Seatle, Washington, May 2001.
- [134] Antonio Liotta, Graham Knight, and George Pavlou. On the performance and scalability of de
entralized monitoring using mobile agents. In IFIP/IEEE International Workshop on Distributed Systems : Operations and Management (DSOM), pages 3-18, Zurich, Switzerland, 1999. Springer-Verlag. ISBN 3-540-66598-6.
- [135] Gottfried Luderer, Hosoon Ku, Baranitharan Subbiah, and Anand Narayanan. Network management agents supported by a java environment. In IFIP/IEEE International Symposium on Integrated Network Management  $(IM)$ , volume 86, pages 790–790, San Diego, CA, USA, May 1997. ISBN : 0-412-80960-5.
- [136] Vladislav Marinov and Jürgen Schönwälder. Performance analysis of snmp over ssh. In Large Scale Management of Distributed Systems, 17th IFIP/IEEE International Workshop on Distributed Systems : Operations and Management (DSOM), pages  $25-36$ , Dublin, Ireland, 23-25 O
tober 2006.
- [137] Giovane Cesar Moreira Moura, Giancarlo Silvestrin, Ricardo Nabinger Sanchez, Luiano Pas
hoal Gaspary, and Lisandro Zambenedetti Granville. On the performan
e of web servi
es management standards - an evaluation of muws and ws-management for network management. In IFIP/IEEE International Symposium on Integrated Network Management  $(IM)$ , pages 459–468, Munich, Germany, 21-25 May 2007. IEEE.
- [138] Ricardo Neisse, Ricardo Vianna, Lisandro Zambenedetti Granville, Maria Janilce Bosquiroli Almeida, and Liane Margarida Rockenback Tarouco. Implementation and bandwidth consumption evaluation of snmp to web services gateways. In Network Operations and Management Symposium (NOMS), pages 715–728, Seoul, Korea, 2004. ISBN 0-7803-8230-7.
- [139] Collin Pattinson. A study of the behaviour of the simple network management protocol. In International Workshop on Distributed Systems : Operations & Management (DSOM), Nancy, France, 15-17 October 2001.
- [140] Georga Pavlou, Paris Flegkas, Stelios Gouveris, and Antonio Liotta. On management technologies and the potential of web services. IEE, Communications Magazine, 42:58-66, July 2004. ISSN 0163-6804.
- [141] Ray Pradeep. Evaluation methodology for network management systems. In Network Operations and Management Symposium (NOMS), pages 590599, New Orleans, Lousiana, February 1998. ISBN 0-7803-4351-4.
- [142] Aiko Pras, Thomas Drevers, Remco van de Meent, and Dick Quartel. Comparing the performance of snmp and web services-based management. IEEE eTNSM (Transactions on Network and Service Management), 1(2), december 2004.
- [143] Marcelo G. Rubinstein, Otto Carlos Muniz Bandeira Duarte, and Guy Pujolle. Reducing the response time in network management by using multiple mobile agents. In MMNS, Third International Conferen
e on Management of Multimedia Networks and Servi
es, For $taleza, Ceará, Brazil, pages 253–265, 2000.$
- [144] Fahim Sheikh, Jerome Rolia, Panka Garg, Svend Frolund, and Allan Shephered. Layered performance modeling of a corba-based distributed application design. In First World Congress on Computer Simulation, pages 247254, Singapore, September 1997.
- [145] Markus Strasser and Markus Schwehm. A performance model for mobile agent systems. In International Conference on Parallel and Distributed Processing Techniques and Appli $cations (PDPTA)$ , volume 2, pages 1132-1140, 1997.
- [146] Rajesh Subramanyan, José Miguel-Alonso, and José A. B. Fortes. A scalable snmp-based distibuted monitoring system for heterogeneous network computing. In Supercomputing : ACM/IEEE onferen
e on Super
omputing, page 14, Dallas, Texas, United States, 2000. IEEE Computer Society. ISBN 0-7803-9802-5.
- [147] Remco van de Meent, Aiko Pras, Michel Mandjes, Hans van den Berg, and Lambert J. M. Nieuwenhuis. Traffic measurements for link dimensioning - a case study. In Self-Managing Distributed Systems, 14th IFIP/IEEE International Workshop on Distributed Systems : Operations and Management (DSOM), volume 2867 of Lecture Notes in Computer Science, pages 106–117, Heidelberg, Germany, 20-22 October 2003. Springer.
- [148] Ricardo Lemos Vianna, Everton Rafael Polina, Clarissa Cassales Marquezan, Leandro Bertholdo, Liane Margarida Rockenbach Tarouco, Maria Janilce Bosquiroli Almeida, and Lisandro Zambenedetti Granville. An evaluation of service composition technologies applied to network management. In IFIP/IEEE International Symposium on Integrated Network  $Management (IM)$ , pages  $420-428$ , Munich, Germany,  $21-25$  May 2007. IEEE.
- [149] Fetahi Wuhib, Mads Dam, Rolf Stadler, and Alexander Clemm. Decentralized computation of threshold crossing alerts. In Ambient Networks, 16th IFIP/IEEE International Workshop on Distributed Systems : Operations and Management (DSOM), volume 3775 of Lecture Notes in Computer Science, pages 220–232, Barcelona, Spain, October 24-26 2005. Springer.
- [150] Michael Zapf, Klaus Herrmann, and Kurt Geihs. Decentralized SNMP management with mobile agents. In  $IFIP/IEEE International Symposium on Integrated Network Management$ (IM), page 623, Boston, MA, USA, 1999. ISBN 0-7803-5748-5.

### Do
uments IPPM

- [151] Guy Almes, Sunil Kalidindi, and Mattew J. Zekauskas. A One-way Packet Loss Metric for IPPM. RFC 2680 (Proposed Standard), september 1999.
- [152] Guy Almes, Sunil Kalidindi, and Matthew J. Zekauskas. A One-way Delay Metric for IPPM. RFC 2679 (Proposed Standard), september 1999.
- [153] Guy Almes, Sunsil Kalidindi, and Matthew J. Zekauskas. A Round-trip Delay Metric for IPPM. RFC 2681 (Proposed Standard), september 1999.
- [154] Carlo Demichelis and Philip Chimento. IP Packet Delay Variation Metric for IP Performan
e Metri
s (IPPM). RFC 3393 (Proposed Standard), november 2002.
- [155] Stephan Emile, Lei Liang, and Al Morton. IP Performance Metrics (IPPM) for spatial and multi
ast, July 2007.
- [156] Rajeev Koodli and Rayadurgam Ravikanth. One-way Loss Pattern Sample Metrics. RFC 3357 (Informational), august 2002.
- [157] Jamshid Mahdavi and Vern Paxson. IPPM Metrics for Measuring Connectivity. RFC 2678 (Proposed Standard), september 1999.
- [158] Matt Mathis and Mark Allman. A Framework for Defining Empirical Bulk Transfer Capacity Metrics. RFC 3148 (Informational), july 2001.
- [159] Al Morton, Len Ciavattone, Gomathi Ramachandran, Stanislav Shalunov, and Jerry Perser. Packet Reordering Metrics. RFC 4737 (Proposed Standard), november 2006.
- [160] Vern Paxson, Guy Almes, Jamshid Mahdavi, and Matt Mathis. Framework for IP Performan
e Metri
s. RFC 2330 (Informational), may 1998.
- [161] Vern Edward Paxson. Measurements and analysis of end-to-end Internet dynamics. PhD thesis, University of California at Berkeley, Berkeley, CA, USA, 1998.
- [162] Jon Postel. Internet Protocol. RFC 791 (Standard), september 1981.

#### Résumé

La performance et l'efficacité de la gestion sont devenues une préoccupation au sein de la communauté de gestion de réseaux et de services. Cette préoccupation est due essentiellement aux dimensions grandissantes des réseaux et des servi
es et l'intégration de plan de gestion dans leurs plans fonctionnels. La précision avec laquelle elle effectue ses tâches est aussi une préoccupation majeure. Les études existantes qui ont tenté de quantifier la performance de la gestion présentent plusieurs limites au niveau des métriques et des méthodes employées. En effet, les principales lacunes de ces études sont l'absence de métriques standards et les caractères non omparables, non reprodu
tibles et non représentatives de leurs méthodologies de mesure.

En nous basant sur e onstat, nous avons travaillé sur la dénition d'un ensemble de métriques primaires et se
ondaires pour mesurer la performan
e d'une appro
he de gestion. Les métriques primaires sont regroupées en trois familles : rapidité, oût et qualité. Les métriques secondaires proposées reposent sur ces dernières et permettent de quantifier l'efficacité, le passage à l'échelle et l'incidence de la gestion. Nous avons élaboré une méthodologie pour mesurer ces métriques primaires. Afin de valider cette proposition, nous avons conçu et implanté un banc de mesure dédié à l'évaluation de performan
es de l'appro
he de gestion JMX.

La seconde partie de notre travail a porté sur l'élaboration de fines campagnes de mesures de performan
es de JMX. Les résultats de es mesures, nous ont permis de ara
tériser le passage à l'échelle, l'incidence de la gestion sur la performance d'un système géré et les délais de l'approche JMX sous diérents s
énarios. Nous avons trouvé que les délais que subissent les opérations JMX suivent approximativement une distribution statistique de Weibull. Grâce à ce rapprochement, nous avons pu identifier l'effet des délais sur le comportement d'un algorithme de supervision, notamment la distorsion temporelle de la vue observée par le gestionnaire par rapport à la vue réelle du système géré.

Motslés: Gestion de réseaux et de servi
es, JMX, évaluation de performan
es, métriques de mesure, méthodologie de mesure, efficacité de la gestion, passage à l'échelle, incidence de la gestion

#### **Abstract**

The efficiency and the performance of management systems is becoming a hot research topi within the networks and servi
es management ommunity. This on
ern is due to the new challenges of large scale managed systems, where the management plane is integrated within the functional plane and where management activities have to carry accurate and up-to-date information. Existing studies that have tried to assess the performan
e of management shows many limits in terms of used metrics and methods. These studies are burdened with the lack on common metrics and usually their results are not *comparable*, their experiments are not reprodu
ible and they are not representative.

We defined a set of primary and secondary metrics to measure the performance of a management approa
h. We grouped the primary metri
s into three ategories : speed, quality and cost. Secondary metrics are derived from the primary ones and quantifies mainly the efficiency. the s
alability and the impa
t of management a
tivities. We have developed a measurement

methodology to measure the primary metri
s. To validate our propositions, we have designed and developed a ben
hmarking platform dedi
ated to the measurement of the performan
e of a JMX manager-agent pattern based management systems.

The se
ond part of our work deals with the olle
tion of measurement data sets from our JMX benchmarking platform. We mainly studied the effect of management load and the number of agents on the scalability, the impact of management activities on the user perceived performance of a managed server and the delays of JMX operations when carrying variables values. We find that most of these delays follow a Weibull statisti
al distribution. We used this statisti
al model to study the behavior of a monitoring algorithm proposed in the literature, under heavy tail delays distribution. In this case, the view of the managed system on the manager side becomes noisy and out of date.

Keywords: Network and servi
e management, JMX, performan
e evaluation, measurement metrics, measurement methodology, management efficiency, management scalability, management delays, management impa
t